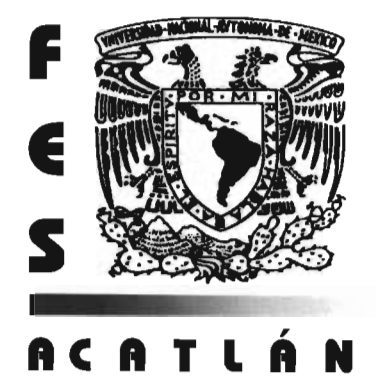

## UNIVERSIDAD NACIONAL AUTÓNOMA DE MÉXICO **FACULTAD DE ESTUDIOS SUPERIORES ACATLÁN**

## **MOVIMIENTO DE TRAMOS SECCIONALES** DE PUENTES ATIRANTADOS ANTE LA **ACCIÓN DEL VIENTO**

E. S PARA OBTENER EL TÍTULO **DF** QUE **INGENIERO** C I V  $\mathbf{L}$  $\mathsf{R}$ E <sub>S</sub> E N.  $\overline{A}$ María Eugenia Espinosa Trejo

Asesor: Ing. Neftalí Rodríguez Cuevas

Naucalpan, Edo. de México

Mayo 2005

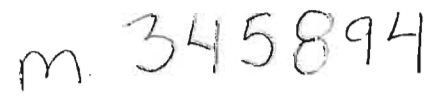

Autorizo a la Diracción Gagaral de a difundir en formato alectrónico a la contenido trabajo recepcional reno FECHA:  $7-1$ mayo FIRMA:

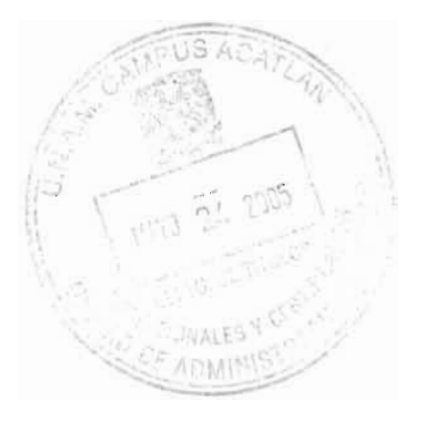

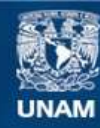

Universidad Nacional Autónoma de México

**UNAM – Dirección General de Bibliotecas Tesis Digitales Restricciones de uso**

#### **DERECHOS RESERVADOS © PROHIBIDA SU REPRODUCCIÓN TOTAL O PARCIAL**

Todo el material contenido en esta tesis esta protegido por la Ley Federal del Derecho de Autor (LFDA) de los Estados Unidos Mexicanos (México).

**Biblioteca Central** 

Dirección General de Bibliotecas de la UNAM

El uso de imágenes, fragmentos de videos, y demás material que sea objeto de protección de los derechos de autor, será exclusivamente para fines educativos e informativos y deberá citar la fuente donde la obtuvo mencionando el autor o autores. Cualquier uso distinto como el lucro, reproducción, edición o modificación, será perseguido y sancionado por el respectivo titular de los Derechos de Autor.

## MOVIMIENTO DE TRAMOS SECCIONALES DE PUENTES ATIRANTADOS ANTE LA ACCIÓN DEL VIENTO

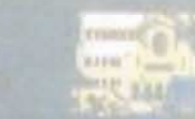

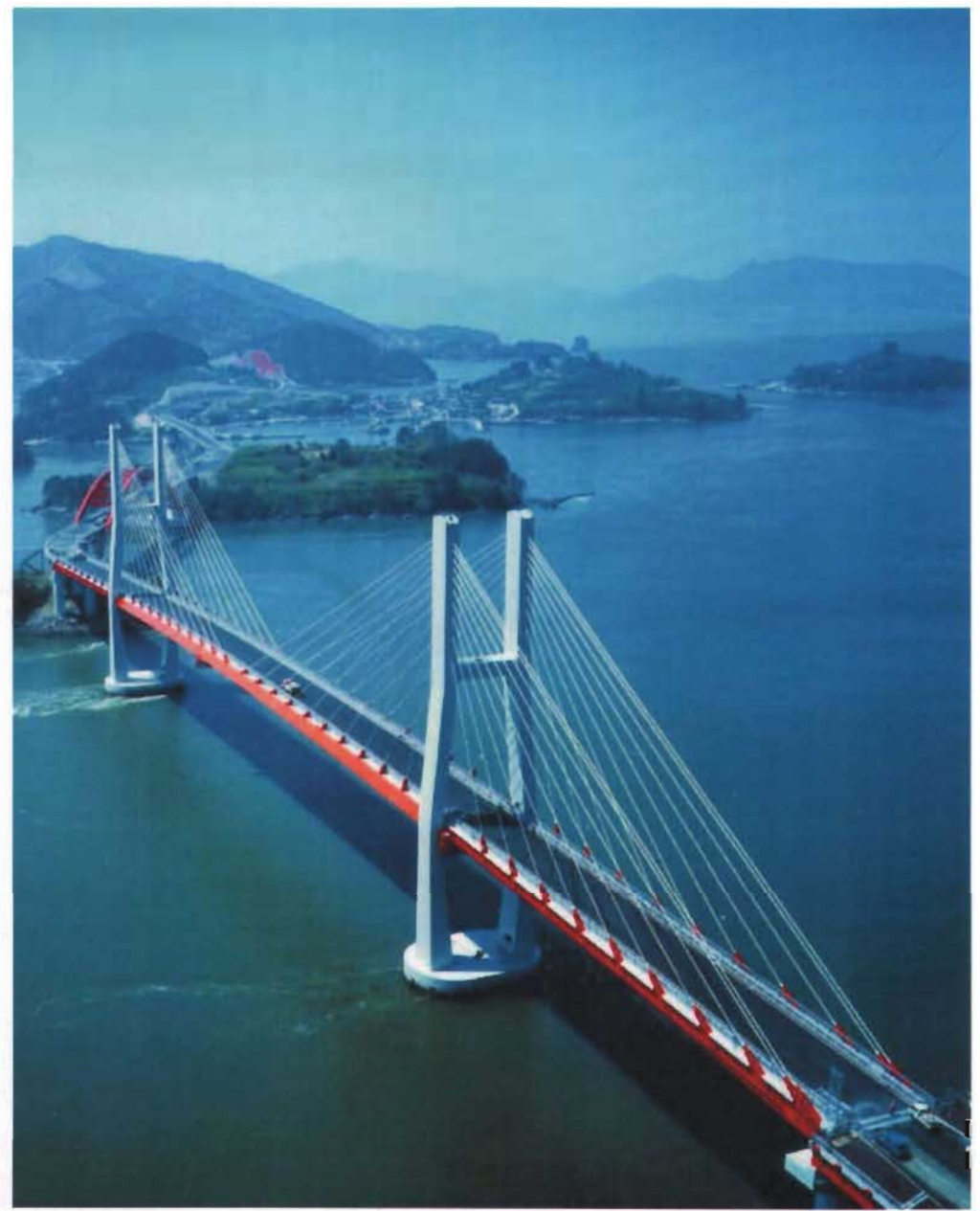

Sacheon-SI, **Korea** 

"...just how easy it is to please me because when you learn you'll know what makes the world turn." **Martin L. Gore** 

#### **A la memoria de:**

Manuel Trejo, abuelito querido, de quien aprendí a apasionarme con aquello que me agrada hacer

Reynaldo Cruz Solís, mi profesor antes de terminar la educación primaria, de quien aprendí que la investigación metodológica sacia la curiosidad y descubre las verdades

**A la UNAM** 

## Sinodales:

Ing. Neftalí Rodríguez Cuevas Ing. Miguel M. Zurita Esquivel M. en 1. Víctor J. Palencia Gómez Ing. Carlos Arce León Ing. Manuel Gómez Gutiérrez

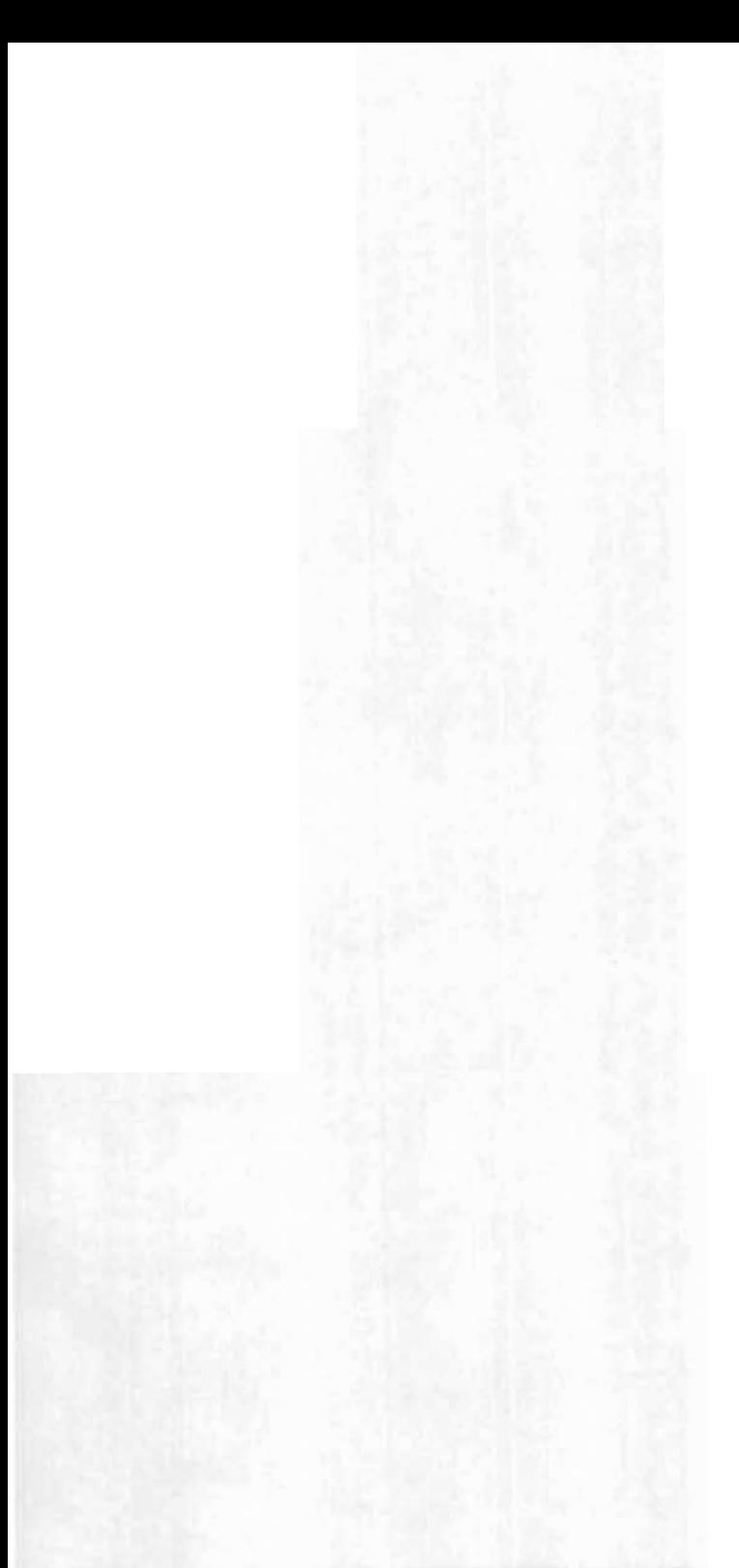

# Agradecimientos

"Primus inter pares"

A mi madre, por inculcarme su dinamismo, contribuir a mi necedad por estudiar esta carrera y por su apoyo moral

A mi padre, quien siempre me recuerda que puedo lograr lo que me proponga, gracias por enseñarme a trabajar bajo presión

A mi "hermana menor" Gaby, que me enseñó a organizar mis ideas, a tener iniciativa ... iy a una lista enorme de cosas más!

A mi hermano Memo, pues siempre me pone a pensar

A Anita, por ser como otra hermana para mí, enseñarme a "no tenerle miedo" a la computadora y brindarme su incondicional apoyo desde que nos conocimos

A quienes conocí por pertenecer al Club de Estudiantes del CICM, por enseñarme que hay que enfrentar las cosas de la mejor forma posible, a compartir experiencias, a trabajar en equipo, etc., etc., etc.;

fueron clave para desarrollarme como persona, todos ustedes son demasiado importantes para mí

A quienes conocí en la Universidad dentro y fuera de las aulas, de cada uno pude aprender algo durante esta preciosa época de mi vida: mi formación profesional, De modo especial a mis amigos... ustedes saben que los aprecio y quiero mucho!!

A mis ilustres profesores, por su conocimiento, anécdotas, tips, aliento, retos, regaños ...

A quienes conocí en la Casa del Becario, por sus palabras de motivación y solidaridad, esa fue en realidad, mi tercera casa

> De modo especial al Ing. Neftalí Rodríguez, por su infinita paciencia conmigo, buena disposición y guía durante la elaboración de este trabajo

A Manuel y Rubén, pues "el ultimátum" definitivamente dio celeridad a este proceso

"Cuando era niña, un día mi madre me dijo que cuando fuera mayor y lograra algo importante en mi vida sería una mejor persona ... no creo que esto signifique que ya soy una mejor persona, pero sí que ya estoy en camino para serlo". Cherilyn Sharkician

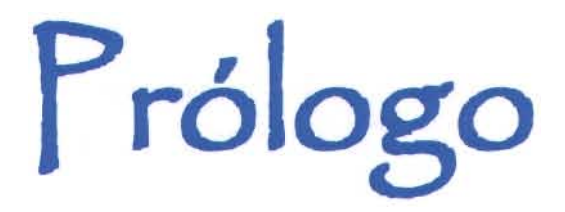

## **¡Hola!**

Cuando inicié este trabajo pensé en que cualquier persona con un poco de empeño, atención y curiosidad pudiese entender lo que dice, desde un niño de primaria hasta el mayor de los ancianos (y ahora no sé si me desvié un poco de tal idea...), y es relevante para mí, aunque no pueda dar fe de ello en estos momentos, que te tomes el tiempo para leer estas líneas.

Ahora bien, "tras advertencia no hay engaño". Independientemente del libro que se trate, si no se está dispuesto a concentrarse en la lectura, definitivamente será una tarea poco emocionante, confusa; pero si se sabe leer e interpretar lo que se lee, consultar el diccionario cuando existe una palabra o frase no comprendida, existirá también la capacidad para aprender y sacarle el máximo provecho.

Según Ron Hubbard, pueden existir tres áreas deficientes en una persona: la incapacidad para iniciar, la incapacidad para cambiar y la incapacidad para parar; creo entonces que cuando se realiza un trabajo para titulación, se progresa: uno es capaz de detener o terminar cualquier ciclo de trabajo de similar naturaleza posteriormente, y dejarlo terminado. Eso lo experimentaré en el futuro.

Durante los últimos cuatro años he tenido en mente siempre este documento, pero algo me detenía para terminarlo. Rescato tres momentos: al inicio, no sabía por dónde empezar y lo más difícil fue sentarme a escribir las primeras líneas; pasada la mitad, pues me desanimé con los problemas técnicos que evitaban la continuación y decidí sumirme en las actividades propias mi empleo; al final, cuando acepté el reto de terminar con un límite de tiempo, me dí cuenta que, como dijera Sócrates, la ignorancia te hace cobarde. Tras el paso del tiempo y de centenas de colegas que he conocido, me doy cuenta de la mayoría atraviesa por las mismas circunstancias, por lo que es recomendable descubrir los motivos que limitan a la persona para su titulación antes de comenzar siquiera en pensar el tema, así no abandonará.

· .. Un día ví un programa de televisión donde entrevistaron a un escritor que presentaba su libro en que describe a los diferentes tipos de "idiota", este autor ocupa el término para definir a ciertos sujetos: los que creen que no necesitan nada, los que creen que lo quieren todo, los que no saben lo que quieren, los que saben lo que quieren pero dudan antes de lograrlo y los que saben lo que quieren y cuando lo logran no saben qué hacer. Es fácil saber en que clasificación estaba enfrascada yo, pero me sumo a Francis Bacon ante su enunciado donde comenta que "la prosperidad no existe sin temores ni disgustos" .

Resulta un tanto irónico que es hasta estos momentos cuando me doy cuenta del sentido de una de las frases del ingeniero Angel Pujalte cuando me habló sobre mi egreso y titulación, de esas frases que escuchas pero que no entiendes con exactitud. Recuerdo también que fue él de los primeros en llamarme con una palabra que me embargó de emoción y que sentí como cubetada de agua fría en esos momentos pues nunca pensé escucharla de alguien como él: "colega".

Tengo la idea muy fija de que un libro es un documento donde el autor explica, a su manera, cierta información, con la finalidad de que quien lo lea pueda aprenderla; por lo que con este trabajo quise intentar demostrarme a mí misma que tengo la capacidad para buscar información, organizarla, desmenuzarla, entenderla, resumirla, analizarla, criticarla y hasta de plantear ideas sobre ella ... pero sobre todo, de presentársela al lector de modo que la comprenda; pues al fin he llegado a asimilar que esa es la finalidad de los estudios de licenciatura en esta Universidad.

He de comentar que en el transcurso de la revisión de referencias, me dí cuenta de que la información disponible no satisfacía del todo mi curiosidad, por lo que en el caso de algunas clasificaciones y definiciones, hice mi mejor esfuerzo por hacer las propias, y son las que aparecen.

En este documento se encuentra, una serie de ideas e información que pretenden acercar al lector (y sobre todo a los colegas, estudiantes de ingeniería por supuesto), con este tema, pues soy testigo de que cuando uno termina la carrera no tiene la más remota idea de cosas tan específicas como ésta; y para ser sinceros ini le importan!, sólo se acerca a ellas cuando le es requerido o, como en mi caso, le llaman tanto la atención que siente la necesidad de conocerlas.

Considero que, a pesar del conocimiento que el autor tenga sobre el tema a que se refiere, la mayoría de veces, jamás piensa en sus lectores, creo que es bueno ahorrarle mucho tiempo al lector haciendo explícitas las ideas básicas y aquellas que no se encuentran escritas en ningún otro lado o son difíciles de encontrar en texto (iautores, ayuden a quien lee por favorl).

Lo anterior me impulsó a incluir en este trabajo, información sobre el uso del compilador FORTRAN, pues todos los libros que encontré y hablan de este lenguaje, se remiten a la época en que los ordenadores perforaban tarjetas ... y cuando uno se aventura a ocupar un programa nuevo es difícil entenderlo si ya no se usa el método explicado en el libro. Por ahora me burlo pero estoy consciente de que quizá en un futuro no muy lejano ya tampoco sea útil esa información, pues este programa requiere de un simple procesador 386 para trabajar, cuando en la actualidad ya ni son fabricados debido al gr an avance en la tecnología.

Sea pues, con estas ideas y sin más preámbulo, de toda tu utilidad lo que a continuación se presenta.

> Maru Espinosa Marzo, 2005 Naucalpan, Edo. Méx.

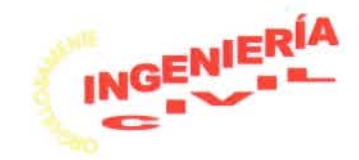

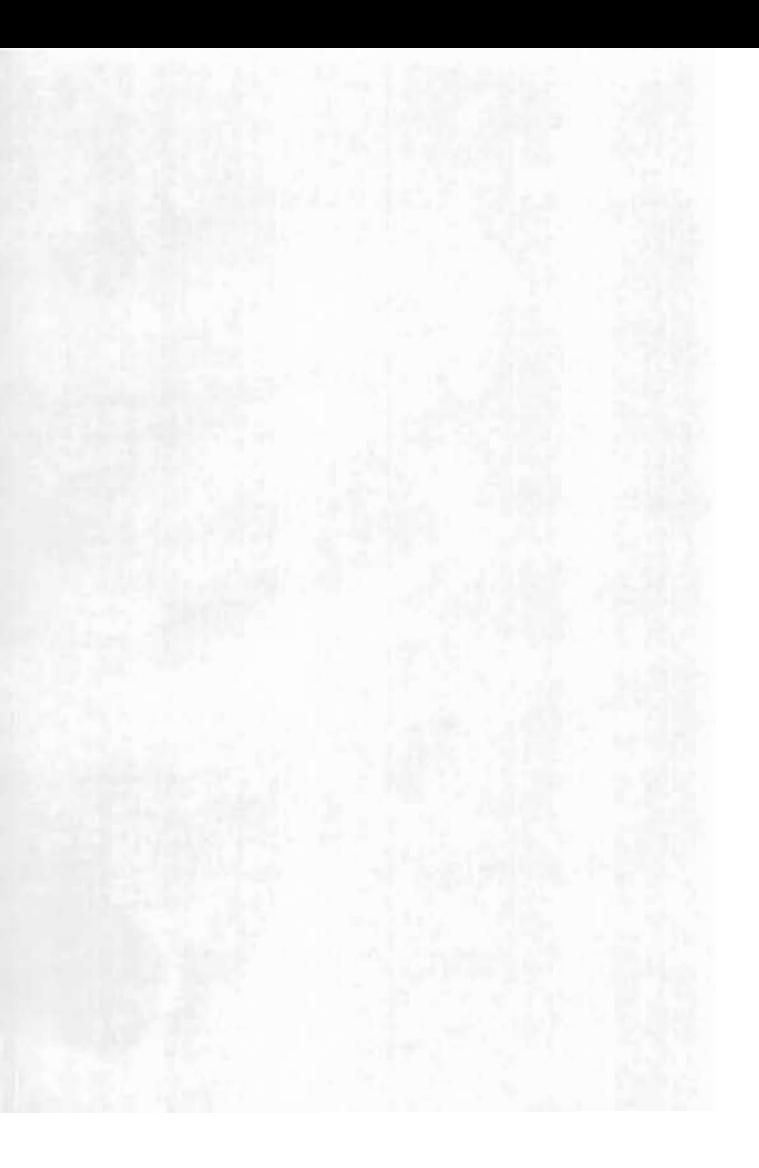

*te •* •• *Espera, aún* no *vayas,*  no *dejes tan presto*  a *los peces libres, al mar con sosiego. Pero,* si *mejoras la suerte, midiendo el seno anchuroso del mar más inmenso, bien haces, acude*  a *mayor empeño,*  y *tu pesca sea todo el universo. "*  Sor Juana Inés de la Cruz

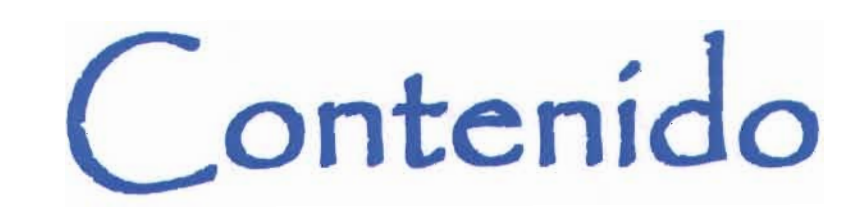

## **1 Introducción**

### **3 Información básica**

¿Qué es un puente?, 5 Partes de un puente, 6 Clasificación de los puentes, 7

## **16 Capítulo 1 Antecedentes de los puentes atirantados**

- 1.1 Aspectos históricos, 18
- 1.2 Desarrollo de puentes atirantados durante un siglo, 32
- 1.3 Propiedades estructurales de los puentes atirantados, 45 Arreglo de claros, 46 Arreglo de tirantes, 46 Geometría de soportes, 49 Sistema de piso, 50

Consideraciones generales, 52 1.4 Puentes atirantados como solución al

cruce de grandes claros, 54

### **60 Capítulo 2 Consideración del viento sobre puentes atirantados**

2.1 Origen y características generales del viento, 62

Atmósfera y su composición, 62 Circulación atmosférica, 66 Características generales del viento, 68 Viento general, 70 Viento regional, 71 Viento local, 73

- 2.2 Propiedades físicas del viento en la capa límite, 82
- 2.3 Acción estática del viento en puentes, 90
- 2.4 Efectos aerodinámicos y fenómenos de interacción dinámica, 94

#### **102 Capítulo 3 Análisis matemático**

3.1 Ecuaciones que controlan el movimiento, 104 Amortiguamiento, 105 Galopeo, 108 Teoría aplicable, 109 3.2 Solución numérica de las ecuaciones, 112 Calibración, 114

**118 Capítulo 4 Características del movimiento resultante** 

> 4.1 Aplicación a problemas específicos, 120 4.2 Análisis paramétrico, 124

## **127 Comentarios finales**

## **133 Anexos**

A. Programa en lenguaje FORTRAN, 135

B. ¿Cómo ocupar FORTRAN?, 139

C. Archivos de entrada y salida, 142

D. Resultados, 144

E. Gráficas generadas, 176

## **223 Referencias**

Básicas, 225 Complementarias, 228

## **231 Glosario**

## **<sup>237</sup>**, **Indice de apoyos gráficos**

## **245 Notación**

"En los momentos críticos de la vida, la imaginación es más importante que el conocimiento" **Albert Einstein** 

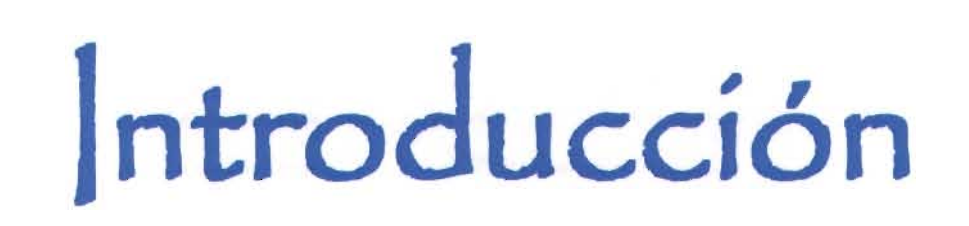

El ingeniero civil debe dar solución a los problemas que en cuestión de infraestructura surgen en la sociedad diariamente, procurando optimizar los recursos disponibles. En este marco, aquél que opta por el área de estructuras, debe preocuparse por definir mediante el cálculo, el comportamiento de los elementos que conforman las obras que resuelven tales problemas.

Una de las actividades cotidianas de los ingenieros civiles es adaptarse a las nuevas tecnologías y ocuparlas adecuadamente para obtener buenos resultados, es decir, aquellos que permiten conocer más detalladamente lo que sucede en la realidad.

Con el avance de la tecnología computacional, los ingenieros encuentran una herramienta poderosa para disminuir los tiempos de análisis y diseño de estructuras.

Históricamente, se procura crear modelos que faciliten la comprensión de problemas y simplifiquen el cálculo; y los avances se obtienen mediante "ensayo y error", por lo que aún no existe una forma exacta de conocer el comportamiento del viento, pues en la mayoría de los casos se trata de corrientes libres turbulentas.

En la realidad el hombre no puede ejercer ningún control sobre el viento, sin embargo, día con día se entienden mejor sus características y efectos que causan; por lo que se han propuesto diversos modelos para su estudio.

El presente trabajo tiene como objetivo, analizar el comportamiento de puentes atirantados bajo flujo de viento, con diferentes propiedades mecánicas geométricas, con base a las ecuaciones de movimiento que definen la interacción dinámica.

Debido a la gran diversidad existente en cuanto a tipos de puentes se refiere, se consideró conveniente efectuar una clasificación y definir cada uno de ellos, con la finalidad de tener una base sólida de información que permitiera visualizar lo amplio del tema y ubicar los puentes atirantados en tal contexto.

Poca y dispersa es la información que puede encontrarse sobre este tipo de puentes, por lo que fue de interés y valor en contenido, el efectuar una revisión de los aspectos evolutivos que enmarcan el desarrollo de los puentes atirantados, así como sus características generales en el primer capítulo, para entender el porqué de su existencia.

Una vez que se conocen las generalidades y detalles respectivos del los elementos de estudio, es más sencillo entender y resolver los problemas en que se encuentran involucrados, por lo que en el segundo capítulo se describen las características

relativas al flujo de viento actuante en la superficie de los puentes y los fenómenos aerodinámicos correspondientes.

En el tercer capítulo se explica el planteamiento matemático y numérico que definen la interacción del flujo de viento con las estructuras y establecer la solución a las ecuaciones planteadas, pues a través de ellas se puede predecir el comportamiento del puente.

Tras efectuar el análisis dinámico de los tramos seccionales de puentes atirantados, en el cuarto capítulo se definieron trayectorias de sistemas estructurales a través de graficación y posición de fuerzas resultantes con base en los resultados numéricos de las ecuaciones de movimiento.

Se incluyen anexos con información generada y de interés complementario que apoyaron para los comentarios finales.

*"Proyecta lo difícil partiendo* de *donde aún es fácil, realiza lo grande partiendo* de *donde aún es pequeño, todo lo difícil comienza siempre fácil, todo lo grande comienza siempre pequeño. El árbol* de *ancho tronco está* ya en *el pequeño brote .. .*  Un *gran edificio* se *basa* en una *capa* de *tierra .*. . *El viaje hacia lo eterno comienza ante tus pies. "*  Lao Tsé

## **I nformacíón básíca**

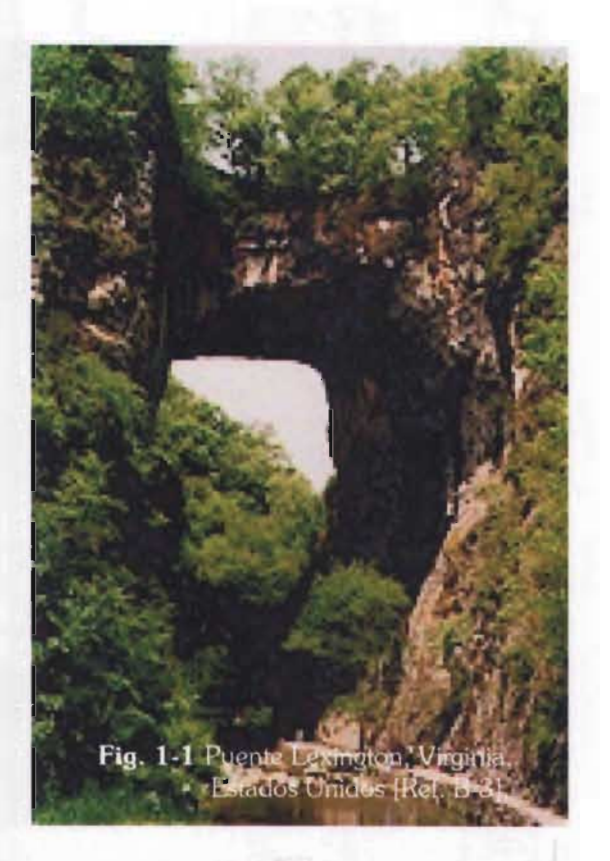

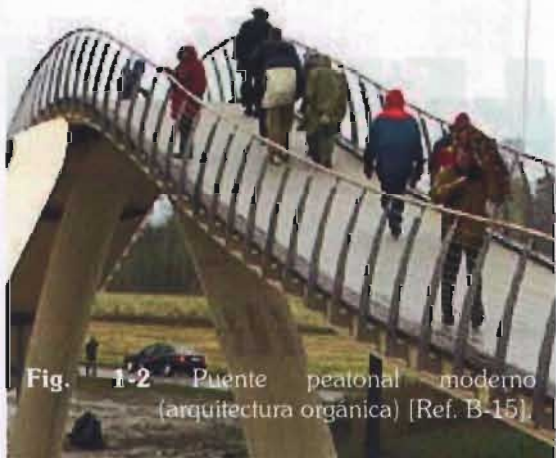

## , **¿QUE ES UN PUENTE?**

Es una estructura que se construye para unir físicamente dos puntos, y así recorrer la distancia existente entre ellos para trasladar algo por encima de un obstáculo interpuesto. Dicha estructura puede ser de cualquier material que resista la carga esperada, y el obstáculo puede ser natural o artificial.

## **PARTES DE UN PUENTE<sup>1</sup>**

La mayoría de los puentes cuentan con las indicadas a continuación:

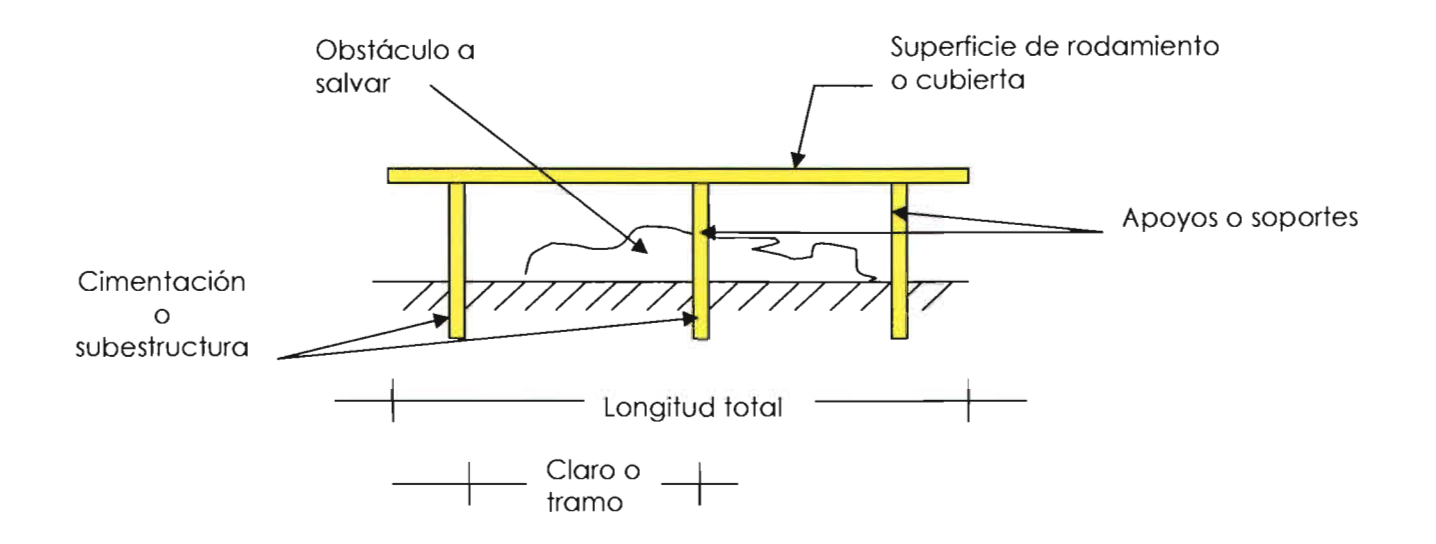

 $1$  Según su uso pueden llamárseles de diferentes formas:

| Si transporta              | Son denominados:       |
|----------------------------|------------------------|
| Personas                   | Peatonales o pasarelas |
| Agua                       | Acueducto              |
| Automóviles, ferrocarriles | Viaducto               |

## **CLASIFICACIÓN DE LOS PUENTES**

Existe una gran variedad de opiniones entre los autores de las fuentes de información, que además difieren en cada país, lo presentado a continuación es una recopilación entre textos estadounidenses, españoles y mexicanos; así como de su respectiva milicia. La clasificación dependerá de la naturaleza del obstáculo a salvar, de la longitud a transitar y de los materiales disponibles para su construcción.

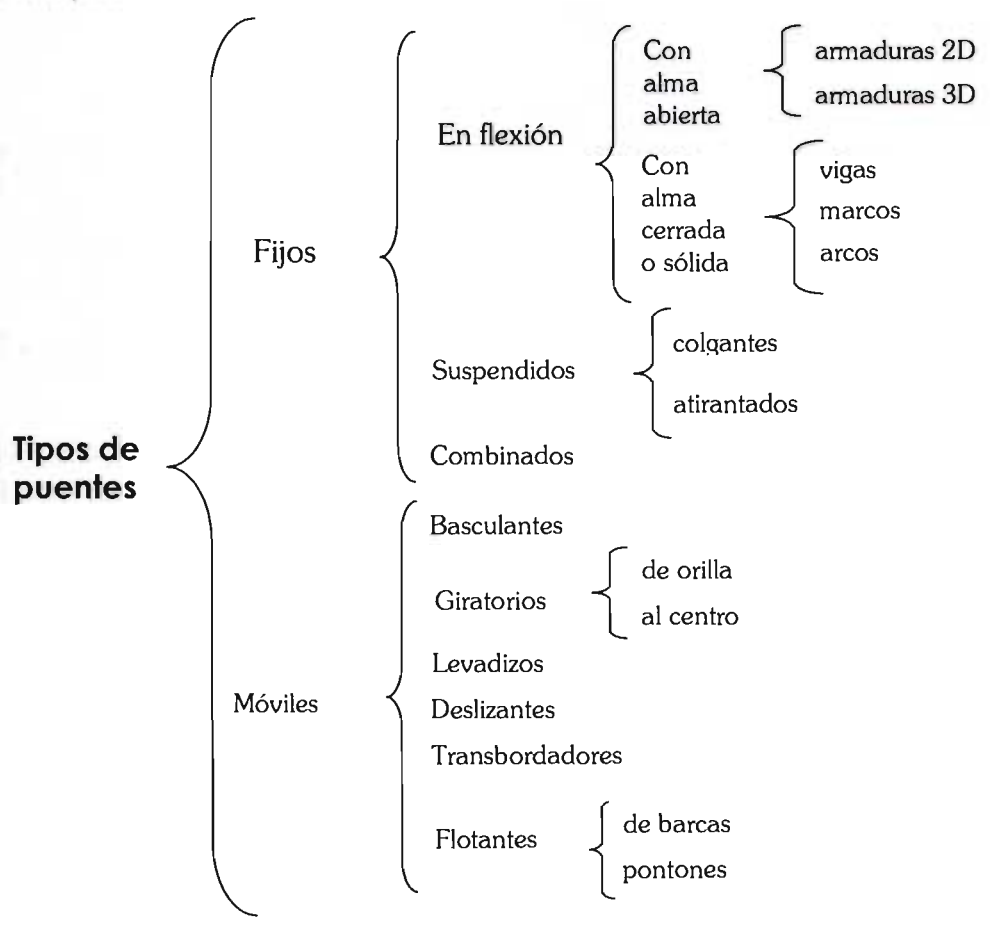

## Puentes fijos

Son aquellos que permanecen en la misma posición y lugar toda su vida útil.

## EN FLEXiÓN

**• Con alma cerrada.** Los que no tienen ningún hueco a lo largo de su sección longitudinal.

Tipos:

a) Vigas. Pueden ser de sección "1" ó "cajón" y estructurarse como simplemente apoyadas, Gerber o en cantiliver.

**Fig. 1-3** Tipos de vigas para puentes. Viga tipo

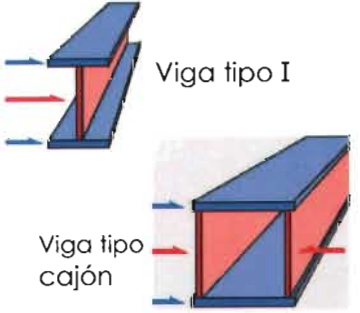

Marcos paralelos

b) Marcos. Se ocupa por lo general en los lugares donde se necesitan apoyos intermedios para sostener la superficie de rodamiento.

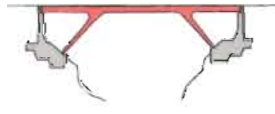

Marco empotrado

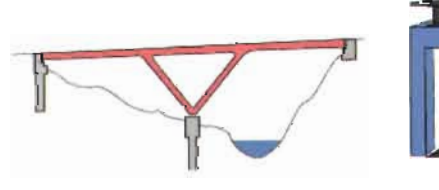

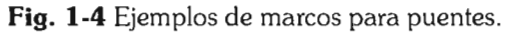

c) Arcos. Son recomendables cuando hay fuerzas horizontales y verticales a lo largo de la superficie de rodamiento o en el terreno de apoyo porque sufren deflexiones muy pequeñas respecto al resto.

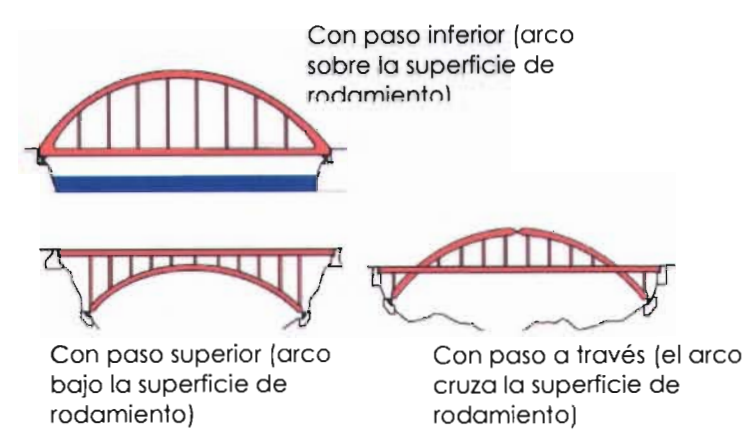

Fig. 1-5 Armaduras y su posición en puentes.

**• Con alma** abierta. Los que constan de elementos de sección relativamente pequeña que se unen en un punto y trabajan a compresión o tensión (armaduras).

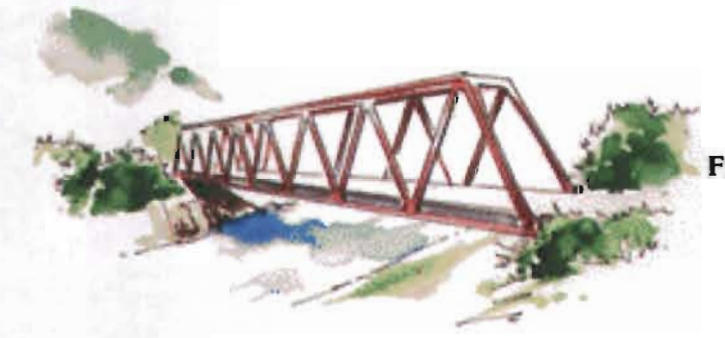

Fig. 1-6 Ejemplo de un puente a base de armaduras.

SUSPENDIDOS. Son aquellos que ocupan cables en tensión

**• Colgantes.** Tienen cables en dirección longitudinal y en ocasiones transversal, constan de "cadenas" estiradas entre 2 puntos fijos y la cubierta descansa sobre el cable o está suspendida bajo ella mediante suspensión vertical.

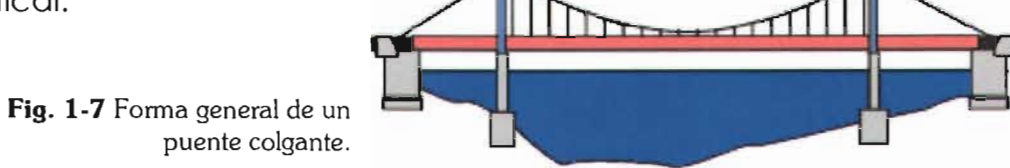

**• Atirantados.** Constan de cables (o varillas) conectadas en puntos distribuídos a lo largo de la longitud del puente, que suspenden la cubierta.

**Fig. 1-8** Forma general de un puente atirantado.

## **Fuentes móvíles**

Son aquellos que cambian su posición en el espacio durante su operación (vida útil).

### **BASCULANTES**

Aquellos que giran alrededor de un eje horizontal, comúnmente llamados levadizos; se ocupan donde la navegación requiere de poco espacio entre apoyos pero gran espacio vertical.

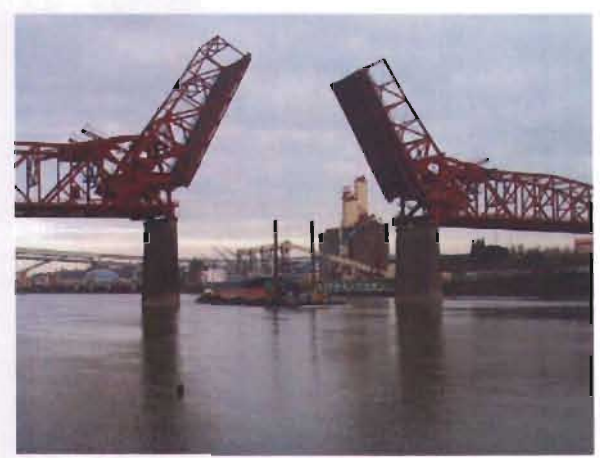

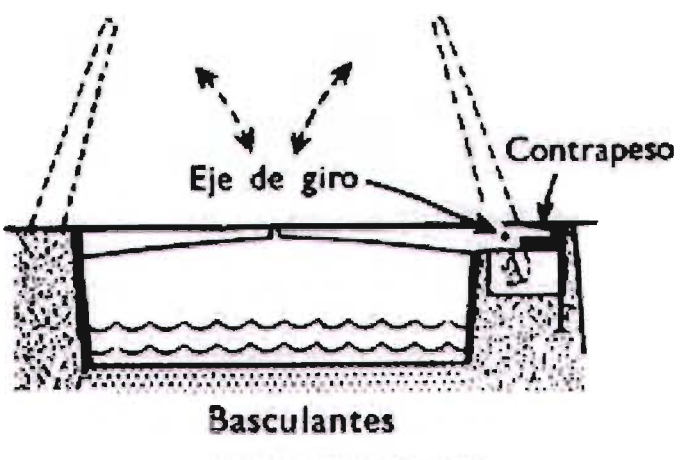

**Fig. 1-9** Diagrama de un puente basculante [Ref. B-18].

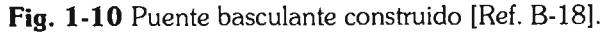

#### GIRATORIOS

Son los que giran alrededor de un eje vertical, generando así una altura ilimitada para el paso de barcos generalmente, y los claros pueden ser o no simétricos. La desventaja más notoria de estos es que debe tenerse un espacio horizontal amplio para maniobrar, por lo que no son muy socorridos en la actualidad.

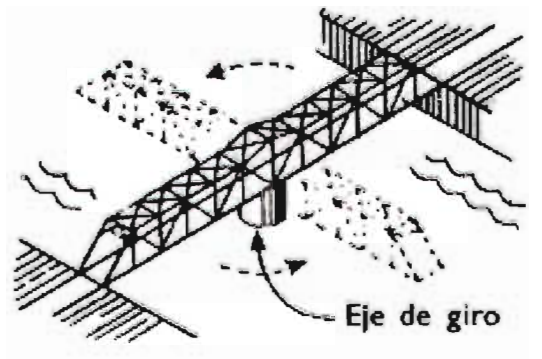

Giratorio

Fig. 1-11 Diagrama de puente giratorio [Ref. 8-18].

Fig. 1-12 *Sturgeon Bay, Swing Bridge* [Ref. 8-29].

LEVADIZOS O ELEVABLES

Son los que se deslizan sobre un eje vertical con apoyo de cables que los sujetan y pasan por poleas que se encuentran en la parte límite, hacia donde se desplazará, auxiliándose con contrapesos para tal efecto.

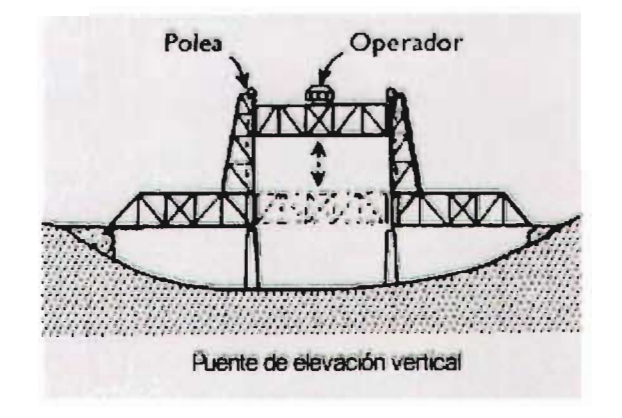

Fig. 1-13 Diagrama de puente con elevación vertical [Ref. 8-18].

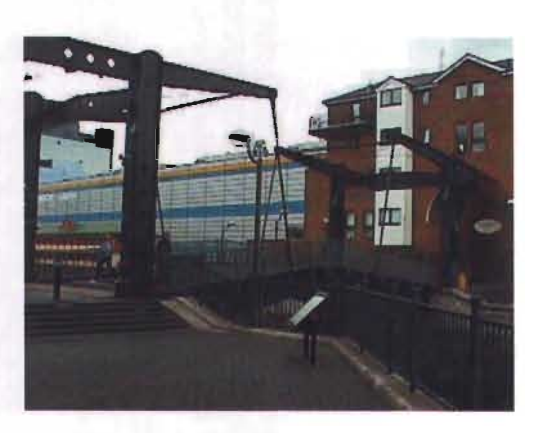

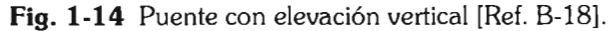

#### **DESLIZANTES**

Son aquellos que se desplazan longitudinalmente sobre rodillos, avanzando o retrocediendo

en voladizo libre desde uno de los apoyos hasta llegar al otro. Eran ocupados generalmente por los invasores militares o medievales, pero en la actualidad tienen utilidad en situaciones de desastre

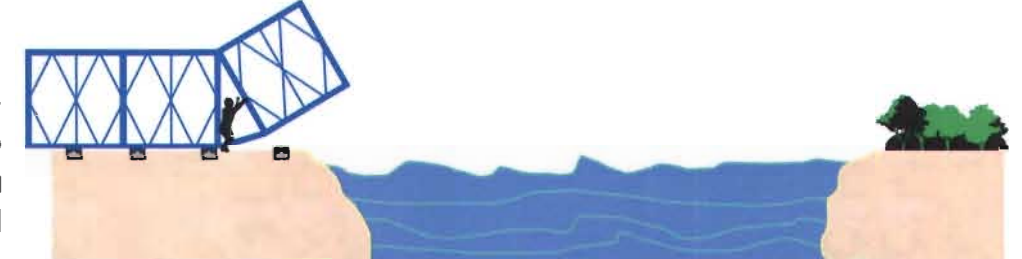

natural. **Fig. 1-15** *Colocación del puente portátil.* Lanzamiento de la "nariz" del puente, cuyas características son la posición inclinada respecto a la horizontal, menor peso que el resto del puente y ser removida al término de la colocación [Ref. C-10].

Fig. **1-16** Puente portátil en uso. Una vez que se ensamblan y empujan los módulos sobre rodillos para llegar al lado requerido, se aseguran en los apoyos y puede usarse  $[Ref. C-10]$ .

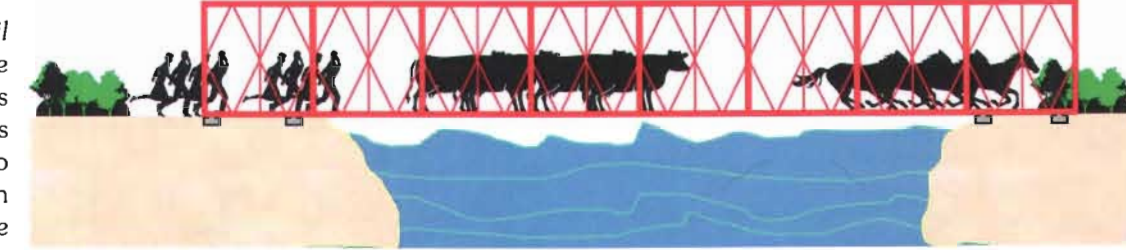

#### TRANSBORDADORES

Son los consistentes en una viga fija situada a la altura requerida por el gálibo (altura libre que permite la estructura), de la que se cuelga una plataforma móvil, generalmente mediante cables, que transporta los objetos de una orilla a la opuesta. Se utilizan cuando el claro es muy grande y se requiere tránsito específico.

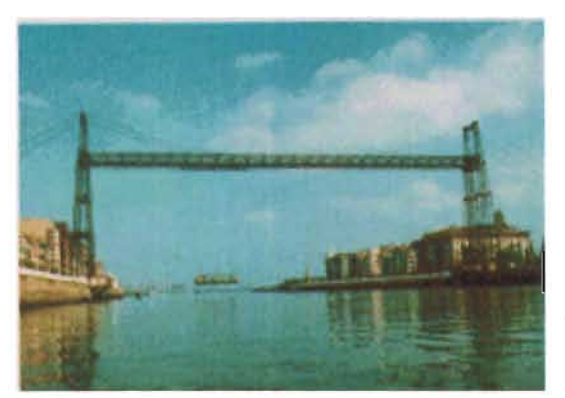

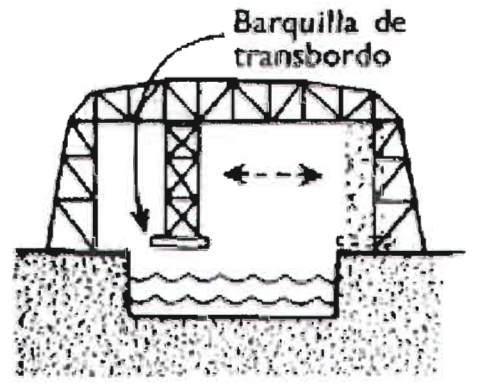

Fig. **1-17** Diagrama de funcionamiento de un puente transbordador [Ref. B-18].

Fig. **1-18** Ejemplo de un puente transbordador [Ref. B-18].

#### FLOTANTES

Son aquellos que se apoyan sobre el mar, un río, laguna, etc.

**• De barcas.** Se coloca una superficie sobre barcos, la cual es más larga que el espacio entre ellos y no necesita ser sujetada.

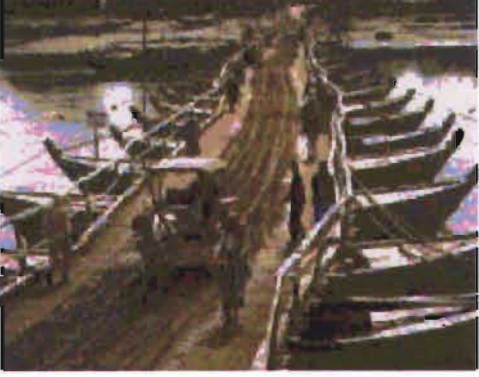

**Fig. 1-19** Puente de barcas en África [Ref. B-18].

**• De pontones.** Los pontones se forman con cajones cerrados con formas

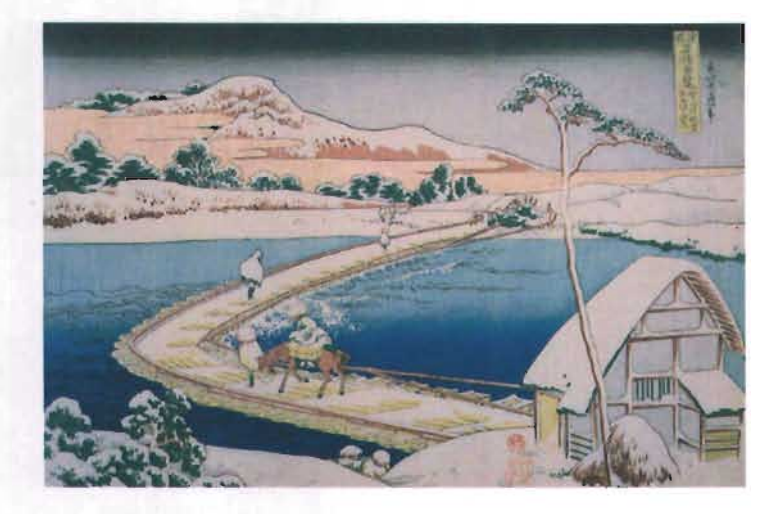

paralelepípedos o cilíndricas, estos se fijan a macizos apoyados en el fondo del agua mediante cables, o también pueden amarrarse de los extremos hasta el punto fijo al que quiere llegarse, sobre esa preparación se coloca la superficie de rodamiento, que funciona como una balsa muy larga.

**Fig. 1-20** "Puente de pontones sobre Sano en Kozuke", autor Katsushika Hokusai (1760-1849).

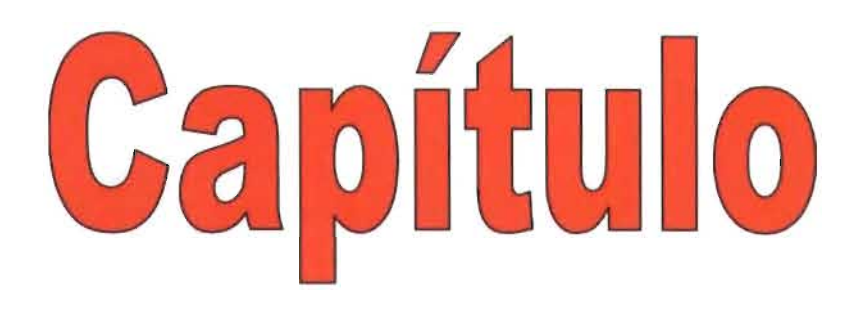

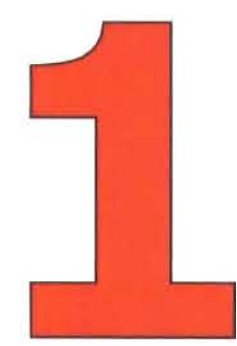

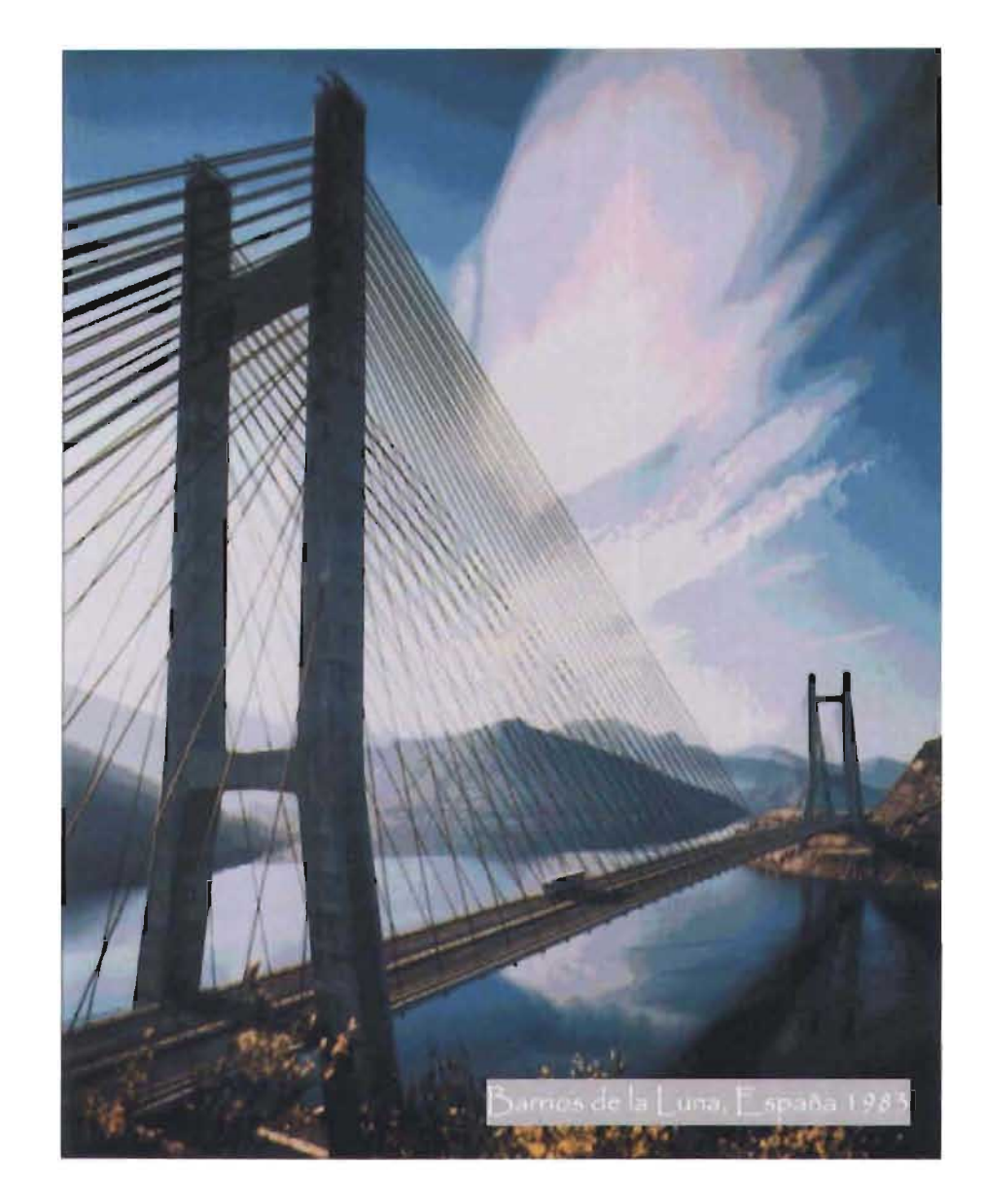

"...bridges represent an astonishing marriage of technology and art" Judith Dupré

## Antecedentes

## de los puentes atirantados

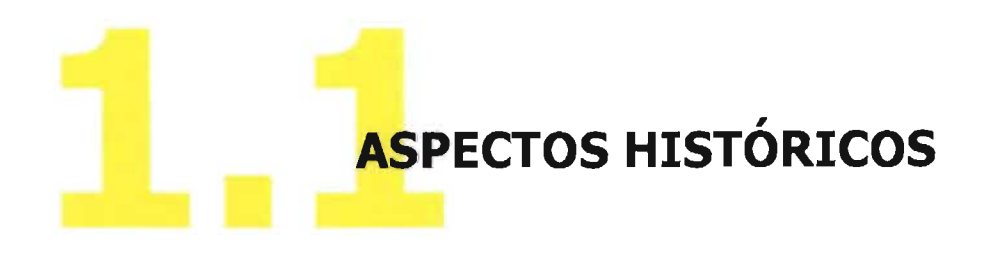

Los primeros puentes fueron formados de modo natural, hechos de hielo, troncos o roca, tal es el caso del Ardéche, en forma de arco, ubicado en Francia, o el de roca en Lexington, Virginia, en E.U.

Se considera que fue el Hombre Neolítico<sup>2</sup> quien comenzó a imitar las estructuras naturales con diversos fines específicos, y que algún "genio primitivo" derribó un árbol para poder cruzar algún abismo, convirtiéndose así en el primer constructor de puentes en la historia de la civilización.

A través del tiempo, los materiales de construcción fueron manipulados por el hombre, pudiendo elaborar estructuras de los mismos materiales pero en los lugares donde ellos deseaban, y posteriormente

2 En el Periodo Neolítico el hombre emprendió un dominio sobre la naturaleza en cooperación con ella, volviéndose sedentario y realizando actividades de cooperación social.

fueron perfeccionados al manufacturar ladrillos, hierro, acero, etc.3

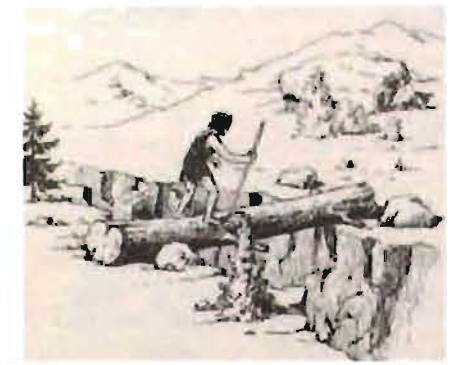

Fig. **1-21** Hombre primitivo [Ref. 8-18).

Se sabe que, en general, los primeros puentes se construían colocando piedras una sobre otra, o troncos cubiertos con leños pequeños para lograr una superficie amplia. En los lugares fríos, donde la madera es escasa, se usaron superficies

<sup>3</sup> En la Gráfica 1 se muestra la evolución de los materiales de construcción en los últimos 300 años.

completas labradas en piedra para conectar los apoyos de los puentes. Entre los puentes primitivos, uno de los más simples es el Dartmoor, en Devon, Gran Bretaña, que mide 5 metros de ancho y con apoyos de roca; asimismo, en Cornwall, se ocupaban troncos de árbol para la construcción de los puentes peatonales.

En lugares cálidos, se ocuparon enredaderas para formar cables primitivos, que eventualmente evolucionaron a puentes colgantes, que eran soportados por tres cables, dos de ellos a cada lado, actuando de pasamanos, y el tercero, sobre el que caminaban los pasantes. Se elaboraban trenzando lianas, bambú, y cualquier material semejante.

apartadas entre sí, como China, India4, África y Sudamérica. Donde el comenzar a incluír en la construcción algunos troncos de árbol les proporcionó mayor ancho, y una mayor confianza a los pasantes no tan intrépidos que se alarmaban por el movimiento de la estructura ante su paso.

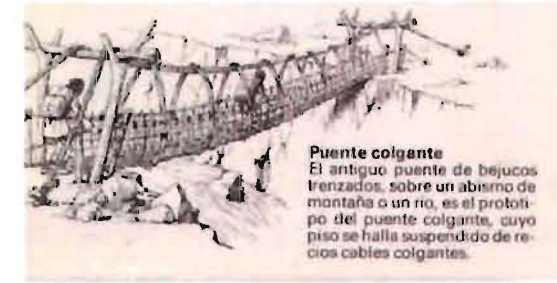

Fig. 1-23 Puente colgante [Ref. B-18].

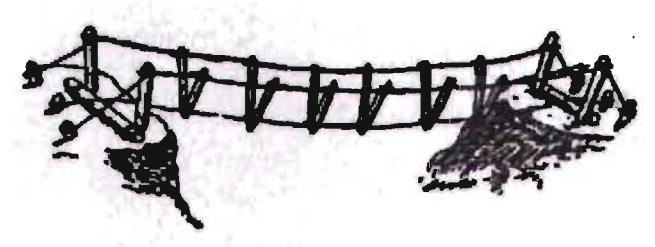

Fig. 1-22 Puente colgante [Ref. B-18].

Este tipo de puentes se desarrollaron de modo independiente en regiones

<sup>4</sup> En India se diseñó el primer prototipo de puentes suspendidos modernos, al idear una superficie colgada de los cables en un nivel más bajo, además de inventar los puentes en cantiliver.
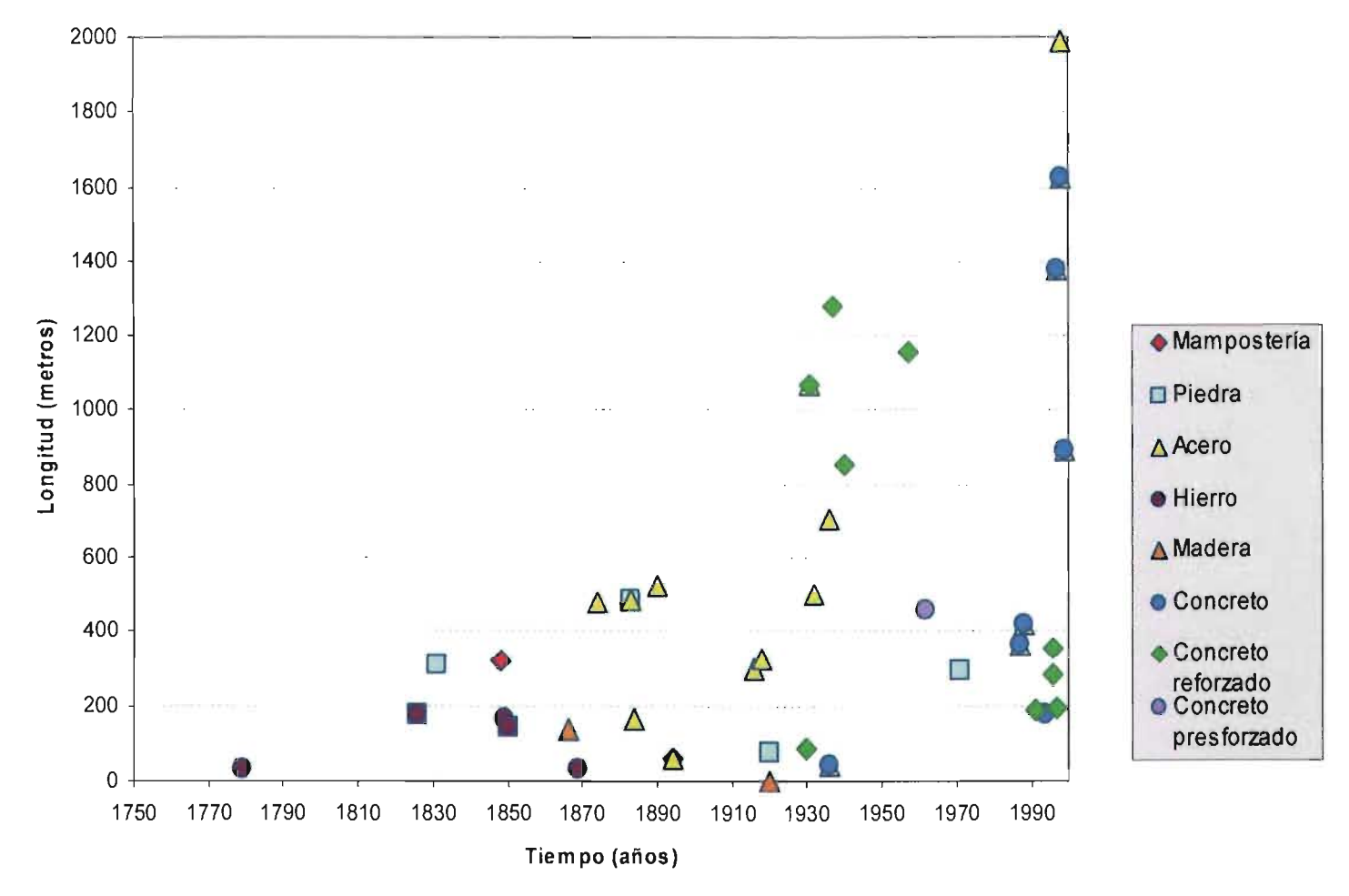

#### **Materiales usados en la construcción de puentes**

**Gráfica 1.** Evolución en el uso de materiales para construcción de puentes.

Según Herodoto, hace más de 4000 años, los constructores del puente que cruza el Eúfrates en Babilonia, esperaban la temporada de sequía para construir sus apoyos; y en esa época también se desarrolló el arco como forma estructural en Mesopotamia<sup>5</sup>.

Debido a la navegación realizada en esta región, los primeros puentes eran de pontones de tamaño considerable; Herodoto describió también la construcción de un puente de barcas por Xerxes, rey de Persia; por lo que se sabe que en los tiempos modernos los puentes de pontones tienen las mismas desventajas que los de aquél entonces: vida corta, mantenimiento costoso y en muchos de los casos, obstruyen la navegación.

La piedra, en sus principios, fue usada como elemento de construcción para puentes en Anatolia y El Aegean (Turquía, Asia Menor); sin embargo es importante el reconocer que las dvilizaciones Mesopotámicas fueron quienes introdujeron uno de lo mayores inventos en este ámbito: el tabique; que usaron en puentes de arco cerca del año 600 a.C.

China fue el origen de muchas de las formas de los puentes conocidos, dado que Marco Polo hizo construir cerca de 12,000 puentes de madera, piedra y metal en la antigua ciudad de Kin-sai. El primer puente suspendido conectado con cadenas, fue el Panhogiao o Puente Panho, construido por el General Panceng durante la Dinastía Han, en el año 206 a.C.6

Del mismo modo, el desarrollo de los puentes en cantiliver se llevó a cabo en toda Asia, donde estaban hechos con vigas de madera y un buen ejemplo de ellos son los que se situaron sobre el río Jhelum en Srihagar, Kashmir, en el que sobre las pilas de piedra se tendieron capas de troncos en un sentido y en otro desde cada extremo hasta unirse finalmente al centro del claro por troncos largos. Ejemplos similares se han encontrado en el Tibet y Escandinavia.

Fueron los chinos quienes, al construír un cantiliver de piedra de 335 metros de longitud total sobre el Río Dragón en Poh Lam, unieron los cantiliver con una viga de las mismas características que el resto.

<sup>&</sup>lt;sup>5</sup> Se piensa que el arco pudo originarse de la deformación de un muro hecho con ladrillos que quedó en esa forma y se autosoportó después.

<sup>6</sup> Sin embargo, el único puente chino que aún sobrevive a nuestra época y el arco segmentado más antiguo con alma abierta es el *Zhaozhou,* construido en el 605 d.C.

Por su parte, los romanos se convirtieron en grandes constructores de puentes en la antigüedad, al aplicar por primera vez la Ingeniería Civil en gran escala y archivar sus resultados. Se puede decir que la Ingeniería romana introdujo cuatro inventos significativos a la construcción que nadie había imaginado antes:

- l. La mampostería de piedra
- 2. Los acueductos
- 3. El perfeccionamiento y aplicación de los arcos semicirculares
- 4. El concepto de obras públicas

La fama de los constructores de puentes romanos estuvo basada, por un lado, en la rapidez de sus procedimientos constructivos<sup>7</sup>, pues generalmente construían puentes de pontones de la misma forma que lo hiciera Xerxes con madera como el Trajan, ubicado sobre el Río Danubio; pero no conformes con los puentes de madera, estos constructores desarrollaron un modo de construir puentes permanentes con formas monumentales de su cultura, como el Ponte Sant' Angelo sobre el Río Tíber.

Por el otro lado, los puentes con forma de arco, dieron también gran importancia a los romanos. Uno de los más representativos es el Alcántara, situado sobre el Tagus, construído por Caius Julius Lacer en granito con 30 m. de ancho y una longitud de 52 m.

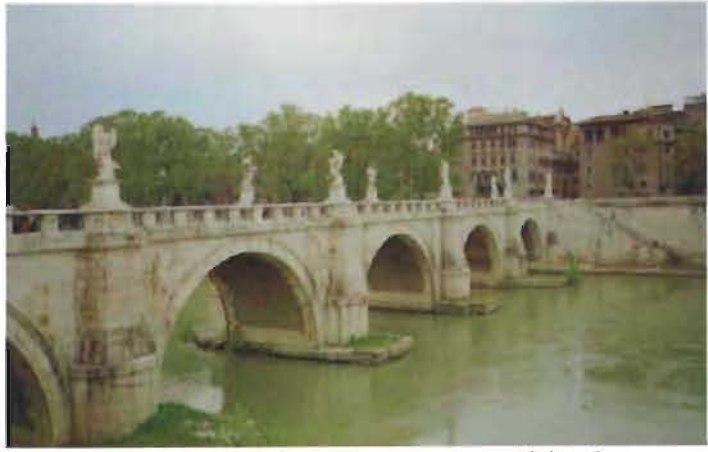

**Fig. 1-24** *Aelius,* puente romano 135 A.c., Italia [Ref. 8-13].

Después de la caída del Imperio Romano, la construcción de puentes en Europa declinó por cerca de ocho siglos8.

<sup>7</sup>Cabe mencionar que dadas las campañas militares del Imperio, eran los soldados y los prisioneros de guerra quienes debían tener construídos los puentes a tiempo para las invasiones, por lo que a pesar de ser provisionales debían ser supervisados por los ingenieros en tiempos mínimos.

<sup>8</sup> Ver Gráfica 2 (Construcción de puentes más largos respecto al tiempo).

El tipo de puente depende de la naturaleza del obstáculo, de la longitud del claro requerido, del tipo de tráfico y de los materiales de construcción disponibles. Y a pesar del desarrollo de los materiales romanos, los puentes que aún se encuentran en pie son los labrados en roca como el acueducto Pont du Gard, en 14 d.C. (cerca del' Nimes, Francia), o el Puente Alcántara (frontera España-Portugal) y el acueducto en Segovia en 98 d.C.; es notable que algunos de los primeros puentes de este tipo fueron Persas (Irán), que eran construídos en un lugar seleccionado donde las rocas de los ríos sirvieran para conformar los apoyos; resultando estructuras como el K*ãrûn* River en Shûshtar, que se caracterizaron por contar con arcos ojivales.

En la Época Medieval, los puentes tuvieron otras funciones además de la transportación, es decir, sobre ellos se construyeron capillas, talleres, aduanas y se efectuaban también ferias y torneos. En el caso de las aduanas y lugares para recaudación de impuestos de Gales y Francia, se consideraba estos lugares como estratégicos, por coincidir con el tránsito naval y terrestre.

Uno de los puentes medievales más famosos en Europa es el Pont d'Avignon, que se encuentra sobre el Ródano y el Danubio en Francia, cuya construcción fuera iniciada por Benézet9 en 1177 y terminado diez años más tarde; las particularidades del mismo son la altura de 6 m y los arcos elípticos con un espesor de 30 m cada uno10. Al mismo tiempo, un monje inglés propuso la construcción de un puente de mampostería para cruzar el Río Thames, por lo que el viejo Puente de Londres se comenzó en 1176 y se terminó en 1209, mismo que durante 600 años perduró como el centro de la vida londinense, hasta que fuera reemplazado en 1831.

Para el siglo XIII, la iglesia se convirtió en la única constructora de puentes, y debido a que viajar era muy peligroso, se formó una "Hermandad de constructores de puentes" en Italia y Francia para brindar ayuda a los viajeros. Como características de los puentes de esta época, los constructores situaron

<sup>9</sup> Joven pastor que interrumpió el sermón del obispo en la iglesia de Avignon y declaró que "Dios lo había enviado para construir un puente sobre el *Rhone".* posteriormente canonizado por su trabajo de construcción inspirado divinamente.

<sup>&</sup>lt;sup>10</sup> Los cuatro arcos que subsisten en la actualidad datan de la reconstrucción del puente en el año 1350.

torres como apoyos, y colocaron pretiles, capillas, estatuas, talleres o viviendas sobre ellos.

En el periodo Renacentista, se adoptó la eficiencia técnica y artística como los ideales a lograr para el orden cívico; y en el periodo Neoclásico se destacó el uso de grandes claros y arcos múltiples en piedra, como los de Florencia, Venecia y París. En la actualidad, dichos puentes son los más famosos por contener inscripciones, pues más que resultar útiles es relevante que fueron diseñados con elegancia para formar parte de la perspectiva visual de la ciudad; es decir, eran puentes monumentales en ciudades capitales como Londres, San Petesburgo y Praga.

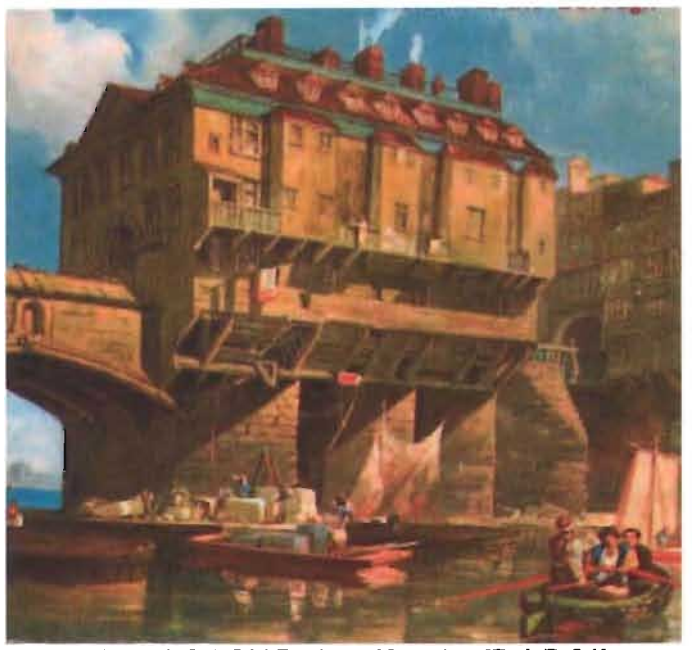

**Fig. 1-25** *Old Bridge 01 London* [Ref. B-24].

La seguridad y la filosofía del Renacimiento se reflejaron en el ofrecimiento que hiciera Leonardo Da Vinci en 1502 para construir un puente de mampostería con forma de arco con un claro de 240 m en Estambul, pero aunque el diseño general parecía ser muy práctico, el diseño de la cimbra resultó ser altamente complicado por tratarse de trabajo con madera.

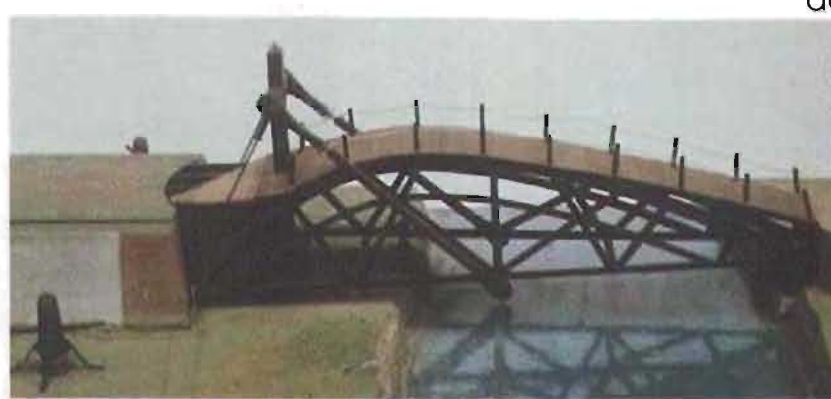

**Fig. 1-26** Modelo del puente de Leonardo Da Vinci [Ref. B-IS].

A mediados del siglo XVIIII, la construcción de puentes de mampostería estaba en su apogeo y algunos ingenieros, como el francés Jean-Rodolphe Perronet, diseñaron y construyeron puentes con apoyos esbeltos y arcos esforzados a su máxima capacidad. **El**  Pont de la Concorde representa la perfección lograda en la construcción de arcos de este material, pero algunos incrédulos lo forzaron a colocar un apoyo central, argumentando que era una distancia muy grande a solvar. Muy a pesar de ello, es un puente elegante, largo, con arcos elípticos y apoyos a la mitad del espesor tradicional de la época, en el que se ocupó maquinaria especial y sobre todo, se introdujo un nuevo tema arquitectónico. Este puente conserva su apariencia original

después de haber sido "ensanchado" en 1950.

Charles Labelye, un ingeniero constructor equivalente a Perronet en Suiza, aplicó en su primer puente el concepto de cajón hidráulico, que hizo posible que las pilas fueran construidas en la profundidad de los ríos. Para resolver el problema, el suizo usó cajas de madera construidas en la orilla, puestas a flote en la posición necesaria, y posteniormente hundidas al fondo del río por el peso de piezas de mampostería que se les colocaba encima.

Durante los siglos XVII Y XVIII, la construcción de puentes llegó a ser una ciencia, pues los científicos de la época (incluído Galileo), investigaron la teoría estructural de vigas y marcos, y para finales de dicho periodo, los constructores de puentes requerían ya de especificaciones detalladas para realizar su trabajo.

Otro aspecto de interés se centra en el uso de armaduras, que en sus inicios se elaboraron con vigas de madera para soportar tejados, pero después se adoptaron para ser usadas en los puentes diseñados por Andrea Palladio, arquitecto italiano.

Posteriormente, en el siglo XVIII, los carpinteros suizos las usaron para construír la cubierta de puentes que tenían claros de 59 y 52 m sobre el río Rhin, a los que se colocaron además techumbres de paja para proteger los miembros estructurales del agua. Uno de los puentes más largos con una armadura por estructura, fue creado por Theodore Burr, quien basándose en un dibujo de Palladio elaboró uno en forma de arco; de este modo, introdujo un nuevo patrón de diseño.

No fue hasta después del siglo XVIII que se empleó el acero como un material para la construcción de estructuras, tal introducción promovió nuevas posibilidades de diseño y procesos constructivos, logrando disminuciones considerables de tiempo para ejecución.

Por otro lado, aunque las cadenas de acero fueron usadas en puentes suspendidos por siglos, se hace notorio su empleo en la construcción del primer puente construido en acero, que tenía un arco semicircular de 30 m de longitud, armado sobre el Severn en Coalbrookdale, Shopshire en 1779; la novedad fue tal, que acarreó tránsito terrestre por más de 170 años, este puente

fue la inspiración de múltiples diseños en forma de arco elaborados por el ingeniero escocés Thomas Telford, quien diseñó el más ambicioso proyecto en cuanto a dimensiones de la época: 180 m de longitud, que pretendía desplazar de dicho sitio al Old Bridge of London, pero nunca se construyó.

Cabe mencionar un hecho que detuvo durante largo tiempo el progreso de los puentes atirantados. Claud Louis Marie Henri Navier, quien creció fuera de su país natal (Francia) y realizó un viaje a Gran Bretaña entre 1821 y 1823 para estudiar detalladamente sobre la construcción de puentes en ese lugar; resultó ser un personaje influyente en el medio de la Ingeniería cuando escribió su "Memoria de Puentes Suspendidos"<sup>11</sup>, donde quedó plasmado el talento que Navier tenía para realizar observaciones precisas sobre el área y su análisis matemático para tales estructuras. Este documento se divide en tres partes: en la primera, Navier hizo referencia a los tipos de puentes diseñados por Telford, Rennie, Stevenson y otros de sus colegas, y describió a su criterio los colapsos de tales construcciones, además de explicar el por qué el puente Menai Straights Bridge

<sup>&</sup>lt;sup>11</sup> Memoir on Suspensión Bridges (1823), resulta importante por ser el primer libro realizado sobre el tema.

propuesto por Telford representaba para él la mejor forma; en la segunda parte, presentó un análisis matemático de los puentes suspendidos, donde concluyó que el radio óptimo entre la altura de la torre y el claro principal era  $1/(2\sqrt{2})$ ; y en la tercera y última parte del libro, presentó un diseño completo para un puente suspendido de 150 m de claro que sería construido en Porís a una altura de 10m. Navier, en su tan prestigiado libro no admitió los puentes atirantados por tres razones: científicamente, porque los que habían sido construídos en Gran Bretaña se colapsaron; socialmente, porque consideraba que tal tipo de puentes no tenía ventajas económicas sobre los colgantes; y simbólicamente, rechazó la idea de los puentes atirantados porque provenía de un arquitecto (Poyet).

Debido a la adopción del acero, en 1840 se obtuvo la patente de armaduras de madera con tirantes de acero en Estados Unidos, y consecuentemente (en 1851), se logró el puente más largo en la historia elaborado con estructura a base de armaduras y conexiones de acero. Lo anterior apoyó por un lado, la idea de la primera viga en cantiliver en Alemanio, misma que se elaboró físicamente dieciséis años después, consistente en alternar cantiliver con vigas continuas; y, por otro lado, el hecho de construir puentes de acero en 1860 con forma de arco, con vigas y puentes suspendidos<sup>12</sup>.

Durante la década de 1870 a 1880, se incrementó la construcción de puentes en Estados Unidos (25 por año), y se consideró consecuencia del uso de un nuevo material: el acero. **El** primer puente hecho totalmente de este material se construyó en 1878 sobre el Río Missouri, por un ingeniero militar.

En la segunda mitad del siglo XIX, se mantuvieron los avances en la teoría del diseño y el conocimiento de la resistencia de materiales, realizada por científicos como Karl Culmam (Alemania), James Clerk Maxwell y W. Rankine (Gran Bretaña). Como resultado del trabajo realizado en tales áreas, cobró gran importancia el uso de las matemáticas y métodos gráficos de análisis estructural; estableciendo también la capacidad para dibujar diagramas de fuerzas y líneas de influencia, mediante los cuales se pudo mostrar el comportamiento del segmento de una viga o armadura; así como la resistencia de los materiales ante

 $12$  Es en esta misma época que se introduce a la construcción de puentes el uso del aire comprimido para el desplante de la cimentación bajo el agua.

varios tipos de fuerza, y para todas las posiciones de una carga en movimiento. Al parecer, es en esta época cuando se elabora un diseño formal.

En el diseño del puente suspendido de Mena; (1820-1826), con 177 m de claro, construido al norte de Gales, Telford usó cadenas de acero para sostener el puente que tenía sólo 7 m de ancho y en ausencia de cualquier tipo de vigas rigidizantes, la estructura era altamente vulnerable al efecto del viento y la parte dañada tuvo que reconstruirse al menos dos veces antes de que fuera necesario reconstruir el puente completo. Pero tiempo después, en Europa y Estados Unidos se reconoce la aportación de Telford con su idea de los primeros puentes suspendidos, al lograr que el puente Mena; tuviera una vida útil de 115 años.

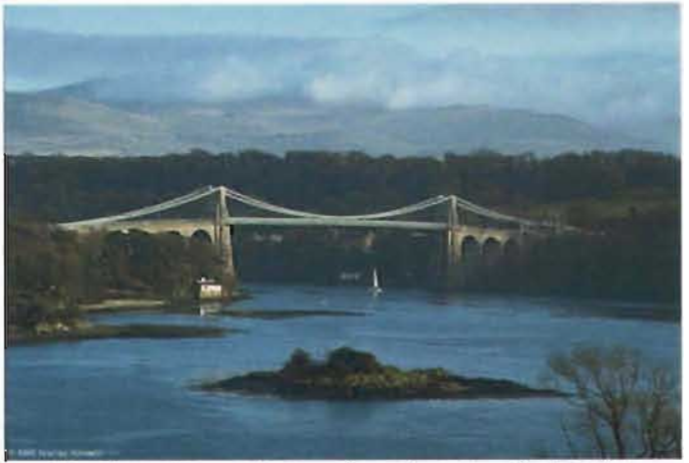

**Fig. 1-27** Menai Bridge, Gran Bretaña [Ref. B-27).

Un factor importante para el desarrollo de los puentes suspendidos consistió en el uso de cables anchos en vez de cadenas, hecho que se le atribuye al ingeniero francés M. Chaley, quien no sólo construyó puentes en su tierra natal, sino también en Suiza, al lograr una longitud de 265 m en ellos; cada cable tejido con 2000 alambres de acero tenía una longitud de 390 m de lado a lado y se hizo pasar por lo alto de sus torres de mampostería; el ancho diseñado fue de 5 m y la altura de 50 m sobre el nivel del río  $Sq\hat{o}n e^{13}$ .

<sup>&</sup>lt;sup>13</sup> A partir de este acontecimiento se inició la "competencia" por lograr la mayor longitud mundial y este puente en particular logró el récord durante algún tiempo.

A raíz del desarrollo de los puentes suspendidos se descubrió la debilidad de los mismos: tormentas y cargas repetidas constantemente. Por ejemplo, en 183l, el puente Broughfon se colapsó por las oscilaciones provocadas por la marcha de una tropo que pasaba sobre él, y otros puentes fueron destruídos por el impacto de los rebaños de ovejas o trenes en Estados Unidos y Gran Bretaña.

El crédito por diseñar y construir el primer puente suspendido que fue lo suficientemente rígido para soportar la acción del viento y el impacto del tránsito férreo se le atribuye a John A. Roebling, un alemán que emigró a Estados Unidos en el siglo XIX. Roebling usó alambres paralelos para elaborar cables de acero tejidos, agrupados y enrollados<sup>14</sup>, logrando la patente de este procedimiento en 1841 para un cable de 25 cm de diámetro. En 1855, construyó dicho puente, lo que representó una estructura atrevida situada aguas abajo de las Cataratas del Niágara con claros soportados por cables en trayectoria parabólica, que se auxiliaron con tirantes inclinados durante la construcción. Catorce

años después se concluyó el puente y sobrevivió 42 años sin mantenimiento alguno. Fue Roebling, con la ayuda de su hijo, quien diseñó el puente de Brooklyn en 1883 (con una longitud de 486 m), y empleó para ello cuatro cables de 40 cm de diámetro cada uno.

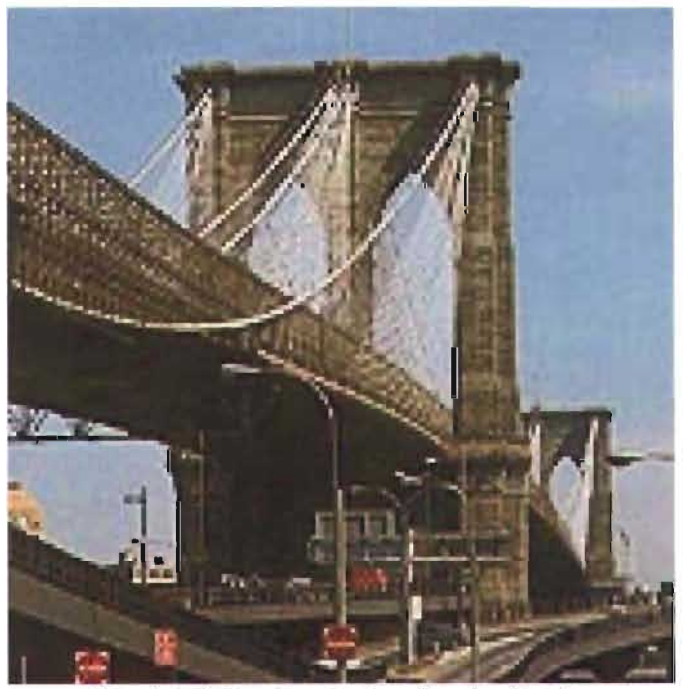

**Fig. 1-28** *Brooklyn Bridge,* Estados Unidos [Ref. B-32].

El método de tejido de cables fue tan simple y efectivo, que se ocupó como principio para idear otros más elaborados que se usan actualmente y que se manufacturan en su

<sup>&</sup>lt;sup>14</sup> Roebling inventó los torones de acero y los usó como cables para puentes suspendidos.

mayor parte en Estados Unidos. Cabe mencionar también que, en la época de Roebling, las armaduras rígidas se

establecieron como una parte indispensable de los puentes suspendidos.

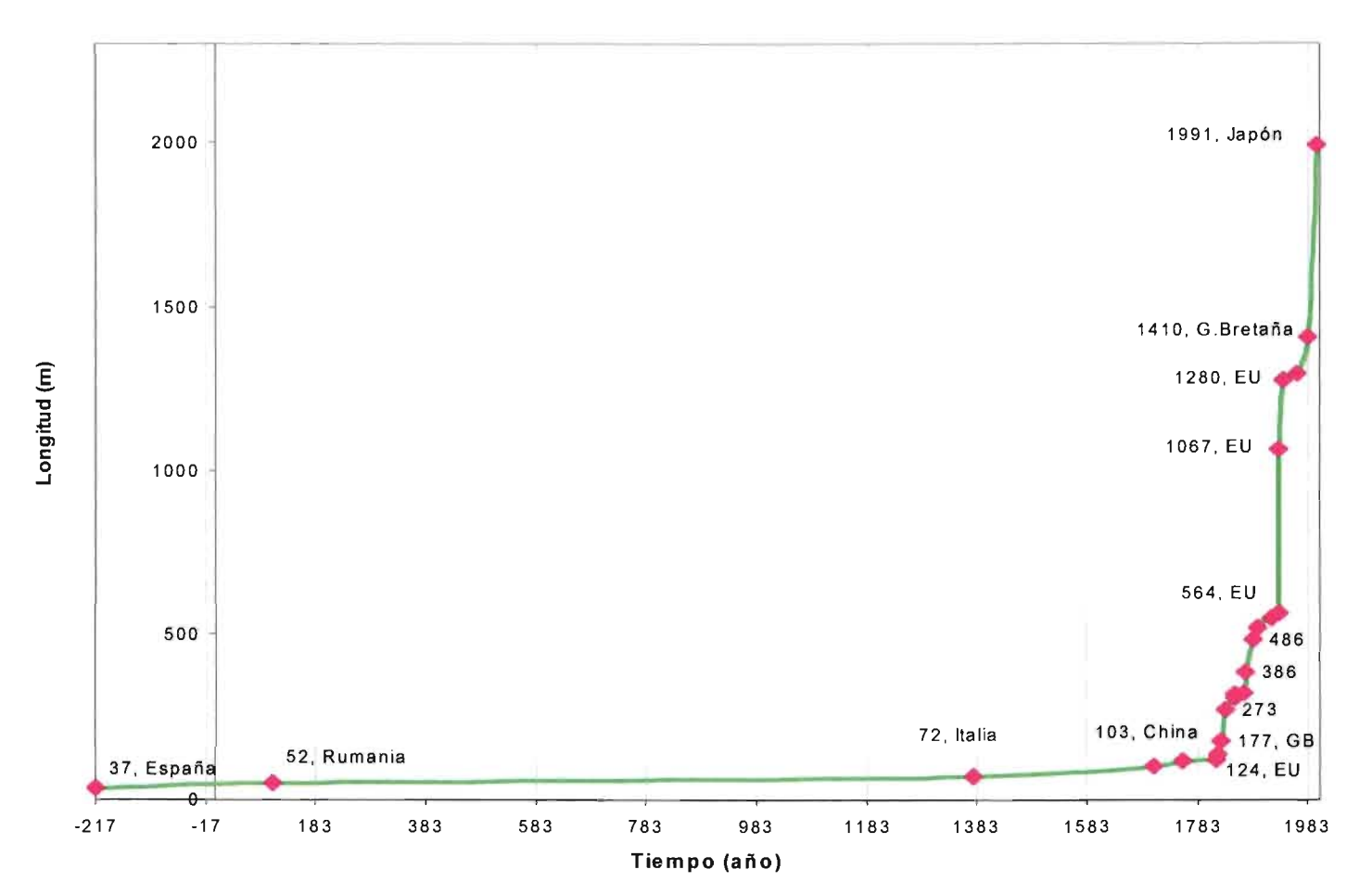

#### **Evolución de la longitud de los puentes**

**Gráfica 2.** Construcción e incremento de longitud de puentes en el tiempo. Se toma en cuenta la longitud del mayor claro, y se observa que el número de puentes construidos incrementa a partir de 1700.

Ingeniería Civil

En 1867, se ideó el primer puente en cantiliver, compuesto por armaduras desde los apoyos y conectadas por un claro corto suspendido, con la característica de que no impedía el paso de la navegación durante su construcción; por lo que su creador Heinrich Gerber, lo ubicó sobre el río Main en Alemania.

Posteriormente, en 1882, Sir John Fowler y Benjamín Baker construyeron el puente en cantiliver más famoso del mundo, el "Firlh of Forth" ubicado en Escocia que cuenta con dos claros principales de 527 metros cada uno. Este puente fue el primero diseñado por viento, y ocupó el récord mundial de mayor longitud por 27 años.

#### **DESARROLLO DE PUENTES ATIRANTADOS DURANTE UN SIGLO**

Como se mencionó anteriormente, Roebling fue un pionero al introducir nuevos métodos de suspensión para puentes y cables encordados de modo paralelo, y para 1867 diseño en New York su trabajo más reconocido mundialmente, el Brooklyn Bridge. Este puente fue un ejemplo de la construcción de puentes suspendidos durables, pues todos los que se realizaron en la misma época fueron derribados por el viento.

Es de gran importancia mencionar que las primeras soluciones no empíricas para puentes atirantados, que tomaron en cuenta la necesidad de rigidez y condiciones económicas, fueron propuestas por Gisclard, un ingeniero francés, quien introdujo en 1899 un nuevo sistema que consistió básicamente en cables inclinados y horizontales; este sistema, presentó geométricamente una armadura atirantada estable, donde los

cables inclinados no transferían las fuerzas horizontales del cable a la viga. El sistema de Gisclard no resultó atractivo visualmente, pero sí muy útil para el tránsito de ferrocarriles y fue aplicado en Francia y sus primeras colonias; un ejemplo es el puente Cassagne, que fue construído en 1907 para el paso de un tren eléctrico<sup>15</sup>.

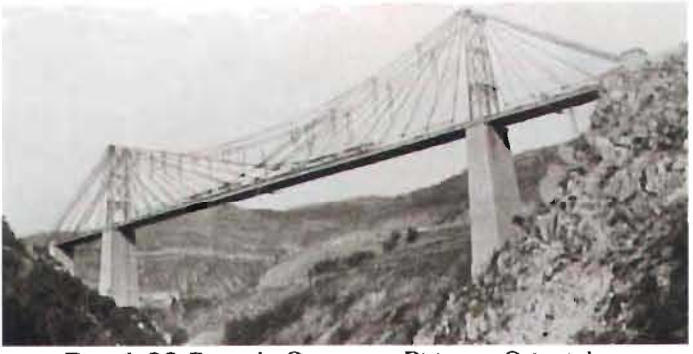

**Fig. 1-29** *Pont* de *Cassagne,* Pirineos Orientales, Francia [Ref. 8-25].

<sup>&</sup>lt;sup>15</sup> Con un peso de 192 toneladas y con un desplazamiento menor a 0.148 m

Los cables de alambres paralelos fueron usados por el afán estadounidense de lograr una mayor longitud construída de los puentes suspendidos; y aunque existen alambres con diámetro mayor y con un esfuerzo dependiente del incremento de peso, para puentes siempre se han usado los más delgados, porque al usar alambres de 5 mm pueden trenzarse y hacer un cable de mayor diámetro. Simultáneo a este uso, se construyó también el primer puente suspendido que contaba con torres de acero: el Williamsburg, del que se archivaron datos específicos que sirvieran en la decisión de usar vigas en vez de armaduras por su rigidez y en otros casos para mejorar las armaduras propuestas.

Para el logro del objetivo fijado, comenzaron a realizarse los diseños con mayor detenimiento y cuando en Canadá fueron adoptados los cables trenzados en ell puente Philadelphia-Camden (en Delaware, 1926), el Orleans (en Québec, 1935), y el Lions Gate (en Vancouver, 1939), se colocaron por primera vez torres, construídas para incrementar el esfuerzo permisible en los cables. De modo semejante, se introdujeron alambres templados en el

puente de Mount Hope que contaba con una longitud de 564 m sobre el río Detroit en 1929, pero durante la colocación se detectó que algunos alambres en la zona de anclaje estaban rotos; y tiempo después, una investigación mostró que los alambres templados y los texturizados no toman carga cuando están trenzados, fue por ello que a partir de tal estudio se entiende que los alambres trabajados en frío funcionan mejor.

El siguiente avance en esta materia mostró ciertas peculiaridades del puente George Washington, localizado sobre el río Hudson (1927-1931) Y diseñado por el ingeniero Othmar H. Ammann. Al iniciar la construcción, tenía una longitud original de 1067 m. en su claro central, dos superficies de rodamiento una sobre la otra, se ocuparon cuatro cables de casi un metro de diámetro cada uno16; y, aunque originalmente contaba con armaduras rígidas (pues sólo existía la carretera original), se anexó la construcción de la cubierta inferior con armaduras de ese tipo y se terminó en 1962. Es interesante observar que como

Cada cable contene 61 torones con 434 alambres paralelos galvanizados de 0.49 mm. cada uno; cada cable soporta 350 000 toneladas.

consecuencia de haber ocupado 170 km de cable en este puente, se requirió de un alto grado de mecanización para la colocación; por lo que el procedimiento fue archivado en su totalidad para ser consultado posteriormente.

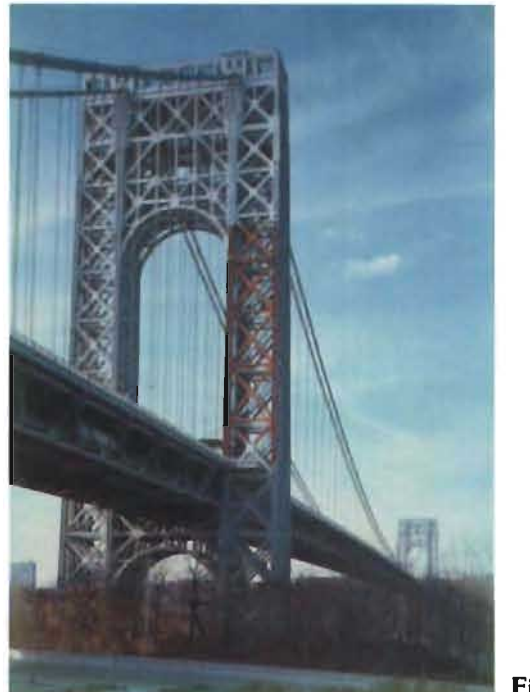

**Fig. 1-30**  *George Washington Bridge,* Estados Unidos [Ref. B-25].

En 1933, San Francisco era el lugar que contaba con los puentes más largos, el de la Bahía de Oakland y el Golden Gate, con 1280 m este último; seguido por el Mackinac<sup>17</sup>, de 1158 m de longitud, localizado en Michigan, éste último fue hasta 1970 el tercero más largo del mundo. Después de los ya citados, eran el Forth Road y el Severn<sup>18</sup>, los más largos fuera de Estados Unidos, ambos superaban los 914 m y eran más ligeros, con diámetros de cable menores y más económicos que cualquier otro de talla semejante.

Hacia el año 1928 en Estados Unidos, se inauguraron los reconocimientos anuales para puentes artísticos; y al observar tal exhibición, Karl Schaechterle y Fritsz Leonhardt (ambos ingenieros) publicaron un libro llamado "La forma de los puentes"19, en el que se mostraban fotografías y diagramas donde se identificaban (según ellos) las formas apropiadas y detalles que debía contener un puente para hacerse merecedor al reconocimiento.

<sup>17</sup> Iniciado en 1954 y tardando sólo tres años en su construcción para estar finalmente en uso.

<sup>18</sup> Construídos en 1958 y 1961 respectivamente en Gran Bretaña.

<sup>19</sup>*Die Gestaltung der Brucken,* publicado en Alemania, 1937.

Adicionalmente, en el mismo año se publicó también un libro dedicado a los 30 años de carrera del arquitecto Paul Bonatz quien trabajó en colaboración con ingenieros en el diseño de puentes; lo que inspiró a su colega Friedrerich Tamms a manejar la misma idea de colaboración entre ingenieros y arquitectos para obtener una solución estructuralmente estética, pero fue gravemente criticado por el ingeniero suizo Robert Maillart, quien opinaba que para lograr la unidad del modelo se requiere de la imaginación de un solo diseñador no de dos, lo que produjo gran controversia. Este dato resulta relevante porque se especula que la introducción de los puentes atirantados en la ingeniería moderna fue altamente influenciada por la esté ica estructural manifestada en aquella época.

En 1938, Dishinger introdujo cables para que funcionaran estructuralmente como tirantes dentro del diseño de un puente suspendido destinado a tráfico ferroviario con 752 m de claro sobre el río Elbe, en Alemania; y sus investigaciones sobre las cargos a que estarían sujetos tales cables, establecieron el

factor de rigidez y de estabilidad aerodinámica, mismos que pueden ser obtenidos al combinar la suspensión principal con cables presforzados.

En 1940 fue inaugurado un puente muy largo, pero que falló ante viento estable y relativamente bajo: el Tocomo. Ante un viento de 68 km/h, los 853 m de claro y un costo de 6.4 millones de dólares se colapsó después de cuatro meses de operación, y aunque este puente no era atirantado, se convirtió en un evento sobresaliente al demostrar que no se sabía determinar el comportamiento aerodinámico de puentes suspendidos ante la acción del viento; pues a pesar de haberse considerado el peso propio y el del tránsito que soportaría, se pasaron por alto los efectos dinámicos del viento.

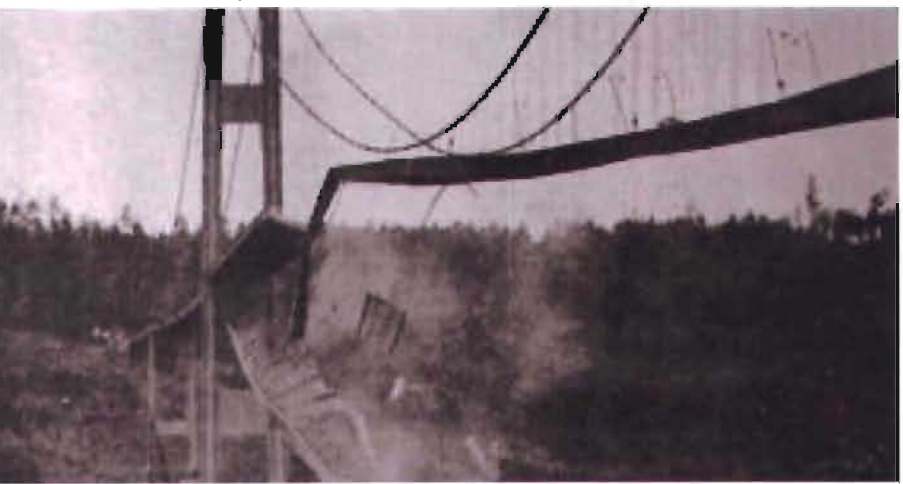

**Fig. 1-31** Puente *Tacoma* Narrows, Estados Unidos, [Ref. 8-16].

Después de la Segunda Guerra Mundial, Alemania terminó con 15 000 puentes destruídos20, de ahí que la reconstrucción de dichas estructuras permitiera que se aplicaran nuevos conceptos de diseño y construcción, además de que la escasez y costo del acero dio énfasis al diseño con peso mínimo, es decir, condujo a la optimización de recursos.

Los propietarios de las compañías que comerciaban con hierro y acero del Rhin y del Ruhr se encontraron en una situación particularmente débil en el periodo de la inmediata post-guerra a causa de su estrecha colaboración con los nazis; pero en un intento de restablecer su credibilidad ante la población y para frenar los proyectos de expropiación que los aliados pretendían poner en marcha, las empresas buscaron la colaboración de los trabajadores para que participaran en las decisiones industriales. Con lo anterior, también los intelectuales pudieron regresar a sus ocupaciones sin temores, lo que propició que la industria de fabricación de materiales resurgiera en relativamente

poco tiempo, logrando construir más de 320 kilómetros de puentes carreteros y férreos en Alemania entre 1945 y 1956, todos ellos con una longitud mucho mayor a la que se había ocupado el siglo anterior.

Debido a que el movimiento de todos los tipos de transporte dependían de la reconstrucción, se realizaron mejores trabajos como los puentes sobre el Rhin o los viaductos. Muchas de las estructuras que fueron construidas durante el régimen de Hitler, algunas otras durante la guerra, con fines armamentistas, por lo que es razonable el asumir que el mínimo monto de acero se empleó, realizando así un diseño avanzado respecto de los parámetros conocidos. Algunos de estos diseños que fueron universalmente aclamados, ahora se observan pesados o muy torpemente realizados, cuando son comparados con las estructuras nuevas.

Algunos datos que comprueban la optimización de acero efectuada por los alemanes se muestran en la Tabla 1, donde al efectuar un rápido análisis, se observa una diferencia del 57% en las cantidades de material usado.

<sup>20</sup> Ver Gráfica 3 (Puentes férreos alemanes dañados o destruídos; *Rai/way bridges damaged* or *destroyed*  1945), [Ref. 21].

Se sabe que después de la Guerra, hubo cierta tendencia a diseñar un número de miembros que actuaran como un solo elemento, y así se han diseñado desde entonces, pero también se retomaron las ventajos de la tecnología aplicada al concreto.

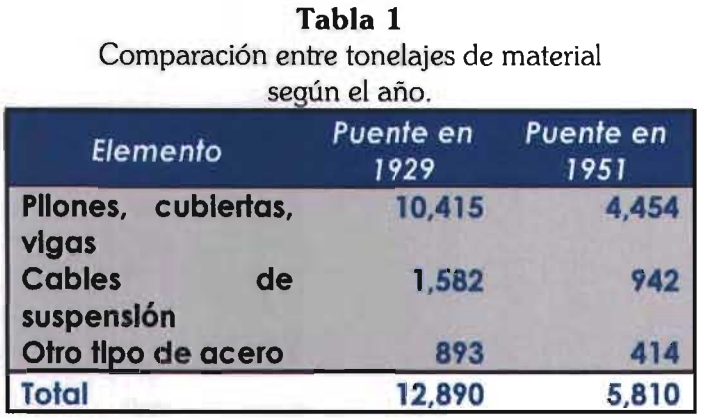

Como resultado de tales aspectos, se desarrollaron las placas ortotrópicas<sup>21</sup>, que proporcionaron acoplamiento con diseños de tirantes para producir puentes que fueran hasta 40% más ligeros que los anteriores. Además, derivado de las investigaciones en laboratorios y en ejemplos actuales prácticos en Alemania,

Suiza y otros lugares, la Comisión Alemana para las Estructuras de Acero elaboró el

Puentes férreos alemanes dañados o destruidos

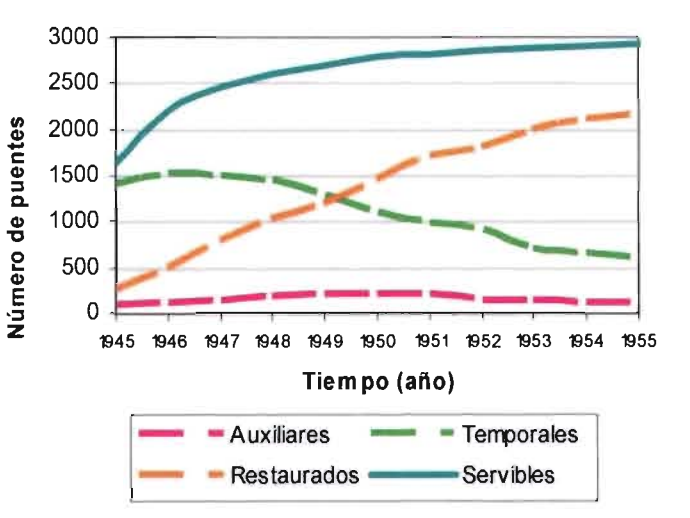

Gráfica 3. Aproximación de puentes dañados o destruidos por la guerra en Alemania [Traduce. de Ref. B-21].

> "Reglamento Provisional para el Diseño de Vigas para Puentes de Construcción Mixta"22 en 1950. Cabe mencionar que después de esta fecha, muchos puentes atirantados fueron propuestos para la reconstrucción de los que cruzaban el río

<sup>&</sup>lt;sup>21</sup> Ortotrópico = Ortogonal y anisotrópico, es decir, que no tiene las mismas propiedades en sentidos ortogonales.

*<sup>22</sup> Provisional Regulations for the Design of Girders* in *Composite Construdion.* 

Rhin en Alemania, por ser más económicos que los suspendidos; y que en 1954, este reglamento fue reemplazado por la Norma DIN 107823.

Para el año 1955 el Puente Strömsund fue la primera estructura con un gran claro sujetado con tirantes en Alemania, pero

en 1958, el lugar lo ocupó el North Bridge, ubicado en Düsseldorf para el que se realizaron consultas con el Ing. Schaechterle y con el Arq. Tamms; se llegó a las siguientes conclusiones: una armadura no resultaba atractiva

visualmente, ni económica por el

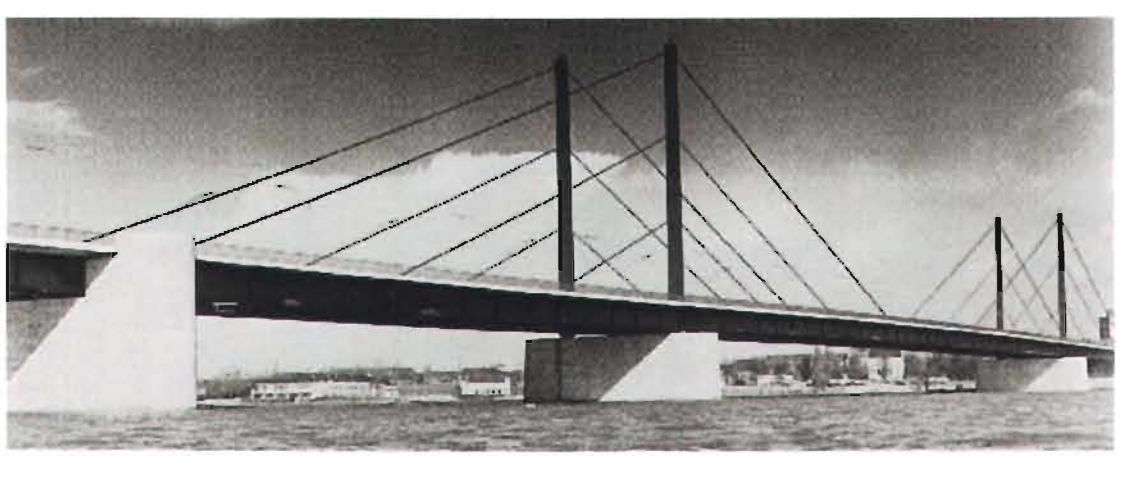

funcionamiento.

**Fig. 1-32** *North* Bridge, Dusseldorf, Alemania [Ref. 8-25].

claro tan largo; cuando el claro es corto, un puente colgante no resulta ser económico; por lo tanto, un puente atirantado satisfacía los requisitos de tal país, que ha madurado entre las dos guerras mundiales que ha vivido y que remarcó la búsqueda por una nueva estética después de 1945, pues de los 12 puentes que se terminaron de construír para el año 1966, siete se realizaron en Alemania, y uno en cada uno de los siguientes países: Suecia (con un diseño

economía, estética, construcción y

Dadas las condiciones por las que se eligió este diseño, resulta ser el primer ejemplo de un nuevo tipo de diseño que haya sido construido; con él se obtuvo como resultado una tradición estética en

<sup>&</sup>lt;sup>23</sup> Publicada por el Instituto Alemán de Estándares, se refiere al cálculo y construcción de puentes para autopistas mediante vigas compuestas.

alemán), Venezuela, Unión Soviética, Gran Bretaña y Japón.

El desarrollo de los puentes atirantados fue marcado en 1967 por H. Homberg, quien diseñó el puente Fiedrich Ebert en Bonn, con una suspensión axial que consiste en múltiples tirantes. Este diseño se facilitó con el uso de métodos para ordenadores digitales y que después se aplicó para estructuras de concreto.

Para la época en que el puente Duisburg24 se culminó (1970), hubo también 15 diseños de puentes atirantados construidos de los que sólo 4 eran alemanes, es decir, se difundió y adoptó rápidamente la idea de estos diseños, pero curiosamente no en los Estados Unidos.

Cabe mencionar que se construyeron más de 40 puentes en el mundo antes de que se realizara el primero en Estados Unidos, nombrado Sitka Harbor Bridge y ubicado en Alaska, fue diseñado por Leonhardt, por lo que en Alemania se realizaron estudios sobre la optimización de formas y acomodo de cables,

logrando en 1972 el primer puente totalmente construído con vigas de concreto, llamado Mainbrücke, ubicado cerca de Frankfurt, para posteriormente realizar estructuras con un incremento en claros y mejores efectos arquitectónicos, como el Brotonne, construido en 1977 y el puente Pasco-Kennewick en 1978.

Entre 1983 Y 1987, los diseñadores de puentes atirantados en Estados Unidos se enfocaron en el tipo de soportes principales (variando sus formas), en los materiales de las cubiertas y el arreglo de los cables, con el fin de lograr que las estructuras pesaran menos; pero preocupados también por su estética.

De esta forma, en 1988 comenzó la construcción del puente con claro más largo del mundo: el Akashi Kaikyo en Japón, que cuenta con una longitud total de 3910 m y un claro central de 1990 m, mismo que hasta la fecha el puente suspendido más largo, con una torre casi el mismo tamaño que la Torre Eiffel25 y un costo de 7.6 billones de dólares, se ubica en la Ruta Kobe-Naruto, uniendo las islas Honshu y Awaji.

<sup>24</sup> Fue el puente atirantado más largo en el mundo, y manteniéndose así por 5 años.

<sup>25</sup> Sólo 37 metros más pequeña.

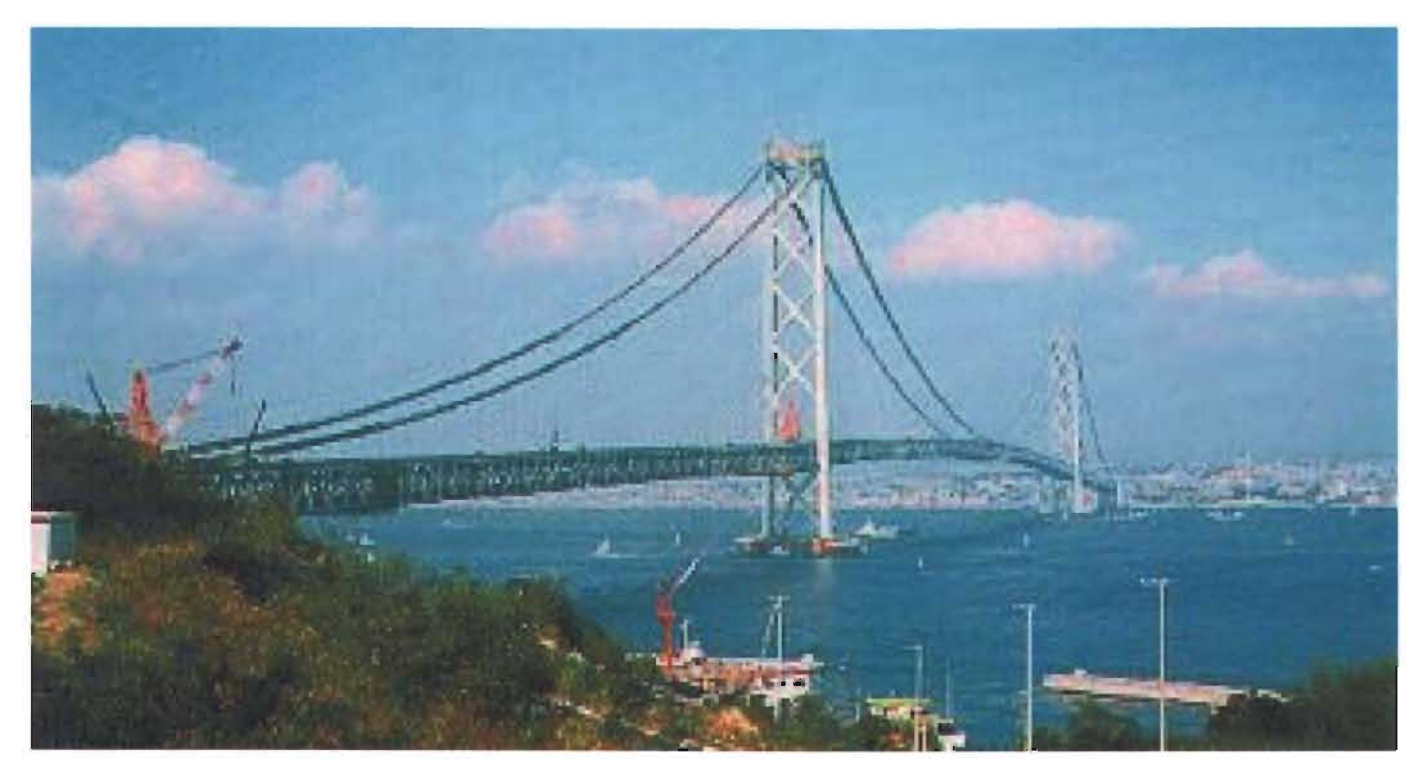

**Fig. 1-33** *Akashi Kaikyo, Japón* [Ref. 8-25].

Para el mismo año, se construyó el Sunshine Skyway, en Tampa, Florida, que es uno de los primeros puentes atirantados que manejó la idea de sostener el claro de la carretera con los cables unidos desde la parte central de ésta hacia las torres colocadas en los extremos para no obstruir la vista de la

bahía, por lo que ganó el Premio Presidencial de Diseño de la Fundación para las Artes<sup>26</sup>.

<sup>26</sup> A este hecho se sumó el hecho de estar pintado de color amarillo, pues contrasta con los colores marinos del lugar, logrando una vista agradable.

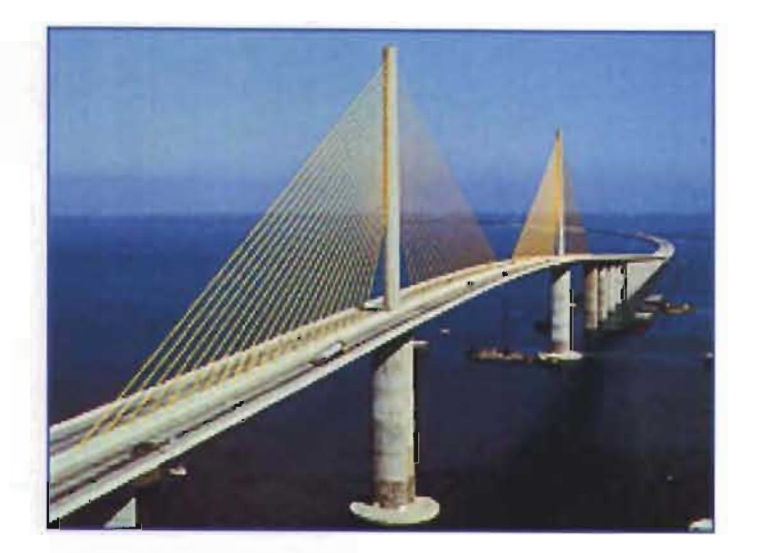

**Fig. 1-34** *Sunshine Skyway Bridge,* Estados Unidos [Ref. B-14).

Cabe mencionar que en nuestro país también se construyen puentes atirantados, que con el tiempo se han convertido en importantes hitos nacionales, como son el Ingeniero Antonio Dovalí Jaime, ubicado en Coatzacoalcos, Veracruz, inaugurado en 1962; y el Tampico, ubicado en Tamaulipas construido en 1988. De ambos puentes se destaca su realización 100% por ingenieros mexicanos; y que el *Tampico* último permite el paso simultáneo de embarcaciones y vehículos27 a la vez de resistir vientos que alcanzan velocidades hasta de 250 km/h.

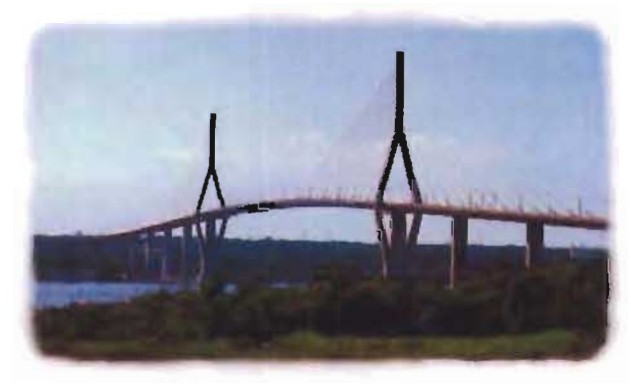

**Fig. 1-35** Puente Tampico, Tamaulipas, México [Ref. B-41].

Debe reconocerse también el Totora, construido en Japón, mismo que en 1999 tomó el primer lugar de longitud entre los puentes atirantados<sup>28</sup>. Este puente se ubica en la Vía Rápida Nisheto<sup>29</sup>y, aunque originalmente se había concebido como un puente suspendido,

<sup>27</sup>Su construcción fue el resultado de un análisis económico para la zona pues se trata de una de los puertos más importantes del país a pesar de que desde 1968 ya se visualizaba la necesidad de su existencia.

<sup>28</sup> Ver Gráfica 4. Puentes atirantados más largos del mundo.

<sup>29</sup> Las islas *Honshu* y *Shikoku* cuentan 4 vías rápidas, la Nisheto con una serie de nueve puentes y el *Tatara* se encuentra entre las provincias Hiroshima y Ehime, ubicadas en cada una de esas islas respectivamente.

se decidió posteriormente diseñarlo como atirantado debido a que resulta menos costoso y menos agresivo para la ecología del parque nacional Seto Naikai.

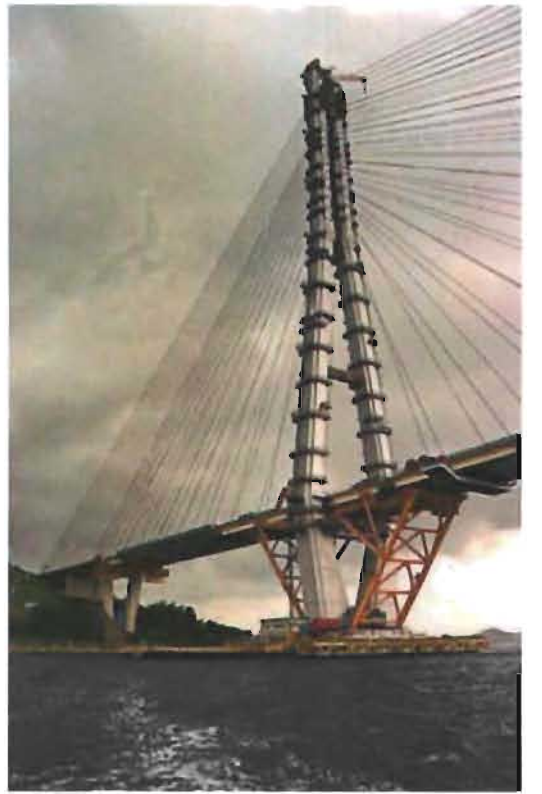

Fig. 1-36 *Totora Bridge,* Japón. El puente atirantado más largo del mundo [Ref. 8-25].

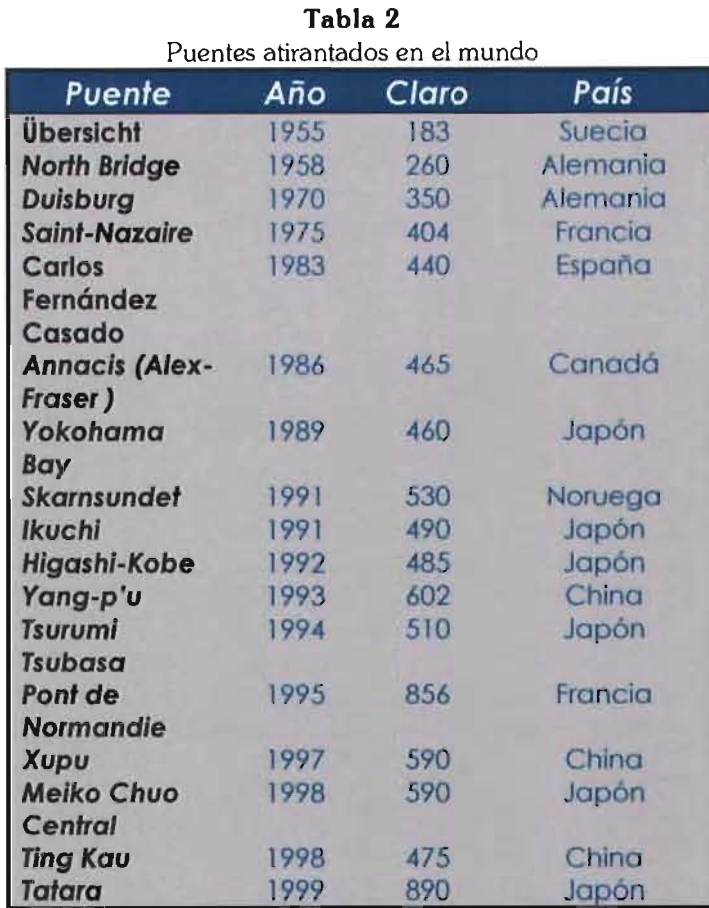

Posteriormente a tal alcance, se siguen desarrollando puentes atirantados en el mundo y los más largos son los que se mencionan a continuación:

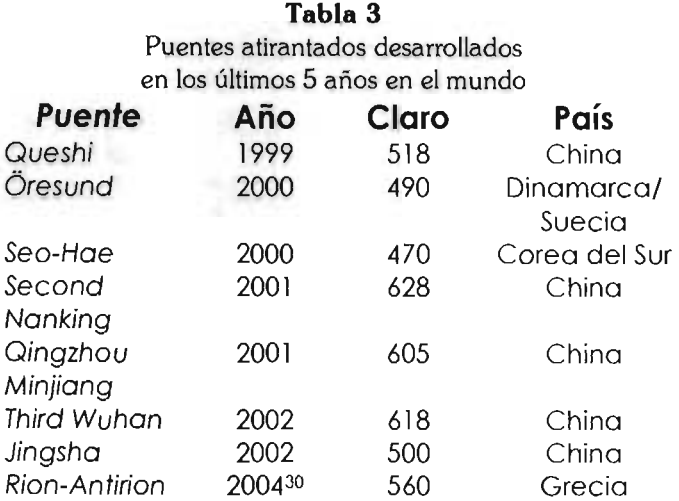

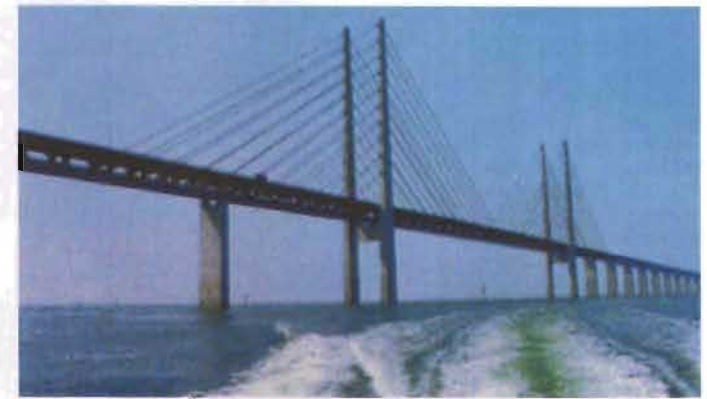

Fig. 1-37 Öresund, Dinamarca-Suecia [Ref. B-25].

Es importante mencionar también que, muy independientemente de que existan puentes atirantados con grandes claros, también pueden ser usados para circunstancias más comunes, como peatonales o para salvar claros relativamente cortos.

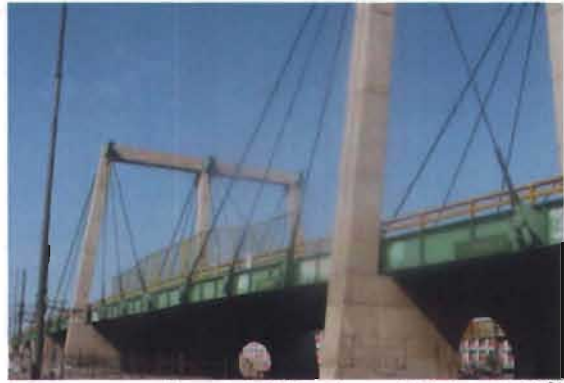

Fig. 1-38 Viaducto, México, D.F.<sup>31</sup> Foto. M. Espinosa, 2003.

<sup>30</sup> Se espera que se termine de construir en esa fecha.

<sup>31</sup> Este puente pertenece a una serie de seis que cruzan la Av. Zaragoza en diferentes puntos, tramo ubicado entre el Aeropuerto Internacional de la Ciudad de México y la Carretera Libre México-Puebla.

#### **Puentes más largos del mundo**

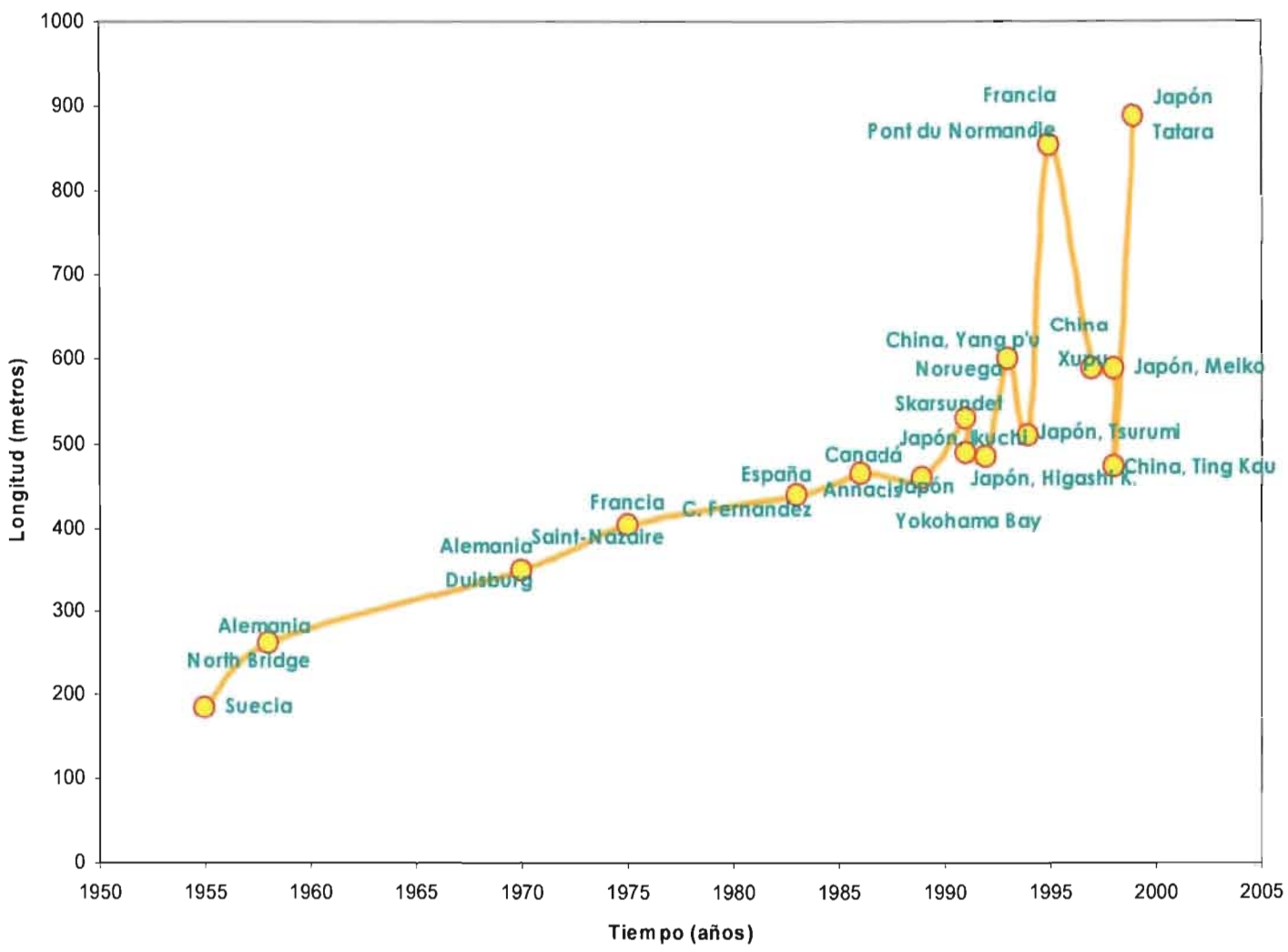

**Gráfica 4.** Puentes atirantados construídos y proyectados en el mundo. Se observa que antes de 1990, los puentes de este tipo se desarrollaban en el "Viejo Mundo" y durante la última década se han construído en mayor cantidad en Asia.

# **PROPIEDADES ESTRUCTURALES DE LOS PUENTES ATIRANTADOS**

Se mencionó anteriormente que todo puente cuenta con partes similares. En el caso de los atirantados, la cimentación o subestructura aunque es importante porque, como cualquier otra estructura, es la que transmitirá la carga que recibe la superestructura al suelo, en realidad no resulta un factor determinante en el comportamiento del mismo solicitaciones a que estará expuest032; sin embargo, la

superestructura de un puente atirantado toma tantas formas como imaginación tenga el diseñador, por lo que las

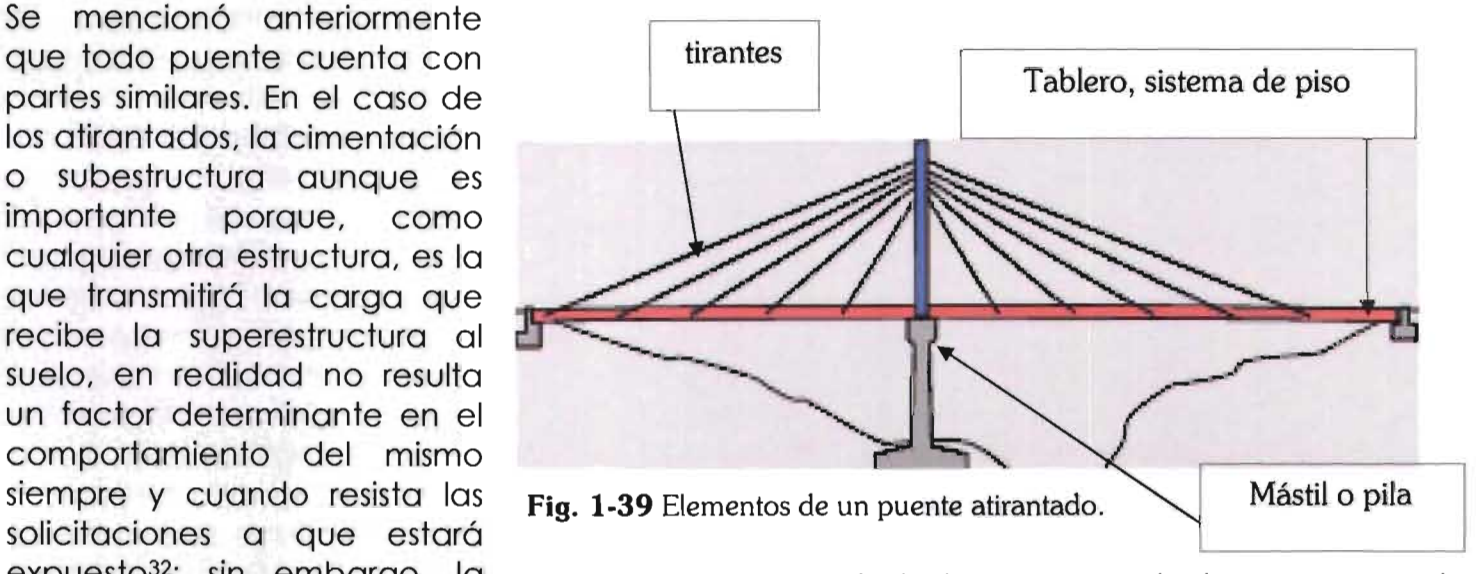

propiedades que puede tener un puente atirantado son muy variadas.

Las variables de las que dependen las propiedades de un puente atirantado en particular son: el arreglo de claros, el arreglo de tirantes, la geometría de soportes y el sistema de piso.

<sup>32</sup> Peso del puente, cargas esperadas de tránsito, además de las accidentales como los sismos, aspectos que se deben considerar en el diseño de toda estructura.

### **Arreglo de claros**

Los más comunes son: dos claros simétricos o asimétricos, tres claros, o claros múltiples. Un estudio de numerosas estructuras de puentes atirantados de tres claros indica que el claro central es aproximadamente 55% de la longitud total del puente, el resto es usualmente dividido en partes iguales a los extremos.

## **Arreglo de tírantes**

El arreglo de tirantes es uno de los aspectos fundamentales en el diseño de los puentes atirantados, pues tienen una gran importancia no sólo en el comportamiento estructural sino también en el método de erección y en el costo.

Pueden colocarse en dirección transversal

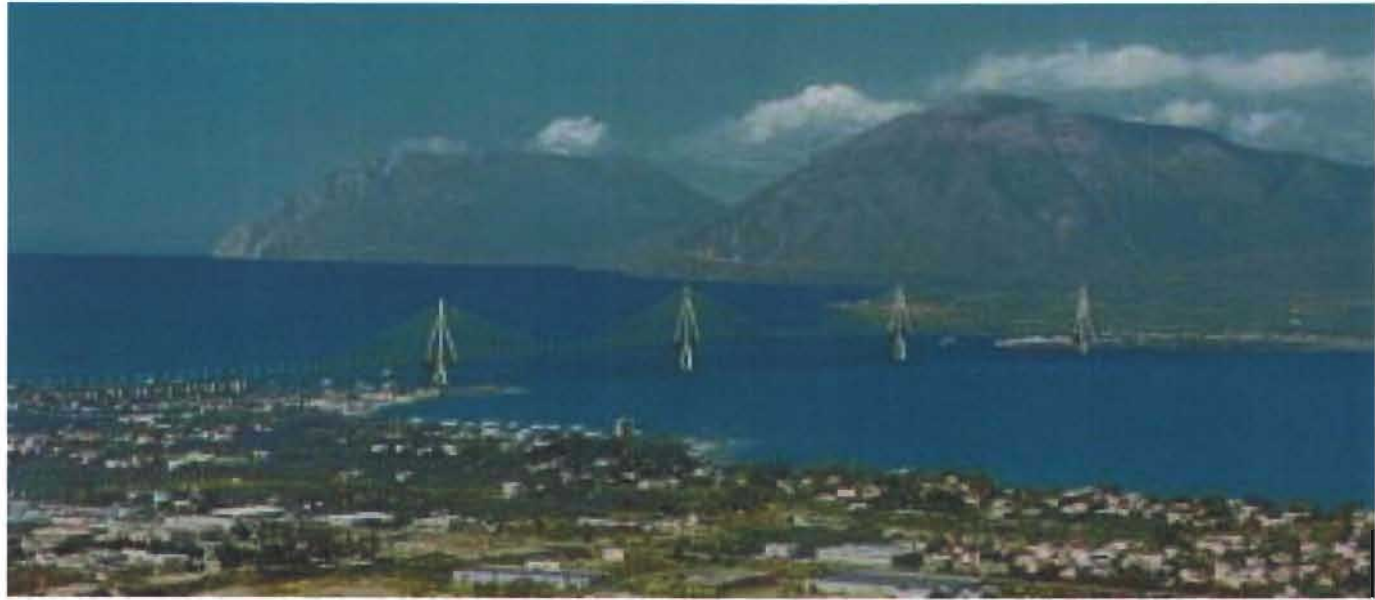

Fig. 1-40 Claros múltiples. Puente Rion Antirion, Grecia [Ref. C-14].

(denominada suspensión lateral), pero la mayoría de las estructuras existentes los manejan en la longitudinal (denominada suspensión axial), consistentes en planos de cables, ya sea central, a los costados de la cubierta o varios paralelos.

En general son usadas básicamente cuatro configuraciones longitudinales de cables para puentes atirantados33:

- a) Arreglo Simple. Usado para claros cortos y para soportar cargas relativamente bajos, pero hay que diseñar el cable detalladamente.
- b) Arreglo tipo Arpa o Paralelo. Usado para tener una perspectiva visual estética, aunque esto causa momentos flexionantes en la torre y requiere el estudio de los soportes en los cables inferiores, pero finalmente proporciona una excelente rigidez a la viga principal si los cables son anclados a una pila en la orilla del río.
- c) Arreglo tipo Abanico. Se usa cuando se quiere una reducción en la altura del pilón. Un sistema particular de esta presentación longitudinal de cables es la llamada Radial o Convergente (cuando todos los cables pasan por la parte superior de la torre); es usada para tener la máxima inclinación respecto a la horizontal y, de tal modo, la cantidad de acero menor, pues los cables transmiten

la máxima componente vertical al pilón. Aunque también la concentración de cables en la parte superior de la torre puede ocasionar problemas en la transferencia de la fuerza vertical y debe tenerse sumo cuidado en el detallado.

d) Arreglo en Estrella. Este sistema ha sido usado sólo en el puente Norderelbe en Hamburgo, Alemania por apariencia estética, pero los cables pueden ser más eficientes, este arreglo ayuda en la construcción solamente.

Cabe mencionar que también se manejan sistemas de cables en el espacio, aunque no sean muy comunes. Debido a que un sistema en el espacio es la combinación de planos, las posiciones que pueden adoptarse son: simétricos o asimétricos, mismos que pueden a su vez colocarse verticales u oblicuos.

<sup>&</sup>lt;sup>33</sup> Puede decirse que de ellas parten todas las combinaciones imaginables que se presentan. Ver Gráfico 5 (Arreglo de cables para puentes atirantados).

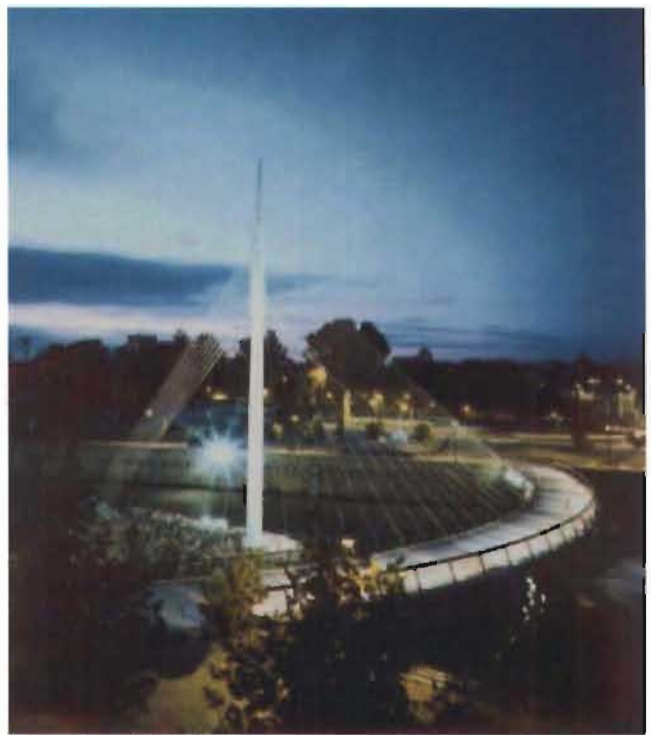

**Fig. 1-41** Puente peatonal con arreglo de cables espacial. Malecón, España [Ref. B-21].

Al asumir que los cables son los elementos más importantes de un sistema como éste (atirantamiento), debe elegirse un tipo de cable que garantice la mayor seguridad y el mejor comportamiento, por lo que se realizan estudios especiales y un número importante de pruebas y ensayos en laboratorio. En tales pruebas, los conceptos que requieren mayor atención son: la forma

y tipo de acero, las características del anclaje, la resistencia, la protección contra la corrosión, la fabricación, manejo, colocación y operación de los cables.

Respecto a los tirantes, los cables ocupados son aquellos elaborados con alambres paralelos (simplemente agrupados) y/o en espiral (trenzados) para formar torones. Para el caso de los primeros,

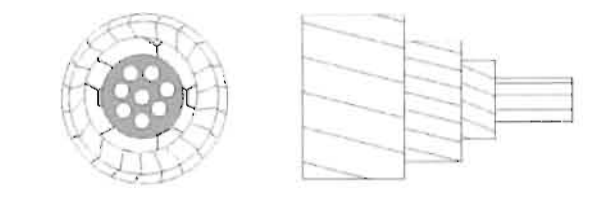

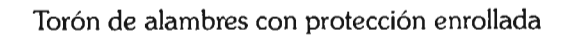

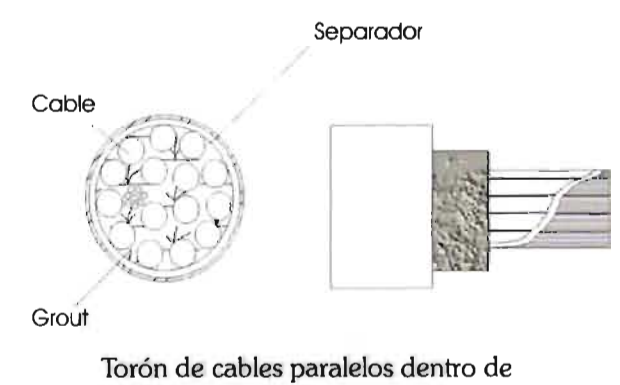

un dueto de poliestireno

**Fig. 1-42** Tipos de cables usados.

el espesor puede variar entre 8.8 cm y 1.35 m, y entre 11 cm a 2 m para los cables en espiral según lo requiera el diseño.

#### **Geometría de soportes**

En cuanto a pilones se refiere, existen diferentes tipos usados, que pueden clasificarse en tres grupos34:

- a) Simple. Sólo se tiene de un soporte al cual llegan los cables.
- b) Dobles o Gemelas. Se cuenta con dos torres idénticas orientadas en espejo generalmente, pero actúan de modo independiente en el puente.
- cl Marco. Consta de dos torres unidas por un tercer elemento a una altura determinada, lo que hace que actúen de modo conjunto en el puente. También suele lIamárseles **"H".**
- d) Delta. También llamado "A", es una torre que tiene la forma mostrada en la figura, generalmente se coloca con dos puntos de apoyo, pero puede estar en sentido invertido y Ilamársele "Y".

Respecto a los soportes, dependiendo del arreglo de los cables, pueden orientarse en el sentido transversal o longitudinal de la cubierta del puente para optimizar su

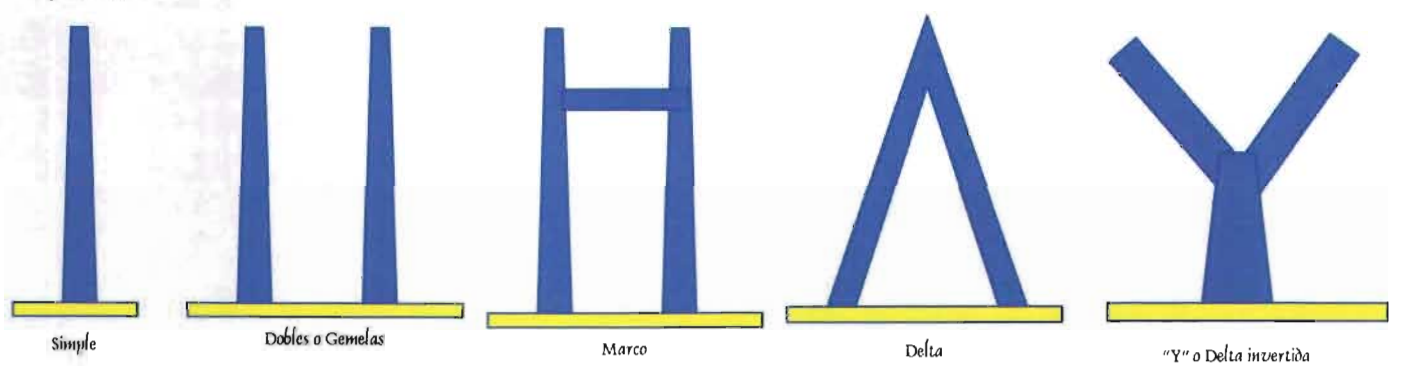

**Fig. 1-43** Algunos tipos de soportes.

 $34$  Los pilones "Delta" y "Y" son variaciones de los tres

funcionamiento. Por ejemplo, con los tirantes en un arreglo tipo arpa, las cargas deben ser balanceadas solamente con el pilón, es decir, debe ser muy resistente a la flexión y con la suficiente rigidez para reducir las deformaciones del sistema de piso, particularmente si éste es muy flexible.

El mástil, generalmente se construye con concreto reforzado por tener un menor costo.

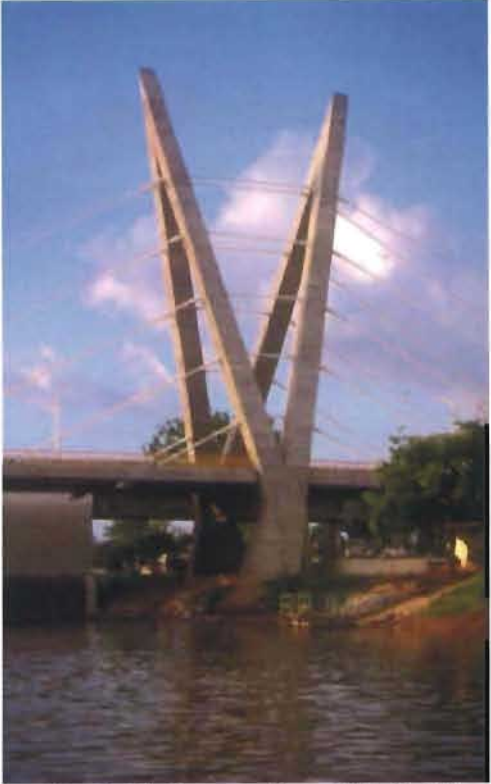

**Fig. 1-44** Puente sobre el Río Grijalva, México [Ref. C-14].

### **5ístema de píso**

Los sistemas de piso usados comúnmente en los puentes atirantados son a base de dos tipos de arreglos que pueden usarse repetidamente en la estructura o combinarse entre ellos:

al Viga "1". Tienen alma sólida y con

grupos principales.

una serie de ellas se pueden formar nervaduras al colocarlas a cierta distancia paralela.

b) Viga-Cajón. Puede tener una forma rectangular o trapezoidal y también se pueden formar nervaduras con ellas.

Cuando la calzada requiere un gran número de líneas de tráfico, la longitud transversal requiere efectivos sistemas de vigas cajón para soportar la estructura del sistema de piso. **El** uso de una viga-cajón representa ventajas frente al tipo "1" porque proporciona:

- una mejor estabilidad aerodinámica
- una superficie de rodamiento más ancha
- incremento en la rigidez a la torsión cuando se tiene un plano singular de cables

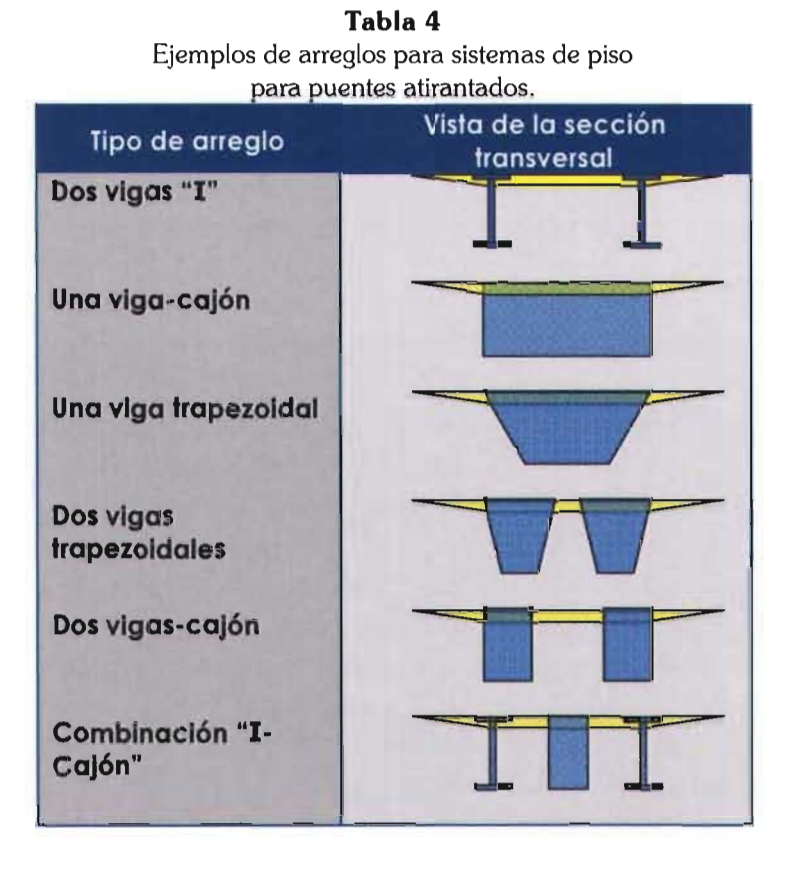

### **Consíderacíones generales**

Para ocupar el arreglo de cables de suspensión central es esencial contar con una rigidez alta a la torsión en su sistema de piso. Según diseñadores, se recomienda para carreteras con dos cuerpos o dos sentidos (cubiertas muy anchas), el uso del arreglo de cables en el espacio, pues estos ocupan losas rígidas que estarán sujetas a torsión, lo que contribuye a estabilidad dinámica y aerodinámica del conjunto.

La mayoría de los puentes atirantados en nuestros días tienen sistemas de soporte lateral; esto es, el plano de los tirantes puede ser vertical o inclinado hacia adentro cuando se usan soportes tipo "A", o combinaciones de los grupos conocidos, como el denominado "Y adaptada" o "Diamante"35.

Cuando un puente tiene suspensión lateral se pueden tener sistemas de piso esbeltos, dado que la flexión longitudinal es relativamente baja o menor y no se necesita de una alta rigidez a la torsión.

Las dimensiones mínimas del sistema de piso son las que se requieren para resistir los momentos transversales y las cargas en los anclajes, y son estos dos efectos los que incrementan proporcionalmente al ancho de la cubierta.

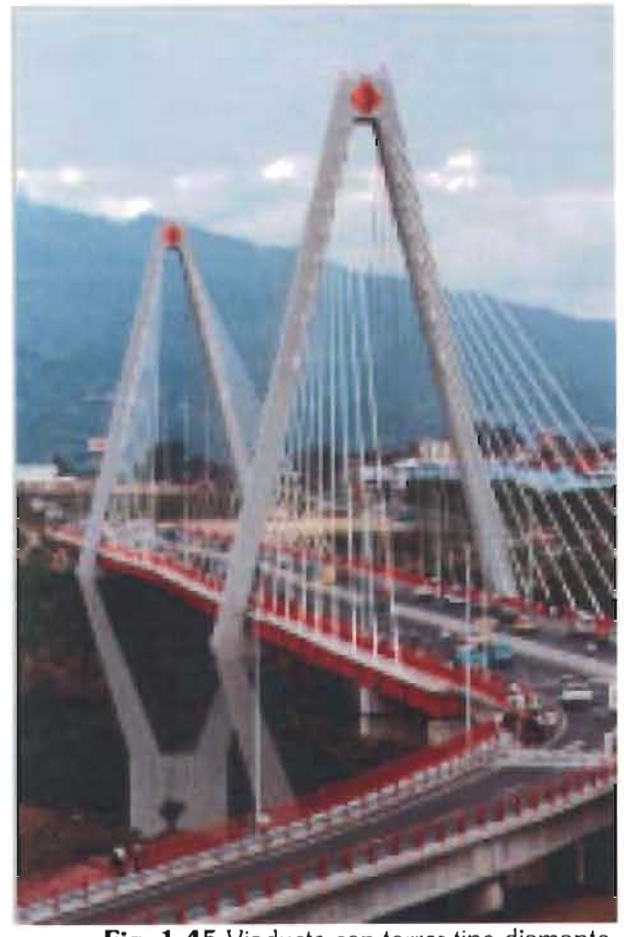

**Fig. 1-45** Viaducto con torres tipo diamante, Venezuela [Ref. 8-21].

Desde luego que otro elemento importante para que el puente pueda contar con ciertas propiedades estructurales es el material del que está construido, por lo que

<sup>&</sup>lt;sup>35</sup> Nombrado así porque tiene forma de rombo y puede contar además con elementos intermedios para rigidizarlo más.

el sistema de piso más eficiente ha sido buscado durante mucho tiempo, se ha logrado un gran avance con el desarrollo de las cubiertas de acero ortotrópico, mismas que tienen diferentes formas y diferentes separaciones entre nervaduras<sup>36</sup>.

Se puede afirmar que el diseño de los puentes atirantados se enfoca en los cables (tipo y arreglo), los soportes (comportamiento ante sismo) y tipo de sección para el sistema de piso (comportamiento ante la acción del viento).

<sup>36</sup>Una estructura ortotrópica está constituída por una placa relativamente delgada rigidizada longitudinalmente mediante elementos secundarios soldados, que a su vez se apoyan en piezas transversales.

# **PUENTES ATIRANTADOS COMO SOLUCIÓN AL CRUCE DE GRANDES CLAROS**

Debido a la búsqueda de nuevos métodos de construcción y diseño para lograr salvar claros más grandes con costos menores y mayor eficiencia, se proponen puentes de diferentes tipos, sin embargo, los puentes atirantados representan una buena alternativa para tales fines.

Las perturbaciones más frecuentes a que se ven sometidos los puentes son:

- el paso de vehículos
- la acción sísmica
- la acción del viento

y es conocido que los puentes atirantados resultan una buena alternativa debido a que bajo cargas vivas la deformación de la estructura es gobernada por los esfuerzos en los pilones y el sistema de suspensión; es decir, los puentes atirantados son muy flexibles longitudinalmente, lo que ayuda al

comportamiento favorable ante acción de viento por ejemplo.

Debido a su forma, un puente de este tipo estará expuesto a grandes momentos torsionantes bajo la acción del viento, por lo que debe seleccionarse una sección óptima dependiendo del método de suspensión adoptado.

Se sabe que en este tipo de puentes, los cables generalmente se distribuyen en forma simétrica a los lados de las torres, y que por conveniencia de fabricación y erección la estructura del puente tiene un tramo de cables que sostienen el centro del claro. Ante esta configuración de elementos, la relación entre la longitud del tramo sin cables y la longitud total del claro es próxima al 20% cuando solamente un tirante parte de cada lado de la torre, pero disminuye al 8% cuando varios cables parlen de cada lado de la torre; resultando entonces que el espaciamiento entre cables se reduce y se ofrecen numerosas ventajas para la construcción de grandes claros que cuentan con doble voladizo.

Además, para el caso particular de arreglos con cables en el espacio, se sabe que este método de suspensión se caracteriza por la poca fatiga por carga a la que están expuestos los cables, lo que da como resultado una losa rfgida en torsión, misma que tendrá gran capacidad para distribuir cargas concentradas<sup>37</sup>.

Se sabe que la mayor eficiencia y economía se logra con la suspensión en abanico, y se ha demostrado que en el caso de suspensión total del tablero (cuando éste no se apoya en el mástil), la relación entre la altura de la pila y la longitud del claro principal puede ser de 0.20 para la suspensión en abanico y llegar hasta 0.50 para la solución en arpa.

Como el arreglo longitudinal de los cables varía de acuerdo al diseñador, los claros y la altura de las torres o pilones; resulta que para claros cortos, una ramificación transversal puede ser suficiente para los requerimientos de carga, pero para grandes claros y diferentes anchos, existen una variedad de arreglos de cables que satisfacen los requisitos de eficiencia y resistencia, así como una configuración estética en la geometría.

Los costos se ven afectados en gran medida en la selección del arreglo de cables, porque cuando se usan menos tirantes se provoca mayor esfuerzo en ellos y existe entonces mayor complejidad en el diseño del anclaje y la conexión a las torres, pues estas conexiones estarán sujetas a concentraciones de carga y requieren de un refuerzo adicional para rigidizar la transferencia de cargas y distribuirlas uniformemente a todo el sistema estructural. Por lo tanto, el hecho de usar un mayor número de cables (justificado por supuesto), generalmente disminuye los costos, permite el uso de vigas de poco peralte e incrementa la estabilidad del puente ante las fuerzas dinámicas del viento.

Para optimizar la disposición de los tirantes se requieren estudios en los que deben tomarse en cuenta todas las condiciones para la estabilidad general de la estructura,

<sup>37</sup>Esta capacidad de distribución limita las variaciones de resistencia en los tirantes.
como pueden ser: los efectos dinámicos por las cargas de servicio, viento, sismo u otras; el comportamiento no lineal de la estructura en conjunto; el comportamiento de sus materiales; y los procedimientos de construcción.

En cuanto a los materiales que pueden usarse, cuando la cubierta es de acero o una combinación de concreto y acero, puede construirse un doble voladizo sustentado por cables; pero se puede aplicar preesfuerzo durante la erección de la sección cuando la cubierta se realiza con secciones prefabricadas, y de tal modo aprovechar tales técnicas de construcción.

Pero es definitivamente la longitud que puede salvarse al ocupar puentes atirantados lo más interesante de sus ventajas, puesto que para claros superiores a 600 m, el efecto del sistema cableespacial es pequeño, pero para un claro de 1000 m, el sistema es capaz de reducir en un 40% el valor obtenido para un sistema con cables verticales.

Para claros superiores a 1000 m, el movimiento lateral del sistema tradicional rápidamente se incrementa mientras que, por ejemplo, para un puente con sistema espacial uniforme de 1600 m de claro, dicho movimiento es menor que 1/600 de la longitud del claro.

El principio de suspensión múltiple fue rápidamente aceptado por los diseñadores, porque cuando se trata de un puente con claros de algunos cientos de metros, este sistema se convierte en la unlca solución posible. Según los diseñadores, el sistema cable-espacial se debe considerar para puentes con relación claro-ancho superior a 40. Por ejemplo, para el caso de dos carriles de circulación y un ancho de 9 m, un sistema cableespacial será útil para si el puente tiene claros de más de 360 m, pero por el otro lado, para un ancho de 30 m, un sistema de este tipo no dará ventajas para claros de menos de 1200 m.

Respecto a los materiales, se sabe que para puentes de concreto simétricos, se permite una mayor relación de longitud "Claro lateral/Claro principal" respecto a los de acero.

La versatilidad del concepto de puente

atirantado se presta a una gran variedad de configuraciones geométricas, el arreglo de los cables, sistema de piso y estilo de las torres pueden ser fácilmente ajustados, al variar los numerosos requerimientos de las condiciones dell sitio y estética para carreteras y puente peatonales.

Se espera que el límite en la longitud de los claros construídos mediante este sistema se encuentre más allá del último realizado (800 m), pues tal evolución está relacionada con el diseño de puentes colgantes. En años recientes se han efectuado combinaciones de ambos sistemas y con el Messina*39* se probó que es posible y seguro hacerlo.

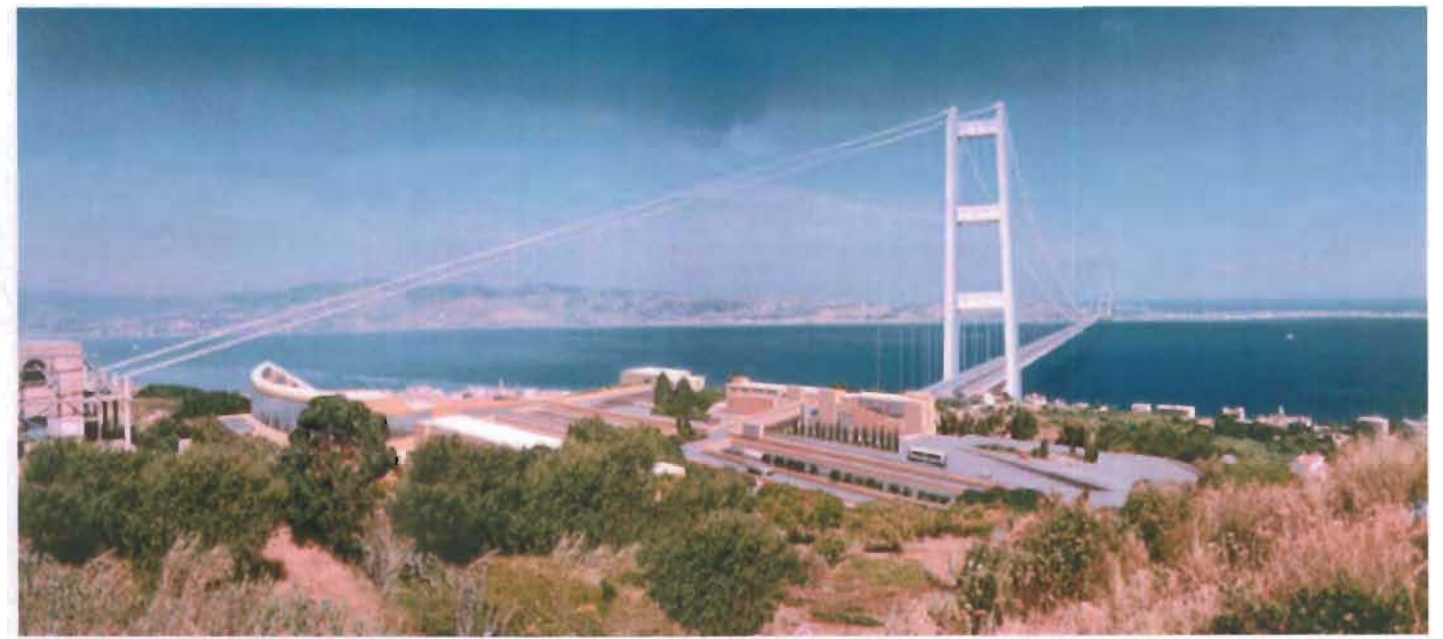

Fig. 1-46 Puente Messina<sup>38</sup>, Italia [Ref. B-6].

Perspectiva por computadora del puente Messina; "Preliminary Project 2003, computer simulation, view from Piale (Calabria)".

<sup>39</sup> Proyectado en 1992 con la finalidad de unir Sicilia con Calabria (al sur de Italia), su claro central será de 3300 m, y el tiempo de construcción se estima en 11 años.

Para la estabilidad por viento, la relación de esbeltez entre ancho y claro debe máximo 1 :40 con un buen comportamiento aerodinámico, esto significa que la longitud puede incrementarse con anchos mayores.

Finalmente, también puede aceptarse que una ventaja de ocupar un sistema suspendido en puentes (la más notable), es su naturaleza estética, pues en el caso de la presencia de un plano singular de cables proporciona una elegancia visual innegable por su sencillez y la apariencia "futurista" según califican algunos autores.

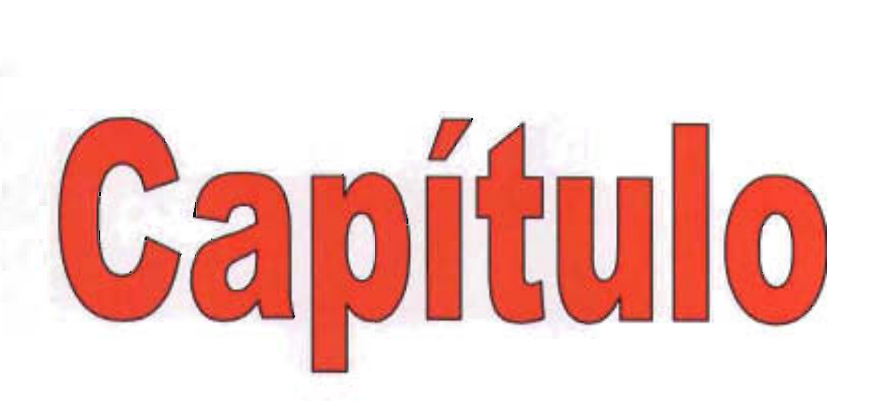

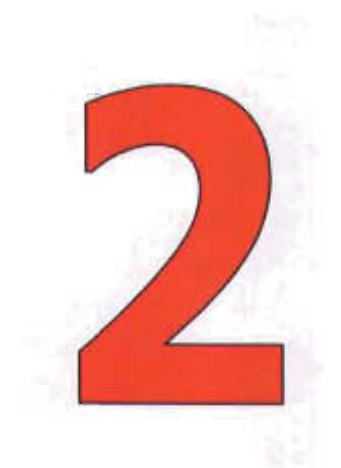

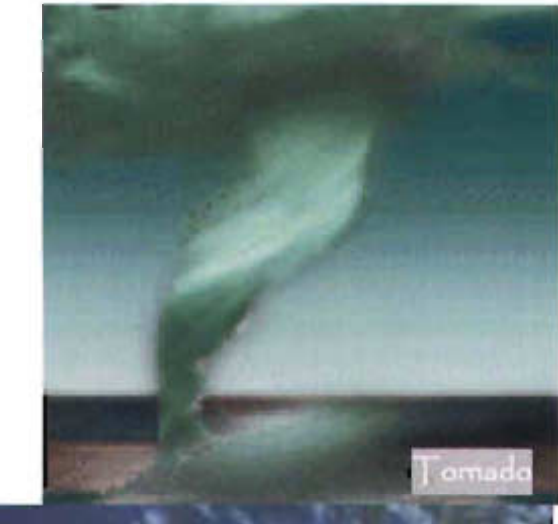

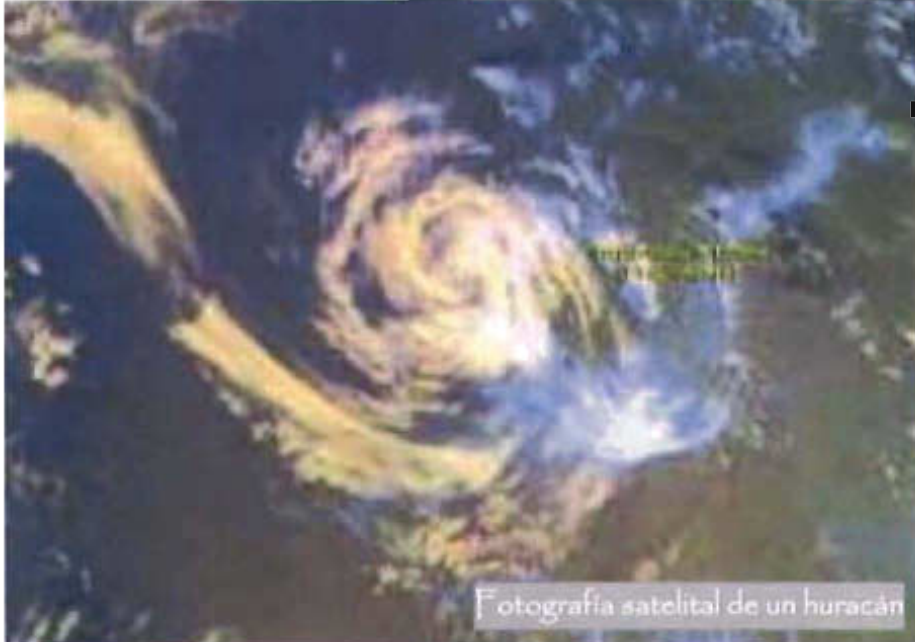

"f ... ) El *ulento hincha la uela, pero la deshilacha* ( .. .)" José Angel Buesa

# **Consíderacíón del víento sobre puentes atírantados**

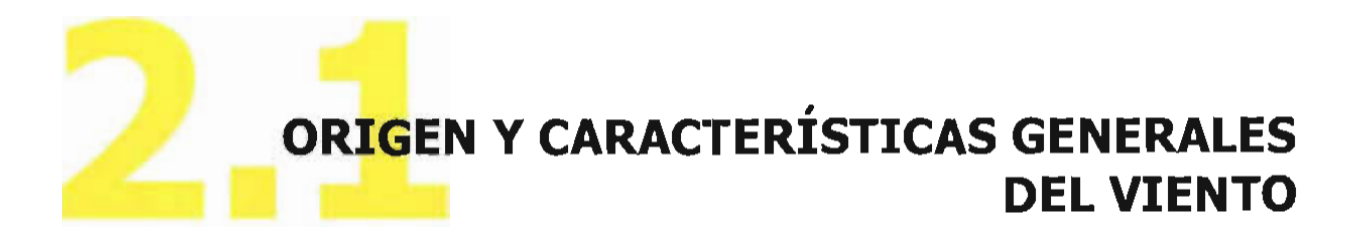

## Atmósfera y su

## $\mathsf{composite}$

Para entender mejor el origen del viento, es importante conocer que la atmósfera es la envolvente gaseosa de nuestro planeta, que está unida al resto del planeta por atracción gravitatoria, manteniéndose un equilibrio entre la fuerza de gravedad y la natural expansión de los gases.

Además, se distinguen las siguientes clasificaciones de la atmósfera:

#### **A) Por su composición química**

Se considera un espesor cercano a 1,000 km, en el que se distinguen dos capas

l. **Homosfera,** que se extiende desde el nivel del mar hasta 100 km de altitud y cuenta con una composición química uniforme que

incluye aire puro y seco, según se indica en la tabla 5; es aquello a que comúnmente le llamamos "aire"; y está constituida por una mezcla de gases que no reaccionan químicamente entre sí (no se combinan para formar otra sustancia), vapor de agua y aerosoles (partículas en suspensión).

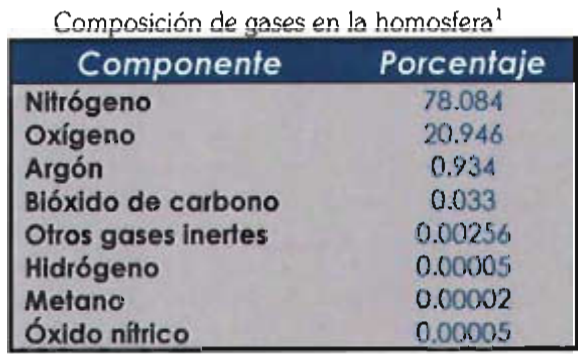

**Tabla 5** 

<sup>1 &</sup>quot;Composición *aproximada del aire* de *la baja atmósfera*  de *la Tierra",* [Cuadro en Ref. 8-33].

2. **Heterosfera,** que se extiende desde los 100 km de altitud hasta el límite exterior de la atmósfera, no tiene una composición química uniforme y consta de varias capas determinadas por el gas que predomina en cada una, según se indico en la tabla 6.

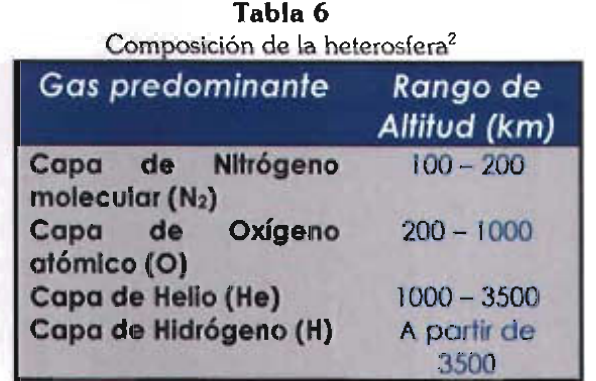

#### **B) Por su comportamiento térmico**

La atmósfera se idealiza en capas esféricas de acuerdo con la altura sobre la superficie. Debido a que las propiedades físicas y químicas de la atmósfera dependen de la altura de la capa donde ocurren, el sistema de capas y el nombre que se les da dependen de la clase de propiedades seleccionadas. La mayoría de esas capas no están bien definidas, y sus límites son establecidos arbitrariamente.

El comportamiento térmico de la atmósfera no presenta una uniformidad a lo largo de todo su espesor, a veces disminuye la temperatura con la altura y otras veces aumenta.

Tomando en cuenta lo anterior, la atmósfera se divide en cinco regiones: troposfera, estratosfera, mesosfera, termosfero y exosfera.

1. **Troposfera.** Es la capa interior de la atmósfera que se extiende hasta una altitud promedio de 12 km, su temperatura en la atmósfera estándar decrece constantemente<sup>3</sup> a razón de 6.5 °C/km, y debido a que contiene prácticamente la totalidad del vapor de agua de la atmósfera, en ella se forman casi todas las nubes, la precipitación pluvial y las tormentas; es decir, es la capa atmosférica donde tiene lugar el conjunto de fenómenos que determinan el tiempo atmosférico.

<sup>2 &</sup>quot;Composicíón *de la heteros/era",* [Cuadro en Ref. B-43].

<sup>3</sup> A esta razón de descenso se le denomina también "gradiente térmico vertical".

El límite superior de la troposfera, que es la transición entre ella y la estratosfera, se llama tropopausa, que es una zona donde la temperatura deja de disminuir con la altitud. La altura de la tropopausa no es uniforme alrededor del mundo, pero varía desde 16 km en el Ecuador hasta los 8 sobre los polos.

- 2. **Estratosfera.** Se extiende desde la tropopausa hasta 50 km, en ella se genera la mayor parte del ozono atmosférico, y se detectan las concentraciones máximas entre los 15 y 35 km de la misma. En esta capa, la temperatura sí aumenta con la altura debido a la absorción de la radiación ultravioleta del Sol por las moléculas de ozono; en ella existen corrientes de aire en dirección horizontal, pero no movimientos verticales.
- 3. **Mesosfera.** Se extiende desde la estratopausa (que es la zona de transición entre la estratosfera y la mesosfera) hasta los 80 km de altura, en esta capa la temperatura disminuye hasta los -90° C en el límite superior y la presión desciende.
- 4. **Termosfera.** Es la región situada sobre la mesopausa, aumenta su

temperatura constantemente hasta 500 °K<sup>4</sup> en el curso de la noche y durante un mínimo de actividad solar, pero llega a 1750 °K en el día y durante el máximo de actividad solar. En esta capa la interacción de las partículas subatómicas procedentes del Sol con los átomos ionizados de la termosfera, da lugar a los fenómenos luminosos conocidos como "auroras boreales".

5. **Exosfera.** Es la zona exterior que limita la atmósfera y que se caracteriza por aumentar muy poco su temperatura con la altura, además de que los átomos de los elementos que la componen escapan al espacio fácilmente.

Los parámetros que normalmente resultan de interés para el estudio de las capas mencionadas son: presión, densidad, temperatura y composición del aire.

Como información adicional puede decirse que el Nitrógeno es un gas inactivo, y que a pesar de la actividad química del Oxígeno, la cantidad del mismo permanece constante gracias a que la cantidad usada

<sup>&</sup>lt;sup>4</sup> Un grado Kelvin (°K) equivale a -272.15 grados Centígrados (°C).

se equilibra con el oxígeno que las plantas l'iberan a la atmósfera.

Por otro lodo, el Bióxido de Carbono resulta muy importante en el control del clima y la

temperatura del aire cerca de la superficie de la Tierra; y biológicamente es de suma importancia para el crecimiento de las plantas5.

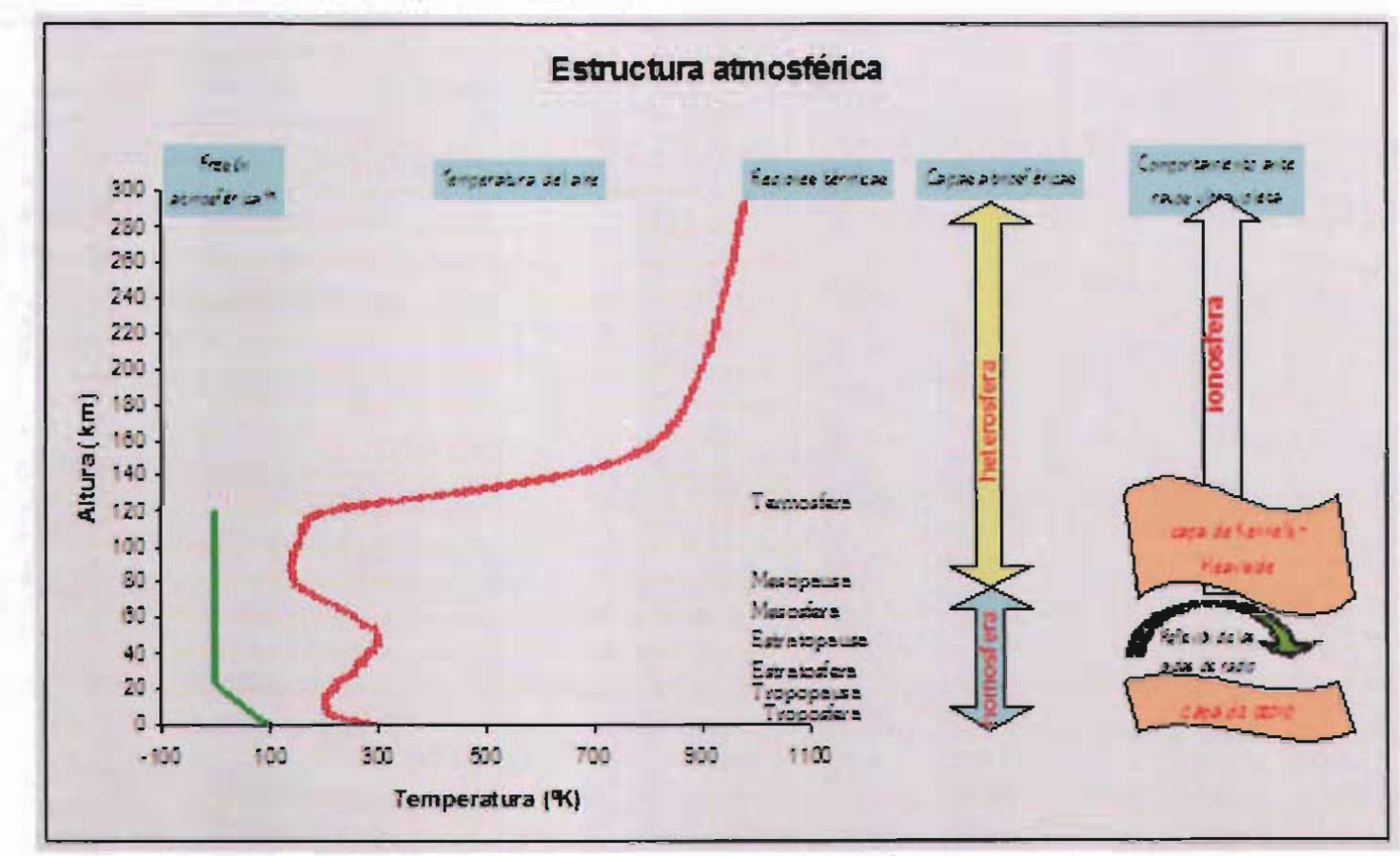

subsistencia de la vida en el planeta; físicamente este componente sirve en las funciones de absorción de calor y como capa aislante que ayuda a regular la **Gráfica** 5. Estructura atmosférica.

<sup>5</sup> A lo largo de su vida, las plantas realizan la fotosíntesis, que involucra la transfonnación del bióxido de carbono en oxígeno a través del "Ciclo de Krebs".

Cabe distinguir que el vapor de agua no es visible al ojo humano y no debe confundirse con la niebla o las nubes, pero sí les suministra agua a éstas y a la lluvia, además de liberar calor latente6 durante su condensación suministrando energía para las tormentas. Del mismo modo, las partículas sólidas (polvo atmosférico que proviene de la superficie terrestre), son imperceptibles por el humano, pero reduce la radiación solar directa y contiene cristales de sal importantes para la formación de nubes y la precipitación pluvial.

# **Círculacíón atmosférica**

Se sabe que el sol actúa sobre el planeta Tierra y aporta energía al mismo; y que la energía solar que llega a la superficie terrestre no lo hace en la misma cantidad en todos los puntos de la tierra ni a lo largo del tiempo.

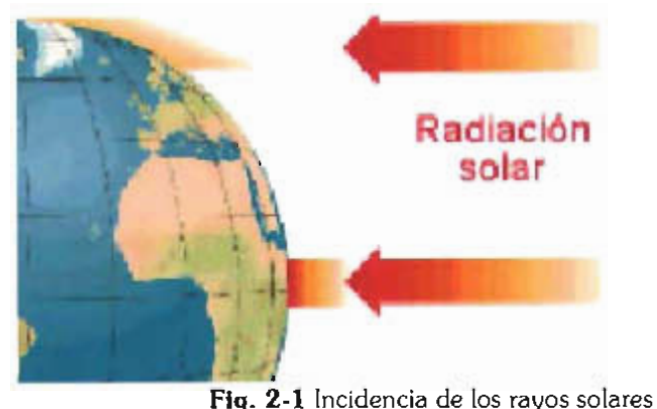

en la Tierra [Ref. B-8].

Para mantener su equilibrio físico, el planeta requiere que unas regiones pierdan calor y otras lo ganen, de modo que en la troposfera se genera un transporte de energía entre zonas de la Tierra. A dicho transporte de energía se le denomina "sistema de circulación", y según el motivo que genere la circulación, recibe uno de los siguientes nombres:

- a) **Térmica.** Por la proximidad de la Tierra al Sol durante el año, es decir, el movimiento de traslación terrestre.
- b) **Mecánicamente forzada.** Por las variaciones diurnas originadas por la sucesión día-noche, es decir, el movimiento de rotación terrestre.
- c) **Gravitatoria inducida.** Por las modificaciones en cada estación del

<sup>6</sup> Aquel que se invierte en cambiar el estado de un cuerpo (por ejemplo, de líquido a gas), sin que aumente la temperatura del cuerpo que lo recibe.

año, producidas por la oscilación de la inclinación de la tierra con respecto al Sol.

La circulación general atmosférica se ha explicado mediante un modelo zonal con franjas de características diferentes, paralelas al ecuador, que transfieren calor del ecuador hacia los polos en alguna de las siguientes maneras:

- l. Como calor sensible?; modo en que lo transportan las masas de aire o agua caliente.
- 2. Como calor latente*8;* que se efectúa debido al vapor de agua atmosférico.

Es importante destacar que la presión atmosférica tiene un papel muy importante en la circulación atmosférica. Según el Principio de Poscal, la presión atmosférica varía según la temperatura y la altitud, es decir: a mayor temperatura menor presión, y a mayor altitud menor presión, y viceversa (gradiente de presión). De acuerdo a lo anterior, la presión no tiene el mismo valor en distintos puntos del planeta y en distintos

momentos, por lo que hay variaciones tanto en sentido vertical, donde la presión disminuye a medida que aumenta la altitud9; como en sentido horizontal, que se encuentran relacionadas con la distribución de la energía solar en las zonas de la superficie terrestre.

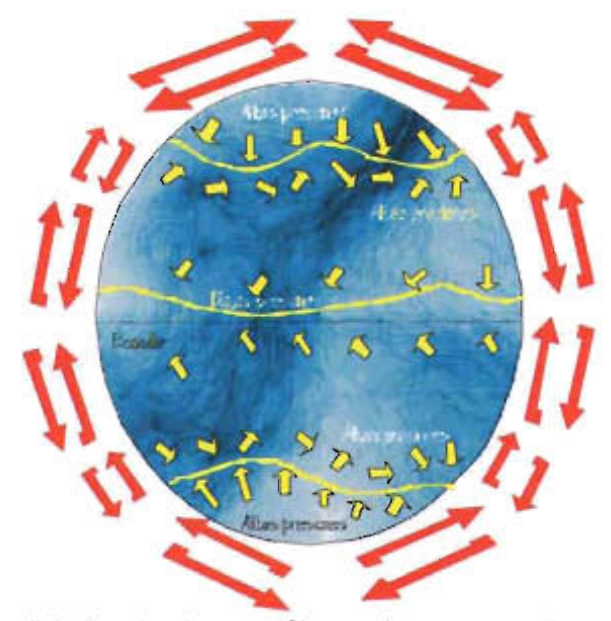

**Fig. 2-2** Circulación atmosférica teórica; se muestra zonas de comportamiento diferente [Ref. 8-39].

 $<sup>7</sup>$  Se le denomina así porque se percibe con los sentidos.</sup>

<sup>8</sup> Se nombra así por ser liberado al efectuarse un cambio de estado físico, como la evaporación o precipitación.

<sup>9</sup> El cambio es rápido en zonas bajas respecto al nivel del mar, y lento en las altas.

# **Caracteristícas generales del víento**

## • **Ln la atmósfera**

El viento es el desplazamiento de una masa atmosférica producido por la diferencia de presión temperatura entre dos puntos, que se caracteriza por su dirección, frecuencia y velocidad; además de consistir de dos movimientos: vertical y horizontal.

El movimiento vertical es pues su velocidad no suele

pasar de 10 *mis,* aunque en las corrientes ascendentes relacionadas con fuertes tormentas puede alcanzar hasta 30 *mis.* Se le conoce también como movimiento de **convección** y que puede ser ascendente o descendente; de esta forma, a las zonas donde se verifica la convergencia o divergencia de tales desplazamientos se les denomina "zonas de calma".

El movimiento horizontal es a lo que generalmente se le denomina viento, se genera cuando el aire se desplaza desde una zona con alta presión hacia las zonas con baja presión y sigue una trayectoria en espiral. Dicho movimiento tiene su justificación en las leyes Newton y las leyes de los vientos 10. A este movimiento se le conoce además como **advección**.

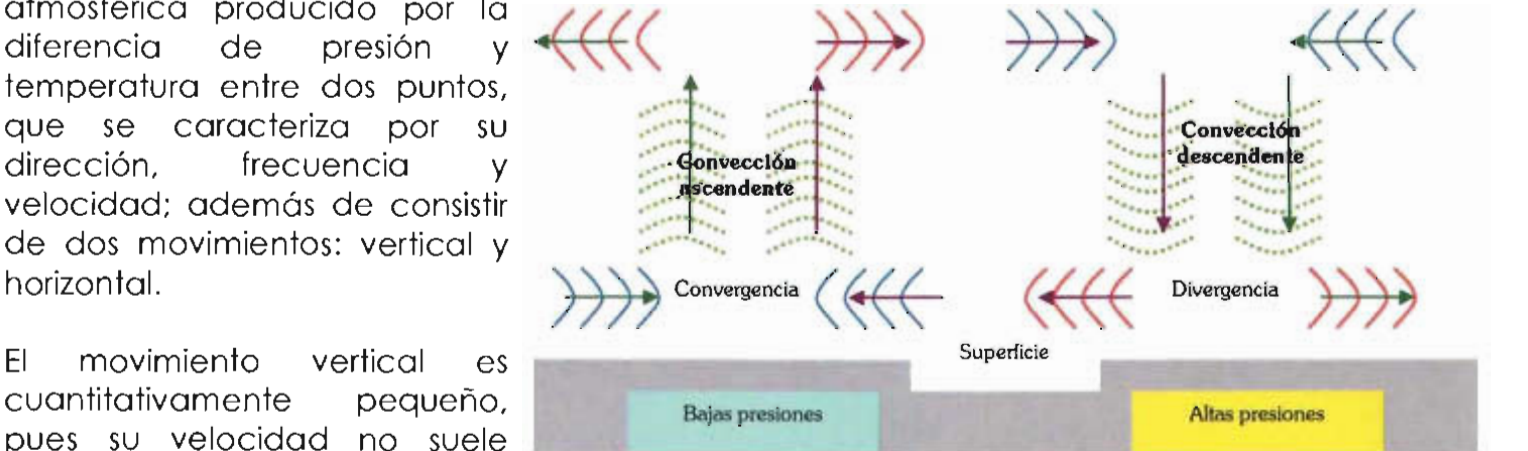

**Fig. 2-3** Movimientos de convección y advección [Ref. B-43].

<sup>10</sup> La Primera, conocida también como la ley de Buys Ballot, indica que los vientos circulan desde las regiones de alta presión hacia las regiones de baja presión; la Segunda, conocida como ley de Ferrel, indica que debido a la rotación terrestre, los vientos se desvían hacia la derecha en el hemisferio norte y hacia la izquierda en el hemisferio sur (basada en la Fuerza de Coriolis); la Tercera, conocida como ley de Stephenson, dice que la velocidad del viento está en razón directa a la diferencia de presiones en los puntos entre los cuales circula.

Según las características mencionadas, puede clasificarse por tipos<sup>11</sup> que se indican a continuación.

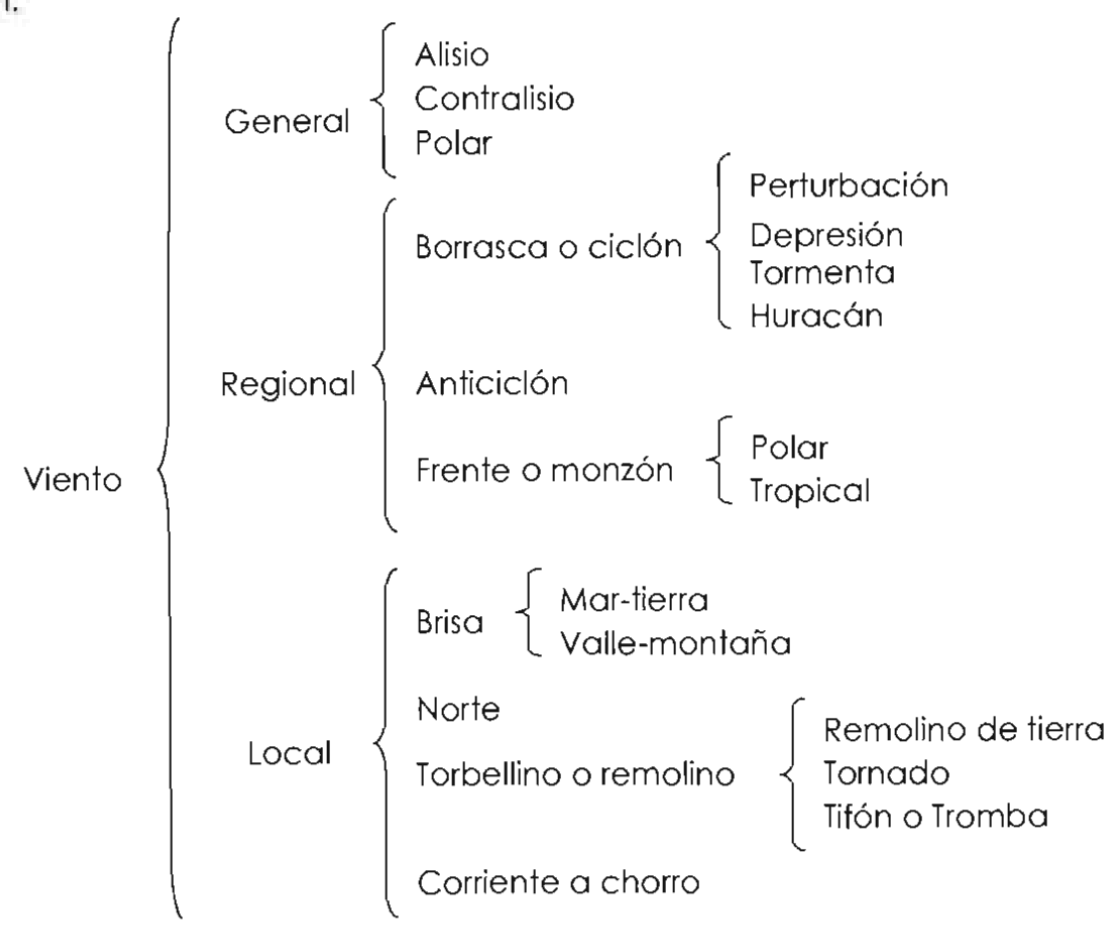

<sup>&</sup>lt;sup>11</sup> Según la Organización Mundial Meteorológica, las perturbaciones meteorológicas de baja presión se clasifican con diferentes nombres dependiendo de su intensidad, pero aquí se muestra una diferente. Según el idioma y terminología de cada lugar, los nombres mostrados en el esquema también varían.

## **Viento general**

Es aquél que se define por la dirección en la que se desplaza, teniendo como referencia el Ecuador.

## ALISIO

Es aquél que se desplaza con dirección noroeste en el hemisferio Norte y sureste en el hemisferio Sur, hacia el Ecuador térmico, en donde se transforma en viento convectivo (sólo ascendente) y forma una zona de calma ecuatorial.

## **CONTRALISIO**

Es el que se desplaza en dirección contraria al alisio, es decir, en el hemisferio Norte se originan al sureste y en el hemisferio Sur desde el noroeste.

## POLAR

Es el que inicia su circulación en los polos, moviéndose hacia los círculos polares con la misma dirección que los vientos alisios.

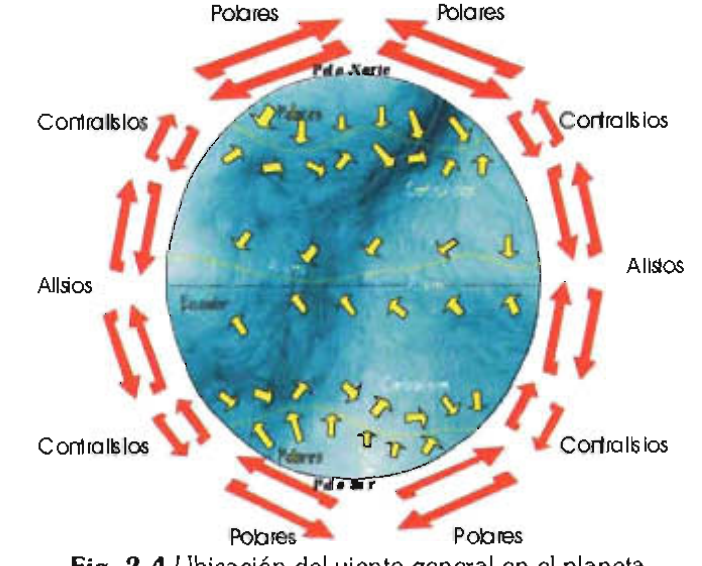

Fig. 2-4 Ubicación del viento general en el planeta.

## **Víento regional**

Es aquél que se genera por las diferencias de preslon atmosférica debidas al cambio de estación en distintos lugares, a las variaciones diarias de calentamiento y enfriamiento de la tierra y el mar, a la topografía de una zona.

## BORRASCA O CICLÓN

En este tipo de viento, la presión disminuye hacia el centro y es el resultado de la convección de la masa de aire.

- **Perturbación tropical.** Se presentan en zonas tropicales con viento ligero en rotación.
- **Depresión.** Es una perturbación que aumenta la rotación pero no excede los 63 km/h.
- **Tormenta.** Es una depresión tropical con viento en clara rotación en un intervalo de velocidad entre 63 y 120 km/h.
- **Huracán.** Es una tormenta que supera la rotación de 120 km/h. Cuando una depresión se convierte en huracán, se nombra por orden alfabético (alternando femenino y masculino), por ejemplo: Aurora, Bernardo, Carmen, y así

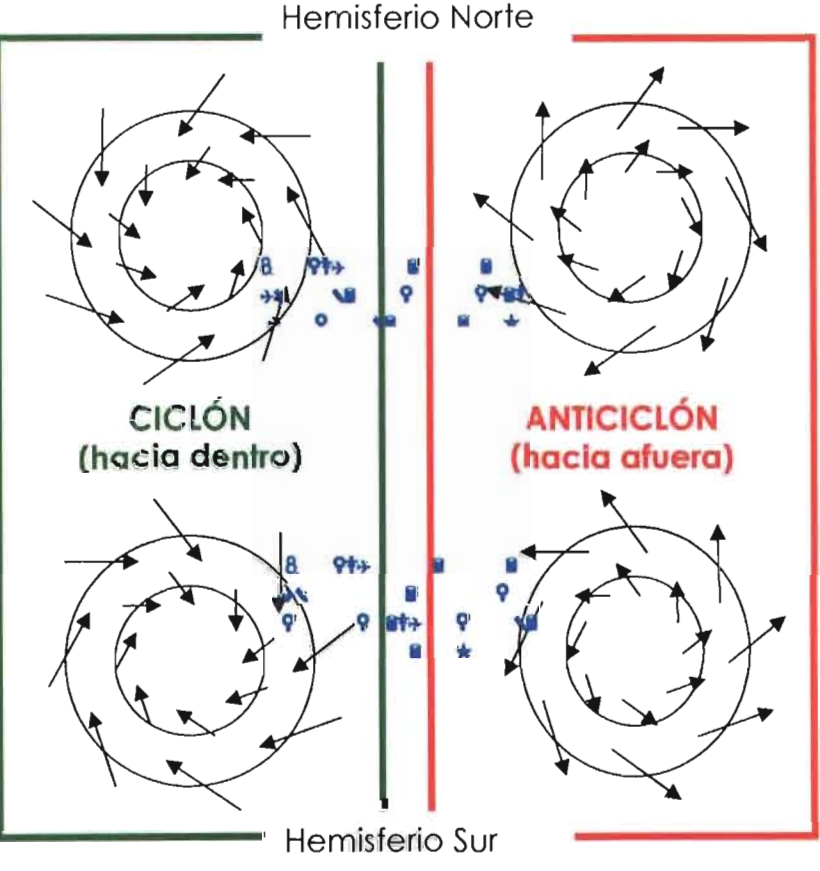

Fig. 2-5 Diagrama de la rotación en espiral de ciclones y anticiclones [Ref. 8-43].

sucesivamente hasta llegar a la Z y comenzar de nuevo12.

## **ANTICICLÓN**

En este tipo de viento, la presión aumenta hacia el centro; por lo general es más extenso que la borrasca, resultan también de la convección. Se debilitan durante el verano y se forman en invierno en las regiones continentales del hemisferio norte.

## FRENTE O MONZÓN

Es una masa de aire que se desplaza de su lugar de origen pero en los límites de la zona donde se formó, y es tal desplazamiento el que modifica sus características iniciales; por lo general se desplazan desde el mar hacia el continente durante el verano, y en sentido inverso durante el invierno. Por sus características, son de gran importancia en el sureste de Asia (India, China, y países cercanos), ya que su agricultura Los frentes se nombran según su origen como polares o tropicales, siendo la diferencia evidente

que se forman en tal ubicación geográfica y unos son fríos o calientes, pero además pueden ser secos (si se forman sobre los continentes) o húmedos (si se forman sobre el océano).

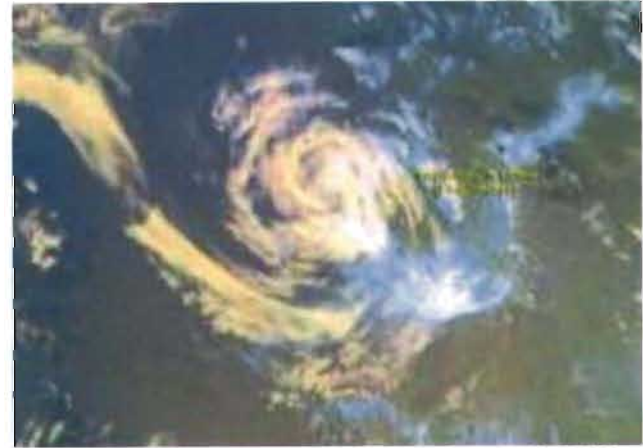

**Fig. 2-6** Imagen vía satélite de un ciclón [Ref. C-12].

<sup>12</sup> Según los registros meteorológicos, se producen cerca de 60 huracanes anualmente en el mundo.

## **Víento local**

Es aquél que se genera en un lugar y no se desplaza gran distancia con respecto al lugar de origen.

#### BRISA

- **De mar y tierra.** Se produce en las costas y son el resultado de que durante el día la tierra se calienta más que el mar, por lo que la masa de aire se desplaza del mar hacia la tierra, mientras que por la noche se efectúa el movimiento inverso.
- **De valle y montaña.** Son vientos periódicos que se producen en el interior de los continentes, originados porque la montaña se calienta más de día, provocando que la masa de aire se desplace hacia ésta última; mientras que por la noche se dirigen hacia el valle hacia el centro y es el resultado de la convección de la masa de aire se desplace hacia ésta última; mientras que por la noche se dirigen hacia el valle.

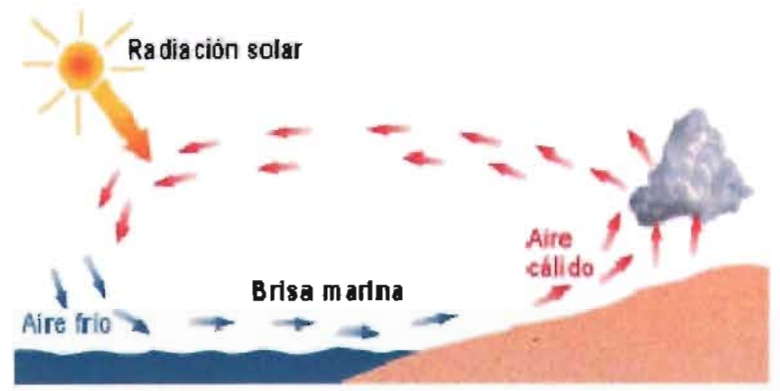

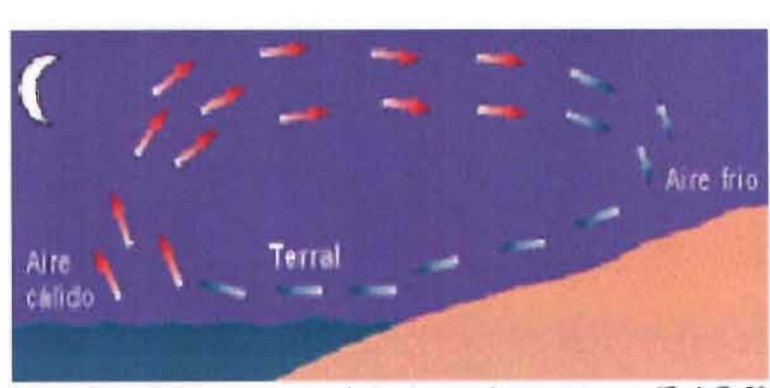

Fig. 2-7 Movimiento de las brisas de mar y tierra [Ref. B-8].

#### NORTE

Llamados también ciclones extratropicales, porque constan de escasa intensidad y presentan poca lluvia; se originan en zonas templadas que se suceden constantemente en áreas de baja y alta presión, se mueven de oeste a este; y por lo general se forman en invierno y primavera.

#### TORBELLINO O REMOLINO

Es un movimiento de masa de aire de tipo ciclónico y pueden distinguirse los siguientes:

**• Remolino de tierra.**  Tiene forma de columna o cono invertido, su movimiento de aire es giratorio en cualquier dirección pero ascendente, su altura oscila entre 2 y 1500 m y su diámetro varía de 1 a 50 m, siendo el más común de 10m. se forman bajo condiciones de mucho calor y cielo despejado.

- **Tornado.** Es aquél que tiende a regresar a su lugar de origen y se une a una "nube madre". Sus dimensiones generalmente son de 100 m de ancho y su altura oscila desde 800 a 1500 m; su velocidad de rotación varía entre 400 y 800 km/h y la de traslación entre 50 y 112 km/h.
- **Tromba o tifón.** Se le denomina así a un tornado que se forma o pasa por una

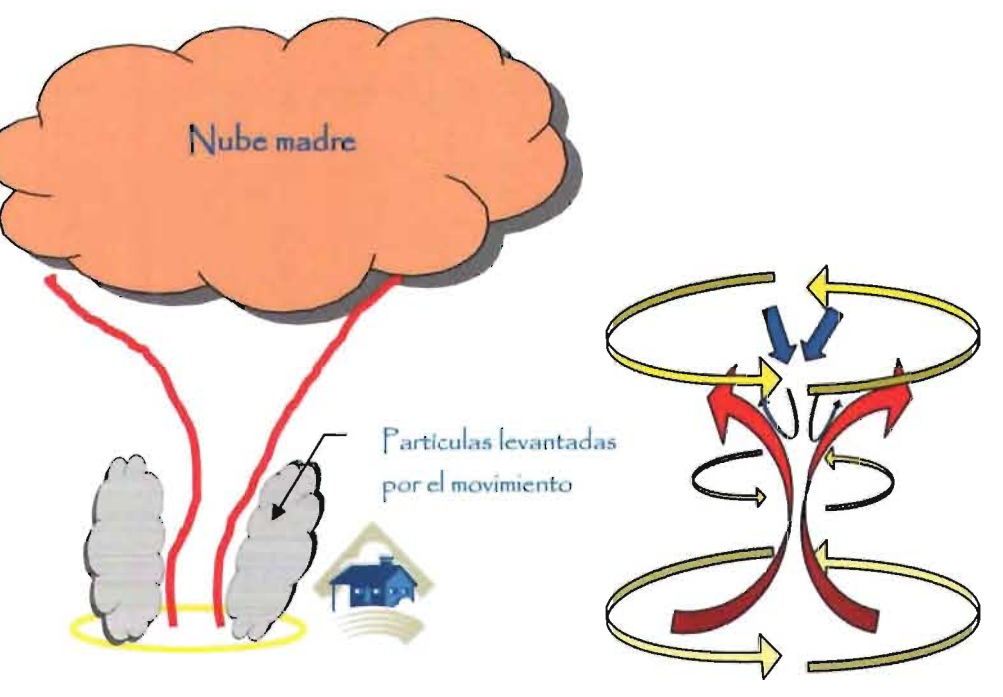

**Fig. 2-8** Representación gráfica de un tomado y los movimientos de las masas de aire que lo conforman.

Ingeniería Civil

Origen y características generales del viento

superficie de agua y, consecuentemente, disminuye su intensidad aunque elevan el agua sólo unos metros.

**Formenta.** Se produce por un cumulonimbo, es un evento de corta duración en la micro escala caracterizado por truenos, relámpagos, ráfagas de viento, turbulencia, granizo, hielo, precipitación, corrientes moderadas y violentas hacia arriba y abajo y, en condiciones muy severas, tornados.

#### CORRIENTE A CHORRO

Es un área de fuertes vientos concentrados en una franja relativamente angosta de la tropopausa en regiones subtropicales de los hemisferios Norte y Sur.

Este tipo de viento fluye en una banda semi-continua alrededor del planeta de oeste a este y es producto de los cambios en la temperatura del aire cuando el viento polar se mueve hacia el ecuador encontrándose con el cálido viento ecuatorial que se dirige al polo. Una corriente a chorro es señal de la existencia de dos masas de aire con una frontera que las separa, tiene forma tubular y es casi horizontal, se forma en la atmósfera pero que no roza la superficie terrestre y su velocidad de rotación se encuentra entre 250 y 600 km/h.

Se denomina también Jet Stream debido a que se forma en la altura que la Aviación Civil Internacional reconoce como "Jet estratosférico".

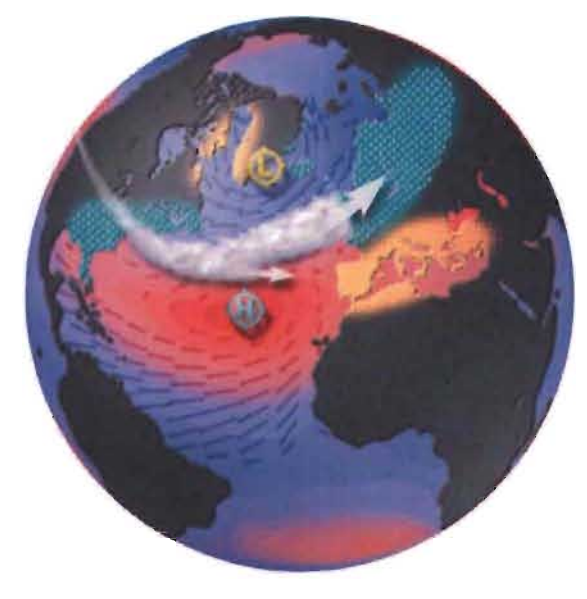

**Fig. 2-9** Corriente a chorro al norte del Océano Atlántico [Ref. C-5].

## **• E.n la superficie terrestre**

**El** comportamiento del viento está muy ligado a las características del terreno, la influencia de obstáculos y la orografía de la región, pues la superficie tiende a disminuir significativamente la velocidad con que se desplaza el viento y generar un comportamiento turbulento (que se describirá en este documento posteriormente). Este efecto disminuye al aumentar la altura a la cual circula la masa de aire y se denomina gradiente de velocidad del viento; que, de modo

contrario a lo que se puede concluir con una mirada a las gráficas de la figura 2-11, donde se observa que la velocidad del viento es menor si se mide en una zona urbana donde hay construcciones de gran altura, dicho gradiente se encuentra más bien ligado a la permeabilidad de los obstáculos que encuentra en su trayectoria y que impiden su libre paso.

Para evaluar las características de las condiciones del viento, se ocupan valores denominados "clase de rugosidad" y "longitud de rugosidad", pues el efecto en

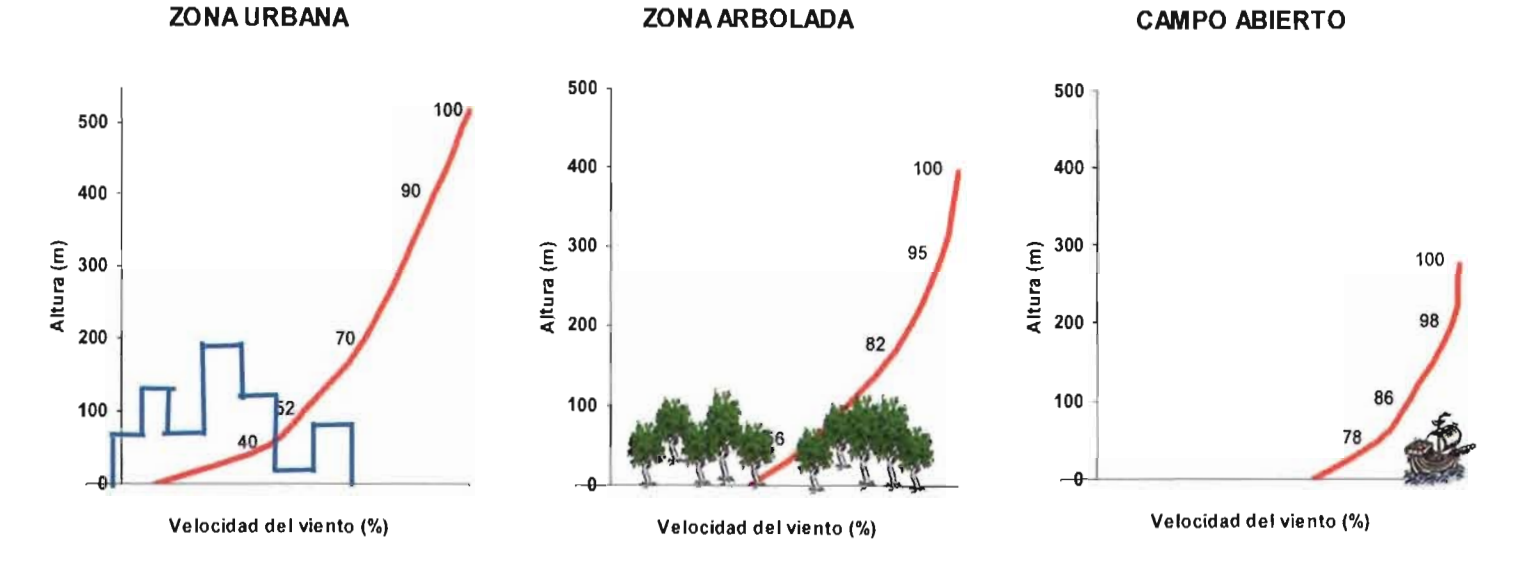

**Fig. 2-11** Gradientes de velocidad del viento [Ref. 8-6].

la disminución de la velocidad del viento depende de la altura y longitud del obstáculo, por lo que es más pronunciado en la cercanía del, obstáculo y de la superficie terrestre.

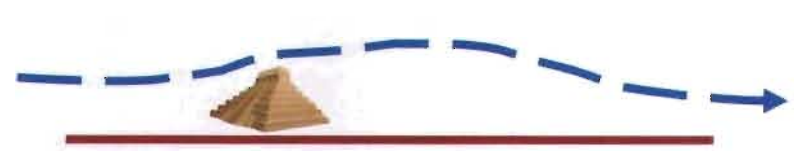

Fig. 2-10 Desviación de la trayectoria del viento ante un obstáculo [Ref. 8-6].

Se sabe que, en los bosques la velocidad del viento puede ser del 25 al 50% de la velocidad fuera de él, pero con los claros del bosque o si se produce una disminución general de la altura de la vegetación, aunque no haya espacios definidos, se pueden producir torbellinos, y el viento dominante cerca de la superficie puede ir en dirección inversa a la que se produce por encima de los árboles. En las zonas forestales de menor altura de árboles, el viento sopla normalmente en la misma dirección incluso a nivel del terreno, aunque la velocidad de reduce en gran medida.

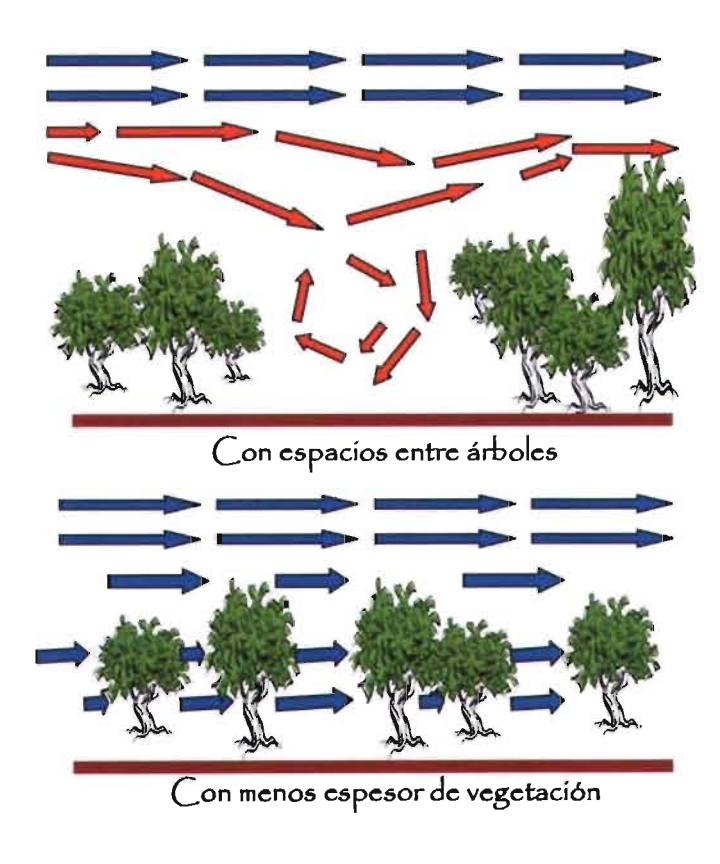

Fig. 2-12 Movimiento del viento en zonas arboladas [Ref. 8-6].

De acuerdo con el Atlas Europeo de Viento, la rugosidad se divide por clases según el tipo de terreno, como se menciona en la tabla 7.

Para nombrar de algún modo generalizado al viento según sus características comunes, fueron desarrolladas las escalas para velocidad de viento. Las más usuales son la Escala de Beaufort y la Escala Fujita, mencionadas en las tablas 8 y 9 respectivamente.

La primera de ellas fue planteada por Sir Francis Beaufort<sup>13</sup>, usada en mar abierto; es por esto que existen dos versiones (para mar abierto y para tierra) y, aunque tal escala fue reconocida por el Comité Meteorológico Internacional en 1874, se estandarizó por los británicos y estadounidenses únicamente la escala para tierra en 1939.

La segunda de ellas, conocida también como Escala-F o Fujita-Pearson, fue planteada por el Dr. Theodore Fujita en 1971; debido a la necesidad de distinguir los tornados (y ciclones) débiles y los fuertes, además de conocer los riesgos que representan. Aunque algunos meteorólogos la refutan, ha sido adoptada rápidamente en la actualidad por el personal Servicio Climático Nacional<sup>14</sup> estadounidense y profesionistas de todo el mundo se han dado a la tarea de revisarla a través del programa iniciado por el Centro de Ciencias del Viento e Ingeniería de la Universidad Tecnológica de Texas<sup>15</sup>, en Estados Unidos; para complementar lo plasmado, pues consideran que tiene algunas fallas.

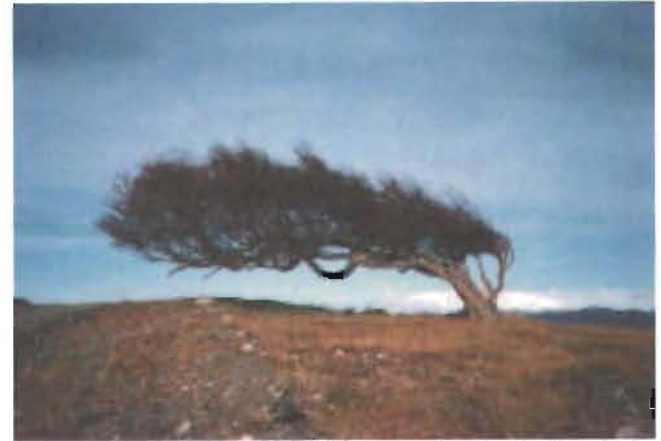

**Fig. 2-13** Temporal según la Escala de Beaufort [Ref. B-38].

<sup>&</sup>lt;sup>13</sup> Sir Francis Beaufort (1774-1857), fue Almirante en la Fuerza Naval Británica y realizó su primera propuesta con fines militares en 1806 adoptada por la milicia en 1838.

<sup>14</sup>*National Weather* Service *(NWS, USA).* 

<sup>15</sup>Wind *Science and* Engineering *Center at Texas Tech University.* 

|       |                          |                              | Clases de rugosidad según el terreno [Ref. B-34].                                                                                                    |
|-------|--------------------------|------------------------------|----------------------------------------------------------------------------------------------------|
| Clase | Longitud de<br>rugosidad | Energía del<br>viento<br>(%) | Características del terreno                                                                                                    |
| 0.0   | 0.0002                   | 100                          | Superficie de agua<br>Terreno completamente abierto con superficie                                                                                        |
| 0.5   | 0.0024                   | 73                           | suave, por ejemplo, autopistas de concreto en<br>aeropuertos o pasto<br>Área agrícola abierta sin cercas ni sembradíos y                                  |
| 1.0   | 0.0300                   | 52                           | edificios muy alejados entre sí; sólo colinas<br>suavemente redondeadas<br>Terreno agrícola con algunas casas y sembradíos                                |
| 1.5   | 0.0550                   | 45                           | de 8 m de altura agrupados a una distancia de<br>aproximadamente 1250 m entre sí<br>Terreno agrícola con algunas casas y sembradíos                       |
| 2.0   | 0.1000                   | 39                           | de 8 metros de altura agrupados a una distancia<br>aproximadamente de 500 m entre sí<br>Terreno agrícola con muchas casas, huertas y                      |
| 2.5   | 0.2000                   | 31                           | piantas, o sembradíos de 8 m de altura<br>agrupados y a una distancia aproximada de 250<br>m entre sí<br>Villas, pueblos pequeños, terrenos agrícolas con |
| 3.0   | 0.4000                   | 24                           | muchos plantíos de gran altura agrupados,<br>bosques y terrenos muy rugosos e irregulares                                                                 |
| 3.5   | 0.8000                   | 18                           | Ciudades grandes con edificios altos                                                                                                    |
| 4.0   | 1.6000                   | 13                           | Ciudades muy grandes con edificios altos y<br>rascacielos                                                                                                 |

Tabla 7

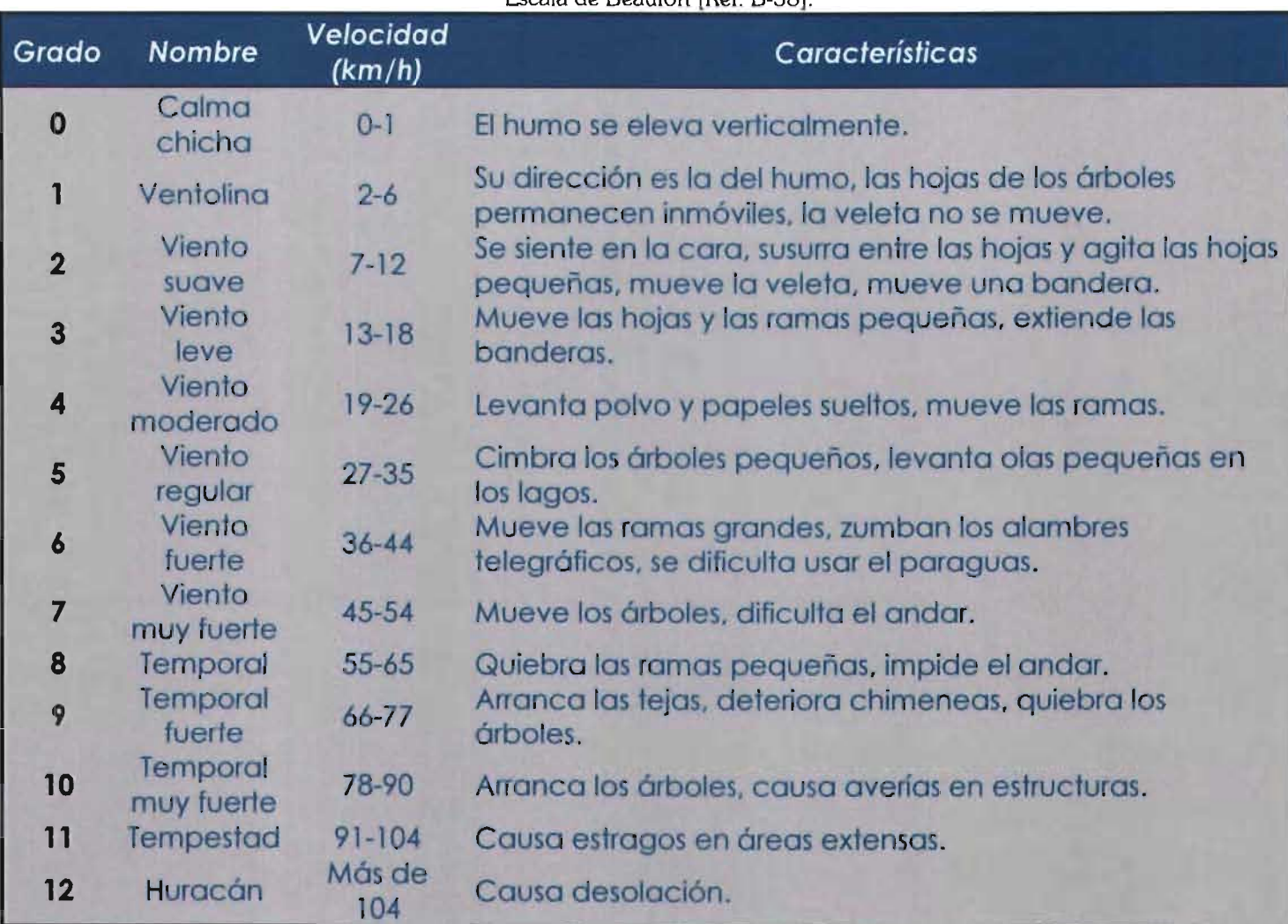

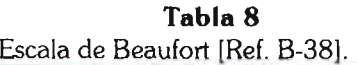

| Grado   | Nivel de<br>daño | Velocidad<br>(km/h) | <b>Características</b>                                                                                                    |
|---------|------------------|---------------------|----------------------------------------------------------------------------------------------------|
| $F - 0$ | Ligero           | 64-119              | Algunos daños en chimeneas, rompimiento de ramas de<br>árboles, empuje de ramas o árboles caídos, daños en<br>señalamientos y estructuras para anuncios, daño en<br>sobretoldos o cubiertas ligeras.                                                                                                    |
| $F-1$   | Moderado         | 120-180             | Esquinas de techos removidas, chimeneas colapsadas en<br>casas, casas móviles empujadas según la trayectoria del<br>viento, automóviles en movimiento empujados fuera de la<br>carretera, ventanas rotas por los restos de objetos<br>removidos por el viento.                                                                                                    |
| $F-2$   | Significativo    | 181-252             | Secciones de techo y pórticos dañados (especialmente los<br>que tienen un ancho inadecuado), pueden agujerarse<br>largas secciones de techos de dos aguas, levantamiento<br>de capotas de automóviles y cubiertas de garages, casas<br>móviles demolidas, cajas de camiones empujadas, árboles<br>grandes succionados (completos o en parte), genera que<br>los objetos ligeros se conviertan en misiles. |
| $F-3$   | Severo           | 253-332             | Techos y muros bien construidos de casas agujerados,<br>trenes movidos por el tornado, la mayoría de los árboles del<br>bosque arrancados, camiones pesados levantados del<br>nivel de piso y lanzados a una distancia mesurable.                                                                                                    |
| $F-4$   | Devastación      | 333-418             | Casas bien construidas levantadas, estructuras poco<br>resistentes movidas cierta distancia, automóviles y objetos<br>grandes lanzados como misiles.                                                                                                    |
| $F-5$   | Increíble        | 419 y<br>mayores    | Marcos estructurales de casas levantados a distancias<br>considerables o son desintegrados, los automóviles<br>"vuelan" por el aire cientos de metros, árboles desgajados.                                                                                                    |

Tabla 9 Escala Fujita [Reí. B-10].

**PROPIEDADES FÍSICAS DEL VIENTO**  , **EN LA CAPA LIMITE** 

Desde el punto de vista de la Ingeniería Civil. el viento es materia (como tema y como sustancia 16) de estudio debido a sus propiedades físicas en la capa límite atmosférica, donde se entiende que dicha capa es la troposfera, que es la de interés para el ingeniero civil por ser donde los puentes son construidos. Las propiedades físicas del viento se vislumbran al reconocer que tal materia de estudio es un fluido.

Se sabe que la Materia presenta como propiedades comunes 17 las siguientes:

**a) Extensivas,** es decir, aquellas referentes a la masa del fluido; como son la densidad, el peso específico y la gravedad específica.

**b) Intensivas** o térmicas, es decir, referentes al flujo de calor; tales como el calor específico, la energía interna y la entalpía específicas.

Es importante destacar que los fluidos manifiestan como propiedades distintivas: la viscosidad y la elasticidad.

La viscosidad es la atracción entre las moléculas de un fluido que se opone al corte del mismo y que le proporcionan un comportamiento elástico, es decir, la viscosidad está relacionada con la rapidez de deformación del fluido.

Se denomina viscosidad dinámica o coeficiente de viscosidad dinámico, al factor de proporcionalidad de dicho comportamiento elástico, simbolizado como  $\mu$  a través de la expresión:

$$
\mu = \frac{\tau}{\left(\frac{dV}{dy}\right)}
$$
 (1)

<sup>16</sup> Todo lo que se percibe a través de los sentidos es denominado "materia", misma se presenta en un estado sólido o fluido.

<sup>&</sup>lt;sup>17</sup> Aunque la tensión superficial y la presión de vapor también son comunes, no se mencionan en este trabajo por producirse cuando un fluido cambia de líquido a gas, fenómeno poco probable para viento.

Ingeniería Civil

en la que t es el esfuerzo cortante entre las capas adyacentes del fluido, y el gradiente de velocidad  $\left(\frac{dV}{dy}\right)$ es el cambio

de velocidad dividido por la distancia sobre la que el cambio ocurre. Debido a que normalmente se ocupa la razón entre viscosidad dinámica y la densidad del fluido, se le ha dado el nombre de viscosidad cinemática o coeficiente de viscosidad cinemático; mismo que varía con la temperatura pero es independiente de la variación de presión [en gases la viscosidad aumenta con la temperatura y en los líquidos disminuye), se asume que es la rapidez de deformación angular del fluido. Como ejemplo se muestran algunos valores de densidad, peso y viscosidad del aire en la tabla 10.

Lo anterior resulta fundamental para la mecánica de fluidos viscosos y compendia la hipótesis que Newton estableció en 1687 como base para el estudio de los fluidos. Debido a que el esfuerzo cortante es directamente proporcional a la deformación de corte, el gradiente de velocidad resulta ser una recta que pasa por el origen en la gráfica que relaciona dichas variables y que tiene por pendiente el valor de la viscosidad dinámica. A todos los fluidos que cumplen con la expresión (1), se les denomina fluidos newtonianos 18.

**Tabla 10** 

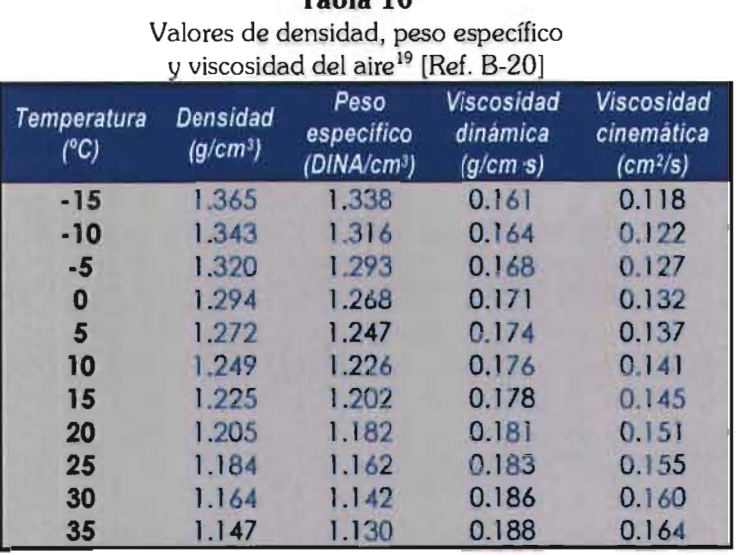

Cuando disminuye la presión que actúa sobre una masa de fluido, éste se contrae, y cuando la presión decrece, se expande. La elasticidad de un fluido está relacionada con la cantidad de deformación ¡expansión o contracción} para un cambio de presión.

--- ---- - - - - -

<sup>&</sup>lt;sup>18</sup> Consecuentemente, a los fluidos que no la cumplen se llaman fluidos no newtonianos, y se clasifican 3 tipos: plástico de Bingham, con cortante grueso y, con cortante delgado.

<sup>19</sup> Traducción al español de *"Table* 8.1 Air *densiy, specific weight and viscosity"* [Ref. B-20].

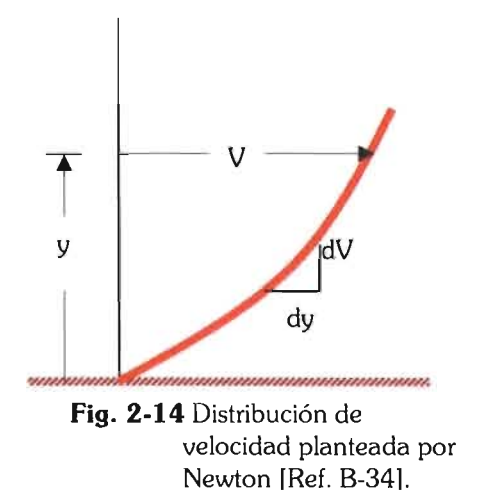

En ocasiones esta propiedad es llamada compresibilidad, porque todos los fluidos se comprimen si la presión aumenta. Cabe mencionar que debido a tal incremento obliga también a un aumento de densidad.

El efecto de compresibilidad puede ser despreciado cuando el valor de cambio en la densidad es muy pequeño<sup>20</sup>; pero en el caso de fluidos que tengan cambios de densidad con valores mayores al 3%, deben ser considerados compresibles, como es el caso de los gases.

Cuantitativamente, esta propiedad puede expresarse a 'través del módulo de elasticidad o coeficiente de compresibilidad *Ev* con la expresión:

$$
Ev = \frac{dp}{\left(\frac{d\rho}{\rho}\right)}
$$
 (2)

para la cual los parámetros dp y d $\rho$  son cambios de presión y densidad respectivamente.

Como la elasticidad de un gas se encuentra relacionada con la velocidad del sonido, resulta útil el llamado Número de Mach21 como parámetro para definir si un fluido se considera compresible o no, y que se define como:

$$
M = \frac{V}{c}
$$
 (3)

donde V es la velocidad del fluido gaseoso y e la velocidad del sonido. En este punto, se deduce que el viento en la troposfera siempre será un flujo subsónico según las velocidades indicadas en el subcapítulo anterior.

<sup>20</sup> Por esta causa se considera que los líquidos son incompresibles.

<sup>21</sup> Propuesto por el científico Ernst Mach (1838-1916) en 1896 que considera como subsónicos los flujos con  $M<1$ , como transónicos con M aproximado a 1, y como supersónico si M>1.

Al movimiento de los fluidos se le denomina flujo y a continuación se muestra su clasificación:

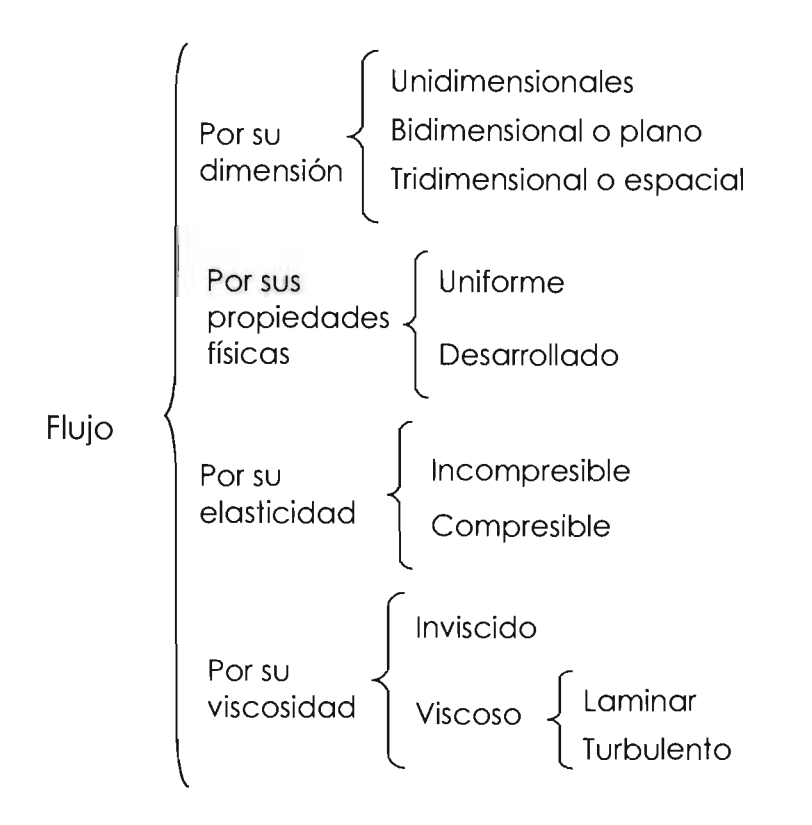

Los flujos que se clasifican por su dimensión, está claro que la razón es su modo de análisis vectorial en un marco de referencia según su mismo nombre lo indica.

Los flujos uniforme y desarrollado son aquellos en que los perfiles de velocidad varían o no con respecto al marco coordenado de referencia respectivo.

Según la clasificación que se basa en la elasticidad del flujo, los incompresibles existen si la densidad de cada partícula del fluido permanece relativamente constante conforme se desplaza a través del campo de flujo, es decir, cuando la densidad es constante. En este caso, si el Número de Mach M es menor a 0.3, el fluido puede ser considerado incompresible; pero si es mayor a 0.3, la variación de la densidad influye en el flujo y se deberán tener en cuenta los efectos de compresibilidad.

Con respecto a los flujos que se clasifican por su viscosidad, un flujo inviscido es aquél en que los efectos viscosos no influyen significativamente en el movimiento, por lo que son ignorados, además de ser excelentes para predecir el flujo alrededor de una superficie aerodinámica pues tiene una capa límite. Con frecuencia se consideran como flujos externos, es decir, los que se presentan en el exterior de un cuerpo.

La capa límite, que es una capa delgada supuesta, confina la superficie y tiene como característica que en su borde la velocidad del flujo siempre es nula, por lo que se concentran en él los efectos viscosos.

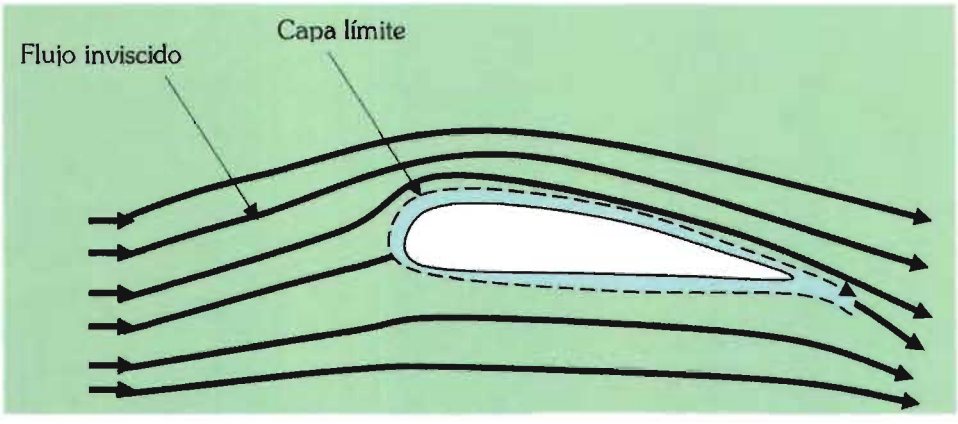

Fig. 2-15 Flujo alrededor de una superficie aerodinámica [Ref. B-34].

De modo contrario, en el flujo viscoso los efectos anteriores son importantes y no pueden pasar desapercibidos. V(t) Los flujos de este tipo generalmente se consideran como internos, pues los efectos de la viscosidad provocan pérdidas sustanciales. El flujo viscoso puede clasificarse contar con un régimen laminar o

• Laminar. En este flujo el fluido se mueve en capas paralelas una sobre otra sin mezclado significativo de sus partículas próximas entre sí, pero con esfuerzos cortantes viscosos significativos.

• Turbulento. Los movimientos del fluido varían irregularmente de tal suerte que las cantidades de velocidad y

presión muestran una variación aleatoria con el tiempo y las coordenadas espaciales en el marco de referencia. Cuando la variación es aleatoria en el tiempo, se denomina continuo o uniforme si las cantidades físicas promedio dependen del tiempo y no cambian con este; o se denomina

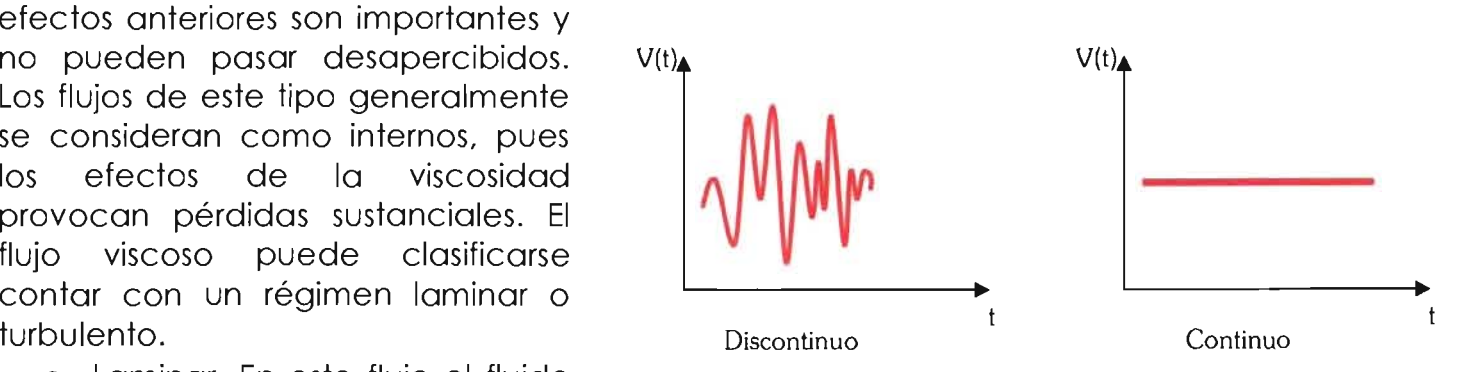

Fig. 2-16 Flujo laminar en que la velocidad depende del tiempo [Ref. B-34].

discontinuo cuando sí cambian con el tiempo, según se indica en la figura  $2-16.$ 

La razón por la que un flujo puede ser laminar o turbulento, tiene que ver con una perturbación en las componentes de velocidad (al aumentar o disminuirla). Si la perturbación incrementa, el flujo laminar es inestable22 y puede llegar a ser turbulento; y si la perturbación disminuye el flujo permanece laminar.

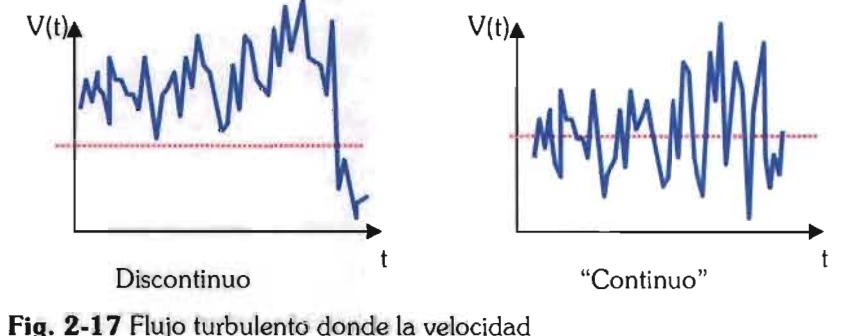

depende del tiempo [Ref. B-341.

El número de Reynolds23 es un parámetro que combina una longitud de escala L, una velocidad de escala V y la viscosidad cinemática en un flujo v de la siguiente forma:

$$
Re = \frac{VL}{V}
$$
 (4)

Al conocer este número se puede definir el régimen del flujo. Cuando se calcula además el número de Reynolds crítico, se efectúa la clasificación con más precisión, puesto que un número mayor a este indica que el flujo laminar ha dejado de existir, y cuando se aproxima al número de Reynolds, el flujo puede ser intermitente, es decir, intercambiar entre laminar y turbulento.

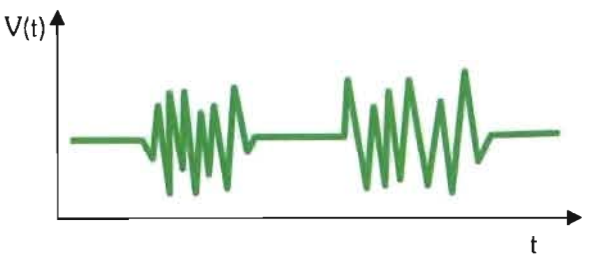

Fig. 2-18 Flujo intermitente [Ref. B-34].

<sup>22</sup>A este tipo de movimiento también se le conoce como flujo de Taylor-Connette y es un flujo laminar diferente en el que se generan movimientos rotatorios si permanece estable o no.

<sup>23</sup>Cantidad adimensional nombrada así en honor a Osbome Reynolds (1842-1912).

No es apropiado referirse a un flujo inviscido como laminar o turbulento, es mejor denominarlo como corriente libre, misma que puede ser o no rotatoria (con mayor frecuencia es no rotatoria) y que se define como el flujo inviscido fuera de la capa límite en un flujo externo.

v Distancia al borde (primera geometría) Flujo laminar Turbulento ~ f----~·I \_\_ . -1- · . -- . 1----1---....., --------

Fig. **2-19** Flujo en la capa límite de una placa plana [Ref. B-34].

La ecuación de Bernoulli<sup>24</sup>, aplica la segunda ley de Newton (movimiento) a los fluidos y se expresa como:

$$
\frac{V_1^2}{2g} + \frac{p_1}{\gamma} + h_1 = \frac{V_2^2}{2g} + \frac{p_2}{\gamma} + h_2
$$
 (5)

De la ecuación 5, con frecuencia se hace referencia como presión total o presión de estancamiento a los términos:

$$
pr = p + \rho \frac{V^2}{2}
$$
 (6)

El flujo inviscido no siempre da una buena

aproximación del movimiento que se genera alrededor de un cuerpo; pues en la realidad, debido a la geometría del cuerpo y viscosidad que todos los fluidos presentan, se generan puntos de estancamiento porque la velocidad del flujo en ellos es nula; asimismo, existen puntos donde la

circulación se realiza con velocidad máxima y presión cero; por lo que el fluido se separa de la capa límite y se crea una región separada (también llamado fenómeno de divergencia o inestabilidad aerodinámica), donde el flujo se recircula. La presión no se incrementa sino que permanece relativamente baja en la parte opuesta del cuerpo inmerso, por lo que la

<sup>24</sup> Daniel Bernoulli (1700-1782), profesor de matemáticas, publicó obras sobre la estática y dinámica de fluidos.

alta presión existente cerca del punto de estancamiento directamente expuesto nunca se recupera en su contraparte y se genera una fuerza de retardo relativamente grande en la dirección del flujo. Los efectos viscosos en la capa límite producen la separación, y este fenómeno con frecuencia es indeseable.

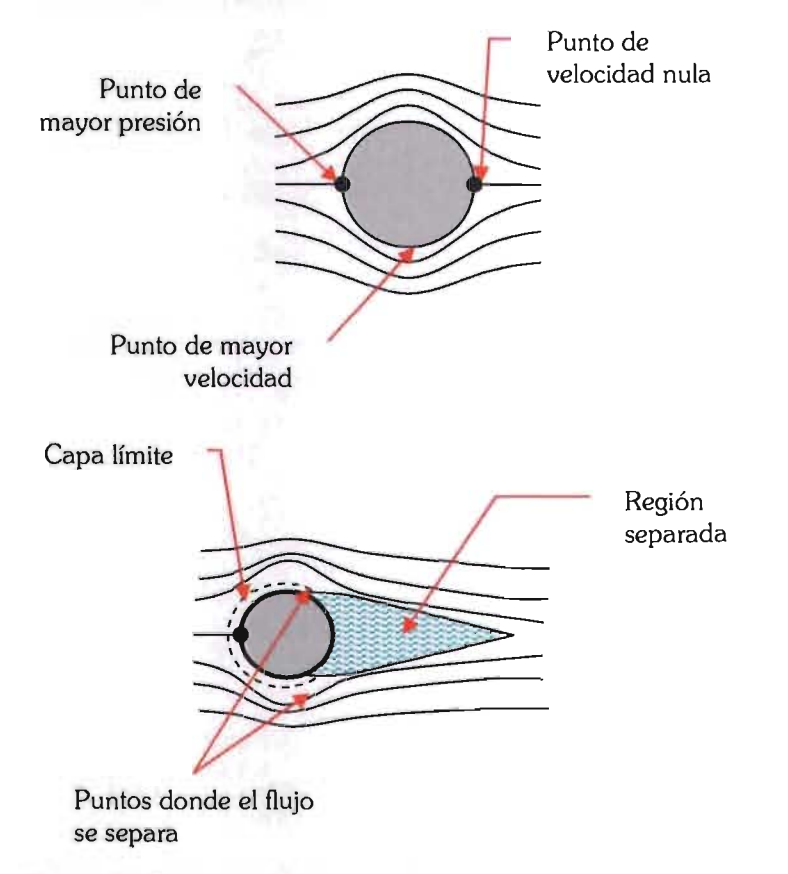

**Fig. 2-20** Flujo viscido (arriba) y flujo real (abajo) sobre una superficie esférica [Ref. 8-34].

De modo similar a la formación de la región separada, se presenta la estela, que es una región de defecto de velocidad que crece a causa de la difusión (recuperación de la velocidad de corriente libre por el fluido) y se comporta de modo inverso a la región separada, pues mientras esta última tiende a cerrarse, la estela continua difundiéndose hacia el flujo principal y con el tiempo desaparece a medida que su área es excesivamente grande; por lo que puede decirse que la región separada siempre está inmersa en la estela.

**ACCIÓN ESTÁTICA DEL VIENTO EN PUENTES** 

En las páginas anteriores fueron descritos los parámetros que definen el viento (propiedades); pero también debe conocerse la acción que causa sobre los cuerpos romos que rodea.

Los efectos que el viento puede causar en estructuras como los puentes atirantados son de carácter estático y dinámico (como se observa en el cuadro sinóptico de la derecha), aunque es conocido que viento en puentes atirantados en puentes con claros medianos o cortos, los efectos dinámicos no son importantes.

Acción del

En casos idealizados, las acciones del viento pueden ser analizadas como fuerzas

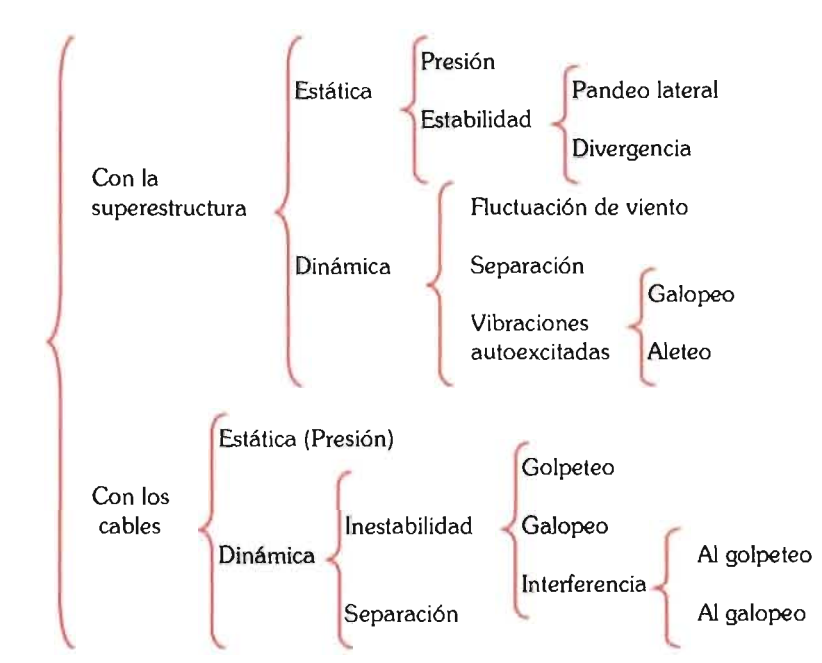

estáticas equivalentes, determinadas a partir de la distribución de presiones locales alrededor del puente (inicialmente sólo se consideraban así las fuerzas debidas al viento), es decir, se simplifican para simular la presión del aire sobre la superficie de contacto; sin embargo, después de lo sucedido con el Tacoma, se optó por tomar en cuenta también los efectos dinámicos, que están asociados a la velocidad del viento en un tiempo específico.

Debido a que es lógico observar los puentes como estructuras que tienen la cubierta paralela a la superficie terrestre; las acciones estáticas debidas al viento que se consideran sobre sus secciones son:

a) **Arrastre** (FA). Fuerza en dirección del flujo, y que provoca un desplazamiento como el siguiente:

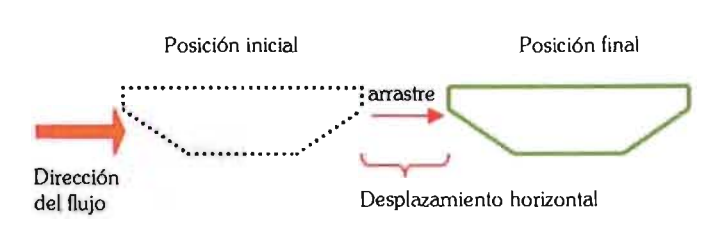

Fig. 2-21 Fuerza de arrastre del viento.

b) **Levantamiento** (F<sub>L</sub>). Fuerza perpendicular o la dirección del flujo que genera un desplazamiento como el indicado en la figura 2-22.

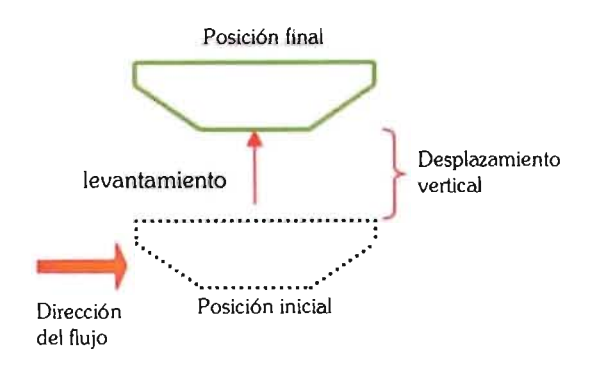

Fig. 2-22 Fuerza de levantamiento del viento.

c) **Volteo** (MT). Momento torsionante producido cuando la fuerza resultante del flujo no coincide con el centroide de la sección.

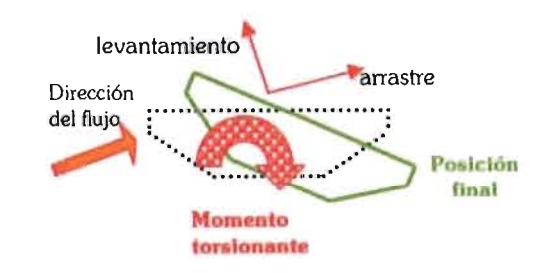

Fig. 2-23 Volteo en sección de puente.

Un dato importante es que los cambios bruscos en la geometría de secciones de algún cuerpo tienen como resultado regiones separadas en tales puntos ante la

acción del viento, mismas que son insensibles al número de Reynolds.

Según la ecuación (6), la fuerza de arrastre puede definirse como

$$
F_A = C_A A_P \rho \frac{V^2}{2}
$$
 (7)

donde CA es el coeficiente de arrastre, es decir, la aportación o retraso que aporta el cuerpo al arrastre; A<sub>p</sub> es el área proyectada del cuerpo en la dirección del fluj025, p es la densidad del fluido y V es la velocidad de la corriente libre. De esta expresión matemática, se observa que es posible determinar el coeficiente de arrastre si se conoce la distribución de presiones alrededor de un cuerpo, pero también se obtiene al medir el arrastre total del objeto en un túnel de viento.

De acuerdo con la ecuación 7, es posible establecer estos coeficientes adimensionales (CA=coeficiente de arrastre, C<sub>L</sub>=coeficiente de levantamiento y C<sub>M</sub>=coeficiente de momento), en relación a cada una de las fuerzas estáticas de la siguiente forma:

$$
C_A = \frac{F_A}{1 \cdot eV^2H}
$$
 (8)

$$
C_L = \frac{F_L}{\frac{1}{2} \rho V^2 R}
$$
 (9)

$$
C_M = \frac{\frac{2}{M_T}}{\frac{1}{2}\rho V^2 B^2}
$$
 (10)

donde H y B son la altura y longitud de la cubierta respectivamente.

No hay que perder de vista que los coeficientes de arrastre varían de acuerdo al número de Reynolds y al ángulo de ataque del flujo, que es aquél formado entre el plano horizontal y el plano de interés del cuerpo (en este caso, del plano de la cubierta del puente).

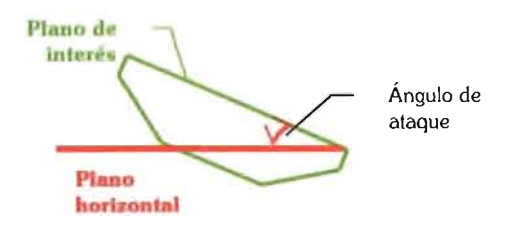

**Fig. 2-24** Ángulo de ataque del viento.

<sup>25</sup>La dirección del flujo está realacionada con la cuerda geométrica del cuerpo observado en dos dimensiones.
| Tipo de cuerpo | Nombre                                         | Razón de longitud                                                                    | Re               | $C_A$                                        |
|----------------|------------------------------------------------|--------------------------------------------------------------------------------------|------------------|----------------------------------------------|
|                | Placa rectangular                              | $1/b = 1$<br>$1/b = 5$<br>$1/b = 10$<br>$1/b = 20$<br>$I/b = \infty$                 | >10 <sup>4</sup> | 1.18<br>1.20<br>1.30<br>1.50<br>1.98         |
|                | Cilindro circular con eje paralelo al<br>flujo | $1/d = 0$ (disco)<br>$1/d = 0.5$<br>$1/d = 1$<br>$1/d = 2$<br>$I/d = 4$<br>$1/d = 8$ | >10 <sup>4</sup> | 1.17<br>1.15<br>0.90<br>0.85<br>0.87<br>0.99 |
|                | <b>Barra cuadrada</b>                          | $\infty$                                                                             | >10 <sup>4</sup> | 2.00<br>1.50                                 |
|                | <b>Barra triangular</b>                        | 60                                                                                   | >10 <sup>4</sup> | 1.39                                         |
|                | Cubo                                           |                                                                                      | >10 <sup>4</sup> | 1.10<br>0.81                                 |
|                | Cono con vértice de 60°                        |                                                                                      | >10 <sup>4</sup> | 0.49                                         |
|                | Paracaídas                                     |                                                                                      | $=3x10'$         | 1.20                                         |

**Tabla 11**<br>Valores aproximados del coeficiente de arrastre para cuerpos diversos [Ref. B-7].

# **EFECTOS AERODINÁMICOS Y FENÓMENOS DE INTERACCIÓN DINÁMICA**

Según se ha planteado, el flujo en la atmósfera es casi siempre turbulento, porque continuamente se forman torbellinos (vórtices) que se descomponen en otros más pequeños que se disipan debido a la rugosidad de las superficies con las que se topan.

Un vórtice es el movimiento de una multitud de partículas fluidas alrededor de un centro común; y se han identificado dos tipos de vórtices que poseen líneas de corriente concéntricas que se pueden describir matemáticamente. Uno de ellos se llama vórtice forzado, y su velocidad aumenta en forma lineal desde el centro de rotación; el otro se llama vórtice libre o potencial. donde la velocidad aumenta hacia el centro del vórtice. Los vórtices en el mundo real. con frecuencia son una combinación de ambos.

En términos generales, se dice que los vórtices26 son remolinos o formas identificables en un patrón de flujo a cierta distancia del cuerpo por emitirse de modo regular y alternado desde lados opuestos del objeto; por lo que al flujo resultante corriente abaj027 se le llama estela vorticosa o calle de vórtices de Kármán. Debido al efecto causado por el movimiento rotacional de los vórtices, su velocidad traslacional es menor que la del flujo; y aunque todos los vórtices tienen vorticidad (que depende de la velocidad con que rota cada partícula en un fluido), no siempre que hay vorticidad se presentan vórtices; es decir, aunque en los flujos las partículas tienden a girar debido a la velocidad con que se mueve el fluido

<sup>&</sup>lt;sup>26</sup> Llamados también "convección de Bénard".

<sup>&</sup>lt;sup>27</sup> Se denomina corriente arriba al flujo antes de pasar por un punto definido en su dirección, y corriente abajo cuando ya ha pasado por ese lugar.

#### Ingeniería Civil

~~uando existen condiciones para ello), no siempre se generan remolinos.

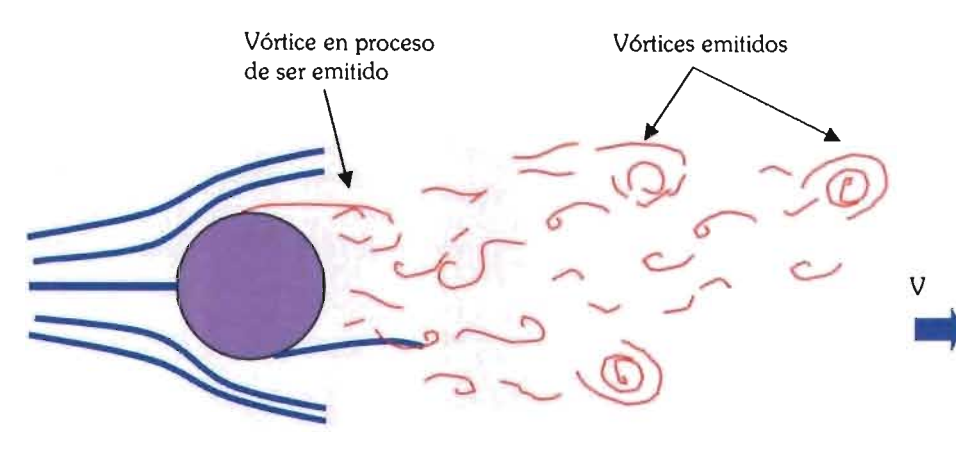

**Fig. 2-25** Formación de vórtices [Ref. 8-34].

Los vórtices son emitidos cuando el número de Reynolds se encuentra entre 40 y 10 000, y van acompañados por turbulencia cuando Re=300.

La frecuencia de emisión de los vórtices de Von Kármán28 cuando el flujo tiene un número de Reynolds alto depende de la velocidad (V) y del diámetro del cuerpo (D), y normalmente se conoce con el número de Strouhal, calculado mediante la expresión:

$$
St = \frac{fD}{V} \tag{11}
$$

donde f es la frecuencia con que se generan los vórtices en el fluido medida en hertz.

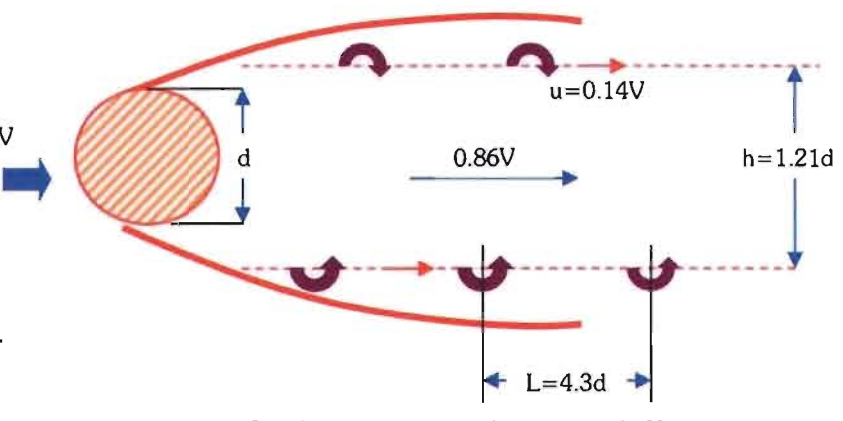

**Fig. 2-26** Patrón regular de vórtices de Karman [Ref. 8-20].

La frecuencia de la emisión de los vórtices (St) genera un esfuerzo en la sección, y cuando la velocidad del viento es tal que la frecuencia vorticosa coincide con la frecuencia natural29 del cuerpo o estructura, es posible que ocurran grandes amplitudes de vibración; vibración que dependerá de la geometría transversal.

<sup>&</sup>lt;sup>28</sup> Nombrada así en honor de Theodor Von Kármán (1881-1963).

<sup>29</sup> Que es el movimiento vibratorio u oscilatorio que se produce por unidad de tiempo cuando el cuerpo no tiene ninguna fuerza externa que modifique ese comportamiento.

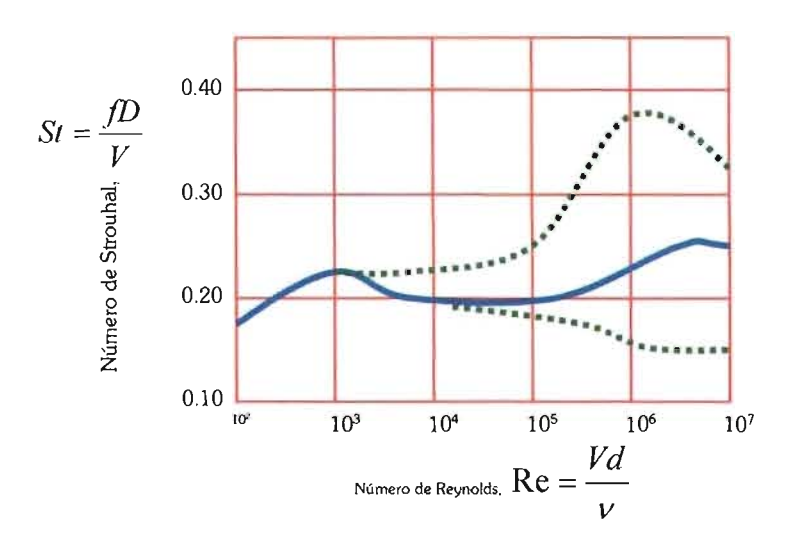

Fig. 2-27 Comparación del Número de Strouhal contra el Número de Reynolds para un flujo alrededor de un cilindro circular [Ref. B-7].

El estudio del movimiento de puentes es complejo debido a que la distribución de presiones en la sección es variable con respecto al tiempo, además de que tales fuerzas interactúan con las fuerzas dinámicas internas generadas por el movimiento de la estructura; es decir, las fuerzas aerodinámicas de arrastre, levantamiento y momento torsionante, interactúan con las fuerzas de la estructura generando oscilaciones autoexitadas en sentido horizontal, vertical y angular; denominadas de golpeteo (sacudida horizontal), galopeo (sacudida vertical), y aleteo (o flameo) respectivamente.

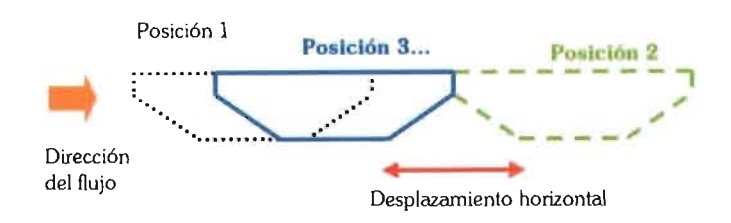

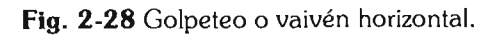

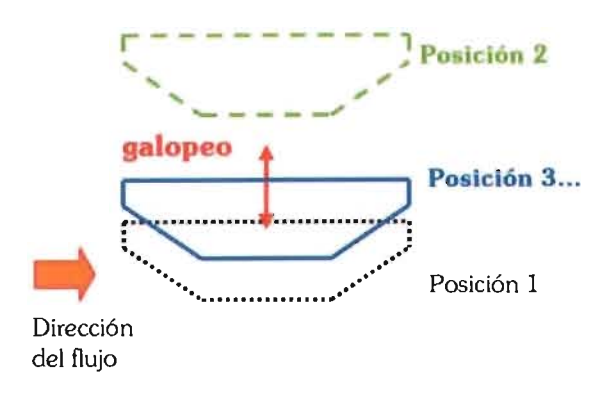

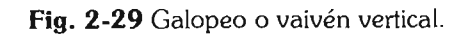

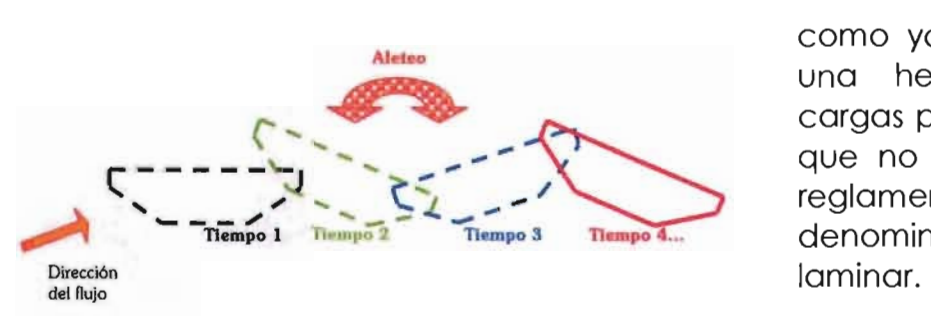

**Fig. 2-30** Aleteo o flameo.

Cuando se presenta una sección poco común que estará sometida a flujo atmosférico, se recurre a una sección geométrica similar a la que aparece en los reglamentos o bien hacer pruebas de túnel de viento; que es un instrumento de investigación ocupado en Ingeniería para realizar experimentos referentes a flujo de viento, en los que se simulan las condiciones atmosféricas bajo mecanismos de control; con lo que se obtienen mediciones de muy aproximadas para determinar las cargas por viento en tramos de estructuras a escala real. aunque esto sucede en muy pocos casos ante flujo turbulento.

Los ensayos que se efectúan en el túnel de viento se usan también para investigación, como forma de corroborar o mejorar las normas técnicas de los reglamentos y, como ya se ha mencionado, también es una herramienta para determinar las cargas por viento en estructuras especiales que no se encuentran explícitamente en reglamentos. Existen túneles de viento denominados "de capa límite" y con flujo laminar.

En el túnel de viento de capa límite se tiene gran sección transversal y gran longitud total. por lo que se requieren instalaciones de circuito de aire abierto y cerrado; en él se pueden ensayar modelos reducidos de estructuras completas o tramos en escala natural. se puede modelar el terreno circundante y estructuras en ambiente marino. En este tipo de túnel se obtienen valores de reacciones y movimientos en la estructura, estados límite últimos (resistencia de la estructura) y cargas aeroelásticas (fuerzas que el viento produce en una estructura debido a la deformación de la misma); los más importantes en el mundo son:

- Danish Maritme Institute (Dinamarca)
- Kawasaki Heavy Industries (Japón)
- NASA Ames Research Center (Estados Unidos)
- Nacional Research Council (NRC, Canada)
- Universidad de Milán (Italia)
- Universidad de Western Ontario (Canadá)3°
- · Universidad de Yokohama (Japón)

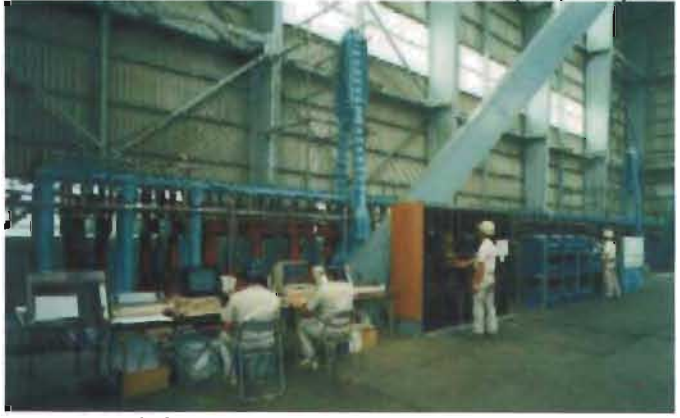

**Fig. 2-31** Túnel de viento de Yokohama [Ref. 8-22].

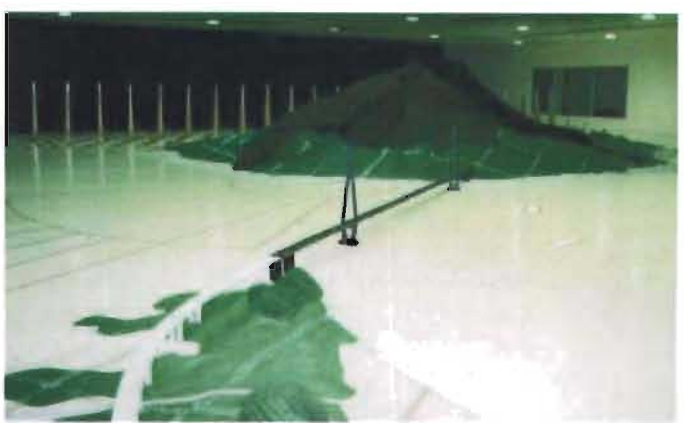

**Fig. 2-32** Modelo del puente Tatara y su terreno circundante en el túnel de viento de Yokohama [Ref. 8-22].

En el caso del túnel de flujo laminar, se cuenta con una sección transversal y longitud medianas o pequeñas, además de instalaciones de circuito de aire abierto y cerrado. El objetivo de estos túneles es obtener los coeficientes aerodinámicos y aeroelásticos; los más importantes son:

- Centro Científico y Técnico en la Edificación de Nantes (Francia)
- Instituto Superior Técnico de Lisboa (portugal)
- Universidad John Hopkins (Estados Unidos)

Cabe mencionar que en nuestro país se cuenta con el primer túnel de viento de capa límite de Latinoamérica, ubicado en el Instituto de Ingeniería de la Máxima Casa de Estudios (UNAM, 1967), con sección de pruebas de 0.80x1.20 m y longitud de 2.40 m, donde se producen velocidades de flujo laminar o turbulento hasta 150 km/h, que registra datos mediante sensores de presión y 4 computadoras. El tamaño máximo de los modelos que pueden ser probados en él es de 40x80 cm. En este túnel de viento se han probado estructuras como por ejemplo: el Palacio de los Deportes y estructuras industriales.

<sup>30</sup> Este fue uno de los primeros túneles de viento de capa límite. Diseñado por el Profesor A. G. Davenport, construido en 1965.

#### Ingeniería Civil

Para realizar pruebas en un túnel de viento, normalmente se ocupan los modelos de Fraude y Reynolds cuando se trata de modelos teóricos, y se ocupa el de Jensen cuando se quiere obtener datos para flujo turbulento; donde se generan maquetas con las siguientes características:

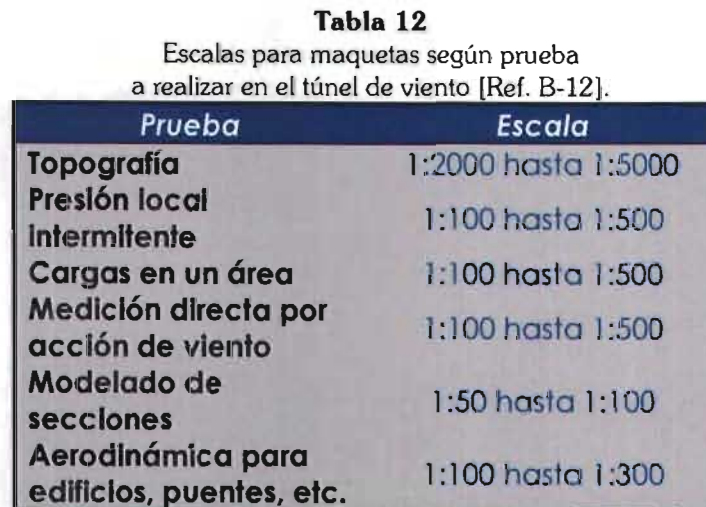

Para estructuras como los puentes suspendidos se producen dos efectos debidos al viento: acción media y aeroelásticos. Se considera que los primeros se presentan cuando la geometría no se ha deformado, y los segundos, se deben a la deformación de la estructura; y pueden además ser de carácter estable o inestable. Lo estabilidad aerodinámica

depende del tipo de flujo y la aeroelástica depende de la estructura sometida a dicho flujo y sus propiedades dinámicas.

Por lo anterior, resulta interesante comentar que cuando un cuerpo tiene forma aerodinámica (forma que disminuye el efecto del aire en la superficie del cuerpo) se reduce la curvatura extrema en el lado corriente abajo del cuerpo para disminuir o eliminar de esta forma el fenómeno de separación, y disminuir también el coeficiente de arrastre por presión (levantamiento); pero aumenta el arrastre viscoso (arrastre) debido a que existe una mayor cantidad de superficie en contacto paralelo; al darle forma aerodinámica a un cuerpo se elimina la formación periódica de vórtices ante valores elevados del número de Reynolds, lo que explica la geometría de las secciones (cuerpos romos que tienden a ser aerodinámicos) que generalmente se usan en puentes suspendidos, pues se conoce que mejoran su estabilidad.

El comportamiento estructural de un puente atirantado es dependiente de:

- La distribución de masa de sus partes<sup>31</sup>.
- La rigidez total del puente.
- Su estabilidad ante perturbaciones a su posición de equilibrio.

Un estudio realizado en un túnel de viento dio a conocer la necesidad de colocar deflectores en ángulos bien definidos de la sección transversal del puente Saint-Nazaire, por lo que posteriores estudios han concluido que el incremento de rigidez a la torsión contribuye a la estabilidad, cosa que se logra por ejemplo con pantallas para viento o barreras de seguridad en la cubierta.

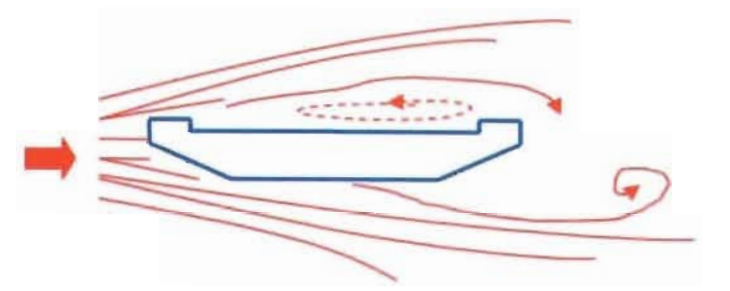

**Flg. 2-33** Sección de puente sin deflectores [Ref. B-1].

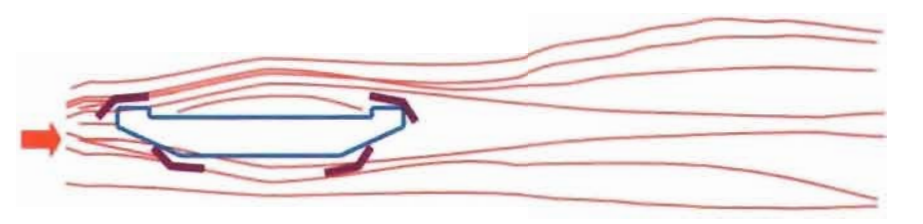

**Fig. 2-34** Sección de puente con deflectores [Ref. B-1].

Se ha estudiado que para puentes con grandes claros, poco peso y una frecuencia natural de 0.1 Hz., resultan de gran importancia las características dinámicas del viento pueden interactuar con la respuesta dinámica de la estructura causando inestabilidades aerodinámicas y aeroelásticas<sup>32</sup>.

Es muy importante saber que como consecuencia de la presencia de vórtices se producen velocidades críticas del viento V<sub>cr</sub>. La velocidad crítica se define como la velocidad de flujo laminar o la velocidad media del flujo turbulento en que ocurre la mayor excitación aerodinámica, es decir, la velocidad con que el viento provoca una mayor respuesta dinámica en el puente.

Para efectos de análisis y diseño, se examinan las características de sus partes por separado para poder simplificar el procedimiento.

<sup>32</sup>La inestabilidad aeroelástica es el fenómeno de aumento incontrolado de movimientos en una estructura producidos por su propia respuesta ante la acción del viento.

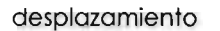

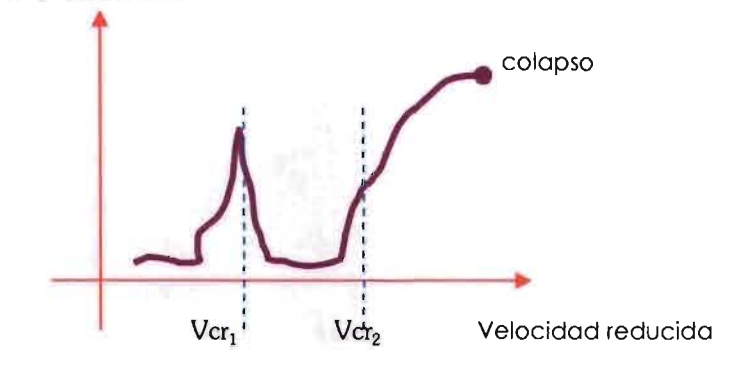

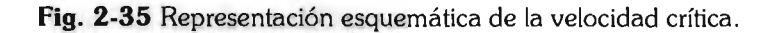

Dicha velocidad se obtiene por medio de pruebas en un túnel de viento o mediante la solución de ecuaciones propuestas (por autores como Kármán, Farquharson, Vincent, Bleich, Vlasov y Theodorsen) que brindan aproximaciones teóricas a los fenómenos aeroelásticos.

Cuando se presenta la velocidad crítica, la cubierta recibe más energía de la que puede ser disipada por amortiguamiento y como resultado se producen movimientos en flexión y torsión combinados, generándose un rápido incremento de amplitudes hasta llegar al colapso del puente.

En el estudio de inestabilidad en puentes, se identifican tres mecanismos de falla. El primero es el aleteo por torsión, que se presenta comúnmente en puentes que carecen de formas aerodinámicas; el segundo es el aleteo, que se genera por el acoplamiento entre flexión y torsión, este mecanismo se presenta comúnmente en secciones aerodinámicas; el tercero es la resonancia, que conduce a la inestabilidad de la estructura y se debe al acoplamiento de la frecuencia natural con la producción de las estelas vorticosas.

$$
W^{T} = I_{p\alpha+2\eta_{e\omega_{\alpha}}\alpha+\omega_{\alpha}^{\prime}\alpha}
$$
\n
$$
pV^{2}B\left(KH_{1}^{*}(K)\left(\frac{h}{V}\right)+KH_{2}^{*}(K)\left(\frac{B}{V}\right)+KH_{2}^{*}(K)\left(\frac{B}{V}\right)+KH_{1}^{*}(K)\left(\frac{B}{V}\right)+KH_{2}^{*}(K)\left(\frac{B}{V}\right)+KH_{1}^{*}(K)\left(\frac{h}{V}\right)+KH_{2}^{*}(K)\left(\frac{B}{V}\right)+KH_{2}^{*}(K)\left(\frac{B}{V}\right)+KH_{2}^{*
$$

*"La cantidad caracteriza a los objetos*  $(...)$ ; se *expresa matemáticamente y* su *particularidad estriba*  en *que* su *cambio, al alcanzar cierto Ifmite, influye sobre* su *cualidad"*  Hegel

# **Análísís matemátíco**

**ECUACIONES QUE CONTROLAN EL MOVIMIENTO** 

Una estructura surge por la necesidad de mejorar las condiciones de vida de la sociedad, y en para la Ingeniería Civil, dicha estructura debe cumplir su función con cierto grado de seguridad y con un comportamiento aceptable<sup>1</sup> en condiciones de servicio; para poder lograrlo, es importante basarse en el análisis de un modelo que represente el problema (estructura y cargas aplicadas en ella).

El análisis es el cálculo que el ingeniero civil realiza, mediante un proceso matemático, para conocer los elementos mecánicos (respuestas) del modelo ante cierta configuración de cargas aplicadas. Tal análisis puede ser de carácter:

• Estático, es decir, se considera que ni la estructura ni las cargas a las cuales está sometida se mueven.

• Dinámico, es decir, se considera el movimiento existente.

En los puentes atirantados, se conoce que el movimiento de secciones transversales, causado por la acción del viento, se traduce a oscilaciones periódicas. El movimiento inducido por la fuerza que ejerce el viento juega un papel importante en los puentes atirantados; (tal movimiento depende de la velocidad) por lo que el análisis de interés es de carácter dinámico.

Basándose en la suposición de que los puentes tienen rigidez limitada a torsión, y con la inquietud de conocer las velocidades críticas máximas, Rocard [Ref. B-20] propuso una ecuación que predice la velocidad crítica para inestabilidad dinámica en puentes suspendidos en función del ancho de la cubierta y las frecuencias natural a torsión y flexión.

<sup>&</sup>lt;sup>1</sup> Por lo general el "comportamiento aceptable" está delimitado en Reglamentos y Normas locales de resistencia de materiales.

Ingeniería Civil

Solución numérica a las ecuaciones

Dicha ecuación fue comprobada posteriormente por Klöppel y Vlasov [Ref. B-20]. De tal modo se llegó a conocer que las oscilaciones acopladas de inestabilidad dinámica ocurren si las oscilaciones de flexión y torsión tienen valores cercanos.

Especialistas norteamericanos e ingenieros consideran que la estabilidad aerodinámica de los puentes suspendidos puede asegurarse incrementando la rigidez de la estructura a torsión para que la frecuencia natural a torsión sea significativamente mayor que la de flexión, evitando así el acoplamiento de oscilaciones máximas.

Por su parte, Leonhardt y Davenport [Ref. B-20] consideran que tal suposición no elimina la causa de las oscilaciones, al contrario, las aumentan. Ellos proponen que para eliminar realmente la causa de las oscilaciones y el límite de las fuerzas aerodinámicas; debe modificarse el peso de la cubierta y adoptar una forma aerodinámica. Con esta teoría se manejan las ecuaciones y características que toman en cuenta la forma de la sección bajo acción del viento.

Tras otros estudios, ha sido posible explicar que las oscilaciones verticales producidas por fuerzas de viento horizontales se deben a la formación de vórtices de Karman en la sección transversal del puente, remitiéndose así a las ecuaciones que predicen tal efecto, pues cuando la frecuencia de vórtices coincide con la frecuencia natural a flexión o torsión, ocurre el fenómeno de resonancia y la amplitud de las oscilaciones alcanza valores realmente grandes si el amortiguamiento del puente no es suficiente.

### **Amortíguamíento**

Aunque el amortiguamiento es un fenómeno de interacción dinámica que produce disipación de energía, se explica en este apartado por la estrecha relación que guarda con el movimiento que causan las vibraciones en los puentes atirantados; por ello, resulta importante conocer el valor de amortiguamiento con la mayor aproximación posible.

El amortiguamiento se define como la capacidad que tiene una estructura para disipar la energía a través de fuerzas internas o externas a la misma, que se oponen al movimiento y producen un cambio en las vibraciones; es decir, provoca fuerzas que causan el agotamiento gradual de las vibraciones en un miembro estructural.

Existen diversas formas de disipación de la energía, como son las debidas a:

- La atmósfera o medio ambiente
- El terreno
- Fricción interna en el material (deformaciones del material)
- Fricción local, generada en las superficies de contacto (conexiones o juntas)

El fenómeno de disipación de energía es complejo, por lo que no existe un modelo único aceptado por todos los conocedores sobre el tema.

El estudio más desarrollado es el de disipación de energía por fricción2, y es en este marco, donde se le confiere a Jacobsen [Ref. B-37] el mérito de proponer un "método energético" donde considera que el amortiguamiento produce una fuerza que genera velocidad.

La predicción de la respuesta estructural para este tipo de exitación está influenciada por muchos parámetros y a menudo sólo las pruebas en túnel de viento proveen datos satisfactorios del comportamiento.

Se considera que el movimiento de una estructura con un grado de libertad<sup>3</sup> sin exitación externa está dada por la expresión:

$$
m x(t) + c x(t) + k x(t) = 0
$$
 (12)

donde:

 $m =$  masa de la estructura

- x(t) = desplazamiento desde la posición de equilibrio
- e = coeficiente de amortiguamiento
- k = constante de rigidez

que puede resumirse diciendo que la fuerza inercial, amortiguadora y restauradora deben estar en equilibrio.

Es fácil reconocer que la ecuación (12) es una ecuación diferencial ordinaria lineal de segundo orden con coeficientes

<sup>2</sup> Se denomina también como histerético o estructural.

<sup>3</sup> Se nombran así porque sólo interesa el valor en un punto, considerado como representativo de toda la estructura.

#### Ingeniería Civil

constantes4, que para resolverse requiere de una ecuación de segundo grado como auxiliar para ser resuelta5.

La solución general a esta ecuación, es:

$$
x = C_1 \cos \omega t + C_2 \text{sen} \omega t \tag{14}
$$

que representa un movimiento armónico simple, donde « representa la frecuencia, dependiente de la rigidez, el amortiguamient06 y la masa:

$$
\omega = \sqrt{\frac{k}{m} - \left(\frac{c}{2m}\right)^2}
$$
 (13)

el resultado de esta última expresión puede encontrarse clasificado en alguno de los siguientes casos:

1. c > 0, es decir, las oscilaciones son amortiguadas y tienden a disminuir

6 Fundamento matemático en [Ref. B-20].

(converge) (fig. 3-1), por lo que este sistema estructural se considera estable.

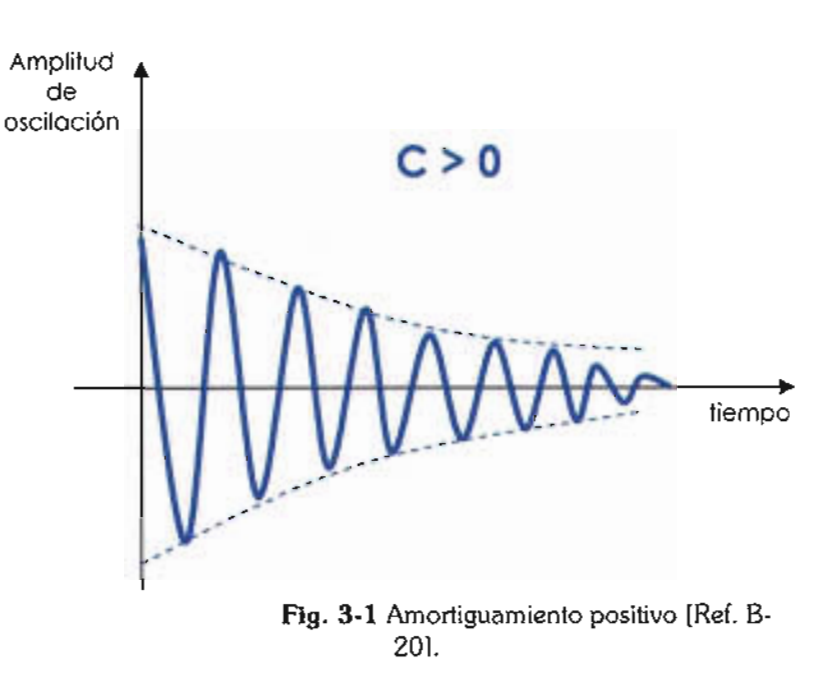

- 2.  $c = 0$ , es decir, cuando existen valores nulos, la estructura mantiene oscilaciones constantes (fig. 3-2).
- 3. e < O, es decir, se incrementan las oscilaciones en magnitud (diverge) y el sistema estructural se considera inestable (fig. 3-3).

<sup>4</sup>*Ecuación* (expresión que contiene el signo "=", diferencial (para resolverla se requiere encontrar una función que contiene las derivadas de una o más de las variables desconocidas), *ordinaria* (la función desconocida depende sólo de una variable), *lineal* (la variable dependiente y todas sus derivadas están elevadas a la potencia 1), *segundo* **orden** (la función debe derivarse máximo dos veces), *coeficientes constantes*  (los valores que multiplican a la función y sus derivadas son conocidos) [Ref. C-3].

<sup>5</sup> Fundamento matemático en [Ref. C-15].

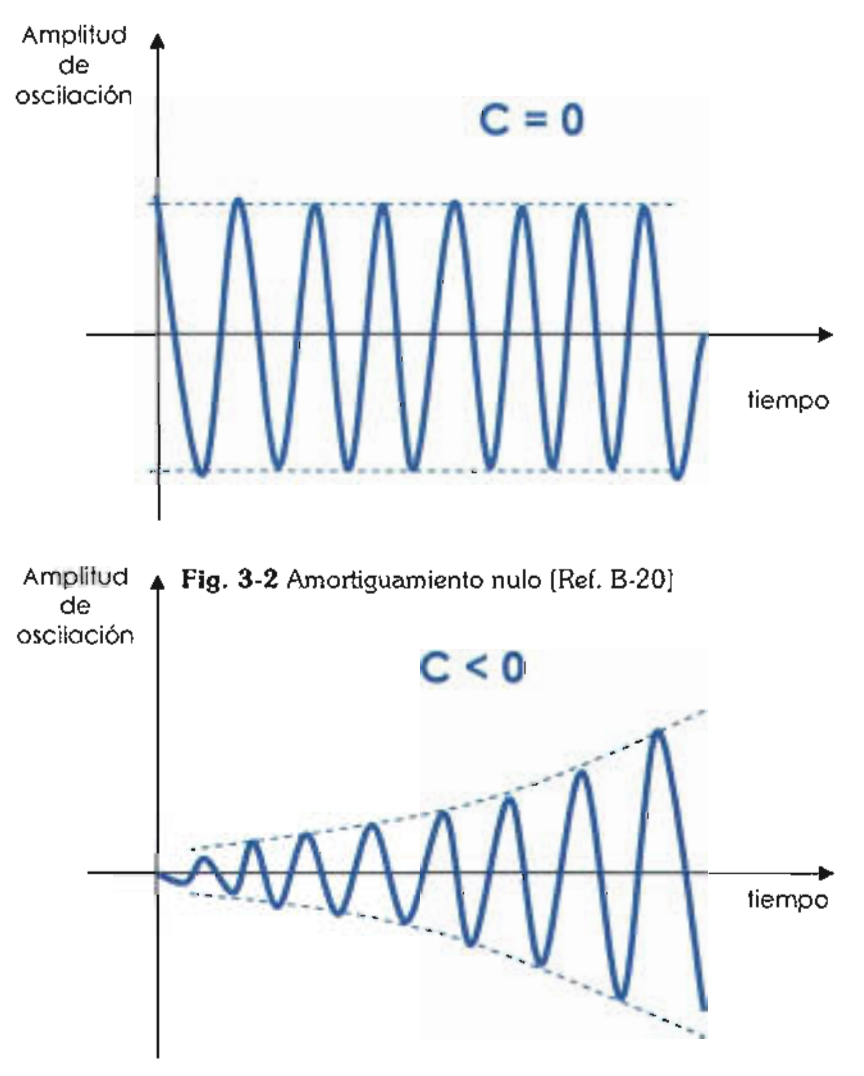

Fig. 3-3 Amortiguamiento negativo [Ref. B-201

### **Galopeo**

El galopeo se refiere a las vibraciones en dirección casi perpendicular a la del viento; cuando estas vibraciones se deben principalmente a que la estructura tiene un amortiguamiento aerodinámico negativo.

Cuando la estructura se encuentra estable, como es lógico, se presentan dos fuerzas de succión con igual magnitud y sentidos opuestos, tal como se muestra en la fig. 3-4. Sin embargo, cuando la estructura es inestable y la dirección del viento es perpendicular al eje de simetría vertical de la misma, surge una fuerza adicional que se suma a la de succión que se dirige hacia arriba (F<sub>st</sub>); que para ciertas secciones transversales sometidas a circunstancias particulares, indica que  $F_{S1}$  es mayor a  $F_{S2}$ .

Este fenómeno se vuelve más

#### Ingeniería Civil

interesante cuando el ángulo de ataque del viento es diferente de cero, ya que para analizar el comportamiento de la estructura, la fuerza ejercida por el viento debe descomponerse en dos direcciones ortogonales (fig. 3-5).

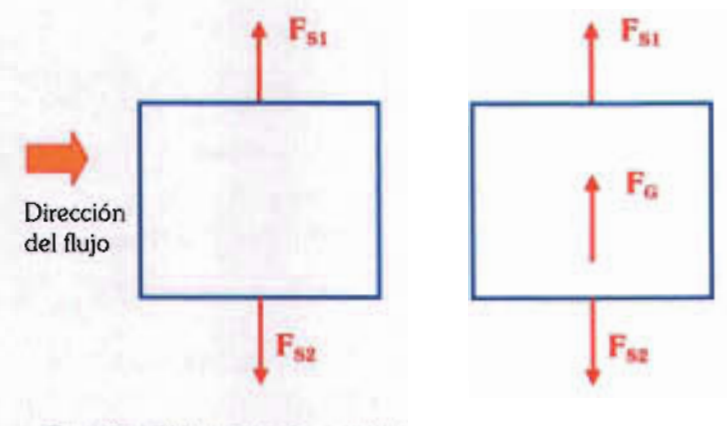

**Fig. 3-4 Diagrama de viento horizontal en sección, F<sub>G</sub>** representa la fuerza que provoca el galopeo con c >0 [Ref. 32]

### **Teoría aplícable**

Debido a la tendencia de los flujos reales para presentar fenómenos no contemplados en la teoría de flujos perfectos, o más bien, dada la tendencia de la teoría de flujos para ser incapaz de responder a los fenómenos que presentan en la realidad los flujos que se crean en la naturaleza debido al gran número de

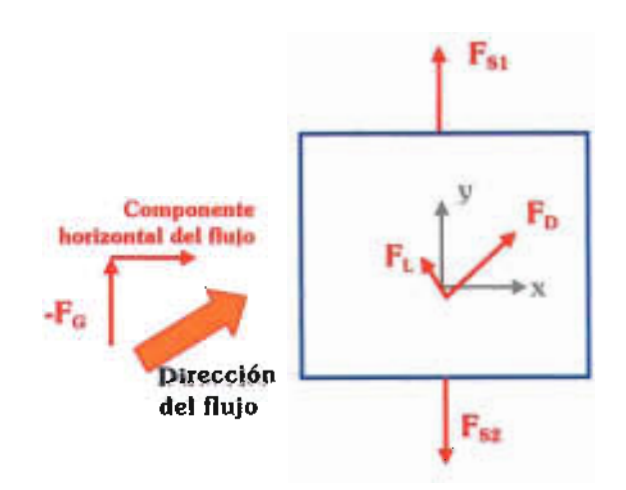

**Fig. 3-5** Diagrama de viento con ángulo de ataque diferente de cero [Ref. 32].

variables que en ella coexisten; los ingenieros en aeronáutica han realizado ajustes a la misma, en los que toman en cuenta los efectos de viscosidad en la capa límite y la separación del flujo. Uno de ellos fue Zhukovsky, quien desarrolló la primera aplicación exitosa de la teoría de variable compleja para representar un flujo en dos dimensiones mediante una función analítica, aunque sólo pudo aplicarse a una familia de formas.

Theodore Theodorsen utilizó los trabajos de Zhukovsky para el diseño aeronáutico donde establece mecanismos para analizar procesos inestables. Es este modelo el que se ha ocupado en la Ingeniería Civil para el estudio del aleteo, donde se asocia la respuesta a tres grados de libertad (dos lineales y uno angular) en flujo laminar; por lo que, según lo descrito en el capítulo anterior, un flujo laminar de velocidad constante produce tres fuerzas en la cubierta de un puente?: arrastre, levantamiento y momento; que se presentan por una oscilación armónica de la estructura con una frecuencia w. definida en las ecuaciones 13, 14 y 15.

$$
A = \frac{1}{2} \rho V^2 B \left( KP_1^*(K) \left( \frac{P}{V} \right) + KP_2^*(K) \left( \frac{B \alpha}{V} \right) + K^2 \alpha P_3^*(K) + K^2 P_4^*(K) \left( \frac{P}{B} \right) \right)
$$

$$
L = \frac{1}{2} \rho V^2 B \left( KH_1^*(K) \left( \frac{h}{V} \right) + KH_2^*(K) \left( \frac{B \alpha}{V} \right) + K^2 \alpha H_3^*(K) + K^2 H_4^*(K) \left( \frac{h}{B} \right) \right)
$$

$$
Mr = \frac{1}{2} \rho V^2 B^2 \left( K A_1(K) \left( \frac{h}{V} \right) + K A_2(K) \left( \frac{B \alpha}{V} \right) + K^2 \alpha A_3(K) + K^2 A_4(K) \left( \frac{h}{B} \right) \right)
$$

Para tales ecuaciones:

B es el ancho de la cubierta del puente,

p es la densidad del aire,

V es la velocidad,

K es la frecuencia reducida de oscilación,

H¡\*, p¡\* y A¡\* son coeficientes aerodinámicos adimensionales obtenidos al ensayar un modelo a escala en un túnel de viento, h y  $\alpha$  son los grados de libertad son (fig. 3-6); de donde puede destacarse que los coeficientes Hi están asociados a h y los coeficientes Ai lo están con a.

 $H_1$ ,  $A_2$  y  $A_3$  son conocidos como directos y son los más importantes en la mayoría de

> los casos, pues se refieren al flujo  $(13)$  **identified** in the notation of  $A_1$ ,  $H_2$  y  $H_3$  se denominan

coeficientes de

- **(14)** acoplamiento; y de todos ellos, el más significativo es A<sub>2</sub>.
- **(15)** En consecuencia de que en el diseño práctico las fuerzas

de arrastre (ecuación 13) se calculan mediante criterios estáticos, el caso de análisis se enfoca a las fuerzas de levantamiento y momento torsionante. Lo anterior aunado a que los coeficientes P4\*, H4\* Y A4\* se presentan cuando se genera un flujo turbulent08, provocan que las

<sup>7</sup> Deducción matemática de estas ecuaciones en [Reí. 8-37).

<sup>8</sup> El modelo matemático y el túnel de viento aplican criterios para flujo laminar.

#### Ingeniería Civil

ecuaciones 14 Y 15 se simplifiquen en un término cada una9.

Con fundamento en la Segunda Ley de Newton y el principio de D'Alembert<sup>10</sup>, han sido establecidas las siguientes ecuaciones, denominadas "ecuaciones de equilibrio dinámico":

$$
L = m h + 2\eta_h \omega_h h + \omega_h h
$$
 (16)  

$$
M\tau = I p \alpha + 2\eta_u \omega_u \alpha + \omega_u^2 \alpha
$$
 (17)

donde:

<sup>m</sup>= masa de la sección transversal por unidad de longitud Ip = momento másico de inercia

 $n_i$  = fracción de amortiguamiento

 $\omega =$  frecuencia circular

h y  $\alpha$  = grados de libertad, vertical y rotación respectivamente

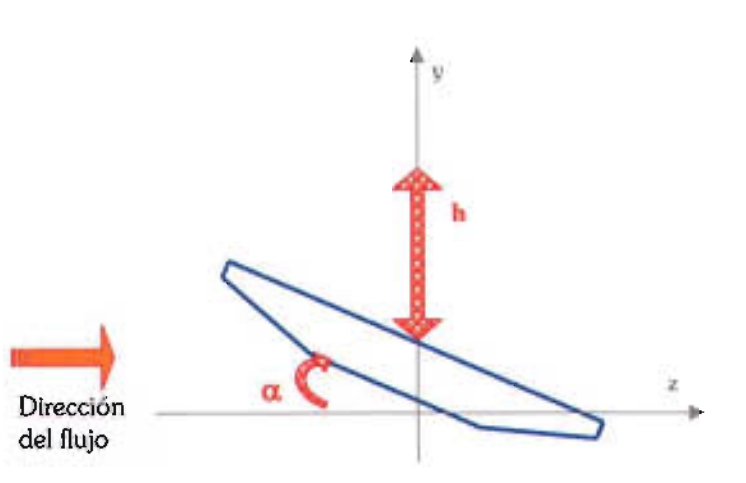

**Fig. 3-6** Grados de libertad en la sección de un puente atirantado.

<sup>9</sup>Consultar simplificación en [Ref. B-37].

<sup>&</sup>lt;sup>10</sup> Físico, matemático y filósofo francés (1717-1783) quien supuso que un sistema en movimiento formado por sólidos de masa constante sin rozamientos entre ellos ni con obstáculos exteriores, el trabajo virtual de las fuerzas aplicadas y de las fuerzas de inercia es nulo. También estableció la norma para determinar la convergencia o divergencia de una serie [Ref. C-3].

# **SOLUCIÓN NUMÉRICA A LAS ECUACIONES**

Al inicio de la década pasada, se planteó un sistema autónomo convergente de ecuaciones diferenciales de primer orden (R. Reyes, 1993 [Ref. B-37]), que resuelve las ecuaciones de movimiento con el Método de Euler modificado, verificado con el Método de Runge-Kutta11 y el corrector de Adams; es decir, es un proceso iterativo para cada intervalo de tiempo que proviene de la igualación entre las ecuaciones que definen las fuerzas dinámicas o externas (ecs. 14 y 15), con las de equilibrio dinámico o internas (ecs. 16 y 17) .

Dicho sistema fue planteado en lenguaje BASIC12; pero, la codificación en FORTRAN13 que aparece en este trabajo (consultar anexo A), obedece a la dificultad en la época actual para conseguir un compilador de lenguaje BASIC.

El programa fuente obedece al diagrama de flujo presentado en la fig. 3-6, consta de 306 líneas y ocupa un espacio en disco de 12 KB; que una vez compilado14, genera un archivo ejecutable que ocupa un espacio de 116 KB.

Antes de correr<sup>15</sup> el programa es necesario conocer las propiedades físicas y mecánicas del puente que desea estudiarse:

<sup>11</sup>*Euler modiflcado* (también denominado *fórmula de Heun)* y *Runge(1895)-Kutta(1901)* son dos métodos numéricos, es decir, a través de procesos establecidos por tales autores, se puede construir en forma tabular la solución de una ecuación diferencial dada, sujeta a condiciones iniciales conocidas.

Uno de los primeros lenguajes de programación desarrollado cuando surgieron las computadoras.

<sup>13</sup> Derivado de las palabras *"formula translation ",* y en adelante se le denominará solo FORTRAN a la versión 77, que fue usada en este trabajo.

<sup>&</sup>lt;sup>14</sup> Generación de un archivo ejecutable después de darle ciertas órdenes a la computadora (ver anexo B).

<sup>&</sup>lt;sup>15</sup> Expresión coloquial entre los programadores para referirse a la ejecución de las instrucciones contenidas en el programa.

- densidad del aire
- semiancho de la cubierta
- momento másico de inercia
- fracciones de amortiguamiento crítico en flexión y torsión
- frecuencias circulares en flexión, torsión y aleteo

La mayoría de ellas debidas a la geometría y distribución de masa en su sección transversal.

También deben conocerse los datos provenientes de pruebas en un túnel de viento:

- velocidad reducida del viento
- coeficientes aerodinámicos en flexión y torsión

Por su parte, el usuario decidirá:

- la posición inicial del puente (vertical y con respecto al horizonte)
- el intervalo total de tiempo en que desea conocer el comportamiento del puente y fraccionarlo en partes iguales.

Como resultado de correr el programa, se obtendrá un archivo de salida con dos listas de resultados (una por cada método aplicado) que contienen, según el momento en el tiempo, los valores de desplazamiento, rotación, fuerza vertical aplicada en la sección del puente y su ubicación, además del cálculo de los periodos naturales de la estructura en flexión, torsión y aleteo.

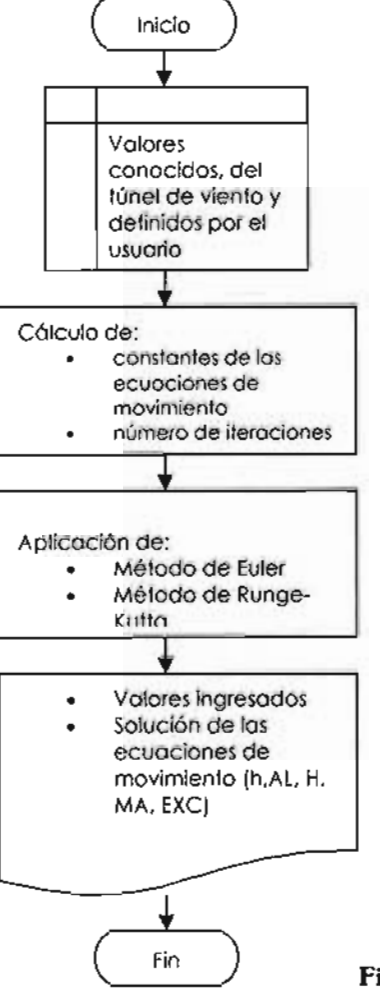

**Fig. 3-7** Diagrama de flujo

### **Calíbracíón**

Previo a la aplicación de la solución numérica del modelo matemático para analizar secciones de puentes con diferentes propiedades mecánicas y geométricas, se realizó la variación de los intervalos de tiempo (HA), incrementando en 5 centésimas desde 0.04 hasta 0.08 para observar el comportamiento del programa.

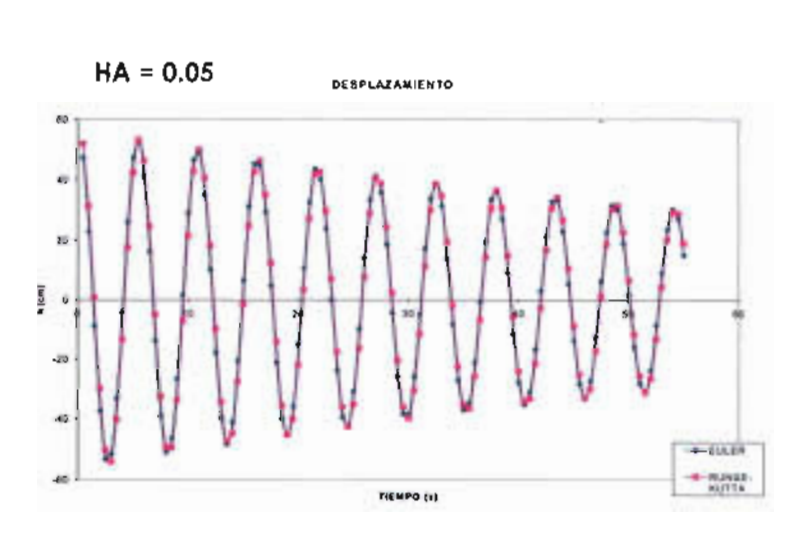

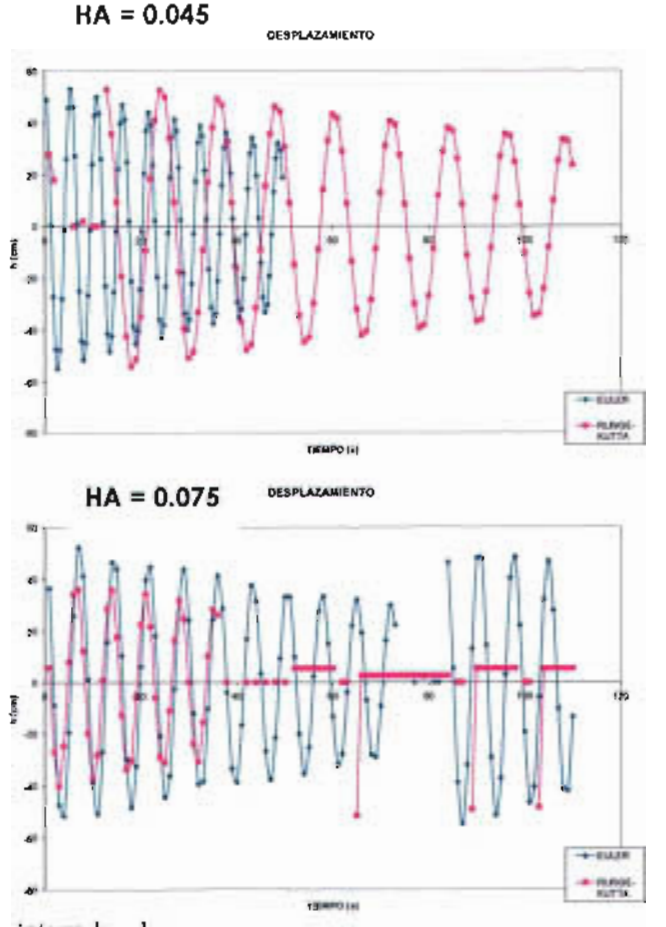

**Fig. 3-8** Calibración del programa para intervalos de tiempo, se observan desplazamientos.

#### Solución numérica a las ecuaciones

#### Ingeniería Civil

A partir de los resultados obtenidos<sup>16</sup>, fueron generadas las gráficas de las figuras 3-8 y

3-9.

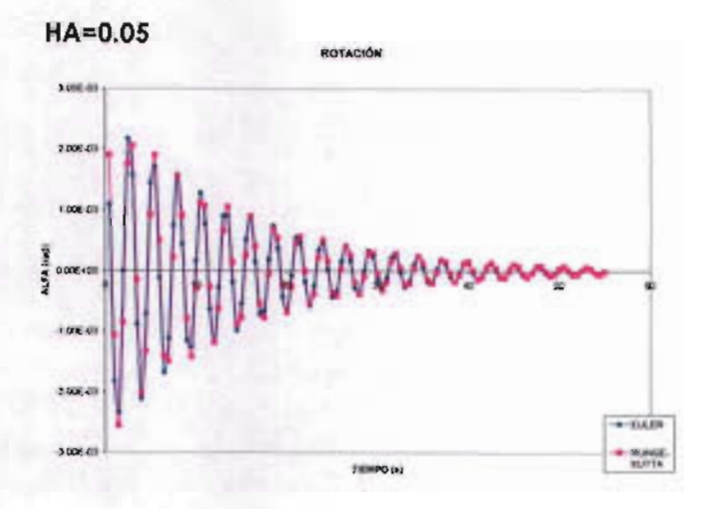

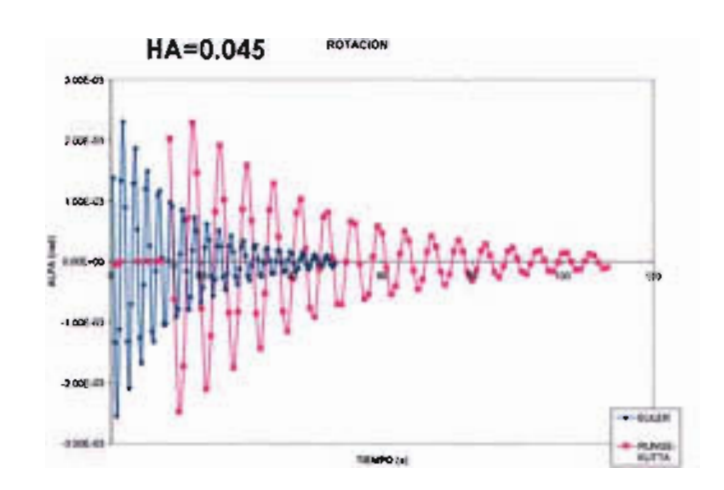

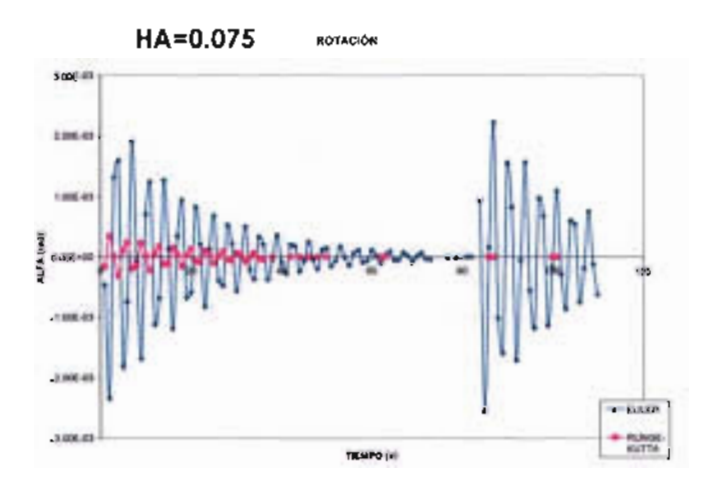

**Fig. 3-9** Calibración del programa para intervalos de tiempo, se observan rotaciones.

<sup>&</sup>lt;sup>16</sup> Se incluyen en este trabajo las 3 corridas más significativas en el anexo D.

Para comprobar su buen funcionamiento, también se efectuaron 100 corridas, con la variación de alguna característica mecánica. Se realizó la revisión gráfica de los resultados obtenidos por modificar la fracción de amortiguamiento crítico en flexión (EH) y en torsión (ET); y posterior un análisis de tales valores, se derivó el resumen l7 de la tabla 13.

Tabla 13 Comportamiento de la sección del puente al variar las fracciones de amortiguamiento (resumen).

| Caso | FН                 | FΤ | h<br>(c <sub>m</sub> )                | AL<br>(rad) |
|------|--------------------|----|---------------------------------------|-------------|
|      | в.                 | o  | converge                              | converge    |
|      | æ                  | ۸  | converge                              | diverge     |
|      | ۸                  | o  | diverge                               | converge    |
|      | $(\textnormal{-})$ | Đ  | diverge hacia<br>valores<br>positivos | diverge     |
|      |                    |    | constante                             | constante   |

Por cada ejemplo se muestra un par de gráficas 18, referentes a desplazamiento vertical (h) y angular (AL), en el anexo E.

Cabe mencionar que se variaron los datos de amortiguamiento hasta que el programa presentó dificultades para generar resultados.

Con respecto a los resultados obtenidos, se encontró que:

- El intervalo de tiempo que proporciona mejores resultados es el de 0.05 segundos.
- El programa responde sólo hasta un amortiguamiento de 0.1704
- Después de un valor de 0.1 para el amortiguamiento en torsión (El), el valor mayor de rotación se presenta antes del segundo 1.0, cuando en los casos en que El es menor, el valor mayor se registra hasta los 2.5 segundos con el método de Euler.
- Para valores negativos de amortiguamiento a torsión, la respuesta con mayor valor para desplazamiento angular se presenta a los 53 segundos, pero el tiempo de respuesta es muy prolongado.

<sup>17</sup> Resultó importante observar que las gráficas presentaran el comportamiento de una serie armónica, como las mostradas en las figuras 3-1 a 3-3.

<sup>&</sup>lt;sup>18</sup> Las 7 corridas correspondientes de resultados se encuentran en el anexo D.

• Si **El** es menor a -0.07, los valores de desplazamiento vertical convergen pasada la mitad del intervalo total de tiempo, pero después divergen hacia el final del intervalo. Para este mismo valor, el desplazamiento angular sí diverge.

# Capitulo

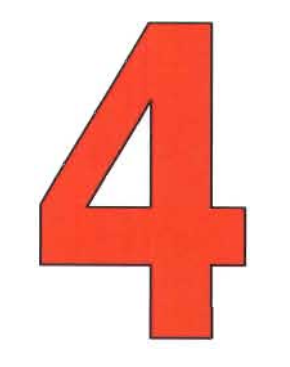

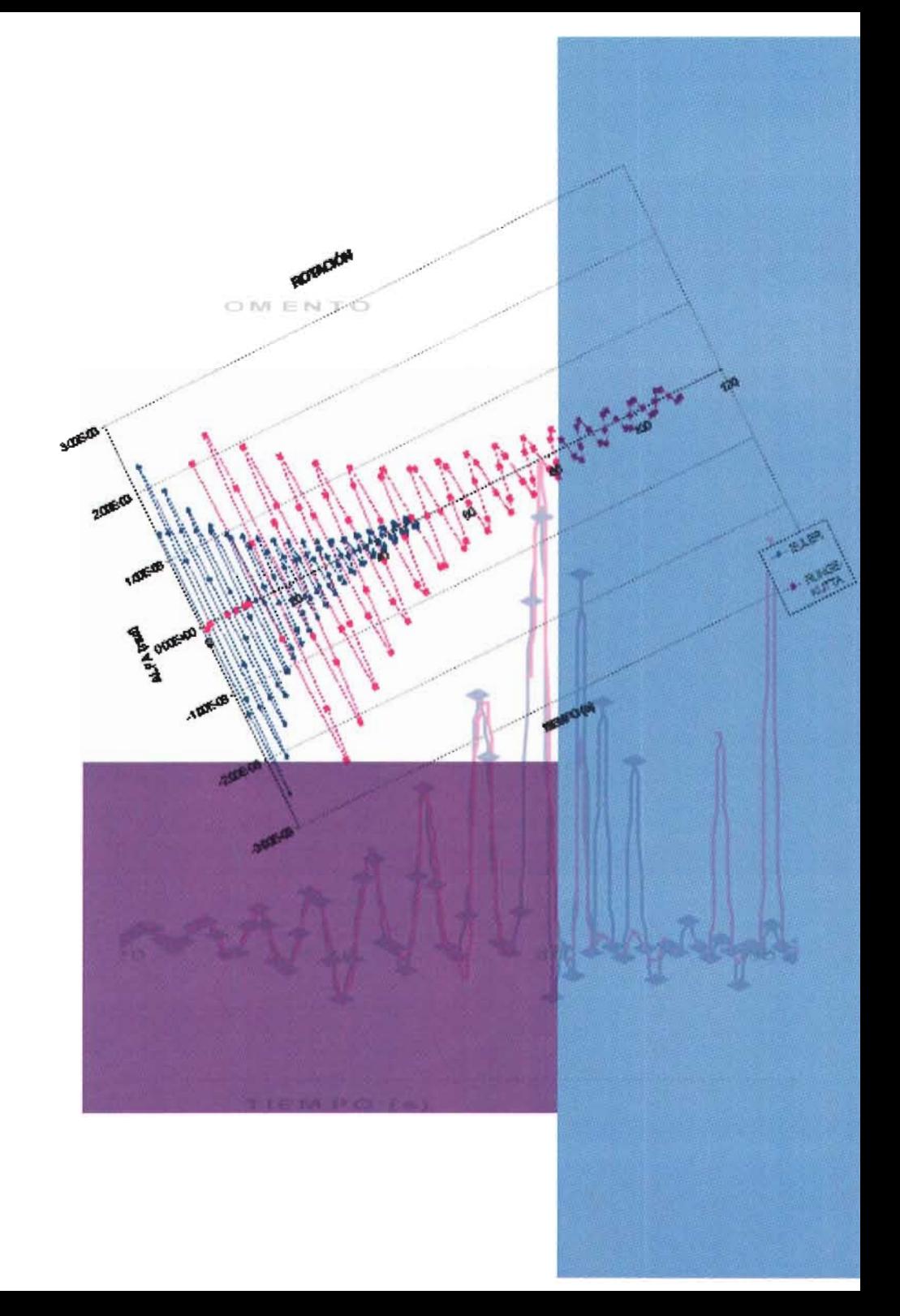

*"En el universo* no *hay* más *que materia* en *movimiento y ésta* no *puede moverse* de *otro modo que* en *el espacio y* en *el tiempo"*  Vladimir Ilich Ulianov 'Lenin'

# **Característícas del**

# **movímíento resultante**

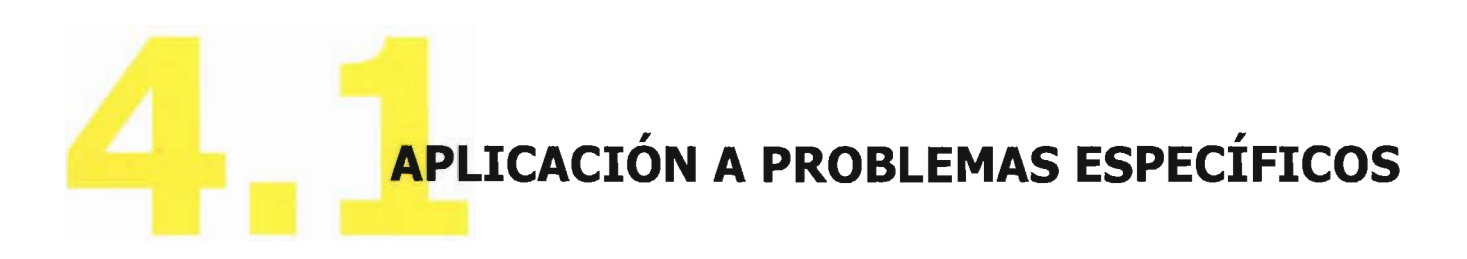

Se aplicó el programa para resolver 3 problemas:

- 1. Variación de las fracciones de amortiguamiento diferentes casos reducida (V/NB) crítico para de velocidad
- 2. Variación de las fracciones de amortiguamiento crítico para diferentes casos velocidad reducida con valores de coeficientes aerodinámicos conocidos de gráficasl
- 3. Variación de la geometría de la sección al modificar sólo un coeficiente aerodinámico (A \*2 )

En términos generales, el programa que resuelve las ecuaciones de movimiento consideró los siguientes valores iniciales:

Tabla 14 Valores iniciales para el análisis

| Datos ingresados               | Valor                                           |  |
|--------------------------------|-------------------------------------------------|--|
| Densidad del aire              | 0.1259E-08 kg-seg <sup>2</sup> /cm <sup>4</sup> |  |
| miancho de la cubierta         | $10 \text{ cm}$                                 |  |
| Momento másico de<br>inercia   | 5645260 kg-seg <sup>2</sup> /cm                 |  |
| Masa por unidad de<br>longitud | 14.86 kg-seg <sup>2</sup> /cm                   |  |
| Frecuencia circular en:        |                                                 |  |
| Flexión                        | 1.162 rad/seg                                   |  |
| <b>Torsión</b>                 | 2 375 rad/seg                                   |  |
| Aleteo                         | 1.765 rad/seg                                   |  |

El análisis2 consistió en investigar el comportamiento que presenta la sección transversal, generado por la fuerza vertical resultante (LH) y su ubicación respecto a la cubierta del puente; para ello se resolvieron casos particulares donde se tomó en cuenta la variación de los coeficientes aerodinámicos.

<sup>2</sup> De esta sección en adelante, para conocer los resultados obtenidos, ver anexo D; y para observar las gráficas emanadas consultar anexo E.

<sup>&</sup>lt;sup>1</sup> Comunicación personal, N. Rodríguez, 2004.

# Ejemplo 1

Se ocuparon los siguientes valores de las fracciones de amortiguamiento crítico a flexión (EH) y torsión (ET):

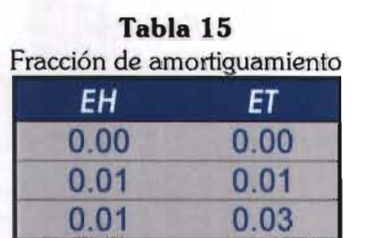

Los coeficientes aerodinámicos que se consideraron se muestran en la siguiente tabla:

Tabla 16 Valores ocupados para el análisis  $V/NB$  $H^*I$  $H*2$  $H*3$  $A^*1$  $A^*2$  $A*3$ 1.26  $0.740$  $0.30$ 0.1523  $0.0321$ 2.019 0.033 4.002  $-3.58$ 1.040  $0.49$ 0.067  $0.1572$ 0.9110 5.832  $-15.54$  $-0.333$ 2.69  $0.100$ 0.4047 0.3854

## **yemplo 2**

Se ocuparon los valores de las tablas 15 y 17, éstos últimos, obtenidos de las figuras (4-  $1 y 4-2$ .

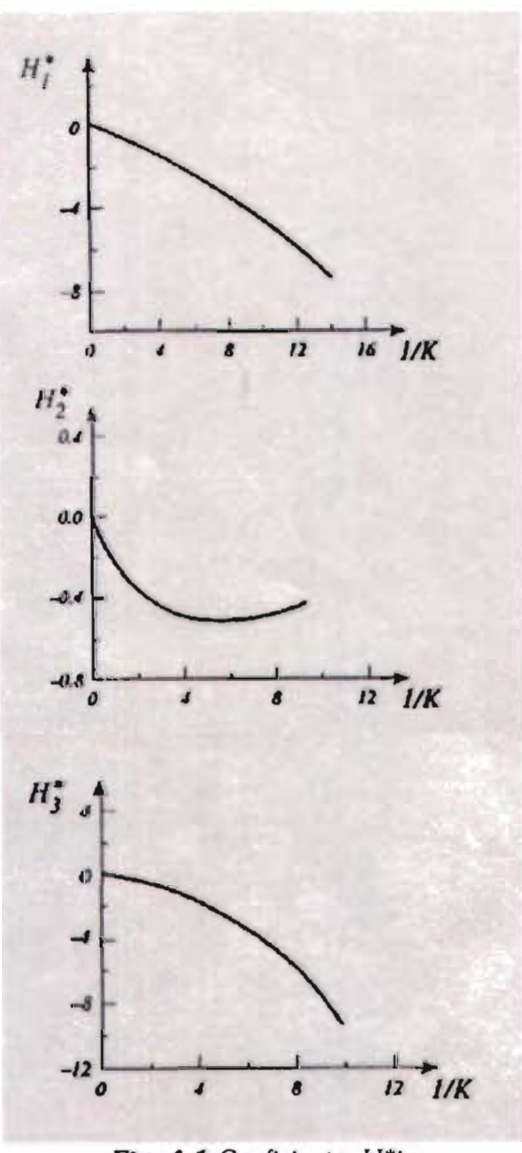

Fig. 4-1 Coeficientes H\*i.

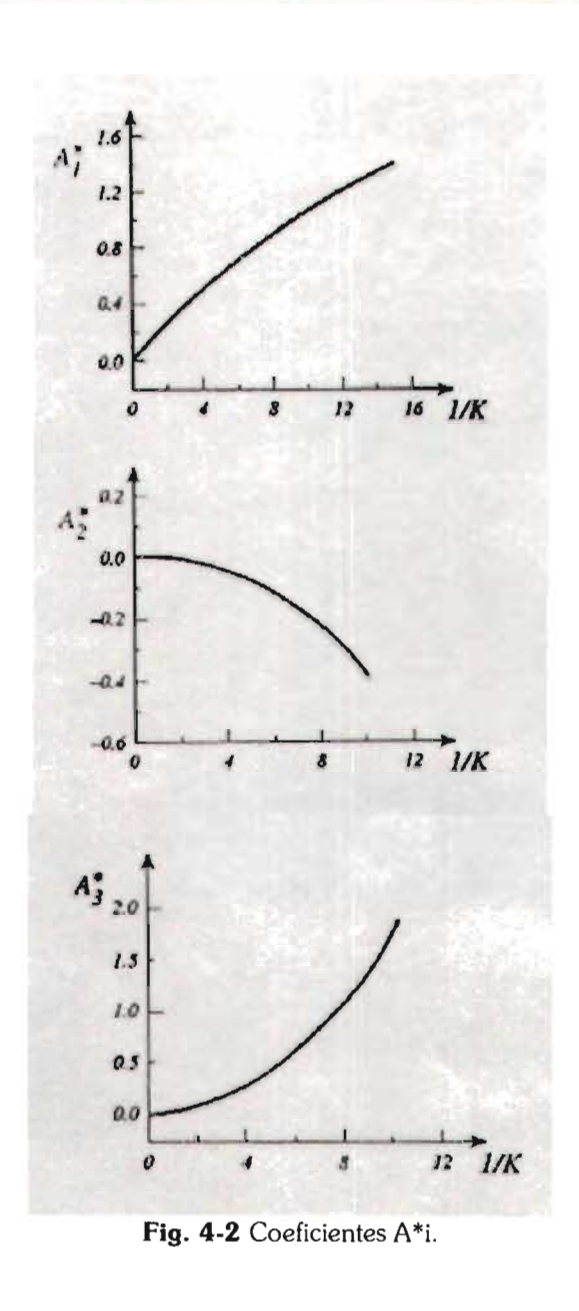

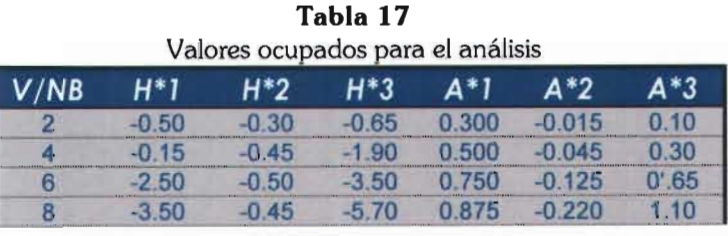

## Ejemplo 3

Se ocuparon los valores de la tabla 15 donde EH y ET son iguales, los datos de la tabla 17 referentes a V/NB de 2, 4 y 6; y los que se mencionan en la tabla 18, éstos últimos, obtenidos de las figuras (4-3 a 4-6).

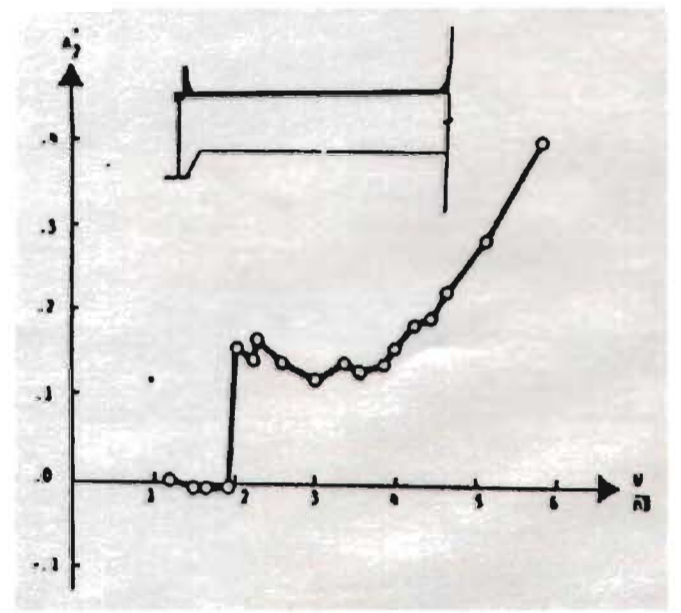

Fig. 4-3 Coeficientes A\*2 para la sección 1.

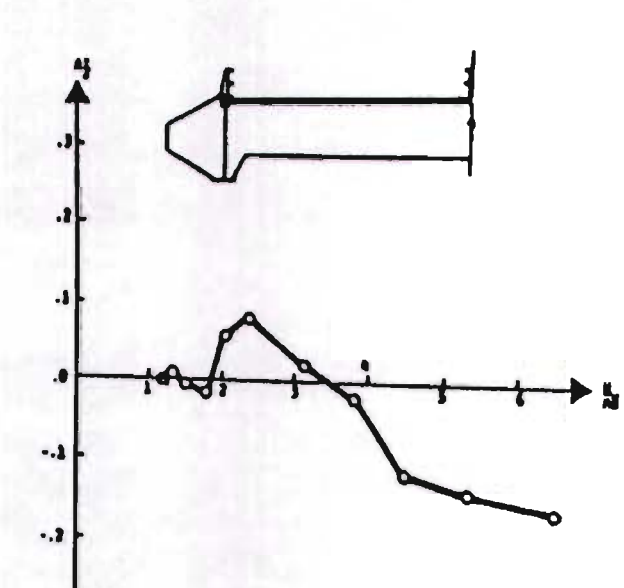

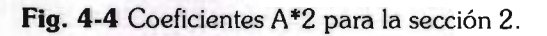

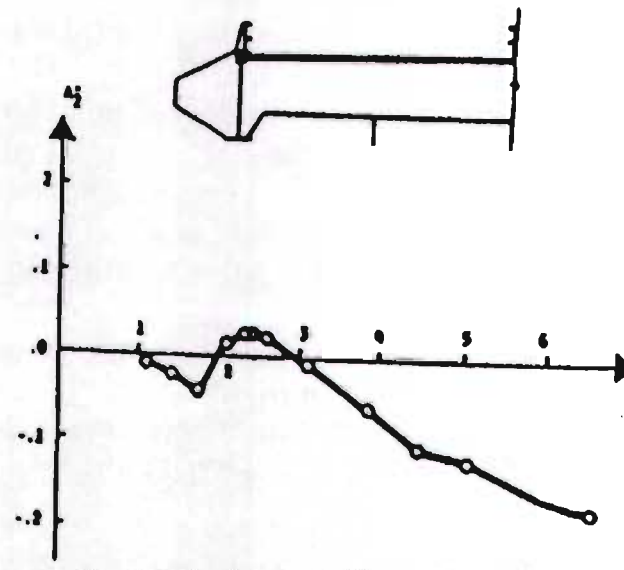

Fig. 4-5 Coeficientes A\*2 para la sección 3.

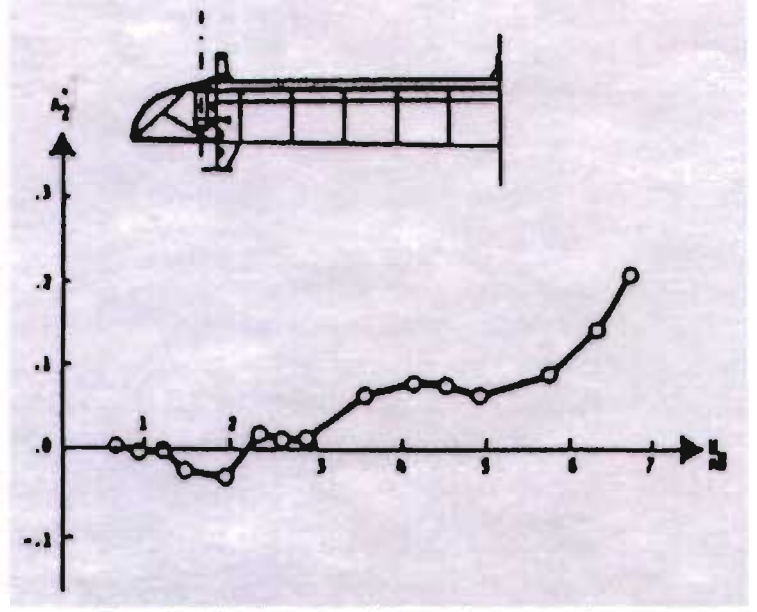

**Fig. 4·6** Coeficientes A\*2 para la sección 4.

**Tabla 18** 

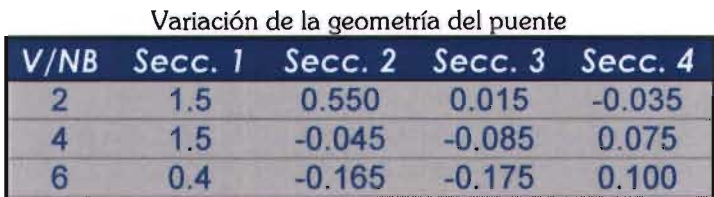

Se revisó así la adición de elementos estructurales adicionales (deflectores), comúnmente empleados para alterar las características del flujo alrededor de la sección transversal del puente.

# **ANÁLISIS PARAMÉTRICO**

Para una comprensión más rápida de los resultados, se elaboraron gráficas con los resultados obtenidos. También se realizaron gráficas adicionales, donde se muestra la comparación entre valores, a fin de obtener conclusiones del análisis.

## **yemplos <sup>1</sup>**~ 2

En las gráficas se observa que:

- Cuando el amortiguamiento es cero, las fuerzas resultantes y los giros se mantienen constantes a lo largo del intervalo de tiempo, pero cuando los valores se incrementan, se obtienen gráficas similares a la figura 3-1 .
- Es más notoria la tendencia a la estabilidad en las gráficas de rotación que en las de desplazamiento.
- Se obtienen resultados muy similares con ambos métodos de solución.
- Para una velocidad reducida igual a 2.019, los valores máximos se obtienen transcurrido un tiempo aproximado de 5 segundos transcurridos, independientemente del valor de amortiguamiento
- Los valores máximos se obtienen antes de los 2 segundos para una velocidad reducida mayor a 2.019 cuando el amortiguamiento es mayor que cero.
- Las fuerzas resultantes se incrementan cuando se incrementa la velocidad.
- Los momentos se incrementan a razón directa de las fuerzas resultantes, pues la excentricidad varía de forma mínima.
- Cuando aumenta la velocidad, la excentricidad disminuye, la fuerza resultante se acerca más al centroide (por donde pasa el eje de simetría de la sección) .
- Para la excentricidad, se observan diferencias en los resultados que cada método utilizado calcula.
- Las rotaciones dependen de los valores de amortiguamiento, independientemente de la velocidad.
- Los valores de excentricidad disminuyen y se parecen más (se dispersan menos) a mayor velocidad
- Con el método de Euler se observa cierta uniformidad entre los datos, mientras que con Runge-Kutta se observan disparos en la información; estos valores disminuyen su valor y número conforme aumenta la velocidad.
- Sólo en el caso 2, para la misma velocidad e incremento en el amortiguamiento, disminuyen los valores de excentricidad, pero se ubican a una distancia perceptible del eje de simetría del puente (una tercera parte del semiancho de cubierta); pero conforme aumenta la velocidad se dispersan menos, a la par que se van acercando al centroide de la sección.

### $E$ jemplo  $3$

- A menor velocidad, se disparan más los valores de excentricidad, pero es más perceptible cuando la sección no tiene ningún deflector.
- El comportamiento de la excentricidad entre las secciones que tienen defledores, es muy similar a medida que aumenta la velocidad.
- Los valores de momento y fuerza resultante son prácticamente iguales en todas las secciones.
- La posición de la resultante varía menos al final del intervalo para las secciones 1 y 4.
- La sección 2 y 3 se comportan muy similar.
- Para la sección 1 Euler y Kutta se comportan similar, pues calculan los valores máximos de excentricidad en la primera mitad del intervalo de tiempo.
- Las secciones 2 y 3 dan valores máximos en la segunda mitad del intervalo, Euler y Kutta se comportan similar.
- Para la sección 4, Euler y Kutta se comportan de modo inverso, un método da los valores máximos al principio del intervalo y el otro al final.

Con base en los resultados obtenidos, se incluye un ejemplo de la representación del movimiento (ver gráfica final), donde se presenta la rotación y desplazamiento cuando los dos amortiguamientos son negativos e iguales a -0.009; para que pueda ser perceptible, la rotación está amplificada 100 veces y las cotas del desplazamiento vertical se presentan en centímetros.

*"Pienso, luego existo"*  René Descartes

# **Comentarios finales**

Es notable que durante un periodo de 1200 años prácticamente no se generó gran adelanto en la construcción de puentes de ningún tipo, ni en el incremento de longitud; sin embargo, y a partir del siglo XVIII, la construcción y longitud se desarrolla casi exponencialmente, hecho que coincide con la aparición del hierro, acero y concreto.

De mantenerse la tendencia plasmada en la gráfica que indica la evolución de la longitud de los puentes en el tiempo; podría decirse que durante los próximos 200 años existirá un gran incremento en la longitud de los puentes, sin embargo, según la gráfica que se refiere a los materiales utilizados en la construcción de puentes y con conocimiento de que hace ya algunos años atrás se investiga sobre nuevos materiales (como la tela de araña por ejemplo, elemento muy resistente a tensión que tendría gran aplicación para los puentes atirantados), puede afirmarse que será preciso su uso para lograr construcciones de tales características.

Resulta lógico verificar que durante 30 años la construcción de puentes atirantados de gran longitud se realizó en países europeos, seguramente debido a la guerra mundial; pero en los últimos diez años ha sido en los asiáticos.

Es irrefutable que el reto de enfrentarse a la reconstrucción de un lugar debido a la devastación, impulsa al hombre para idear nuevas formas de optimizar sus recursos. Hasta que no sea necesario, seguirán ocupándose los métodos conocidos, que pueden ser perfeccionados y así obtener innovaciones importantes que cambien radicalmente su uso.

El diseño de los puentes atirantados se enfoca en los cables (tipo y arreglo), los soportes (comportamiento ante sismo) y tipo de sección para el sistema de piso (comportamiento ante la acción del viento), sin embargo, resulta de mayor relevancia este último.

El no tomar en cuenta la acción del viento (efecto aerodinámico y respuesta
aeroelástica), puede ser catastrófico para algunas estructuras. Que el ángulo de ataque del viento sobre la estructura fuera igual a cero sería una gran coincidencia en la realidad, aunque sí puede modelarse en el túnel de viento; es decir, cuando se tiene control sobre la dirección del viento con respecto a las estructuras.

Cuando el ángulo de ataque es diferente de cero se provoca un movimiento de galopeo combinado, pues existe arrastre y levantamiento; para disminuir tal efecto, se han planteado algunas alternativas.

El comportamiento de las secciones que cuentan con deflectores, cualquiera que sea su forma, se comportan de modo similar y, sobre todo, a pesar de que la magnitud de la fuerza resultante y el momento respectivo no cambian significativamente, la excentricidad sí es menor. Lo anterior obliga a que se busquen materiales que resistan mejor las cargas verticales y la torsión.

El movimiento de los tramos seccionales de puentes atirantados ante la acción del viento, depende principalmente de su amortiguamiento a torsión, la masa y de su forma y dimensiones.

Al reflexionar sobre los resultados obtenidos, se puede decir que, un puente atirantado con deflectores, de longitud igual al Tatara, con capacidad para 3 carriles en cada sentido que esté expuesto a un viento de grado 5 en la escala de Beaufort con un amortiguamiento mayor a torsión que a flexión, es factible de analizarse con un programa computacional que considera un flujo laminar, y el movimiento calculado correspondiente sería apenas perceptible para una persona que camine o para un vehículo que transite en cubierta, pues la diferencia de posiciones, apenas es comparable con aquella que provoca un tope sobre una carpeta asfáltica.

Respecto al programa ocupado, con ambos métodos (Euler modificado y Runge-Kutta) se obtienen resultados similares, sin embargo hay casos específicos en los que uno funciona mejor que otro. En este trabajo se encontró que la principal diferencia se hace presente cuando se varía la geometría de la estructura con deflectores.

Para evitar errores y esperas innecesarias de tiempo cuando el programa no responde, se puede restringir el código para que el algoritmo no permita el ingreso

de los datos que provocan tales situaciones según el capítulo 3 de este trabajo.

Al observar las gráficas de excentricidad, puede considerarse que los resultados se disparan porque el modelo matemático no se ajusta correctamente en esos casos específicos, por lo que puede agregarse a este algoritmo una parte donde se recalculen los resultados y las gráficas sean uniformes.

Este algoritmo puede ampliarse también con alguna rutina especial para conocer el comportamiento ante diferentes trenes de carga, dimensionamiento de la sección y diseño de la misma con diferentes materiales.

Un asunto pendiente para los ingenieros será generar un modelo matemático del flujo turbulento y su consecuente solución numérica un algoritmo para ordenador.

Las normas nacionales de diseño por viento no contemplan valores límite, pero una vez que se mejore la forma de análisis se podrá implementar un apartado en las Normas Técnicas relativas a la Construcción; esa sería la principal ventaja de contar con programas confiables de análisis, además de que la experimentación en laboratorio sería sólo requerida para definir los coeficientes aerodinámicos (Ai\*, Hi\* y Pi\*), es decir, complementaria.

Los puentes suspendidos seguirán siendo construidos para dar solución al cruce de grandes claros, con preferencia por los colgantes durante algunos años más, y resultará interesante evaluar de modo técnico sus ventajas y desventajas, cuando existan puentes atirantados de mayor longitud.

Pocos ingenieros civiles se involucran en el diseño estético de los puentes, por lo que es un campo en el cual se puede incursionar en el futuro.

*"La* síntesis *no* es *tan satisfactoria como el anó/isis,* o, dicho de *otro modo,*  el *conocimiento* de *las premisas no* nos *permite predecir la naturaleza del resultado"*  Sigmund Freud

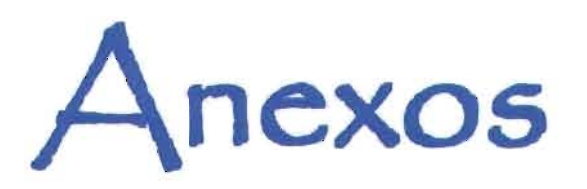

- 135
- **WRITE (2,14)** 14 FORMAT (///, 3X,' \*\*\* INICIO DE ITERACIONES \*\*\*\* // \*' INFORMACION DE PRUEBA DE TUNEL DE VIENTO'I
- INFORMACION DE PRUEBA DE TUNEL DE VIENTO Е.
- INICIO DE ITERACIONES E.

 $DNS = W/(2*PI)$ 

- $YY1 = [1/(W/(2*P))]$  $YYZ = [1/(WH/(2*PI))]$  $YY3 = (1/(WT/(2*PI)))$
- 
- FRECUENCIA CIRCULAR EN TORSION = : F7.3, RAD/SEG /14X, FRECUENCIA CIRCULAR DE ALETEO = ',F7.3,' RAD/SEG')
- FRECUENCIA CIRCULAR EN FLEXION = ',F7.3,' RAD/SEG',/13X,  $\pm 1$
- FRACCION AMORTIGUAMIENTO CRITICO EN TORSION = ',F7.3,/13X,  $\mathbf{A}^{\mathrm{T}}$
- $\mathbf{A}^{\mathrm{T}}$
- FRACCION AMORTIGUAMIENTO CRITICO EN FLEXION = '.F7.3./
- $\mathbf{A}^{\mathrm{T}}$
- MASA POR UNIDAD DE LONGITUD = ',7X,F7.3,' KG-SEG2/CM',/
- MOMENTO MASICO DE INERCIA = ',F14.3,' KG-SEG2-CM',/16X,
- SEMIANCHO CUBIERTA = ',7X,F7.3,' CM',/18X,

READ (1,\*) DE, B, DIP, DMA, EH, ET, WH, WT, W WRITE (2.13) DE, B, DIP, DMA, EH, ET, WH, WT, W 13 FORMAT (/31X, DENSIDAD DEL AIRE = ',5X, E9.4,' KG-SEG2/CM4', /25X,

- DE AMORTIGUAMIENTO Y FRECUENCIAS  $\Gamma$
- $\mathbf C$ AQUI SE INGRESAN LOS DATOS DE PROPIEDADES FISICAS, FRACCIONES
- 11 FORMAT (20A4) WRITE (2,12) TITULO 12 FORMAT (/,2DA4/)

READ (1.11) TITULO

CARACTERISTICAS GENERALES DE LA CUBIERTA C.

**PUENTES ATIRANTADOS** COMMON/TLE/TITUL0(20) DIMENSION H1(1000),A1(1000),TIE(1000),OOAL(1000) DIMENSION H2(1000), A2(1000), AA(1000) DIMENSION AH1 (1000), AA1 (1000), DLH (1000) DIMENSION AH2(1000), AA2(1000), DMT(1000) **INTEGER X** DATA PV3.1416/ OPEN (1.FILE='PUENTEG.DAT'.STATUS='OLD')

\*' INESTABILIDAD AERODINAMICA DE PUENTES ATIRANTADOS'/

TRADUCCION A FORTRAN: MARIA EUGENIA ESPINOSA TREJO'/

MARZO 2005, VERSIÓN 3.1'///

ASESOR: ING. NEFTALI ROORIGUEZ CUEVAS'/

\*'LOS DATOS INGRESADOS SON LOS SIGUIENTES: '/)

FES ACATLÁN UNAM'/

- DESCRIPCION: ESTE PROGRAMA RESUELVE LAS ECUACIONES DE MOVIMIENTO PARA EL ESTUDIO DE LA INESTABILIOAO AERODINAMICA DE PUENTES ATIRANTADOS BAJO FLUJO  $\mathsf{C}$ INESTABLE, UTILIZA EL METODO MODIFICADO DE EULER Y EL C METODO DE RUNGE-KUTTA CON EL CORRECTOR DE ADAMS.
- INESTABILIDAD AERODINAMICA

OPEN (2.FILE='PUENTEG.RES'.STATUS='NEW')

**WRITE (2,10)** 

 $\star\bar{\star}$ 

C

D

C

C

D r.

C

C

- C UNIVERSIDAD NACIONAL AUTONOMA DE MEXICO C
- 

# Programa en lenguaje FORTRAN

 $HEAD(1, \star)$  Y **WHITE (2.15) Y** 15 FORMAT (//40X, V/NB = ', F7.4) READ (1,\*) TH1, TH2, TH3, TA1, TA2, TA3 WRITE (2,16) TH1, TH2, TH3, TA1, TA2, TA3 16 FORMAT (5X, COEFICIENTE AERODINAMICO EN FLEXION H\*1 = ',F7.4,/  $+1$ COEFICIENTE AERODINAMICO EN FLEXION H\*2= ',F7.4,/  $\star$  . COEFICIENTE AERODINAMICO EN FLEXION  $H*3 = 'F7.4$ \*' COEFICIENTE AERODINAMICO EN TORSION  $A^*1 = \frac{P}{2}$ . F7.4,/  $\star$ ! COEFICIENTE AERODINAMICO EN TORSION  $A^*2 = \sqrt{57.4}$ \*' COEFICIENTE AERODINAMICO EN TORSION A\*3=',F7.4,/)  $V = Y^*$ ONS\*2.0\*B  $D = ((0.5)^* DE^*(V^{**}2)^*2^*B)/DMA$  $E = (f0.5)^*DE^*(V^*Z)^*(Z^*(B^{**}Z)))/DIP$  $C = 2*EH*WH$  $T = 2*ET*WT$  $F = WH**2$  $G = WT**2$  $DK = B^*W/V$  $H = D^*DK^*(TH1)/V$  $DI = E^{\star}DK^{\star}(TA1)/V$  $DI = D^{\star}DK^{\star} (TH2)^{\star}BV$  $DL = D^{*}(DK^{**}2)^{*}(TH3)$  $P = E^*DK^*[TA2]^*B/V$  $OM = E*(OK**2)*(TA3)$  $ON = C-H$  $Q = T - P$  $H = DM - G$ **WRITE** (2,17) 17 FORMAT (/,'IMPRESION DE CONSTANTES UTILIZADAS',/) WRITE (2,18) D,E,C,T,F,G,DK,H,DI,DJ,DL,P,DM,DN,Q,R 18 FORMAT (/,5X,2E15.6) C METODOS DE SOLUCION WRITE (2,19) 19 FORMAT $(f + + + + + + + + +$  METODOS DE SOLUCION')  $HEAD(1,*) ITI, HA,HW, AL$ WRITE [2,20] ITI, HA, HW, AL 20 FORMAT(/,'TIEMPO TOTAL DE INTEGRACION = ',19,' SEG',/  $+1$ INTERVALOS DE TIEMPO = ',F9.4,' SEG',/  $\star^{\scriptscriptstyle \rm I}$ CONDICION INICIAL  $h = 'F9.4'$  CMS' \*' CONDICION INICIAL ALFA = ',  $F9.4$ ,'  $RAD'/$  $NO = ABS(ITI/HA) + 1$ 

C METODO DE EULER MODIFICADO **WRITE (2,22)** 22 FORMAT (//,10X,"\*\* METODO DE EULER MODIFICADO \*\*') WRITE (2,23) Y, EH, ET 23 FORMAT  $V$ , 15X, 'V/NB = ', F7.4, 5X, 'EH = ', F7.4, 5X, 'ET = ', F7.4) **WRITE (2,24)** 24 FORMAT (/,2X, TIEMPO, 10X, h, 11X, AL, 15X, LH, 7X, MA, 8X, EXC, /,2X,' SEG',10X,' CMS',9X,'RAD',14X,'KG',7X,'KG-CM', \*5X,'CM',/)  $H1(1) = HW$  $A1(1) = AL$  $H2(1)=0$  $A2(1) = 0$  $A H2[1] = [0L*A1[1]) + [DJ*A2[1] - [F*A1[1]] - [DN*H2[1]]]$  $AA2(1) = (R*A1(1)) - (Q*A2(1) + (OI*A2(1)))$  $AA1(1) = A2(1)$  $AH1(1) = H2(1)$  $TIE(1) = 0$  $FF=0$  $D027X=1,N0$  $H2(X+1) = H2(X) + (HA^*((DL^*A1(X)) + (DI^*A2(X)) (F^*H1(X)) - (DN^*H2(X))))$  $A2(X+1) = A2(X) + [HA^*( (R^*A1(X)) - (D^*A2(X)) +$  $(DI^*HZ(X))))$  $A1(X + 1) = A1(X) + (HA*(A2(X)))$  $H1(X+1) = H1(X) + (HA^*(H2(X)))$  $R1 = ABS(HZ(X + 1))$ 25  $R2 = ABS(A2(X + 1))$  $R3 = ABS(A1(X + 1))$  $R4 = AB5(H1(X + 1))$  $AH2(X+1) = (OL*A1(X+1)) + (DI*A2(X+1)) - (F*A1(X+1)) (DN*HZ(X+1))$  $AA2(X+1) = (R*A1(X+1)) - (Q*A2(X+1)) + (OI*H2(X+1))$  $AA1(X+1) = A2(X+1)$  $AH1(X+1)=H2(X+1)$  $H2(X+1) = H2(X) + ((0.5)*(HA)*(AH2(X)+AH2(X+1)))$  $A2(X+1) = A2(X) + ((0.5)^*(HA)^*(AA2(X) + AA2(X+1)))$  $A1(X+1) = A1(X) + ((0.5)*(HA)*(AA1(X)+AA1(X+1)))$  $H1(X+1) = H1(X) + ((0.5)*(HA)*(AH1(X)+AH1(X+1)))$  $P1 = ABS((ABS(HZ(X+1))) - R1)$  $PZ = ABS((ABS(AZ(X + 1))) - RZ)$  $P3 = AB5((AB5(A1(X+1))) - R3)$  $P4 = ABS((ABS(H1(X+1)))-R4)$ 

21 FORMAT  $U$ , NUMERO DE ITERACIONES = ', (5)

WRITE (2,21) NO

\*  $DMT(X + 1)$ ,00 26 FORMAT (F7.2.7X, F10.6, E14.6, 1X, 3F12.6) IF  $(FF.E0.10.1)$   $FF=0$ 27 CONTINUE C METODO RUNGE-KUTTA **WRITE (2.28)** 28 FORMAT (///.10X.'\*\* METODO DE RUNGE-KUTTA \*\*') **WRITE (2.23) Y.EH.ET WRITE (2.24)**  $H1(1) = HW$  $A1(1) = AL$  $H2(1) = 0$  $A2(1) = 0$  $TIE(1) = 0$  $FF = \Pi$  $D029X = 1.00$ IF  $((X + 1)$ . GT. 4) GO TO 30 GO TO 9  $30 H2(X+1) = H2(X) + ((HA/24) * ((55*AH2(X)) - (59*AH2(X-1))) +$  $(37*AH2[X-2)]-[9*AH2[X-3]]]$  $A2(X+1) = A2(X) + ([HA/24]^*[[55*AA2(X)]-[59*AA2(X-1]) +$  $(37*AA2(X-2)]-(9*AA2(X-3))$  $A1(X+1) = A1(X) + ((HA/24)*(55*AA1(X)) - (59*AA1(X-1)) +$ 

C IMPRESION DE DATOS POR INCREMENTO DE TIEMPO

IF (FF.EQ.10.) WRITE(2.26) TIE(X + 1).H1(X + 1).A1(X + 1).DLH(X + 1).

IF ((P1.GT.0.001).OR.(P2.GT.0.001).OR.(P3.GT.0.001).OR (P4.GT.0.001)) GO TO 25  $TIE(X+1) = TIE(X) + HA$  $FF = FF + 1$  $HX = H2(X + 1)$  $AI.X = A2(X + 1)$  $W1 = (0.5)^*$ DE\* $(V^*V)^*(2^*B)$  $W2 = DK^*TH1*HX/V$  $W3 = D K^*TH2^*B^*ALX/V$  $W4 = DK^*DK^*TH3^*A1(X+1)$  $DLH(X+1) = W1*(W2+W3+W4)$  $W5 = (0.5)^*$ DE\* $(V^*V)^*(2^*B^*B)$  $W6 = DK*TA1*HX/V$ W7=DK\*TA2\*B\*ALX/V  $WB = D K^* D K^* T A 3^* A 1 (X + 1)$  $DMT(X + 1) = W5*(WB + W7 + W8)$  $QQ = DMT(X+1)/LH(X+1)$ 

 $\star$ 

 $(37*AA1(X-2))-(9*AA1(X-3))))$  $H1(X+1) = H1(X) + ((HA/24)*(55*AH1(X))-(59*AH1(X-1)) +$  $(37*AH1(X-2))-(9*AH1(X-3)))$  $31 R1 = ABS(H2(X + 1))$  $R2 = ABS(A2(X + 1))$  $R3 = ABS(A1(X + 1))$  $R4 = ABS(H1(X + 1))$  $AH2(X + 1) = (DL*A1(X + 1)) + (DI*A2(X + 1)) - (F*A1(X + 1))$  $(DN*H2(X+1))$  $AA2(X+1) = [R*A1(X+1)]-(Q*A2(X+1))+(DI*HZ(X+1))$  $AA1(X+1) = A2(X+1)$  $AH1(X+1)=H2(X+1)$  $HZ(X+1) = HZ(X) + ((HA/Z4)*(((9*AHZ(X+1)) + (19*AHZ(X)))$  $(5*AH2(X-1)) + AH2(X-2))$  $A2(X+1) = A2(X) + (H A / 24)^* ((9*A A2(X+1)) + (19*A A2(X)) (5*AA2(X-1)) + AA2(X-2)$  $A1(X+1) = A1(X) + (H A / 24)^{*} ((19*A A 1(X+1)) + (19*A A 1(X)) (5*AA1(X-1)) + AA1(X-2)))$  $H1(X+1) = H1(X) + ((HA/24)*(19*AH1(X+1)) + (19*AH1(X))$  $(5*AH1(X-1)) + AH1(X-2)$  $P1 = ABS(ABS(H2(X + 1)) - R1)$  $P2 = ABS(ABS(AZ|X + 1)) - R2$  $P3 = ABS(ABS(A1(X + 1)) - R3)$  $P4 = ABS(ABS(H1(X+1))-R4)$ IF ((P1.GT.0.001).OR.(P2.GT.0.001).OR.(P3.GT.0.001).OR. \*(P4.GT.0.001)) GO TO 31 GO TO 32  $\mathbf{a}$  $DKA1 = (HA)^*( (DL*A1(X)) + (DI*A2(X)) - (F*A1(X)) (DN*HZ(X))$  $DKA2 = (HA)^*(B*A1|X) - (B*A2|X)) + (DI*HZ(X))$  $DKA3 = (HA*A2(X))$  $DKA4 = (HA*H2(X))$  $DKB1 = HA^*((DL^*(A1(X) + (DKA3/2))) + (DI^*(A2(X) + (DKA2/2))) [F^*[H1/X] + [DKA4/2]] - [DN^*[H2/X] + [DKA1/2]]]$  $DKB2 = HA^*([R^*[A1[X]+(DKA3/2)])-(Q^*(A2[X]+(DKA2/2)])$  +  $[DI^*(H2(X) + (DKA1/2)))]$  $DKB3 = HA*(A2(X) + (DKA2/2))$  $DKR4 = HA*(H2(X) + (DKA1/2))$  $DKC1 = HA^*([DL^*(A1(X) + (DKB3/2))] + (DI^*(A2(X) + (DKB2/2)))$  $(F^*(H1(X) + (DKB4/2))) - (DN*(H2(X) + (DKB1/2))))$  $DKC2 = HA^*([R^*(A1(X) + (DKB3/2))]-[Q^*(A2(X) + (DKB2/2))]+$  $[DI^{\star}[H2|X] + [DKB1/2]]]$  $DKC3 = HA*(A2(X) + (DKB2/2))$ 

 $DKC4 = HA*(H2(X) + (DKB1/2))$ 

 $DKD1 = HA^*([DL^*(A1(X) + [DKC3]) + [DI^*(A2(X) + [DKC2]) \star$  $(F^*(H1|X) + (DKC4)) - (DN^*(H2|X) + (DKC1))$ DKD2=HA\*[(R\*(A1(X) + {DKC3)}-(Q\*(A2(X) + [DKC2}} +  $\star$  $[LI^*(HZ(X) + (DKC1))]]]$  $DKD3 = HA*(AZ(X) + (DKC2))$  $DKD4 = HA*(HZ(X) + (DKC1))$  $H2(X + 1) = H2(X) + ((1/6)*(DKA) + (2*DKB1) + (2*DKC1) + DKD1))$  $A2(X+1) = A2(X) + ((1/6)*(DKA2 + (2*DKB2) + (2*DKC2) + DKD2))$  $A1(X+1) = A1(X) + ([1/B]^*[DKA3 + (2*DKB3] + (2*DKC3) + DKD3])$  $H1(X + 1) = H1(X) + (1/6)^*(DKA4 + (2*DKB4) + (2*DKC4) + DKD4)$  $A H2(X + 1) = (DL*A1(X + 1)) + (DI*A2(X + 1)) - (F*H1(X + 1))$  $\star$  $(DN*HZ(X+1))$  $A A2(X + 1) = (R*A1(X + 1)) - (U*A2(X + 1)) + (DI*H2(X + 1))$  $AA1(X+1) = A2(X+1)$  $AH1(X+1)=H2(X+1)$ 32 TIE $(X + 1) = TIE(X) + HA$  $FF = FF + 1$  $HX = H2(X + 1)$  $ALX = AZ(X + 1)$  $W1 = (0.5)^*$ DE\* $(V^*V)^*$  $(2*B)$  $WZ = DK^*TH1^*HX/V$  $W3 = DK*TH2*H*ALX/V$  $W4 = D K^* D K^* T H3^* A1 (X + 1)$  $W5 = (0.5)^* \Pi E^*(V^*V)^*(2^*B^*B)$ W6=DK\*TA1\*HX/V  $W7 = DK^*T A2^*H^* A LX/V$  $WB = DH*DK*TA3*A1(X+1)$  $D LH(X + 1) = W1*(W2 + W3 + W4)$  $DMT(X + 1) = W5*(W6 + W7 + W8)$  $QQ = DMT(X + 1)/D LH(X + 1)$ 

C IMPRESION DE DATOS POR INCREMENTO DE TIEMPO IF (FF.EQ.10.) WEITE(2,26) TIE(X + 1), H1(X + 1), A1(X + 1), DLH(X + 1), \* $DMT(X + 1)$ .00 IF (FF.EQ.10.)  $FF=0$ 29 CONTINUE **WRITE (2.33)** 33 FORMAT (//,20X, \*\*\* FIN DEL ANALISIS \*\*\* //  $* + + + + + + + + +$ WRITE [2,34] YY2 34 FORMAT  $\mu$ , 15X, 'PERIODO FLEXION = ', F10.6) **WRITE (2.35) YY3** 35 FORMAT  $\mathcal{V}$ , 15X, PERIODO TORSION = '.F10.6) **WRITE (2.36) YY1** 36 FORMAT (/,15X, PERIODO ALETEO = ',F10.6) **WRITE [2.37]** 37 FORMAT  $\left(\frac{1}{2}\right) + + + + + + + + + + \frac{1}{2} = 20X$ . \*\*\* FIN DEL PROGRAMA \*\*\* // \*'++++++++++',///,BX)

**STOP** END

# **Guía básíca**

Para ocupar FORTRAN, hay que revisar que se tenga el paquete completo, es decir, que se encuentren disponibles los 19 archivos necesarios que suman entre sí 656 KB en memoria. Tales archivos y el código del programa que se desea compilar (en archivo con extensión .FOR) deben estar guardados en la misma carpeta de la unidad de lectura que esté ocupando el usuario en la computadora; y, desde ambiente MS-Dos, ejecutar las siguientes instrucciones:

• FOR1

Se escribe el nombre del archivo que contiene el código fuente (.FOR) sin extensión en todos los campos excepto en el segundo.

- PAS2
- PAS3
- LINK

Se escribe nuevamente el nombre del archivo sin extensión en el primer campo, el nombre de la unidad en que se esté trabajando. El usuario visualizará una ventana como la mostrada en la fig. B-1 .

**¿Cómo ocupar FORTRAN?** 

Existen las siguientes observaciones útiles:

- Si el programa fuente tiene algún error de codificación, el compilador indica qué tipo y en qué línea se ubica después de la instrucción FOR1.
- Al existir errores de programación, pueden no ser detectados por el compilador, y el usuario lo notará hasta el momento en que observe los datos de salida.
- Al ejecutar la instrucción "link", se pueden adicionar bibliotecas de rutina preelaboradas.

El resultado de los pasos anteriores es la creación de un archivo ejecutable (.EXE) del mismo nombre tecleado durante la compilación.

# Datos de **entrada**

Los valores de entrada se presenten de modo compatible con el orden y formato que quien programó haya especificado a lo largo del código; por lo que es importante conocer dicho listado. En el caso del programa generado para este trabajo, el

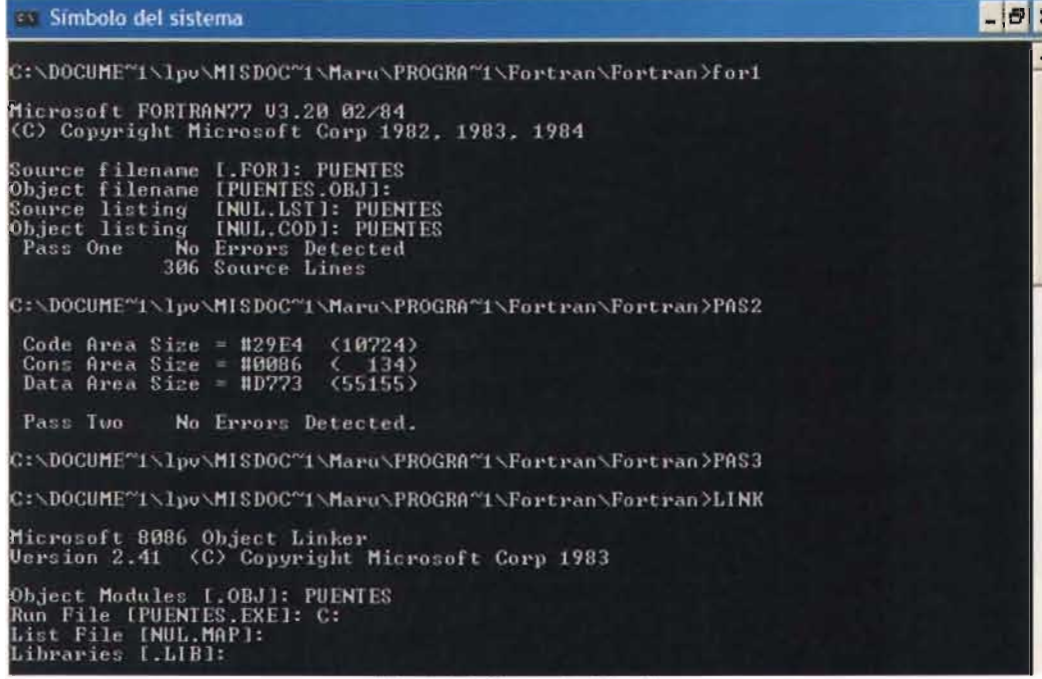

usuario deberá generar un archivo con extensión ".DAT".

**Fig. 8-1** Compilación de programas.

Cuando hay errores de direccionamiento (Ioops), el ordenador envía un mensaje de memoria insuficiente o de que ha existido un fallo en MS-Dos durante la ejecución del programa.

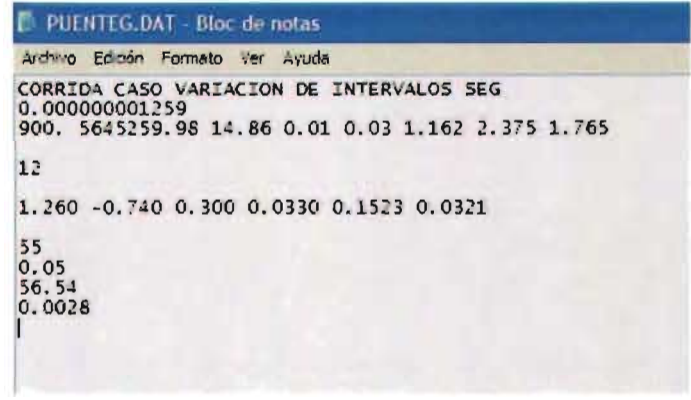

**Fig. 8-2** Archivo de datos.

# Resultados

Los resultados dependen completamente de los valores ingresados y la forma en que el programador estructuró la salida de datos; aunque su lectura más sencilla que la entrada de datos, pues el programador por lo general la ordena para que sea de fácil identificación. En el caso de este trabajo, el usuario obtendrá los resultados en un archivo con extensión ".RES", pues así fue programado.

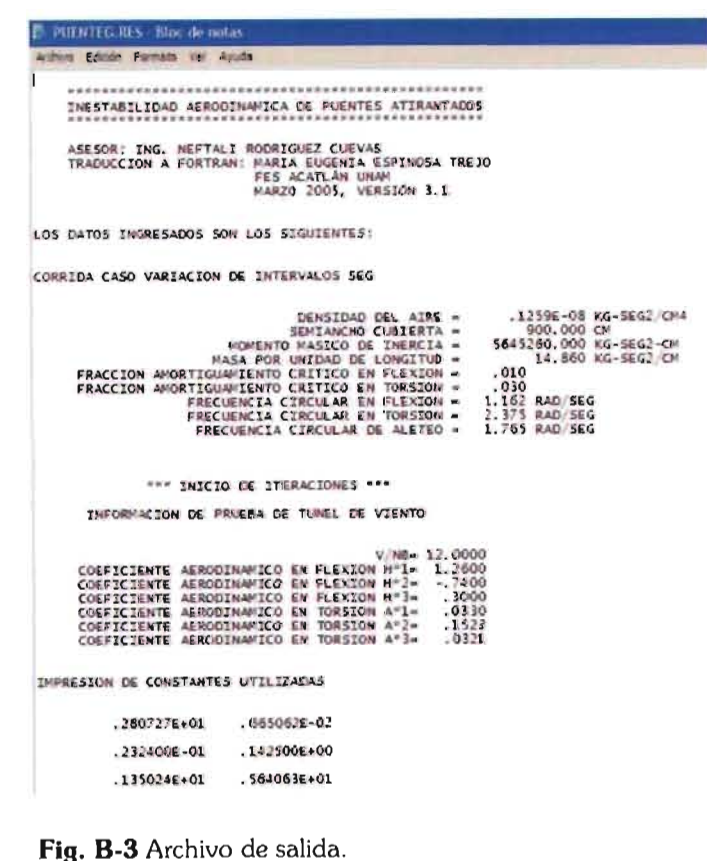

**Archivos de entrada y salida** 

El primer detalle importante es que, de acuerdo al modo en que se programó, el archivo de entrada deberá llamarse "PUENTEG.DAT", de otra manera no será reconocido.

Los datos deben ingresarse en el siguiente orden y unidades:

- La primera línea escrita debe ser un título que ocupe 80 espacios máximo, y puede ser alfanumérica; resulta útil para identificar los resultados cuando son un número considerable.
- Densidad del aire, en [kg-s2/cm4]
- Semiancho de la cubierta del puente, en [cm]
- Momento másico de inercia, en [kgs2-cm]
- Masa por unidad de longitud, en [kgs2/cm]
- Fracción de amortiguamiento crítico en flexión
- Fracción de amortiguamiento crítico en torsión
- Frecuencia circular en flexión, en [rad/s]
- Frecuencia circular en torsión, en [rad/s]
- Frecuencia circular en aleteo, en [rad/s]
- Velocidad reducida del viento
- Coeficiente aerodinámico en flexión H\*l
- Coeficiente aerodinámico en flexión  $H^*2$
- Coeficiente aerodinámico en flexión  $H^*3$
- Coeficiente aerodinámico en torsión  $A^*$
- Coeficiente aerodinámico en torsión  $A^*2$
- Coeficiente aerodinámico en torsión  $A^*3$
- Tiempo total en que se requiere la predicción, en [s]
- Intervalos de tiempo, en [s]
- Condición inicial de desplazamiento, en [cm]

• Condición inicial de rotación, en [rad]

El archivo de salida se llamará "PUENTEG.RES", y todos los valores tienen letreros asociados para que sean de fácil identificación, y donde:

- h = desplazamiento vertical
- AL = ángulo de rotación
- LH = fuerza vertical resultante que actúa en la sección
- MA= momento actuante en la sección
- EXC = posición de la fuerza resultante respecto al eje de simetría vertical de la sección

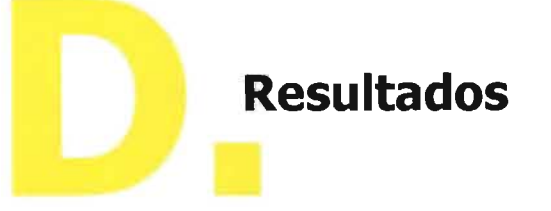

# Calibración **INTERVALOSDE TIEMPO**

### $HA = 0.045$

IMESTABILIDAD AERODINAMICA DE PUENTES ATIRANTADOS

ASESOR: ING. NEFTALI RODRIGUEZ CUEVAS<br>TRADUCCION A FORTRAN: MARIA EUGENIA ESPINOSA TREJO<br>DICIEMBRE 2003 - ENERO 2004

LOS DATOS INGRESADOS SON LOS SIGUIENTES:

CORRIDA CASO VARIACION DE INTERVALOS SEG

\*\*\*\*\*\*\*\*\*\* METODOS DE SOLUCION

 $\sim$ 

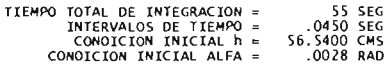

NUMERO DE ITERACIONES = 1223

\*\* METODO DE EULER MODIFICADO \*\*

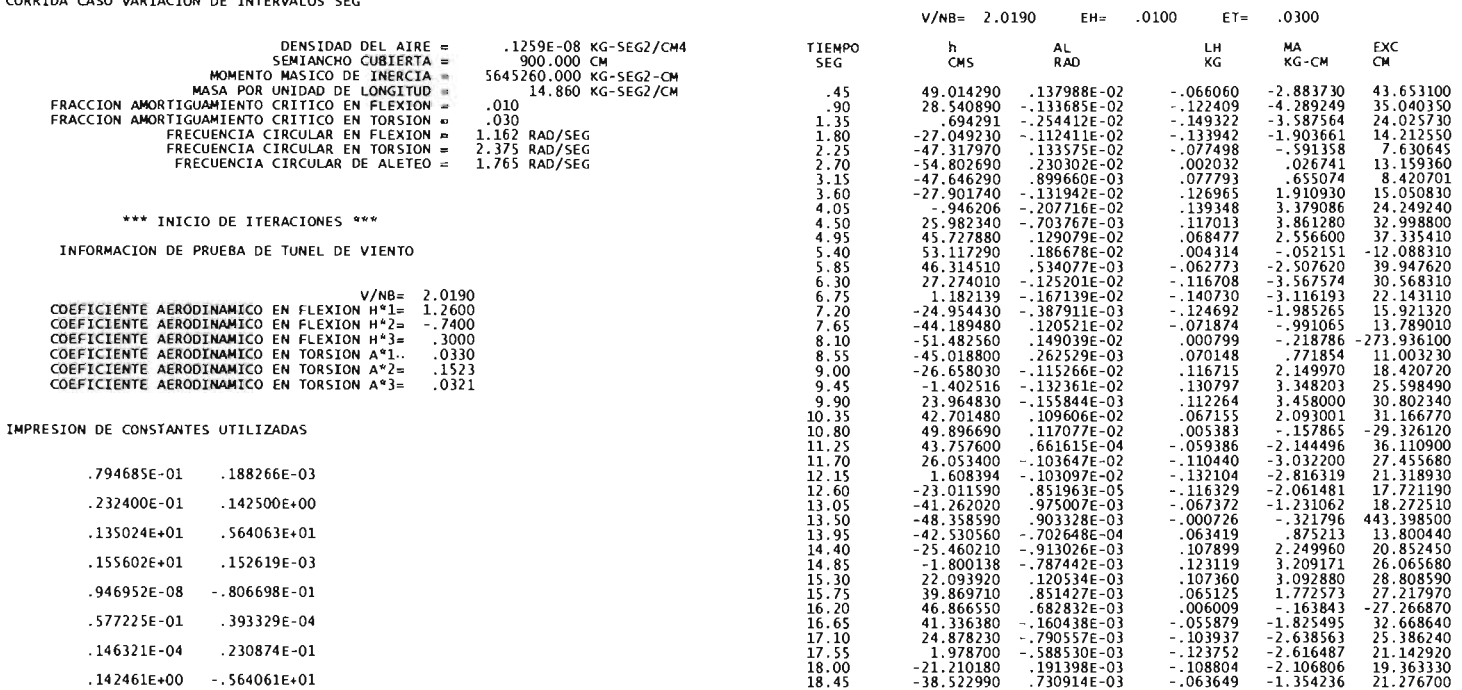

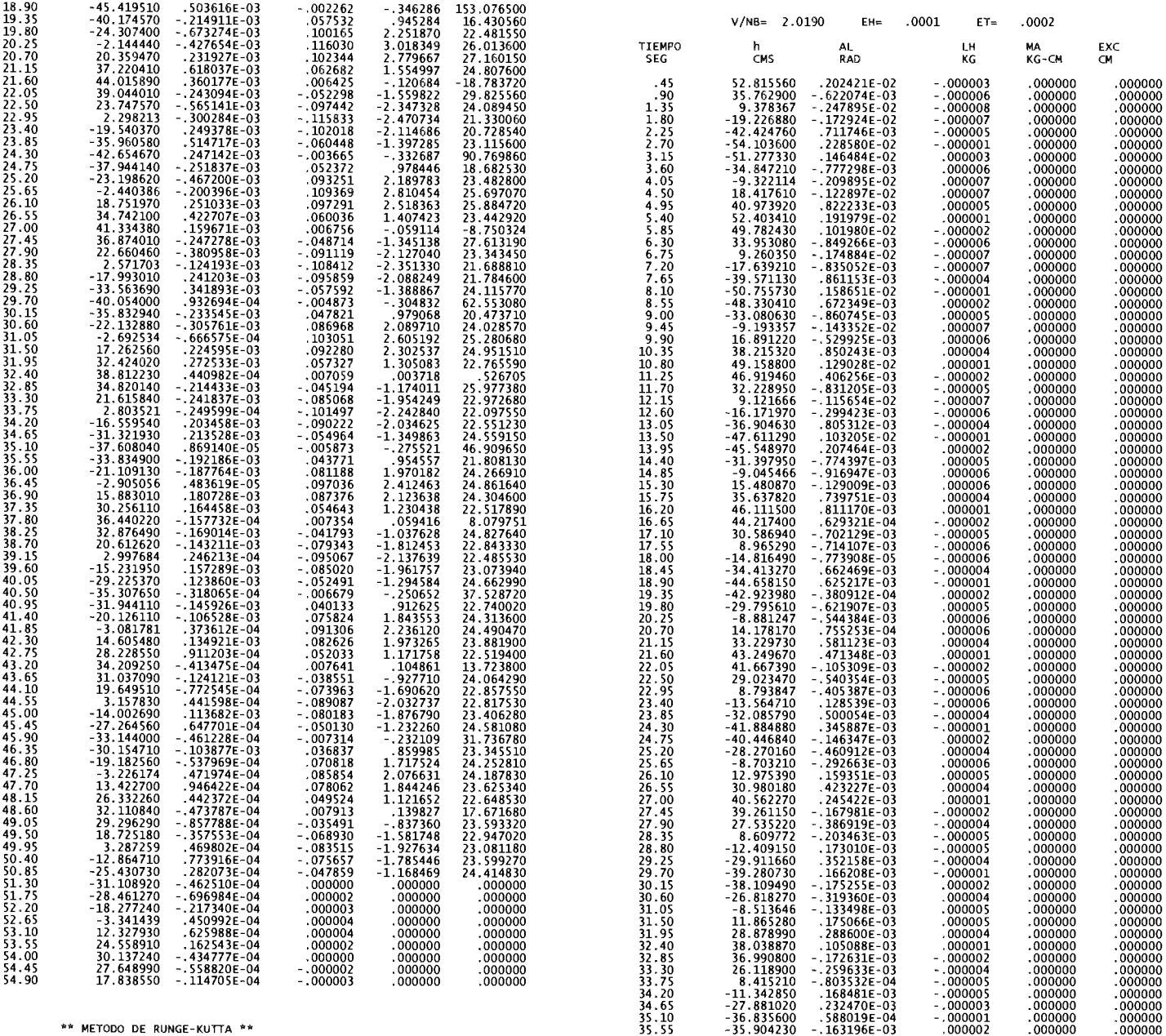

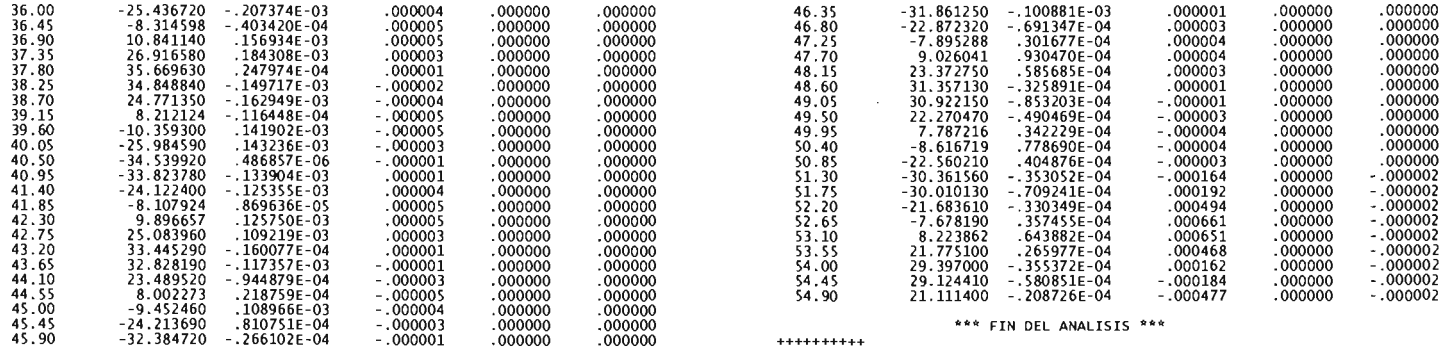

### **HA=O.OS**

#### INESTABILIDAD AERODINAMICA DE PUENTES ATIRANTADOS

ASESOR: ING. NEFTALI RODRIGUEZ CUEVAS<br>TRADUCCION A FORTRAN: MARIA EUGENIA ESPINOSA TREJO<br>DICIEMBRE 2003 - ENERO 2004

lOS DATOS INGRESADOS SON lOS SIGUIENTES:

CORRIDA CASO VARIACION DE INTERVALOS SEG

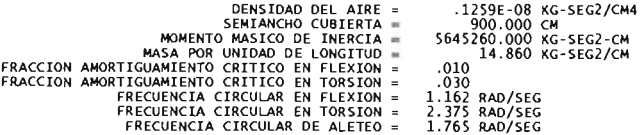

#### \*\*\* INICIO DE ITERACIONES \*\*\*

INFORMACION DE PRUEBA DE TUNEL DE VIENTO

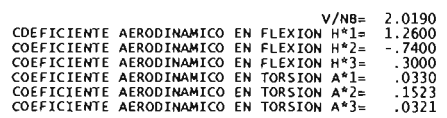

#### IMPRESIDN DE CONSTANTES UTILIZADAS

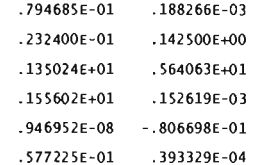

#### . 146321E-04 .230874E-01

. 142461E+00 -. 564061E+01

**++++++++++ METODOS DE SOLUCION** 

TIEMPO TOTAL DE INTEGRACION =<br>INTERVALOS DE TIEMPO = .<br>CONDICION INICIAL h = 6.5400 CGN<br>CONDICION INICIAL ALFA = .0028 RAD

NUMERO DE ITERACIONES = 1100

\*\* METODO DE EULER MODIFICADO \*\*

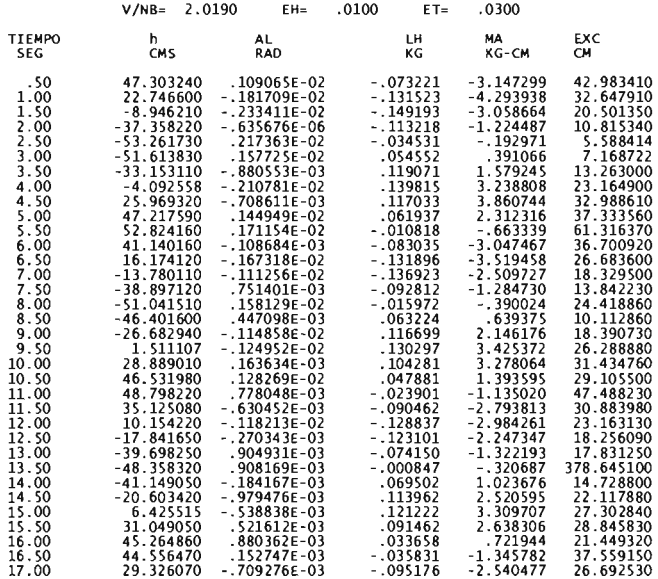

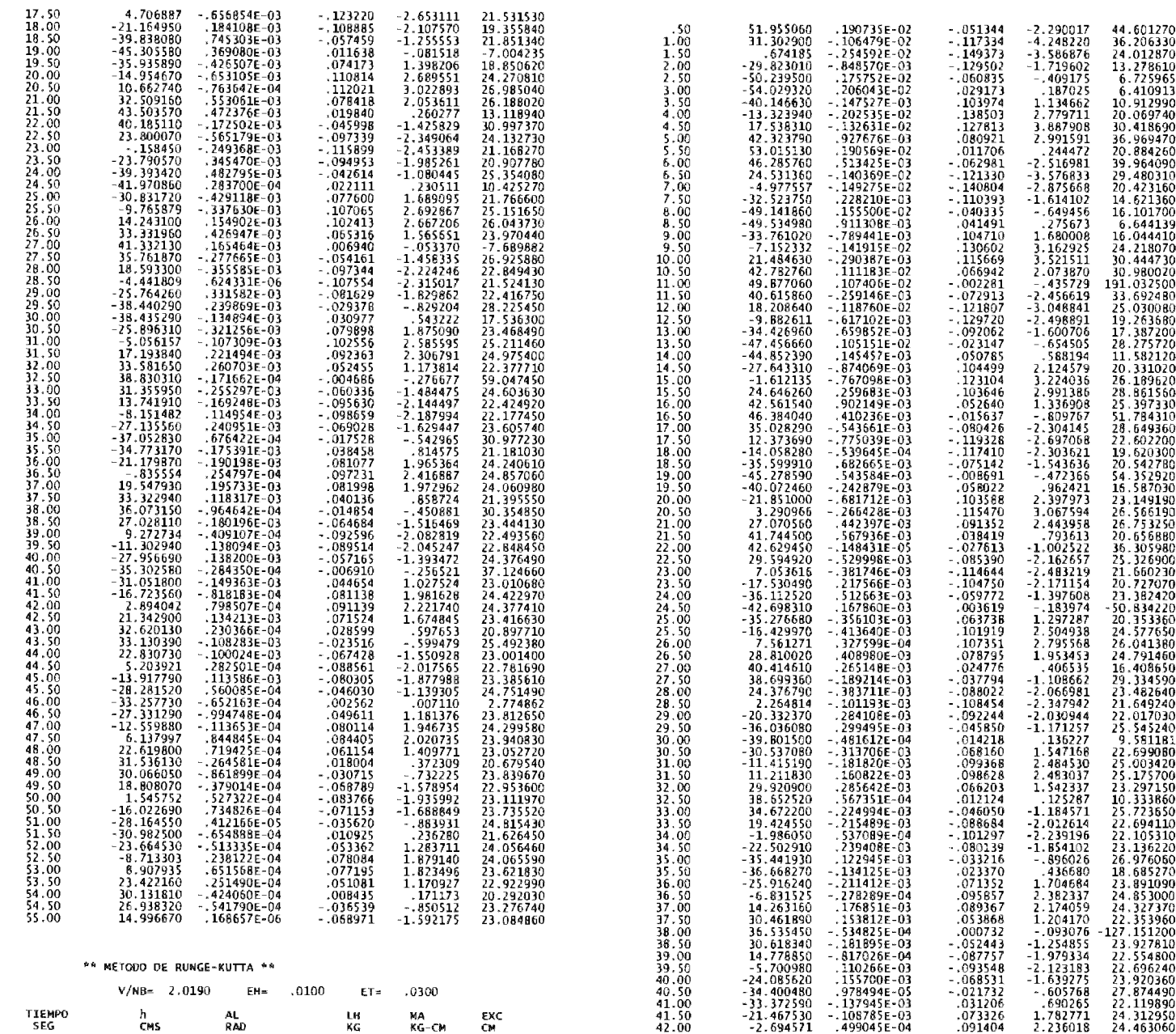

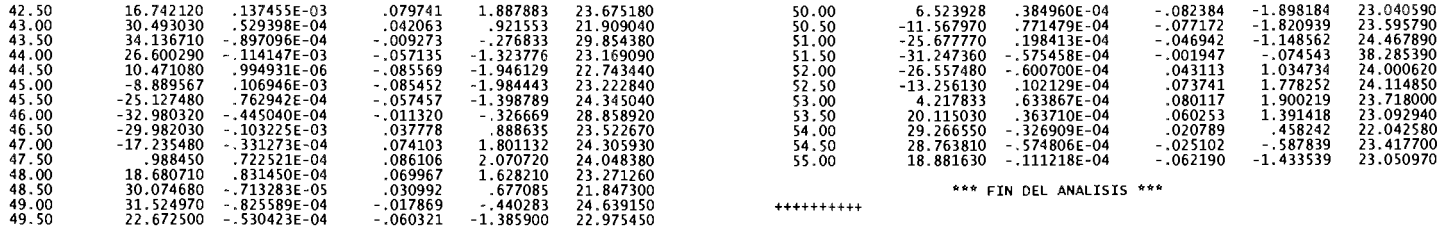

### **HA=O.075**

#### INESTABILIOAD AERODINAMICA DE PUENTES ATIRANTADOS **\*\*\*\*\*\*\*\*1<1<1<1<\*\*\*\*\*\*\*1<\*\*\*\*\*\*\*\*\*\*\*\*\*\*\*\*\*1<\*.,.\*\*\*\*\*\*1<,:.1<**

ASESOR: ING. NEFTALI RODRIGUEZ CUEVAS<br>TRADUCCION A FORTRAN: MARIA EUGENIA ESPINOSA TREJO<br>DICIEMBRE 2003 - ENERO 2004

LOS DATOS INGRESADOS SON LOS SIGUIENTES:

CORRIDA CASO VARIACION DE INTERVALOS SEG

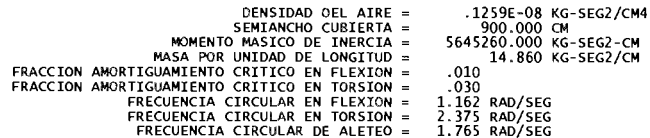

#### **v'U INICIO DE ITERACIONES \*\*\***

#### **INFORMACION DE PRUEBA DE TUNEL DE VIENTO**

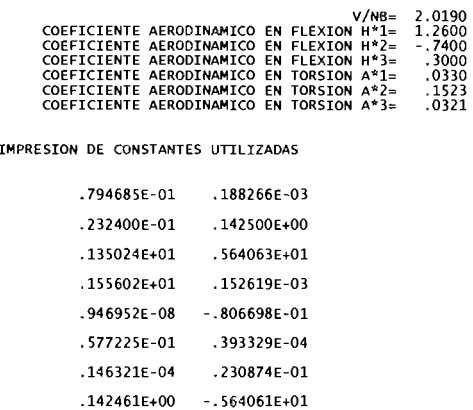

**++++++++++ MElODOS DE SOlUCION** 

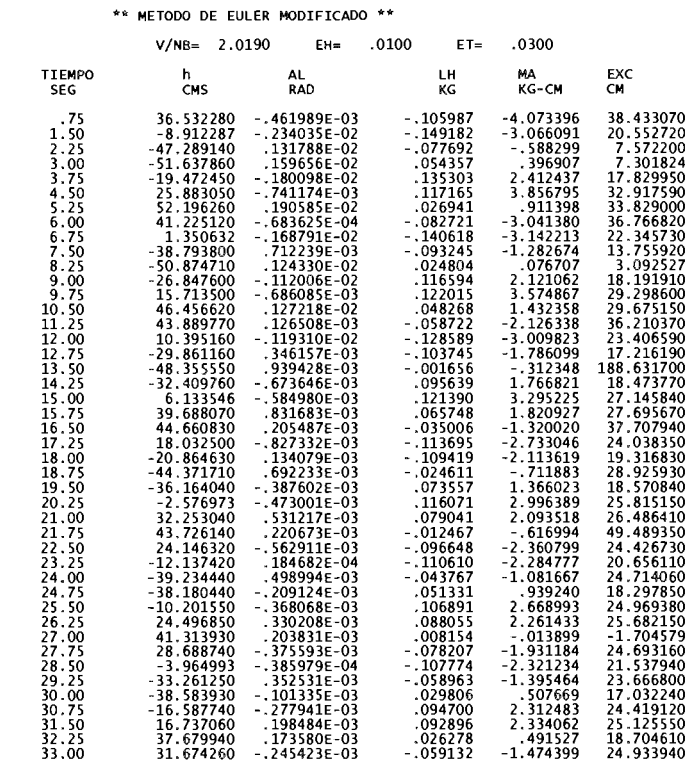

TIEMPO TOTAL DE INTEGRACION = INTERVALOS DE TIEMPO = CONOICION INICIAL h = CONDICION INICIAL ALFA = 55 SEG .0750 SEG 56. \400 CMS .0028 RAD

NUMERO DE ITERACIONES = 734

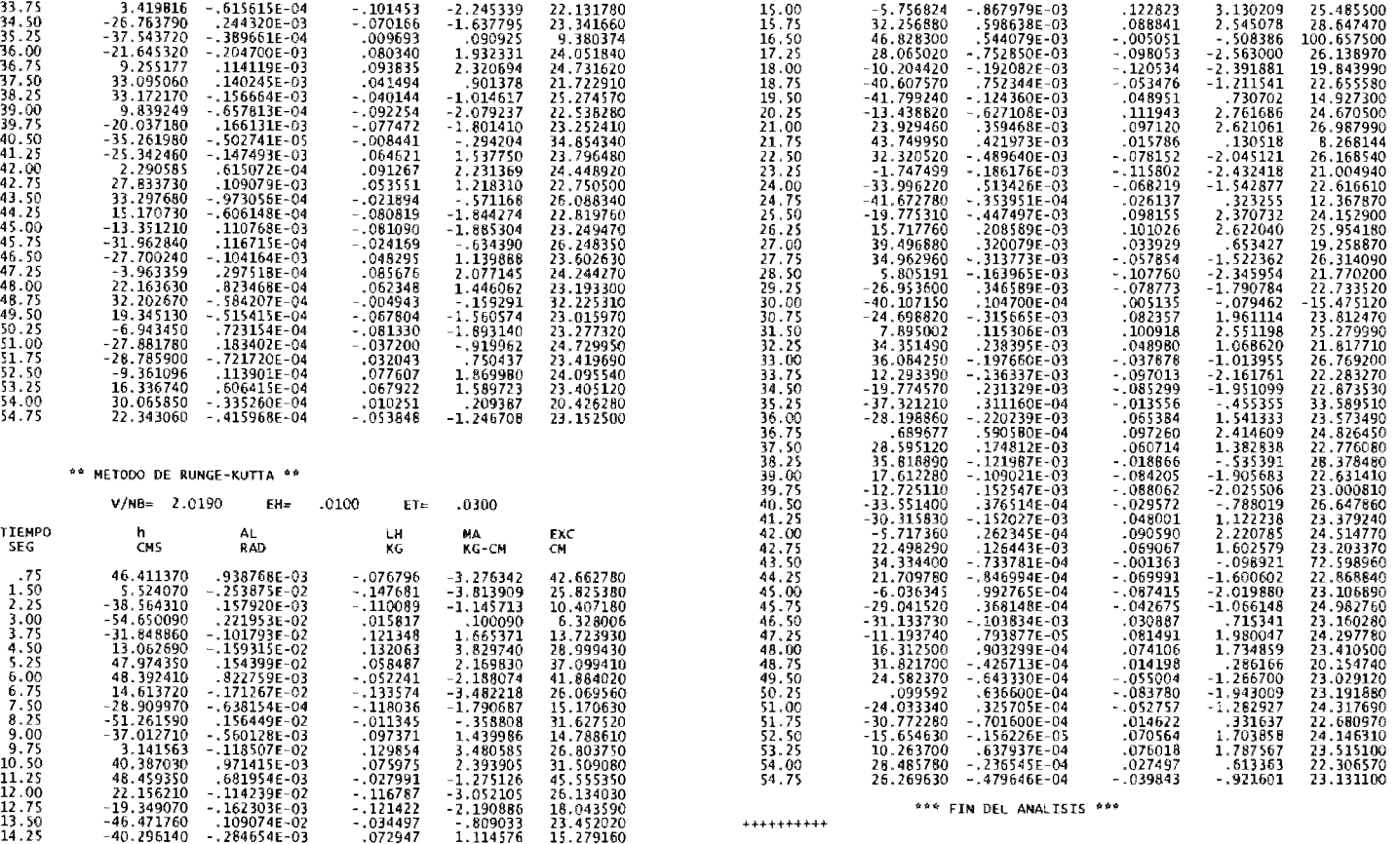

## VARIACIÓN DE AMORTIGUAMIENTO

CASO 1, EH  $(+)$ , ET =  $(+)$ 

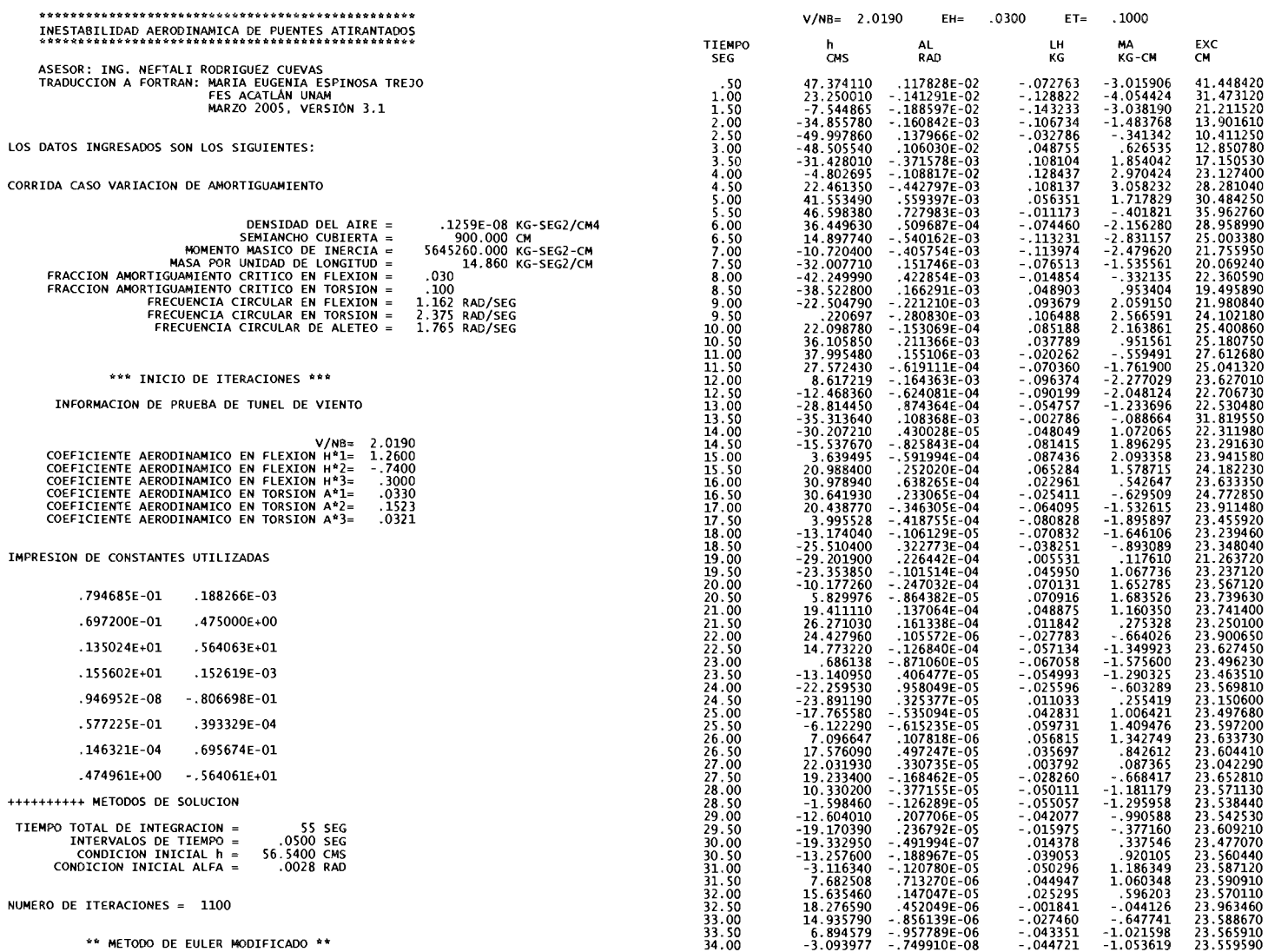

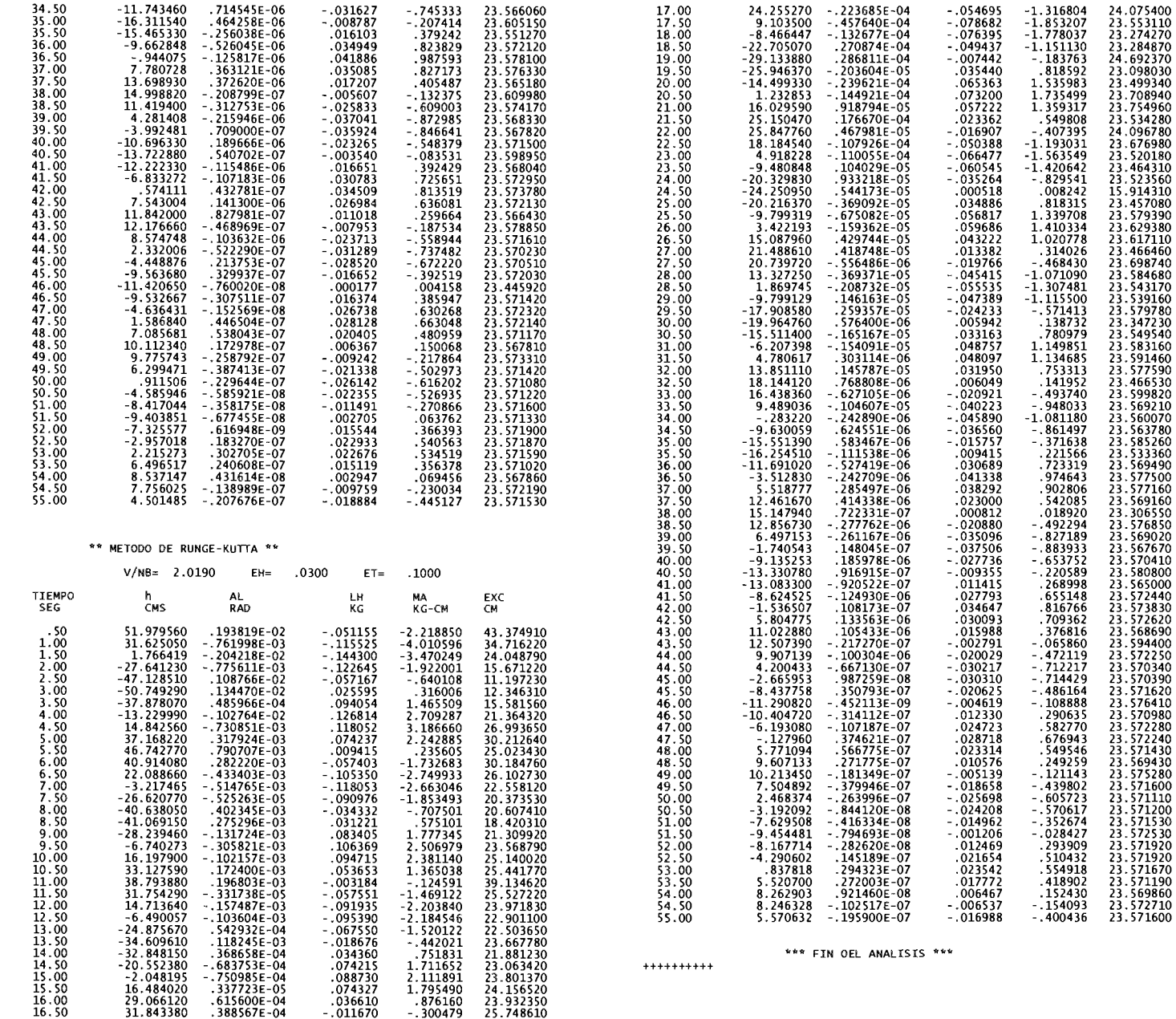

## **CASO 2, EH (+) , ET (-)**

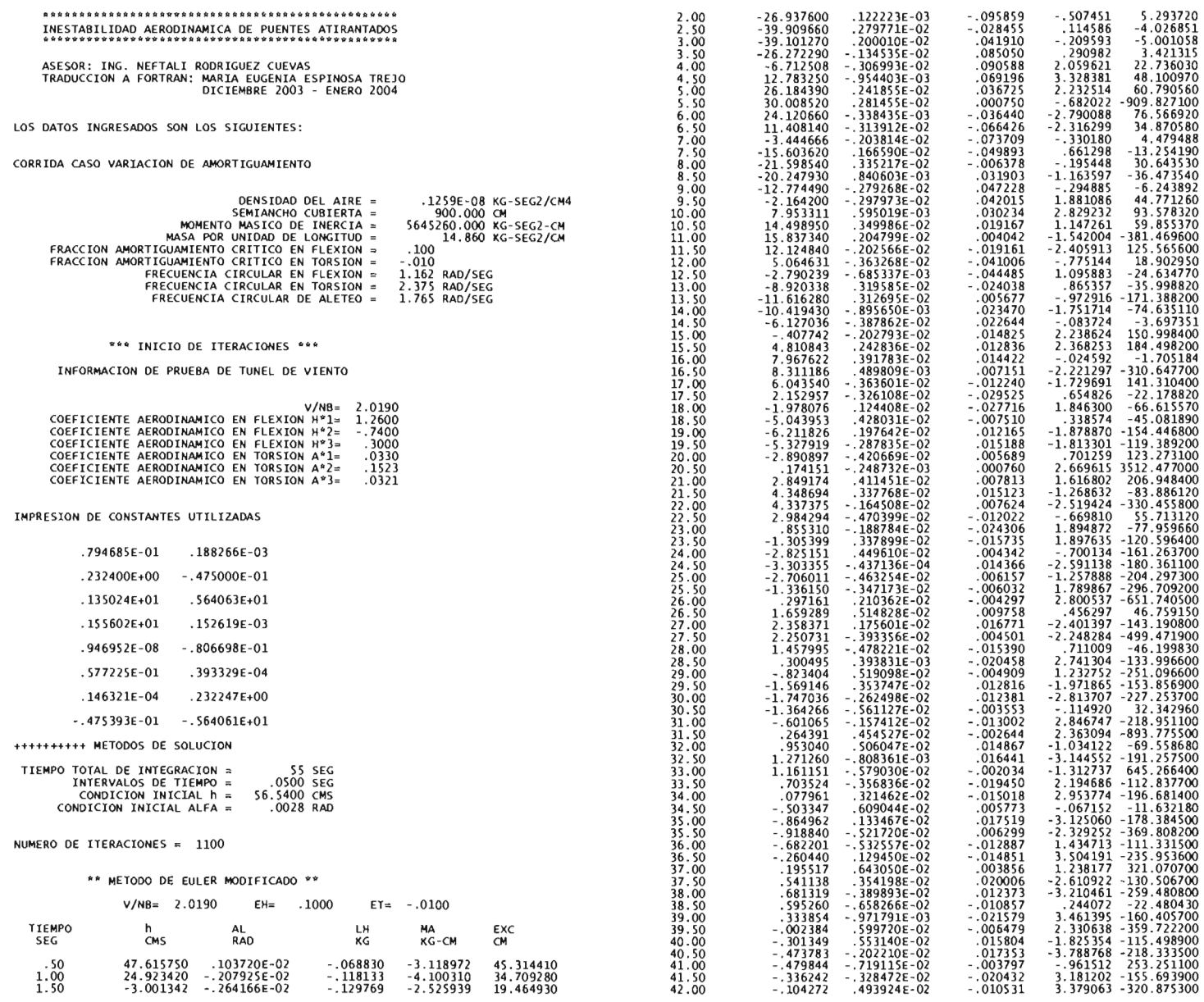

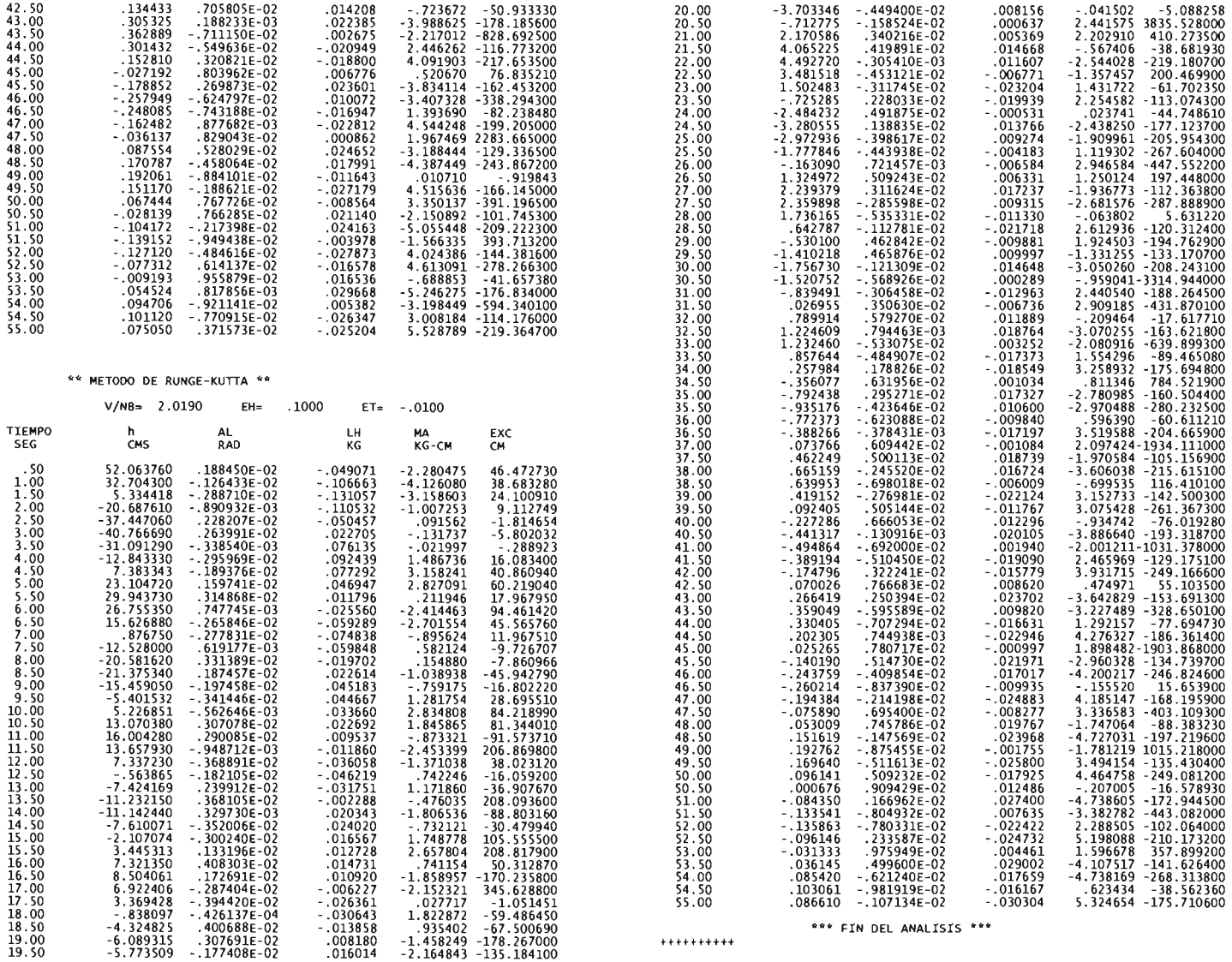

## CASO 2, EH (+), ET (-)

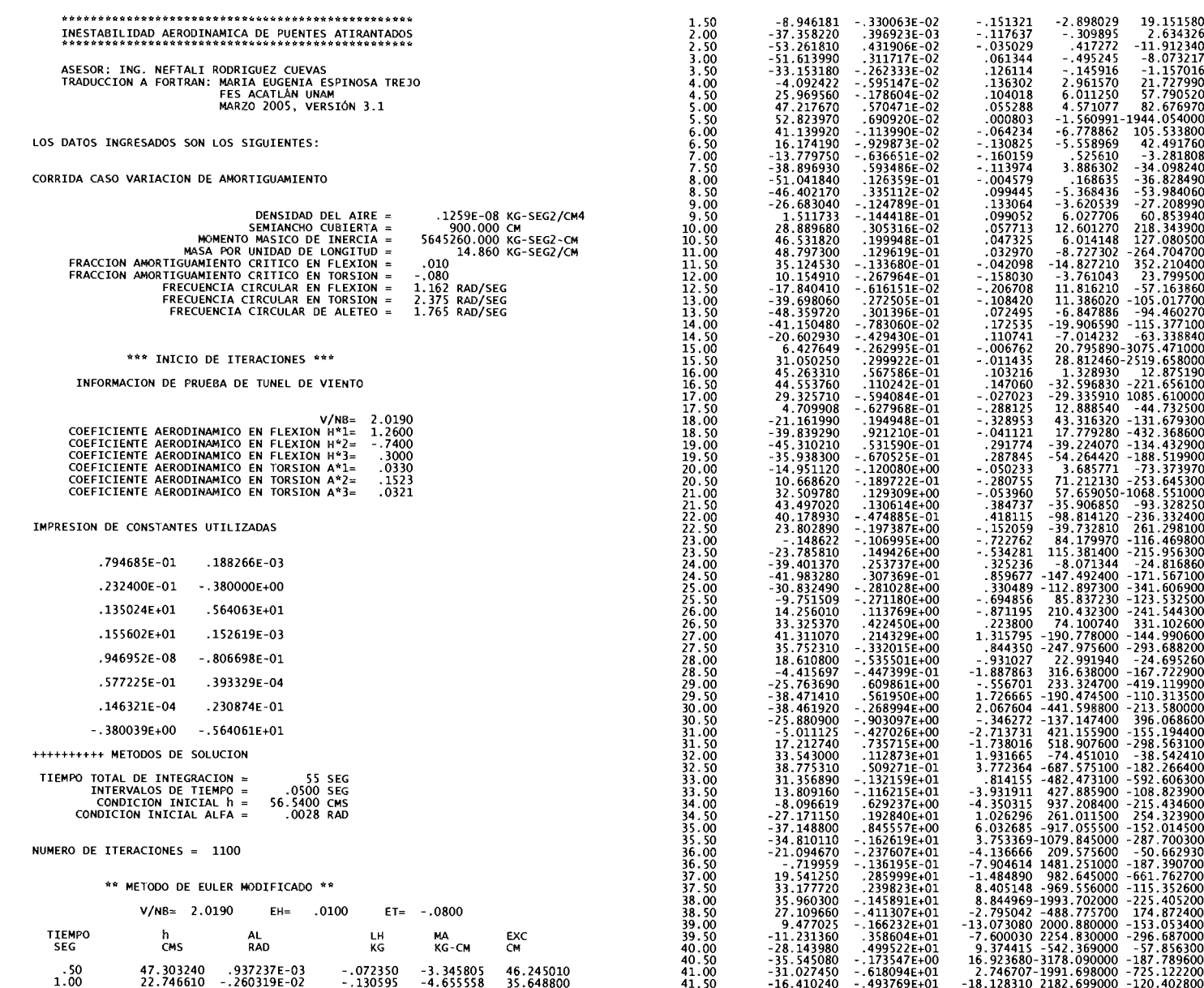

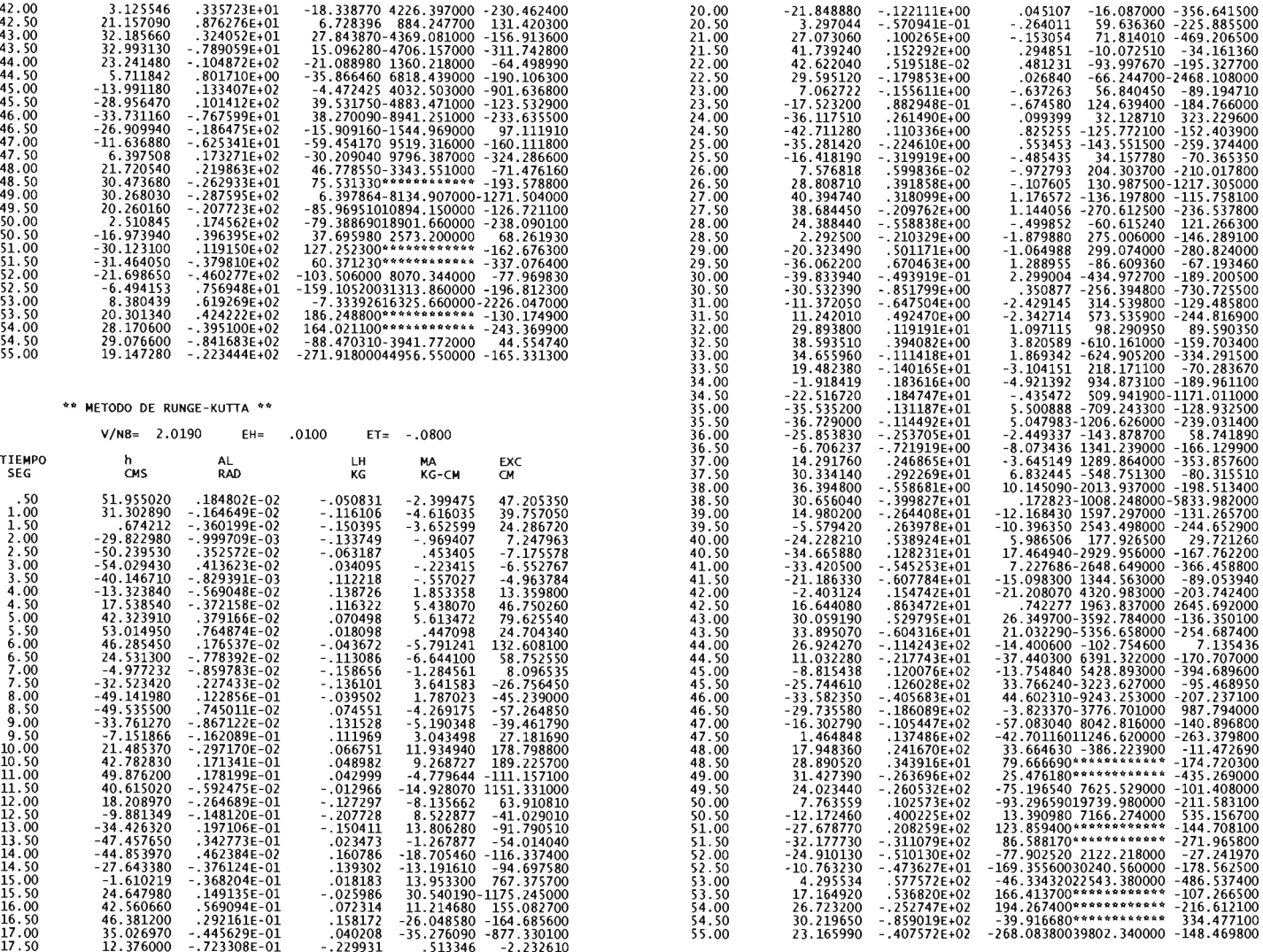

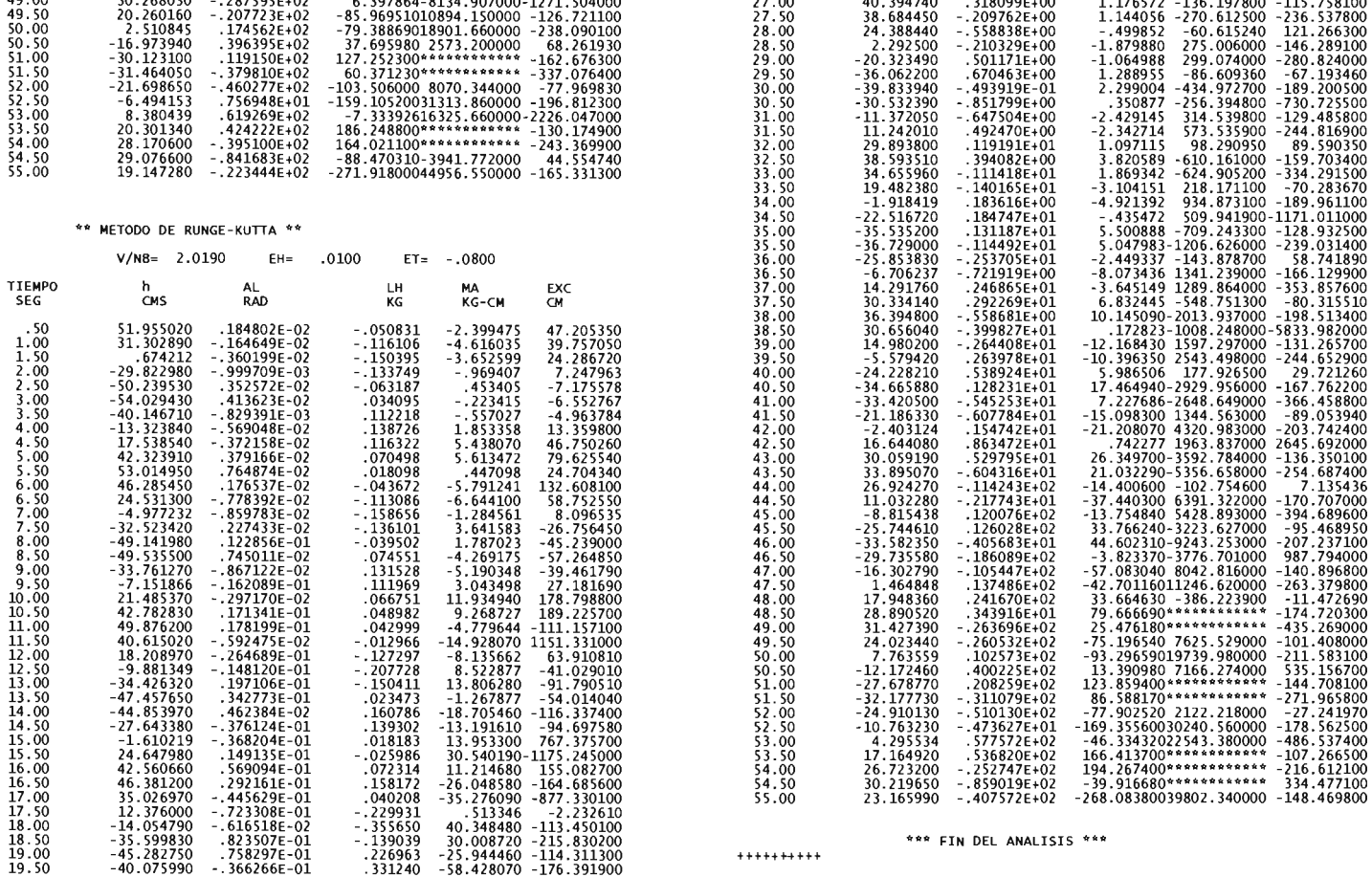

## CASO 3, EH (-), ET (+)

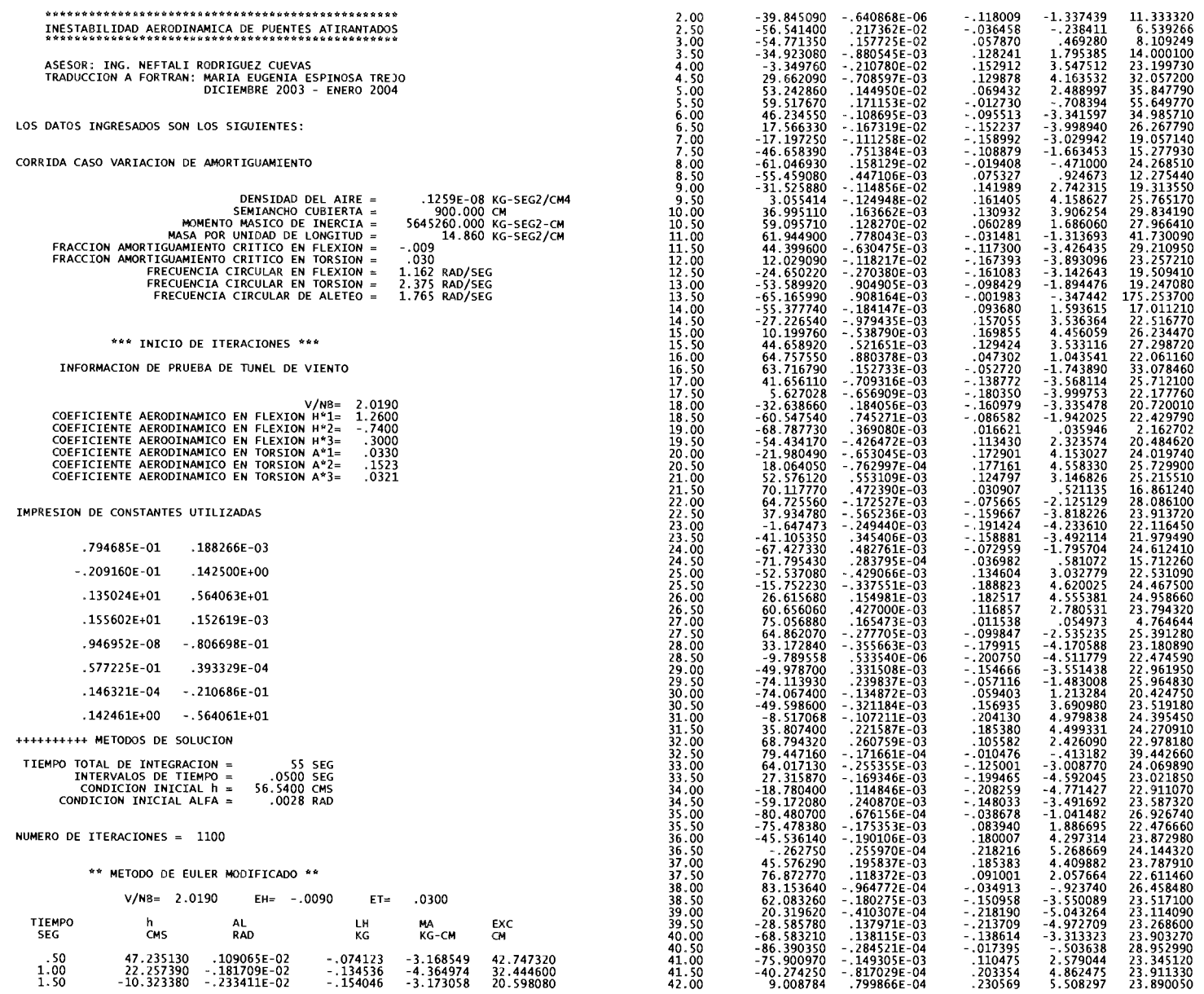

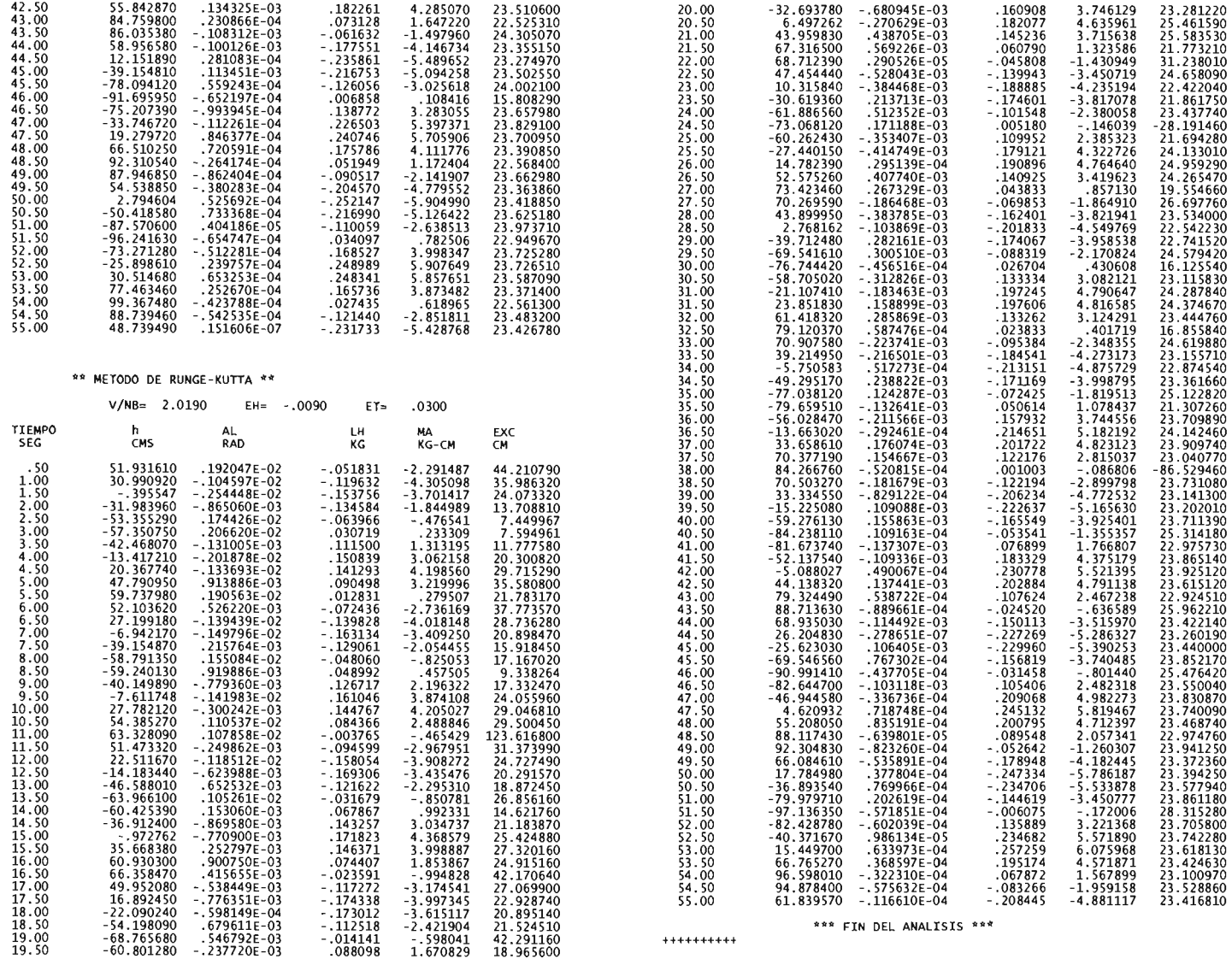

## CASO 4, EH (-), ET (-)

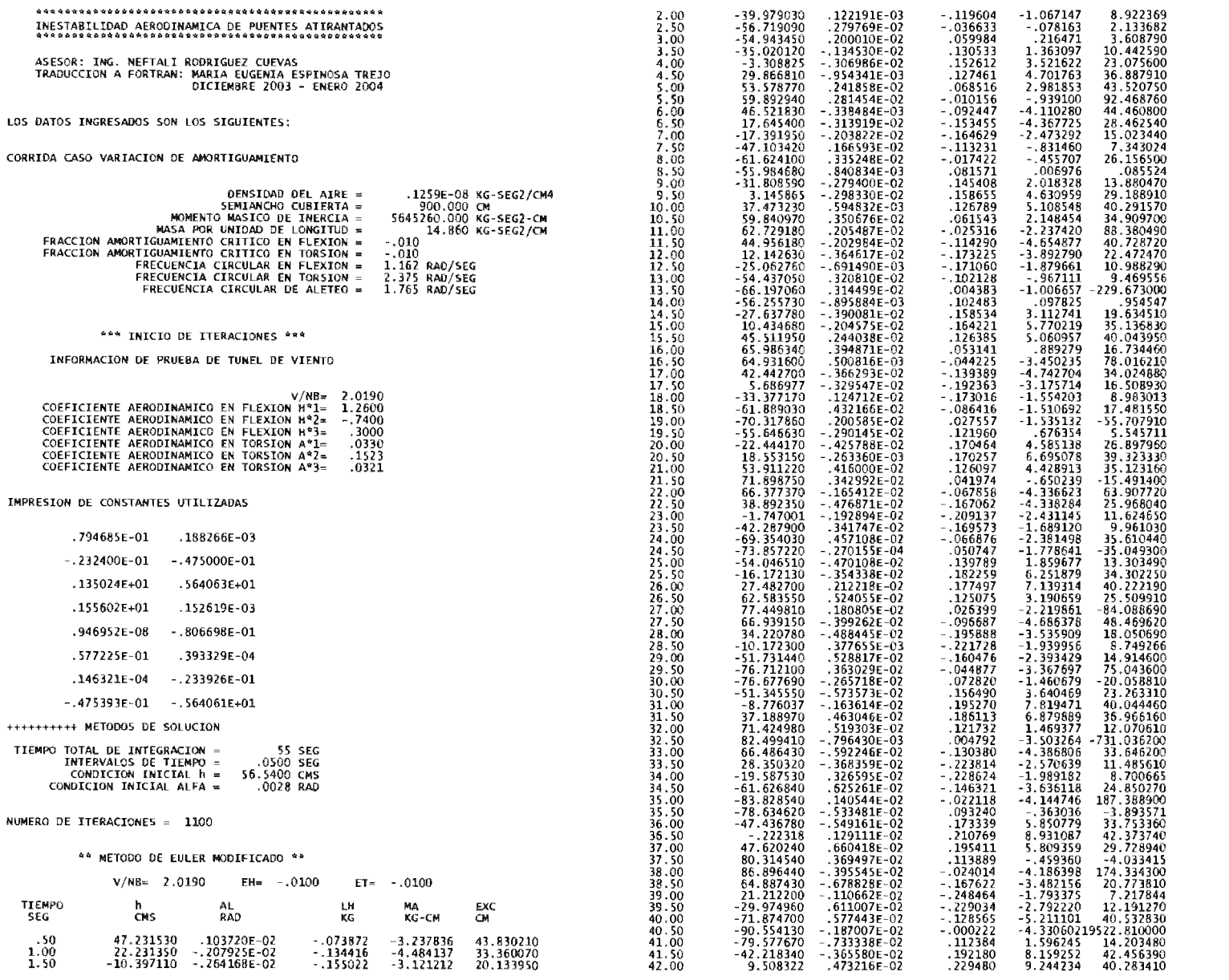

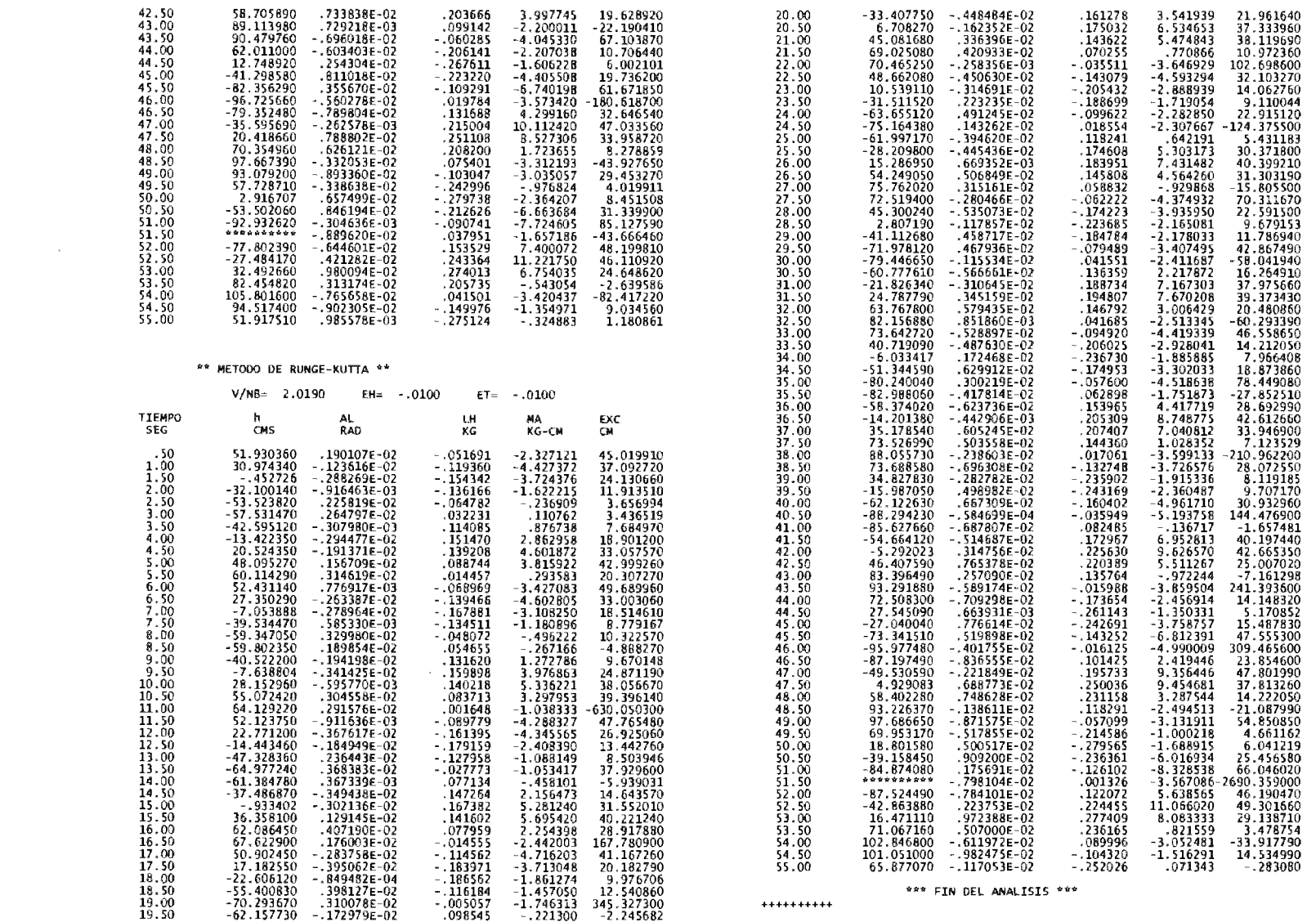

## **CASO** S, **EH** = **ET** = **0.0**

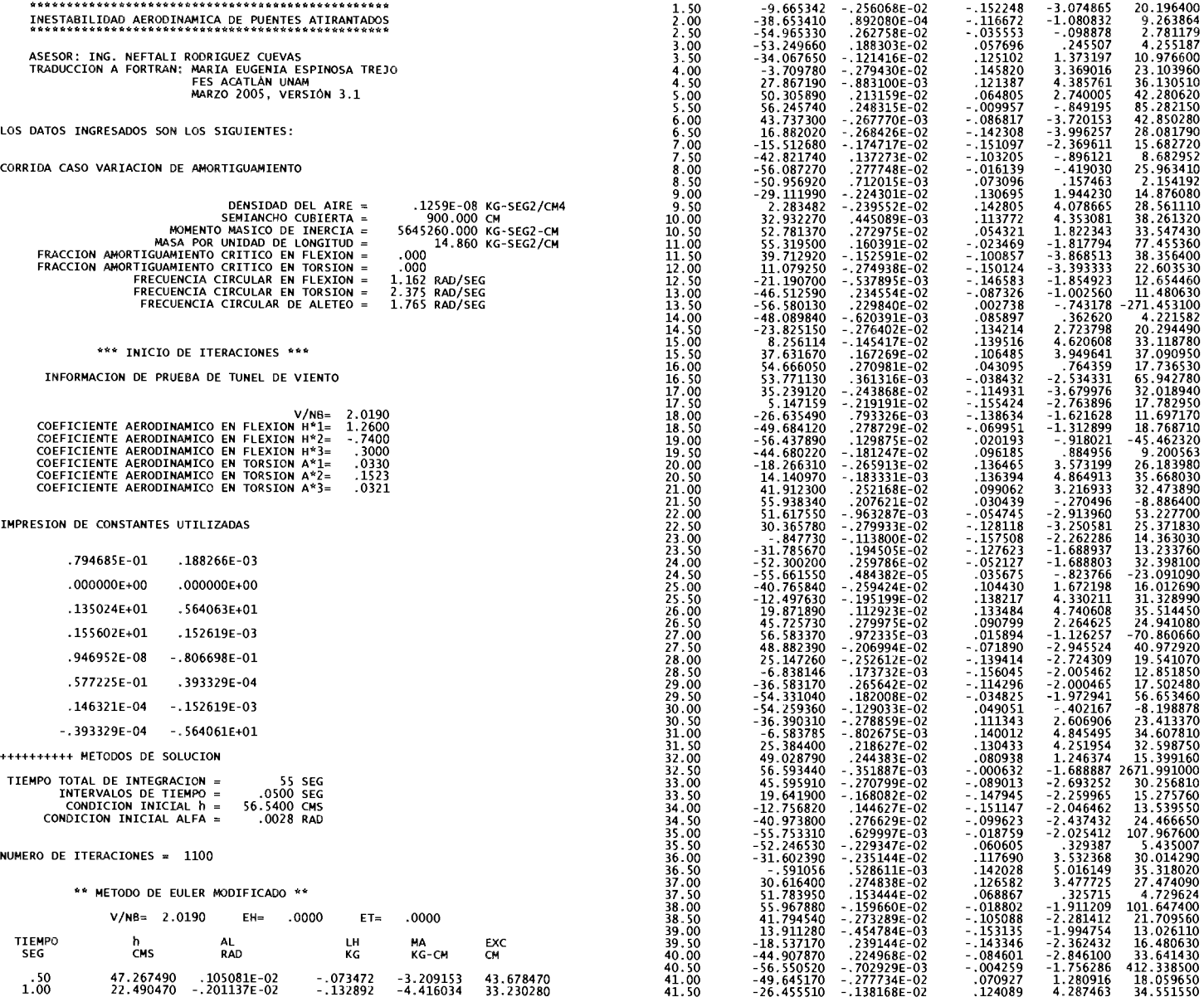

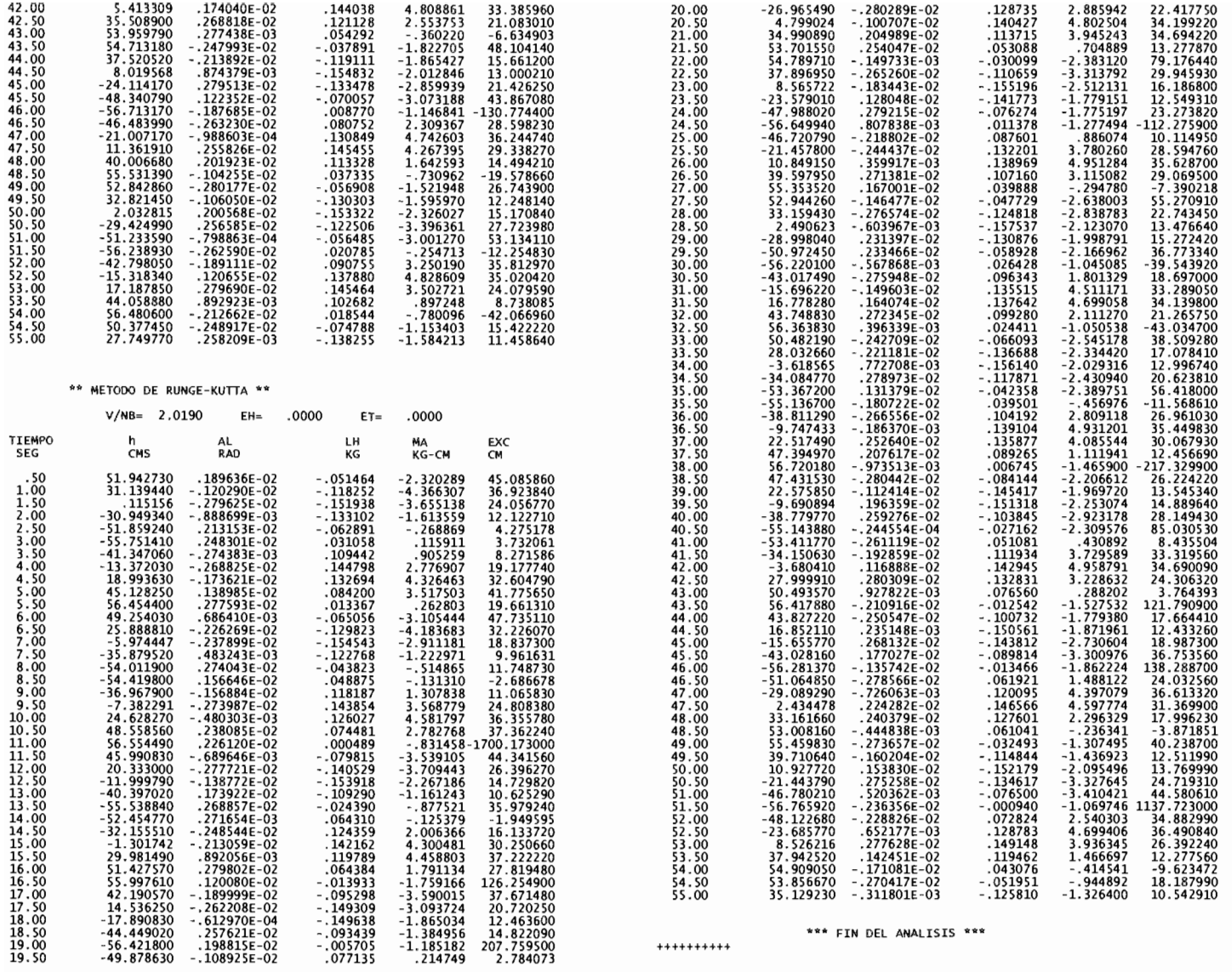

## EH =  $0.01$ , ET =  $-0.17$

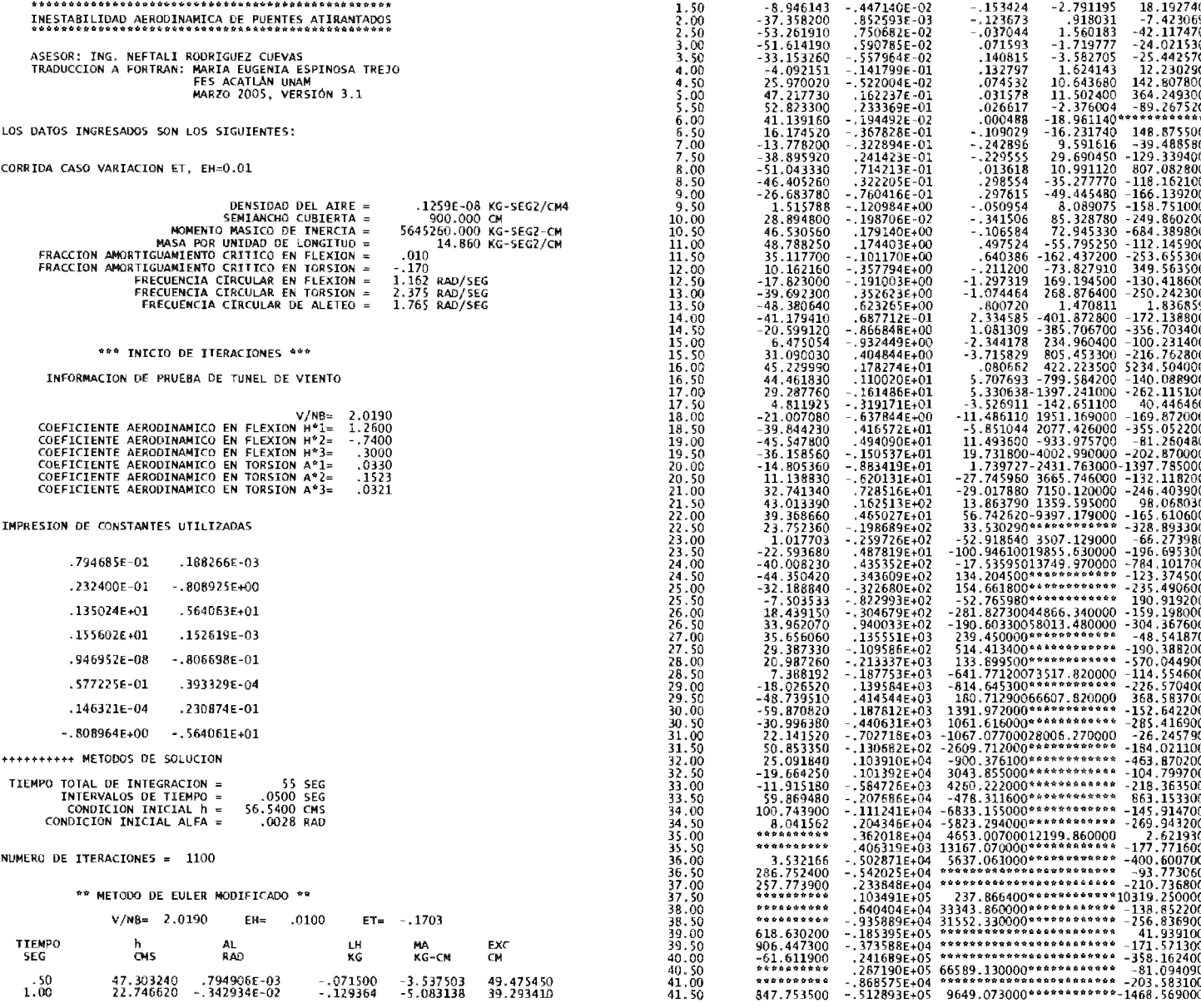

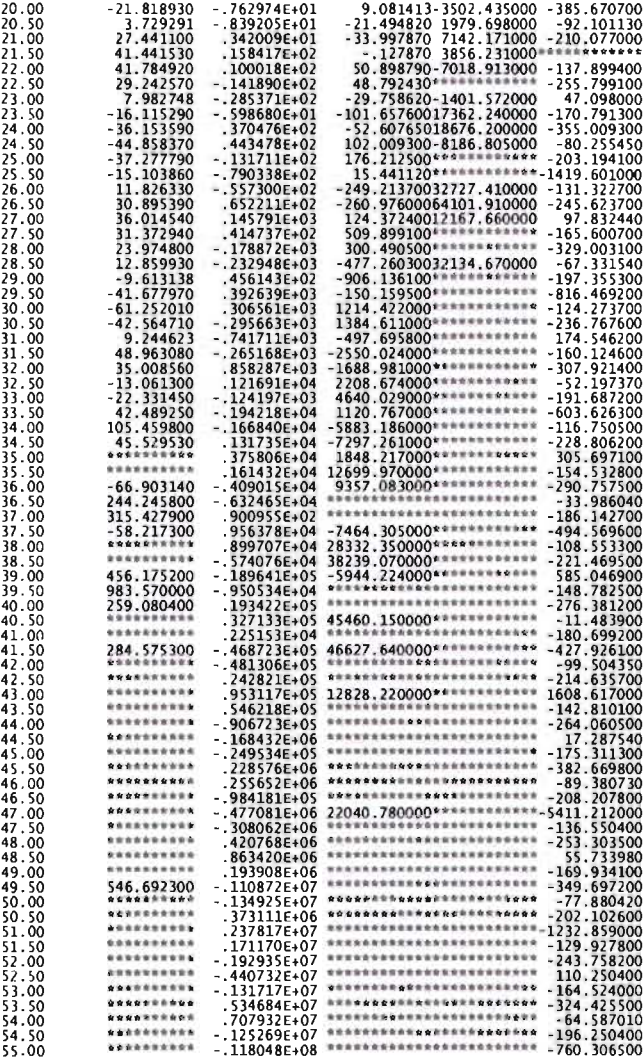

\*\*\* FIN DEL ANALISIS \*\*\*

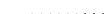

 $+ + + + + + + +$ 

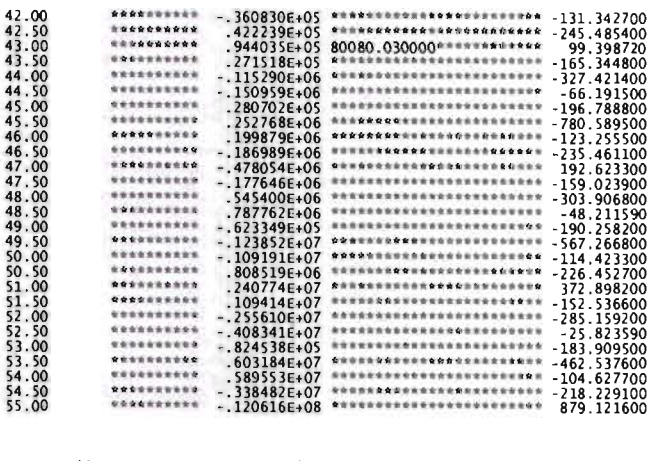

#### \*\* METODO DE RUNGE-KUTTA \*\*

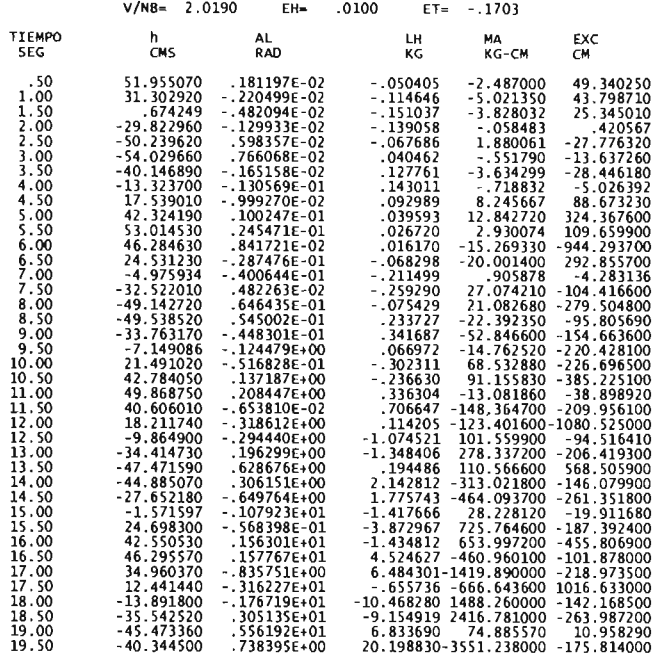

### **COMPARACiÓN DE EXCENTRICIDADES OBTENIDAS POR EL MÉTODO DE EULER MODIFICADO**

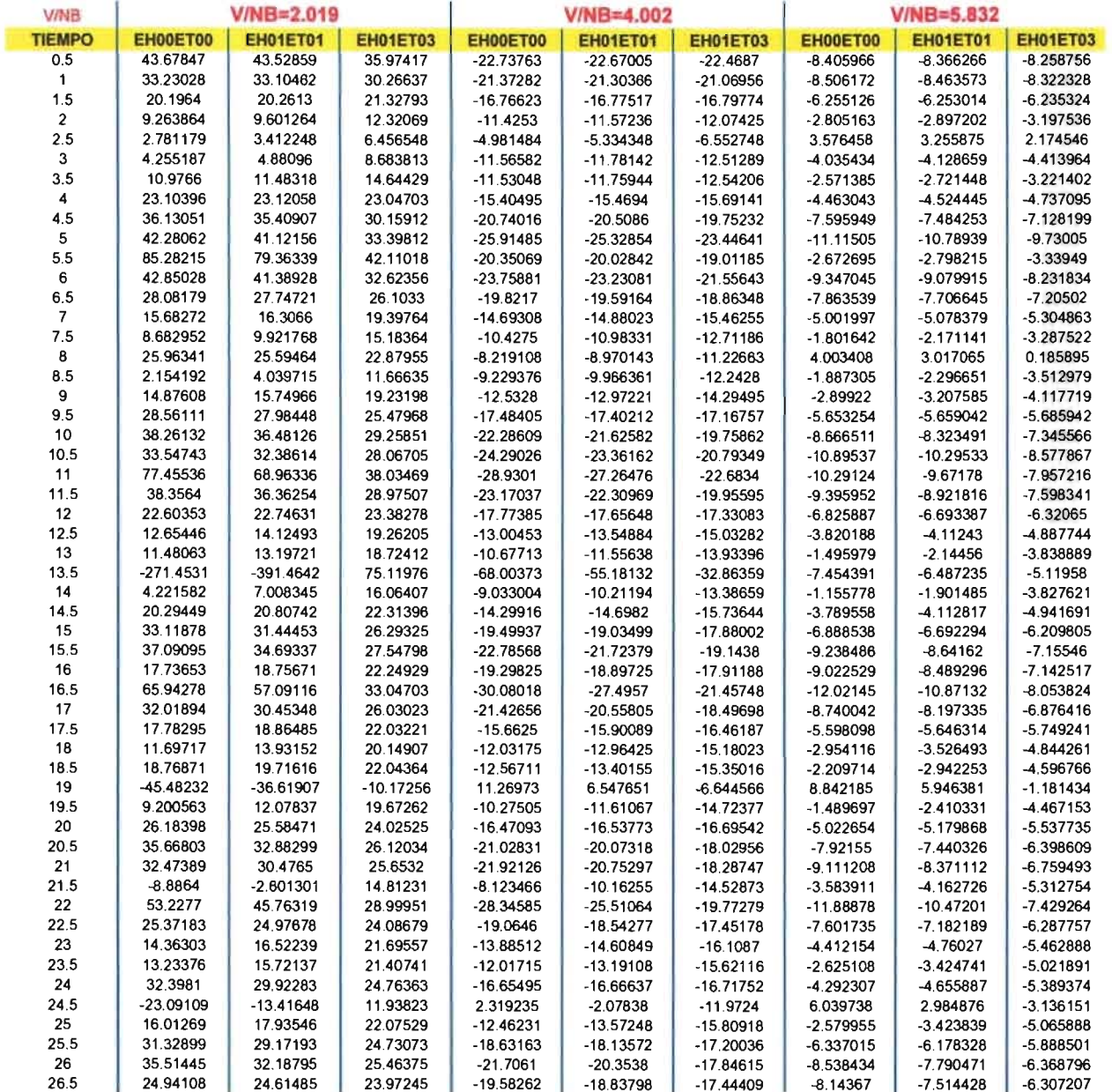

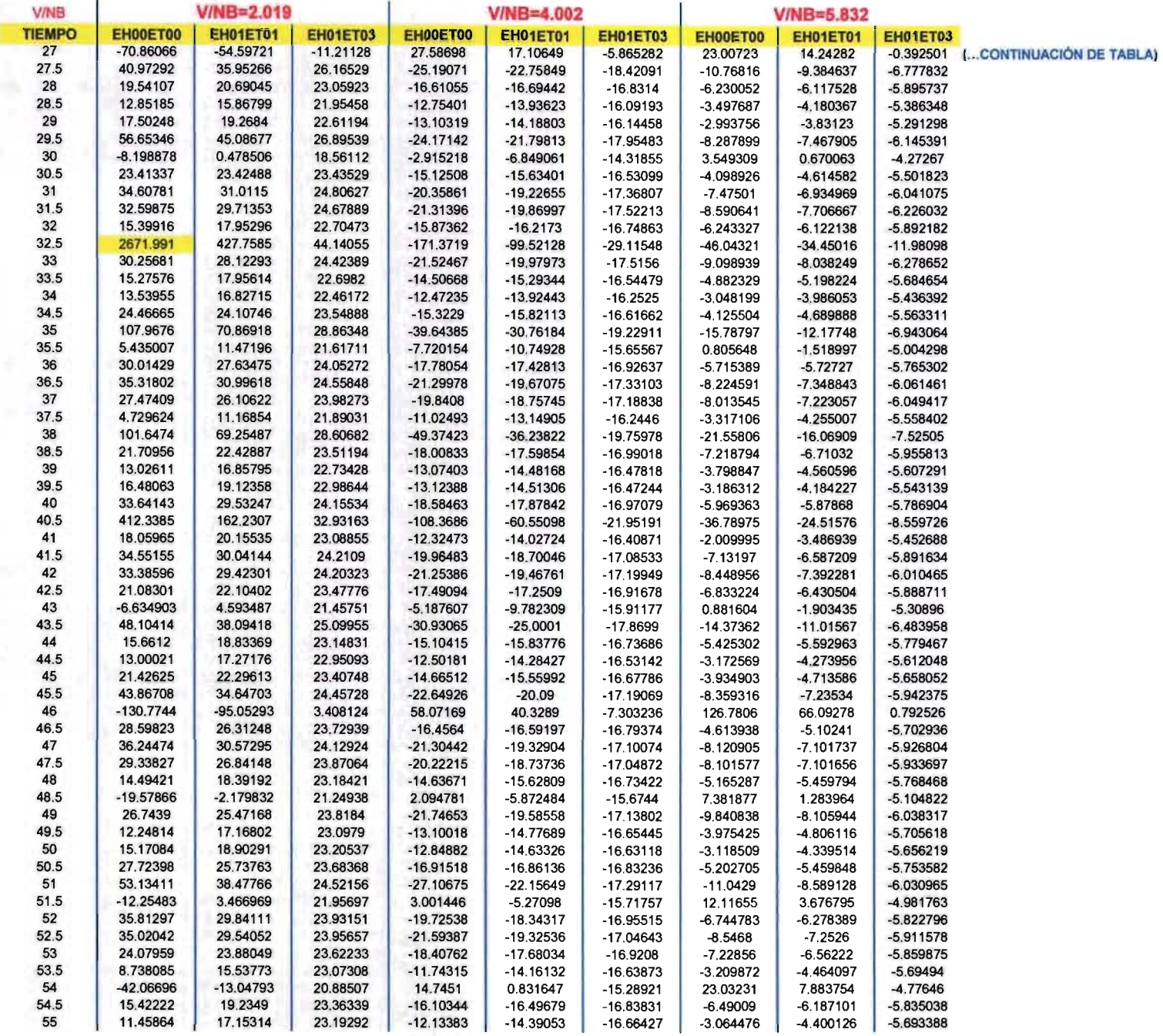

### **COMPARACiÓN DE EXCENTRICIDADES OBTENIDAS POR EL MÉTODO DE RUNGE KUTIA CON CORRECTOR DE ADAMS**

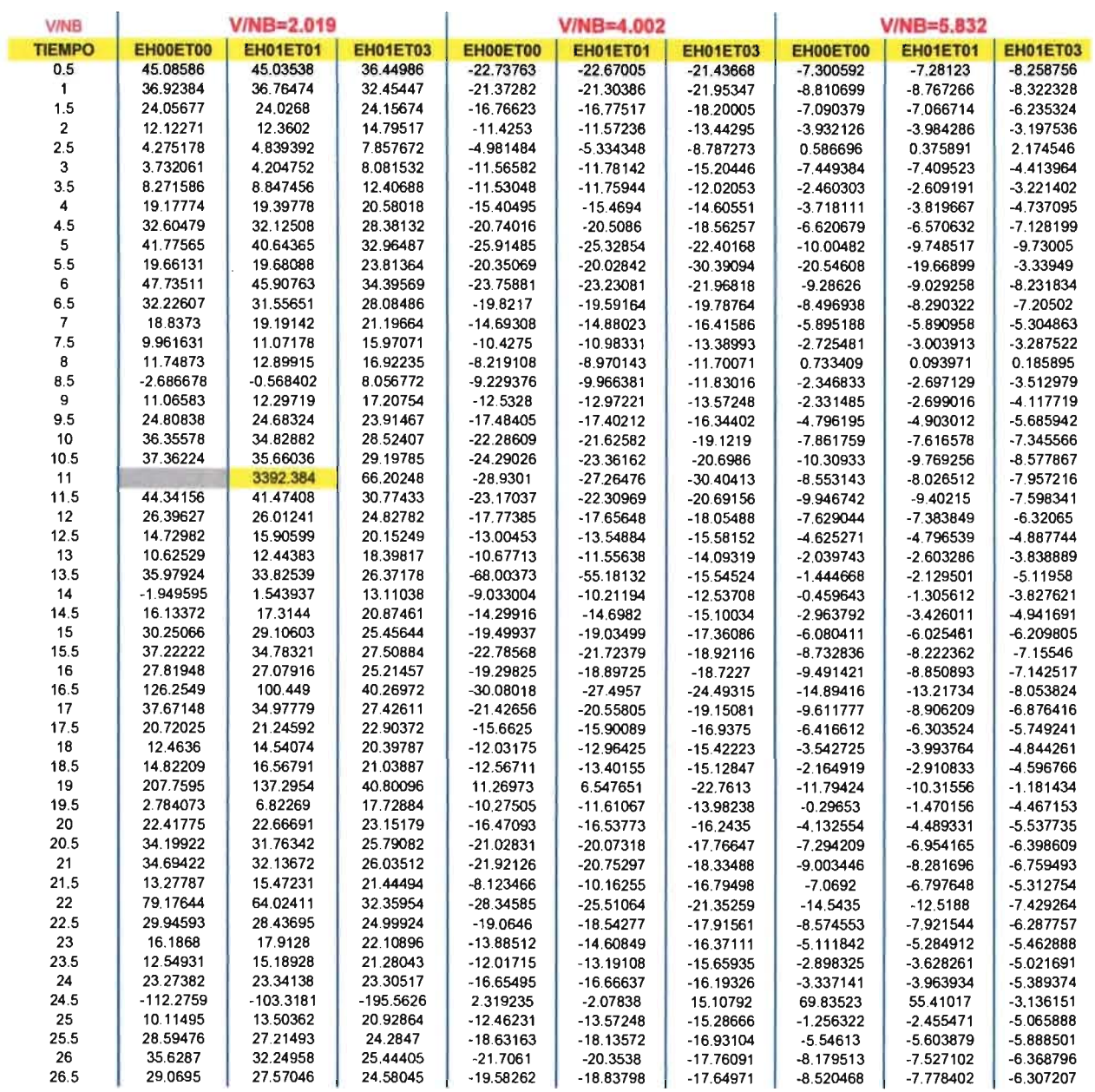

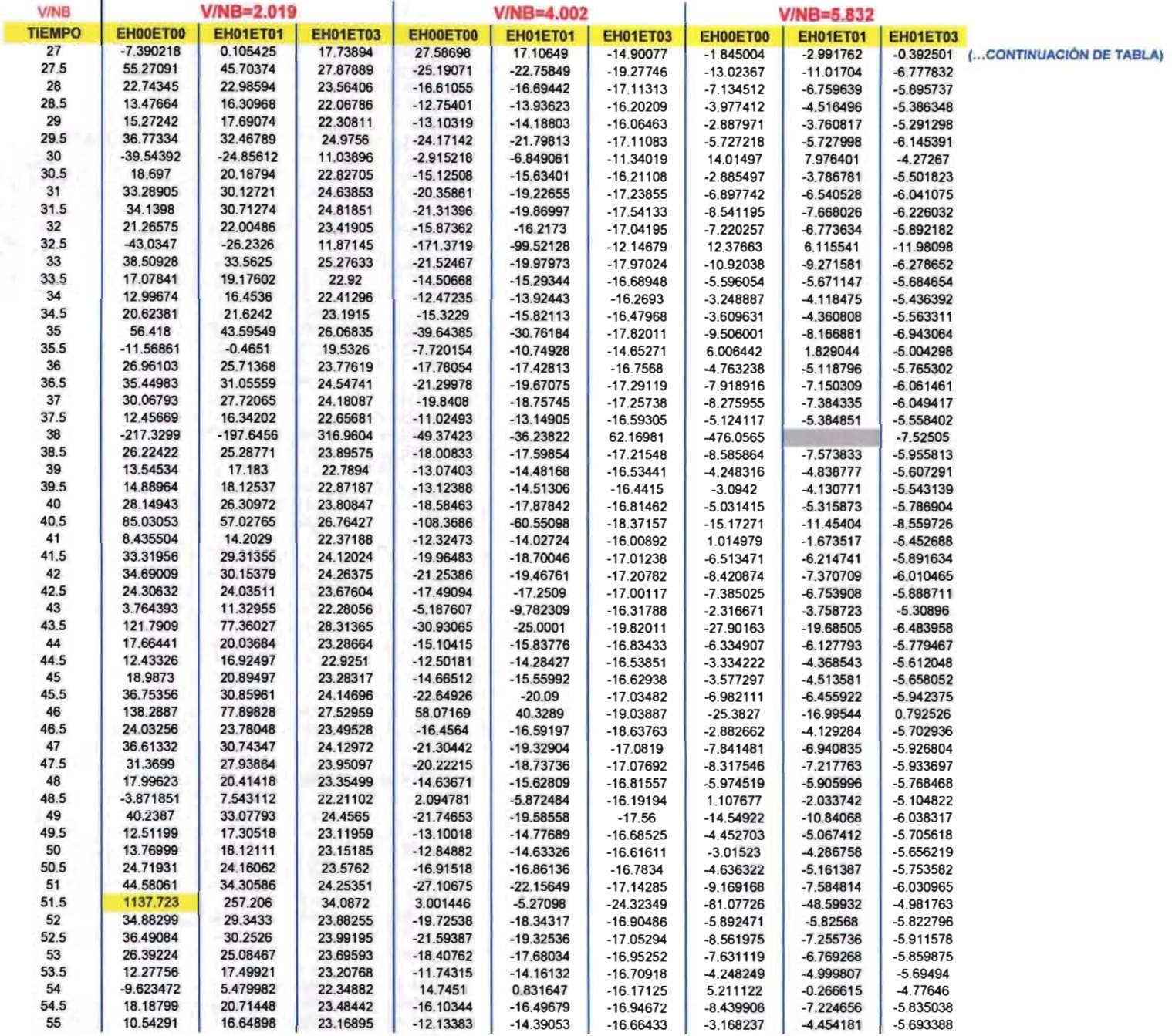
#### **COMPARACiÓN DE EXCENTRICIDADES OBTENIDAS POR EL MÉTODO DE EULER MODIFICADO**

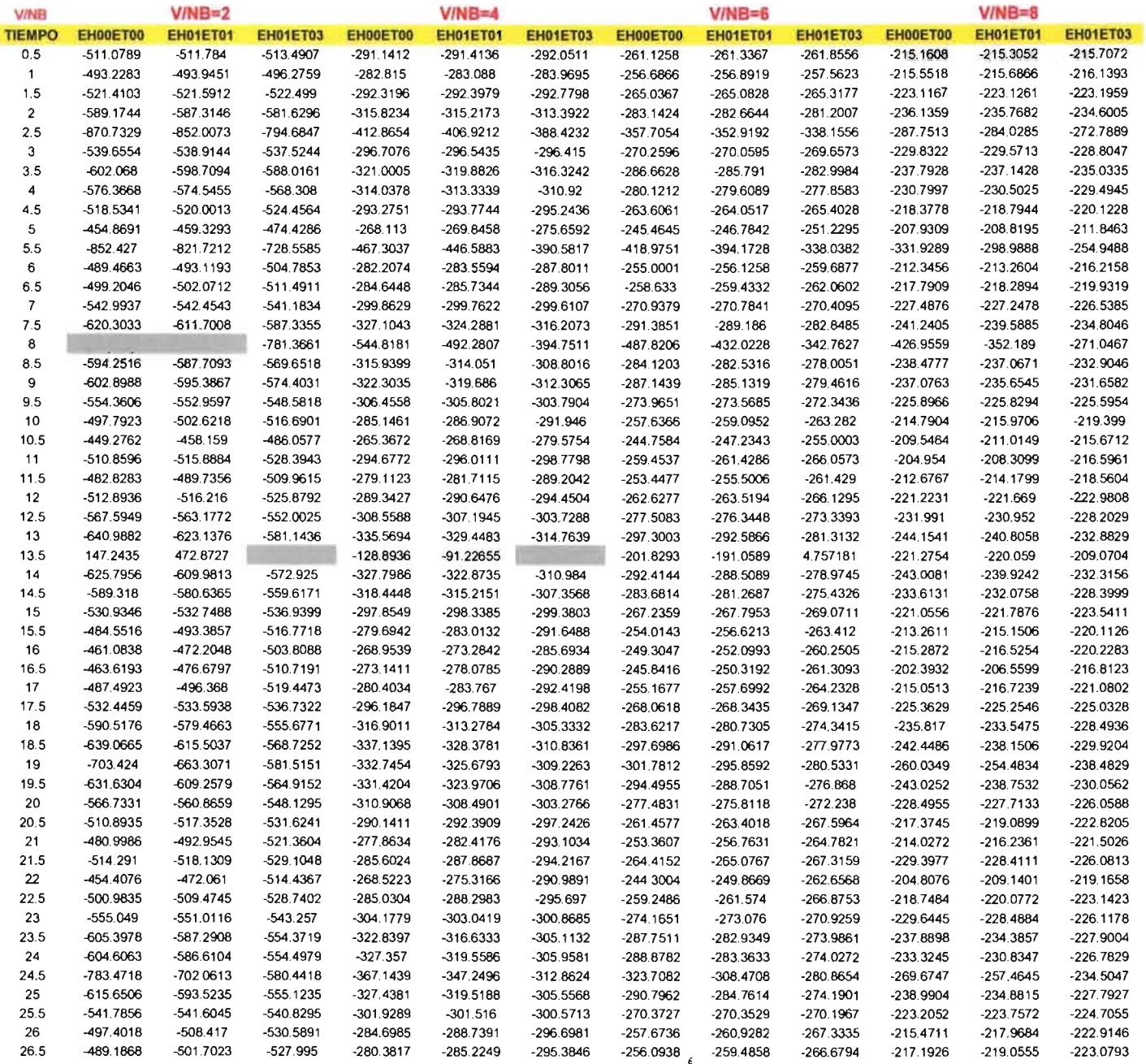

Ï

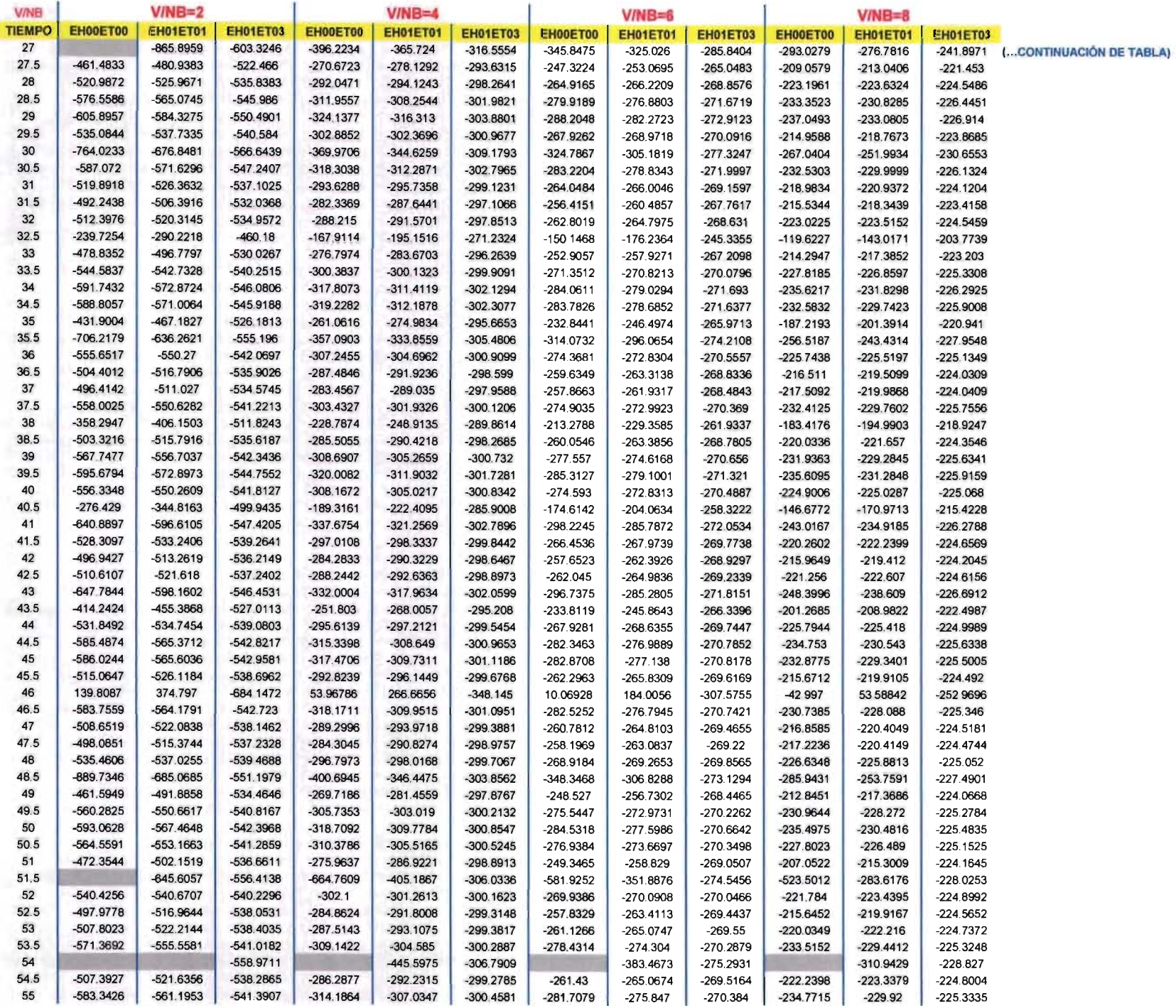

#### **COMPARACiÓN DE EXCENTRICIDADES OBTENIDAS POR EL MÉTODO DE RUNGE-KUTTA CON CORRECTOR DE ADAMS**

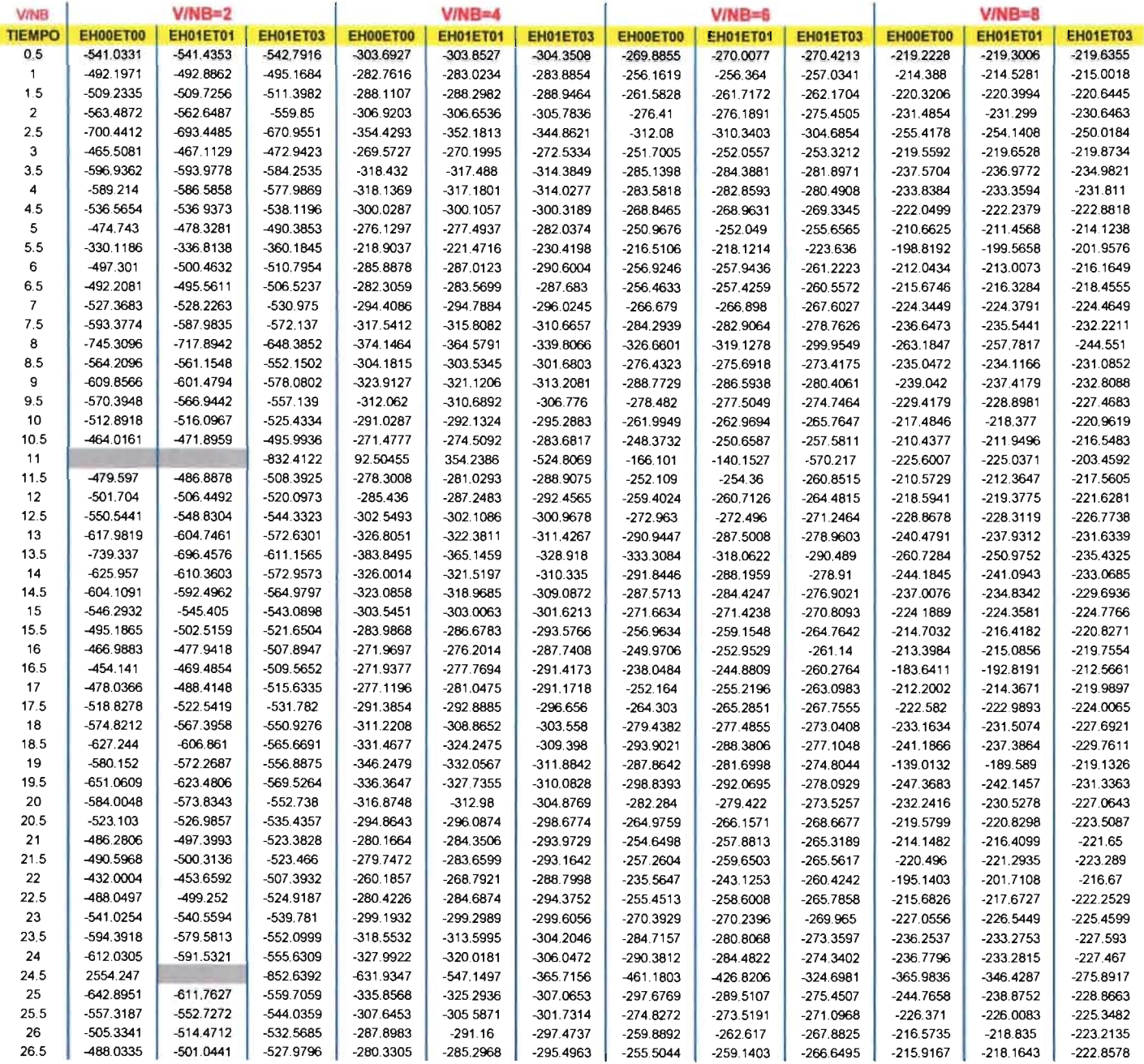

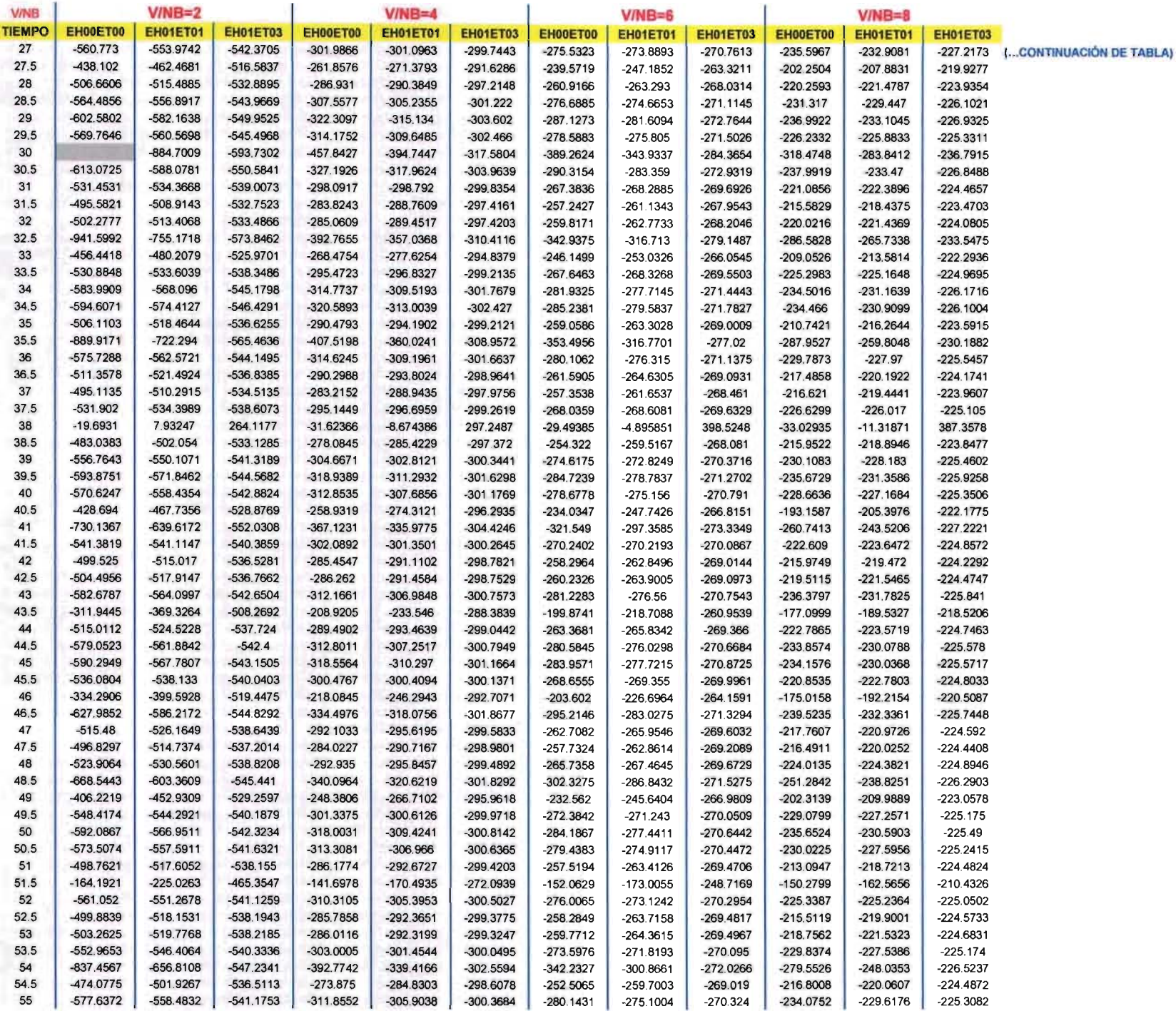

#### **COMPARACiÓN DE EXCENTRICIDADES OBTENIDAS POR EL MÉTODO DE EULER MODIFICADO**

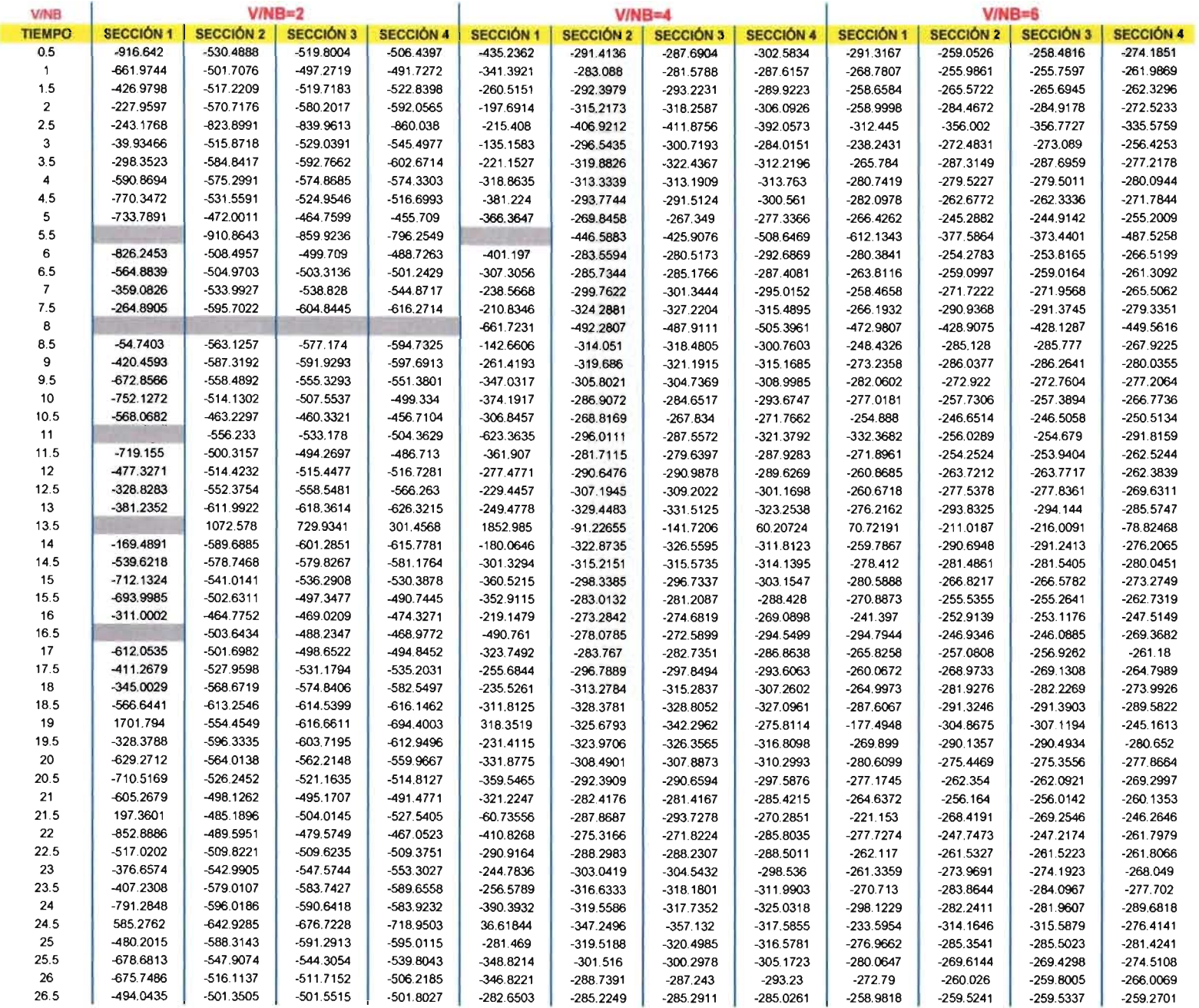

 $\sim$ 

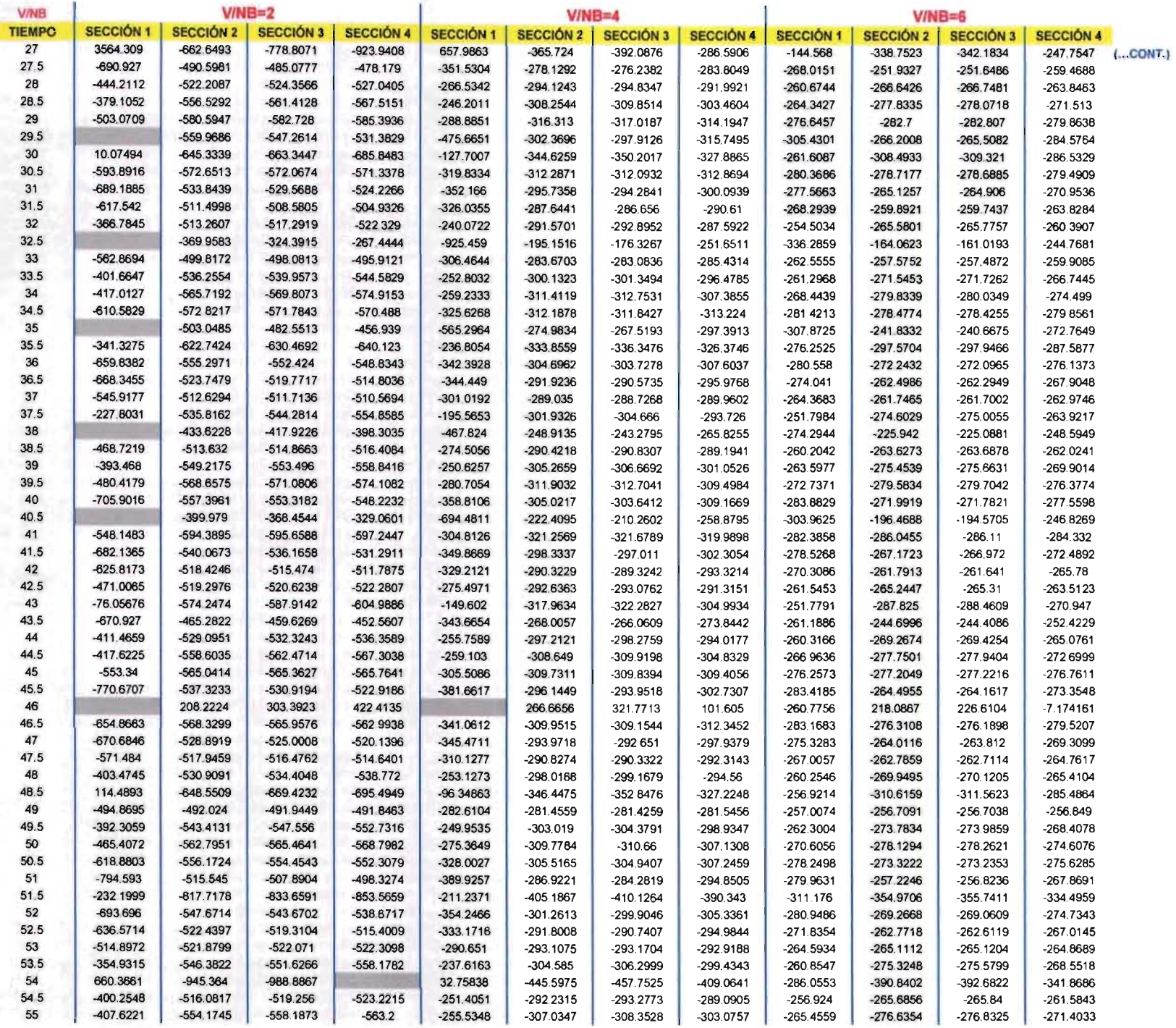

#### **COMPARACiÓN DE EXCENTRICIDADES OBTENIDAS POR EL MÉTODO DE RUNGE-KUTTA CON CORRECTOR DE ADAMS**

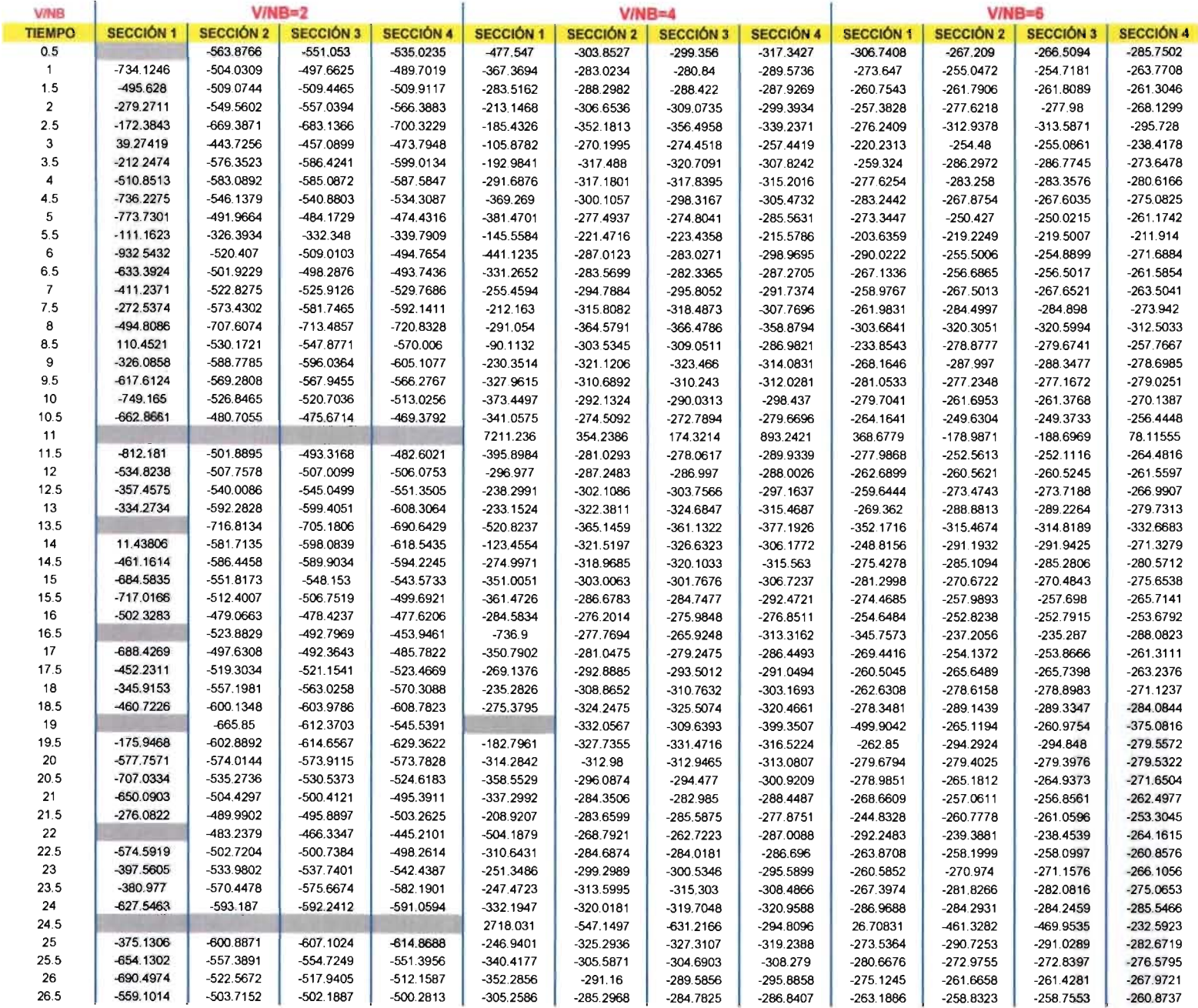

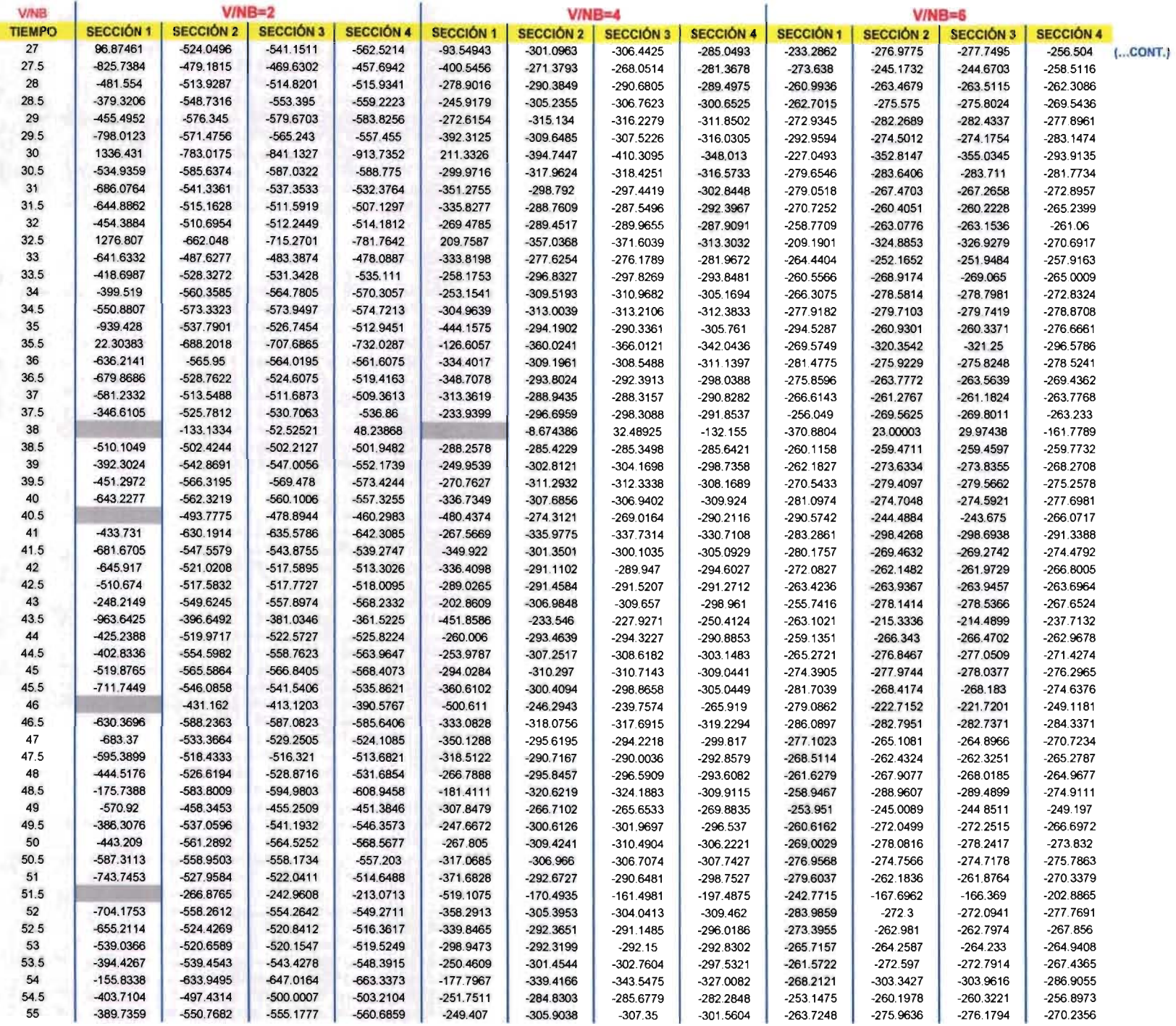

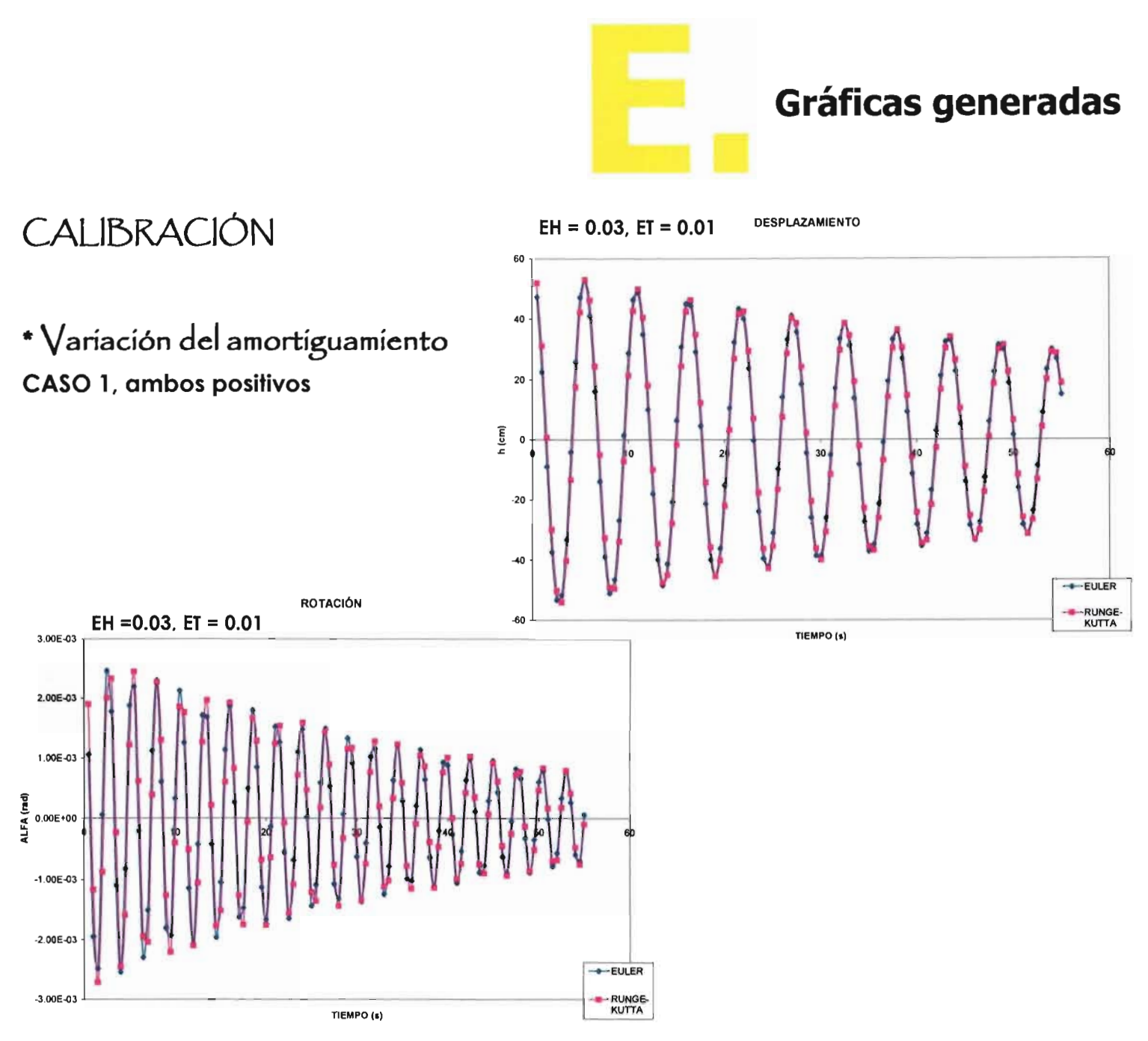

## CASO 2, EH (+), ET (-)

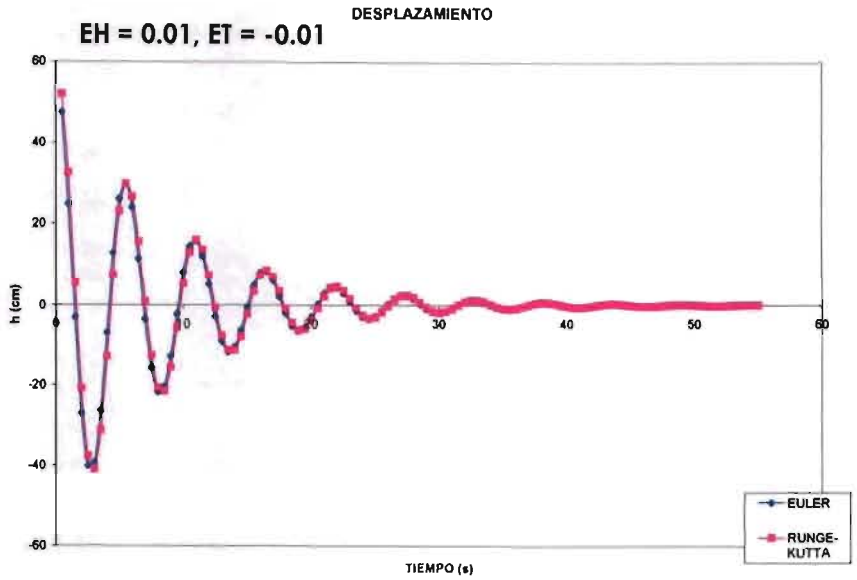

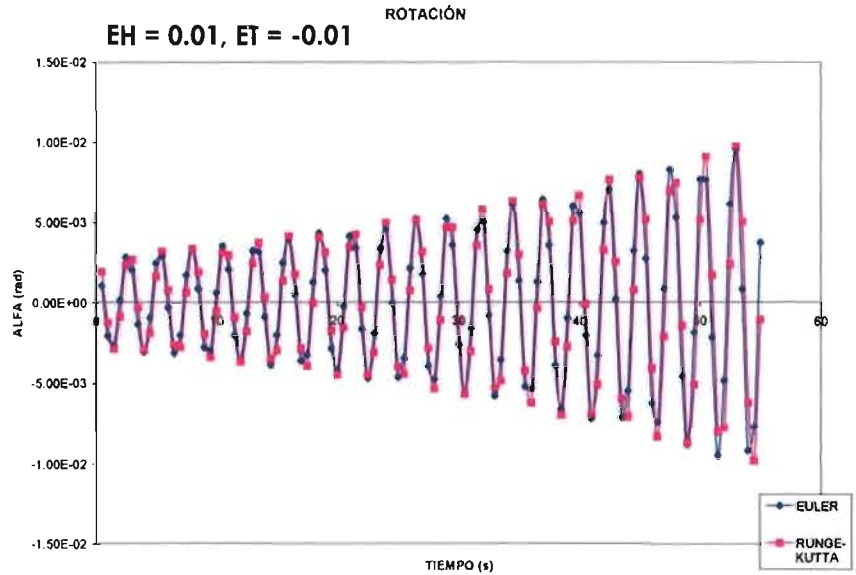

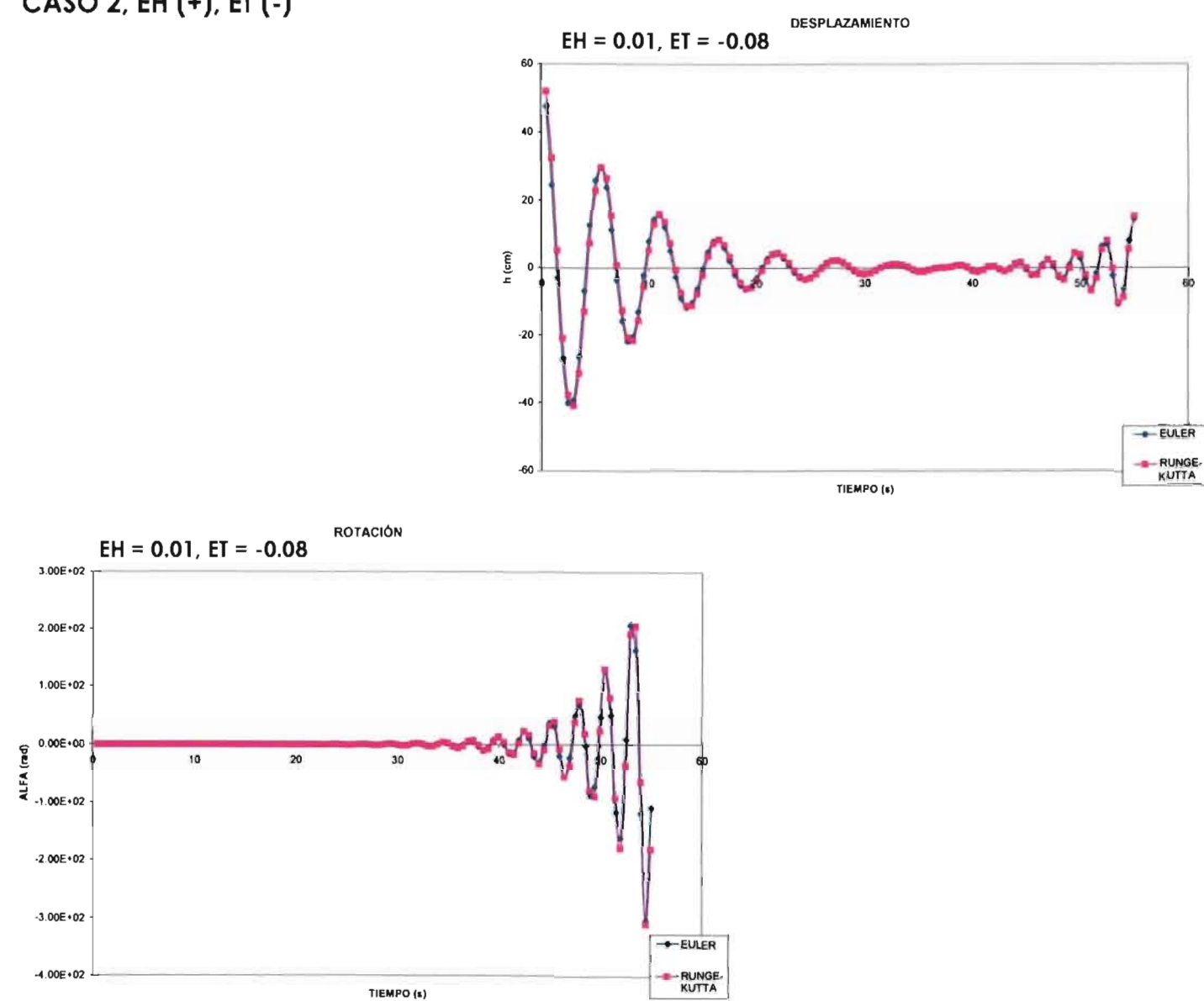

CASO 2, EH (+), ET (-)

#### CASO 3, EH (-), ET (+)

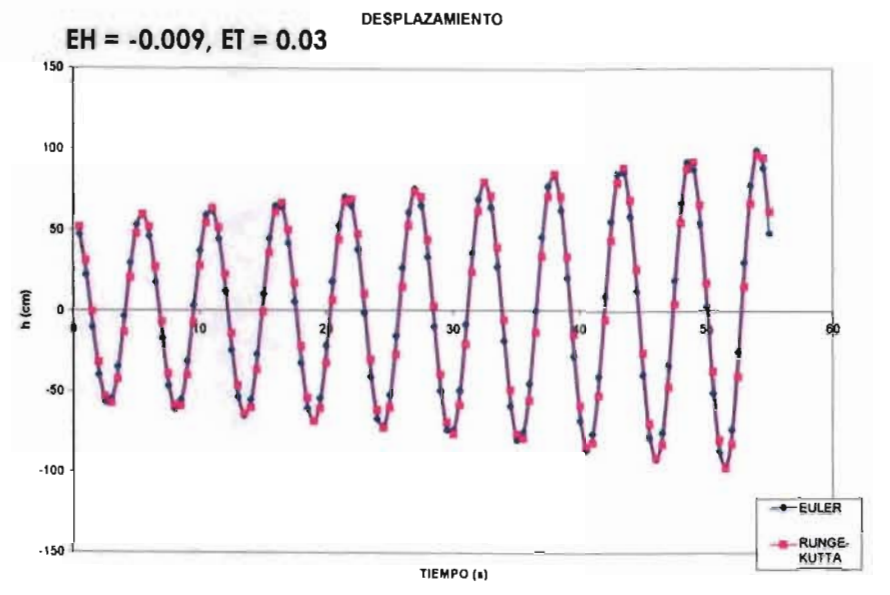

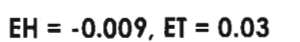

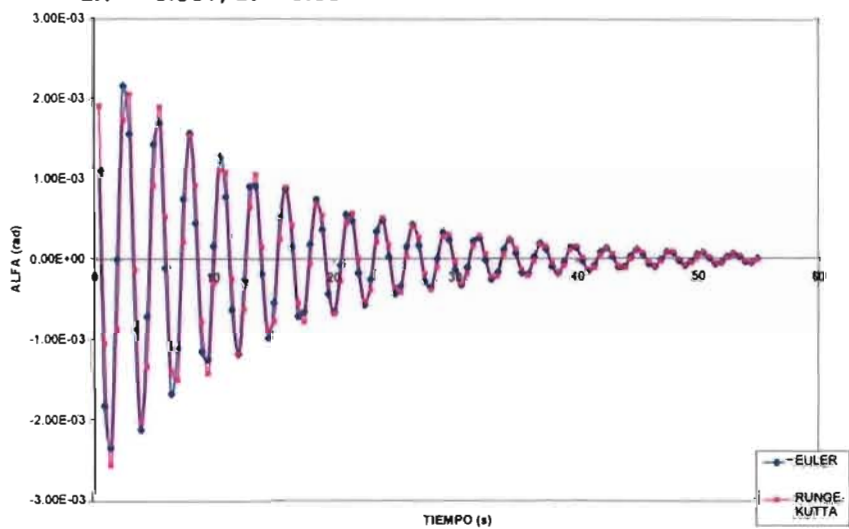

**ROTACIÓN** 

CASO 4, EH (-), ET (-)

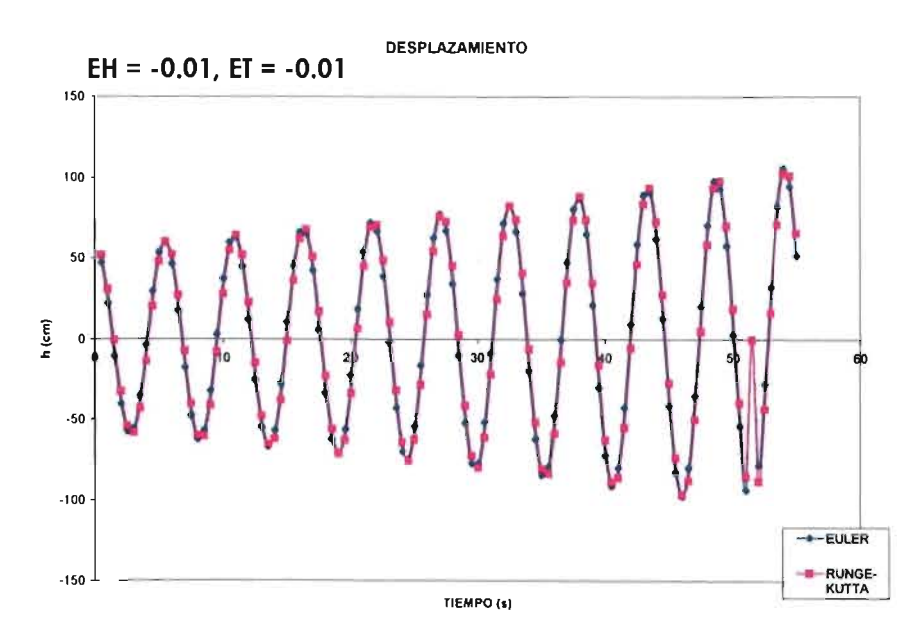

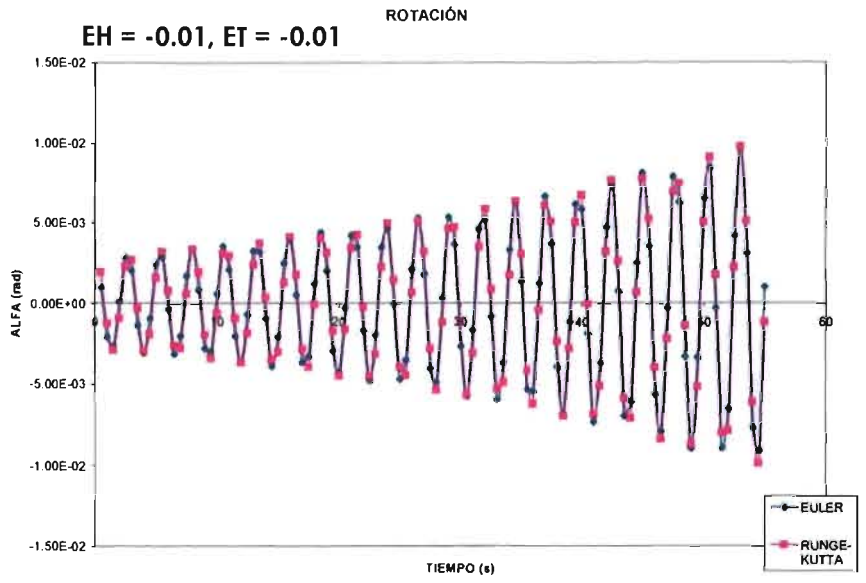

CASO 5,  $EH = ET = 0.0$ 

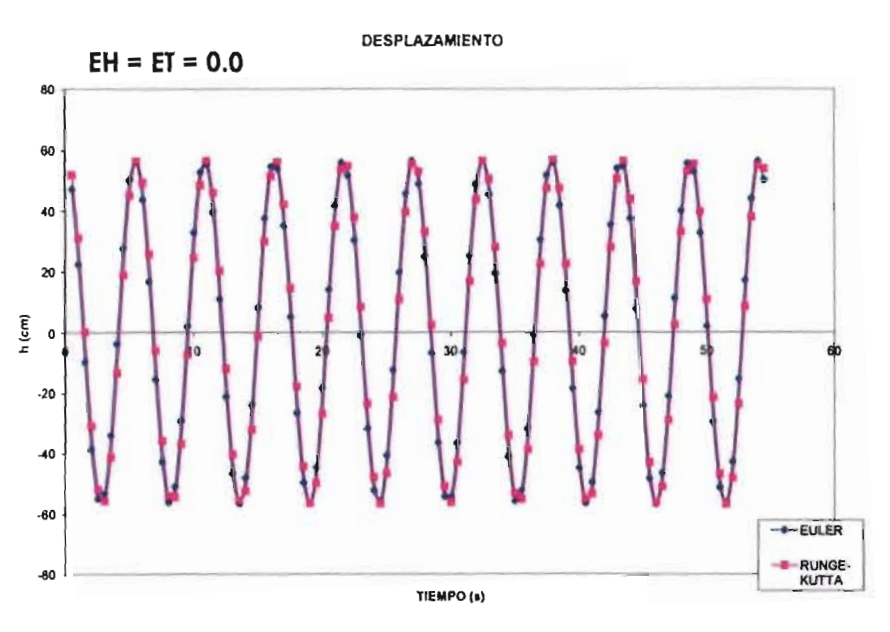

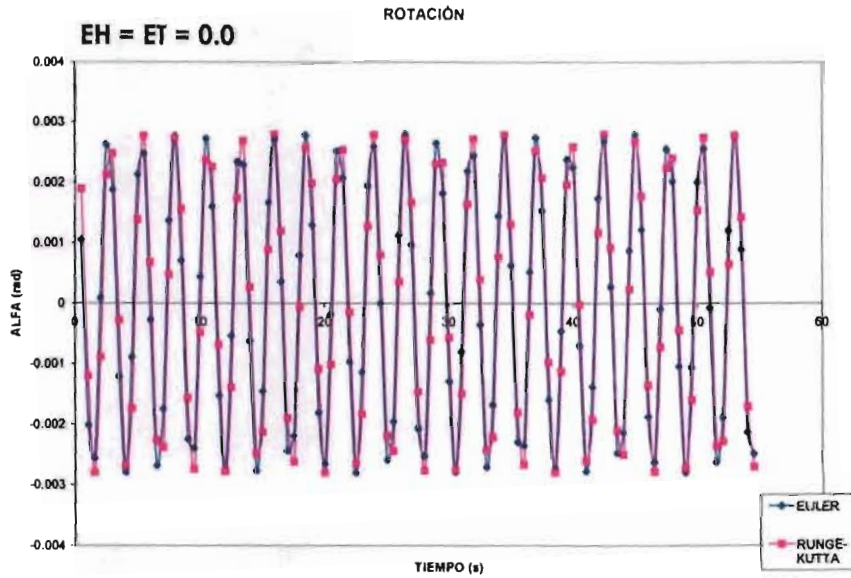

## $V/NB = 2.019$ EH=0.00; ET=0.00

**DESPLAZAMIENTO VERTICAL** 

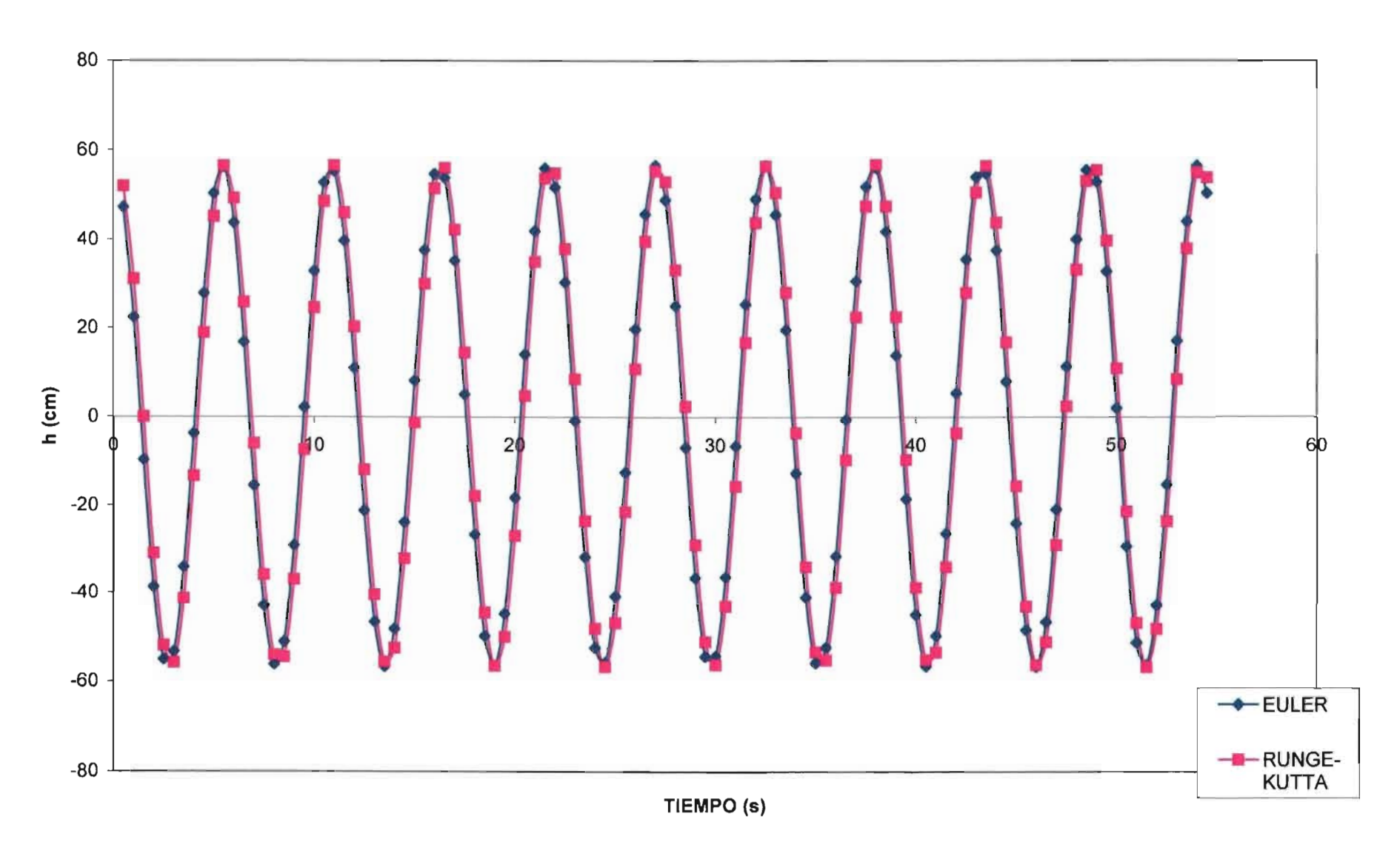

### $V/NB = 2.019$ EH=0.00; ET=0.00

#### DESPLAZAMIENTO ANGULAR (ROTACIÓN)

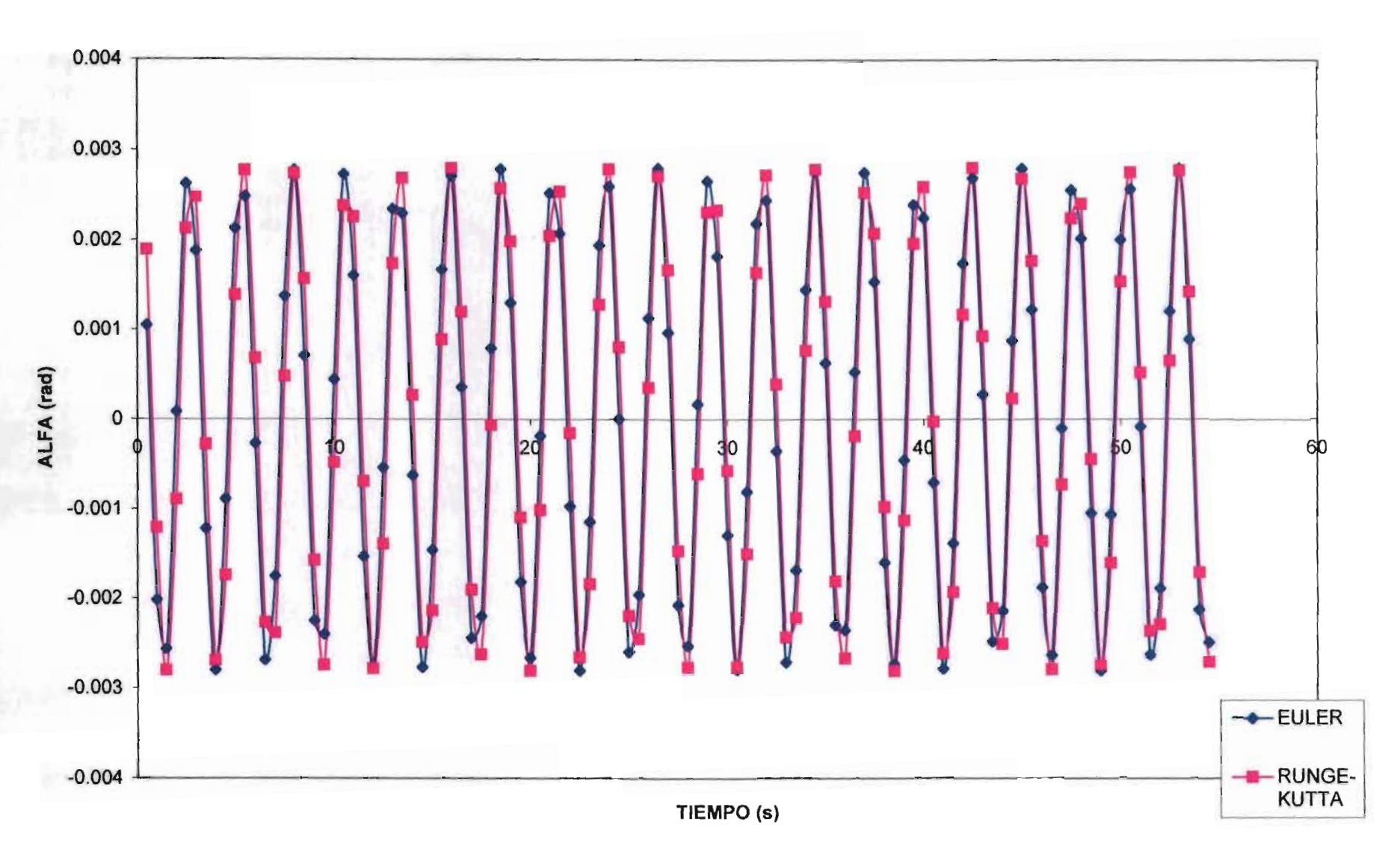

# $V/NB = 2.019$ EH=0.00; ET=0.00

**EXCENTRICIDAD** 

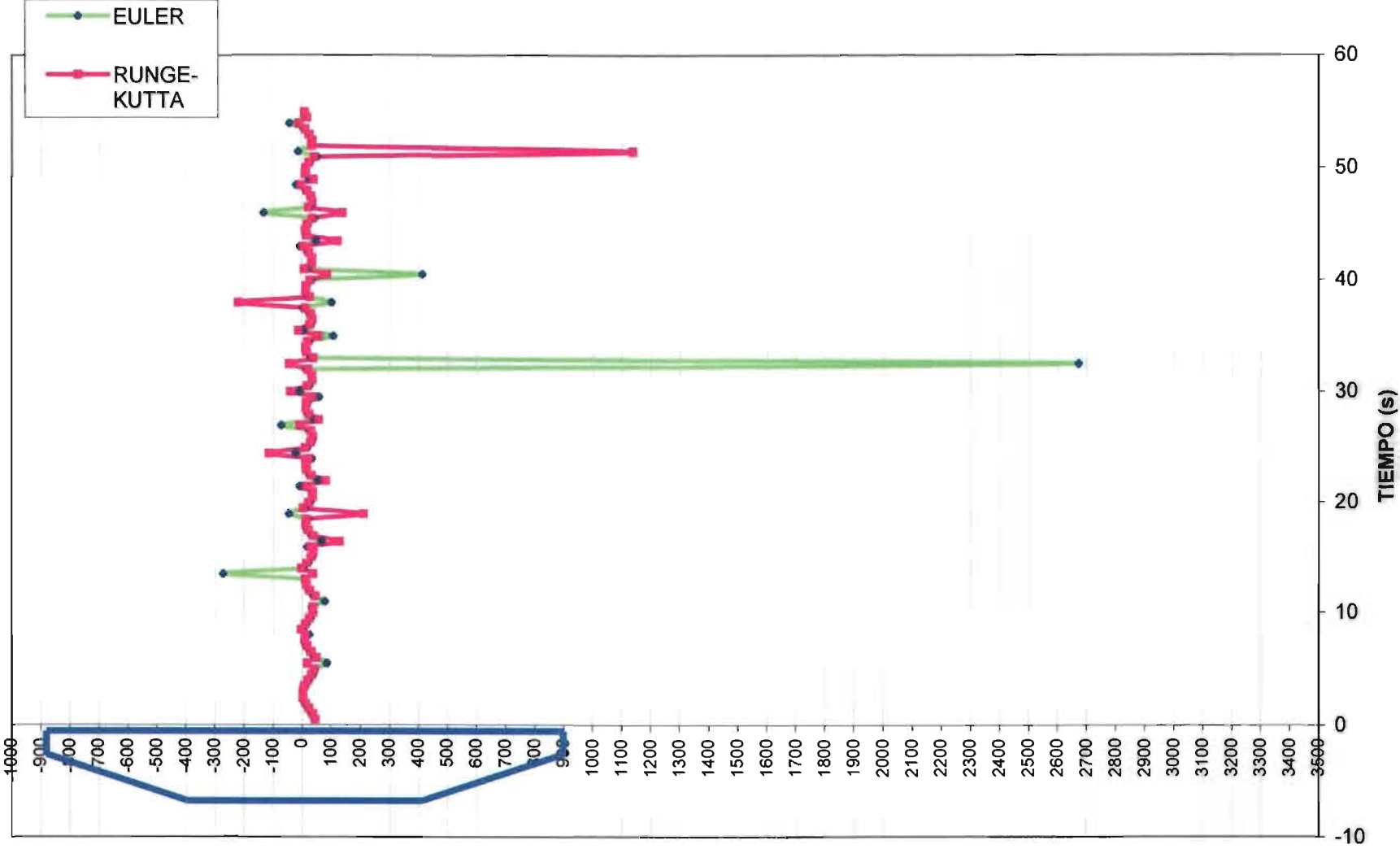

# **V/NB=2.019 EH=O.1; ET=O.1**

#### **DESPLAZAMIENTO VERTICAL**

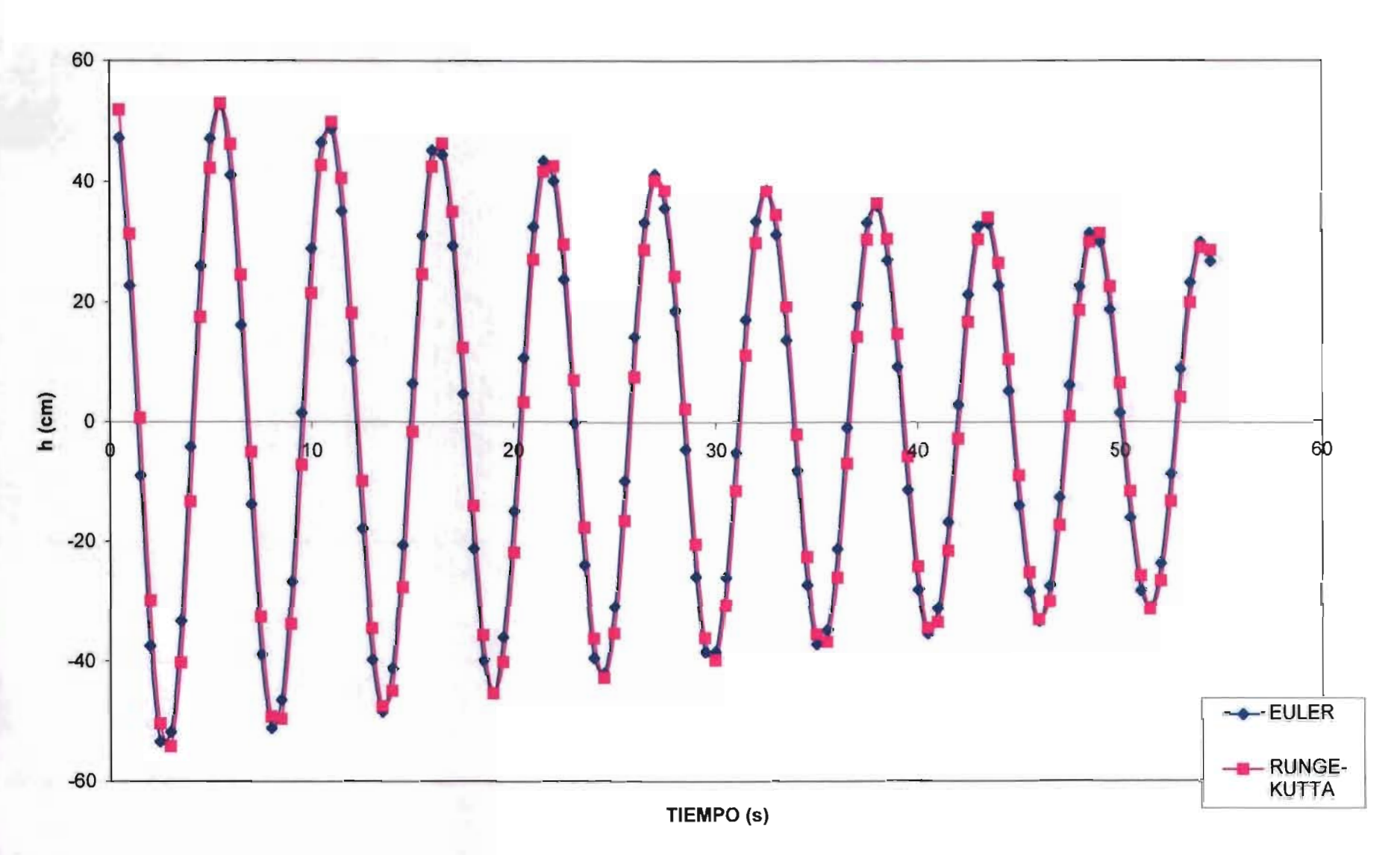

 $V/NB = 2.019$ EH=0.1; ET=0.1

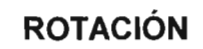

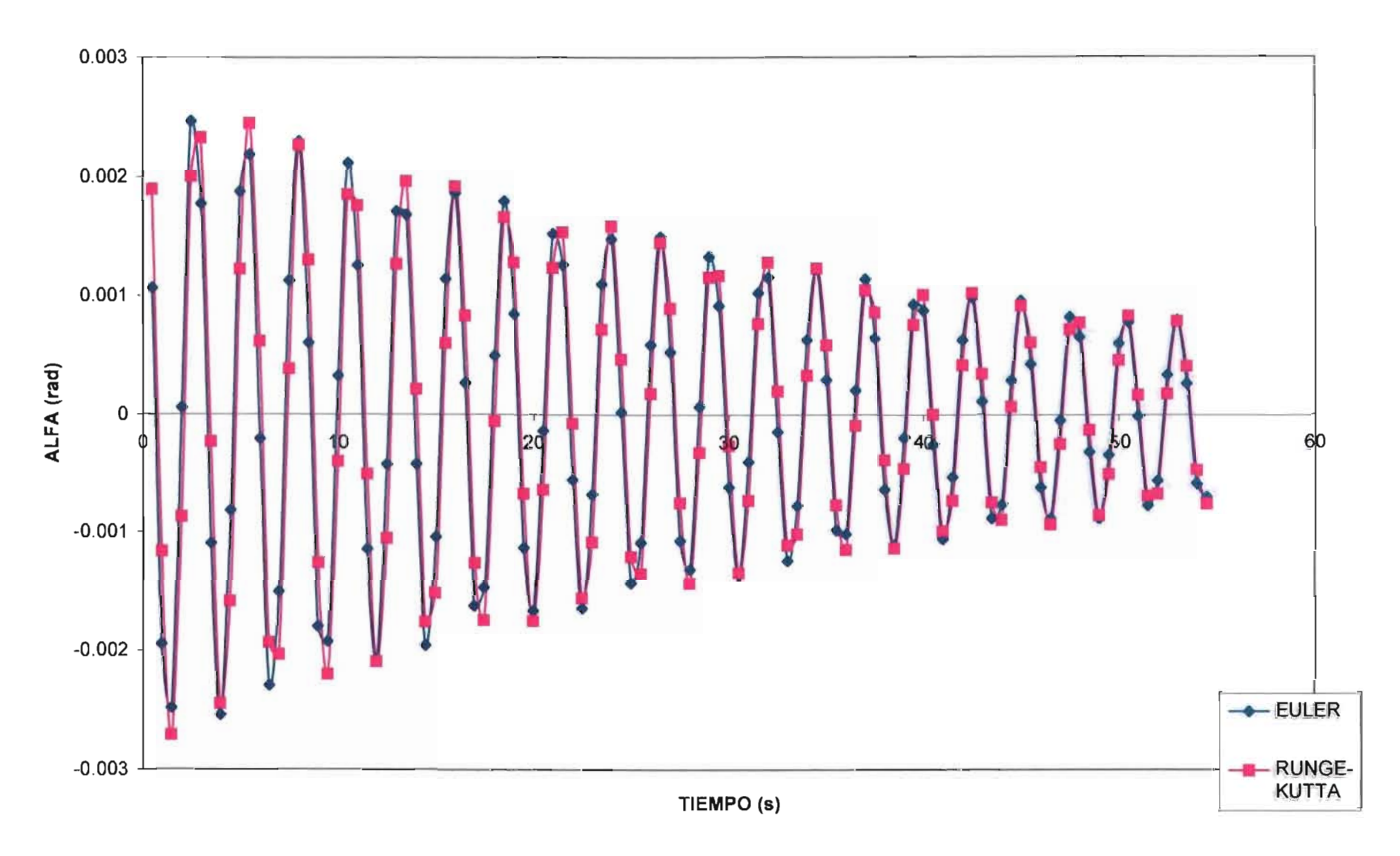

 $V/NB = 2.019$ EH=0.1; ET=0.1

**EXCENTRICIDAD** 

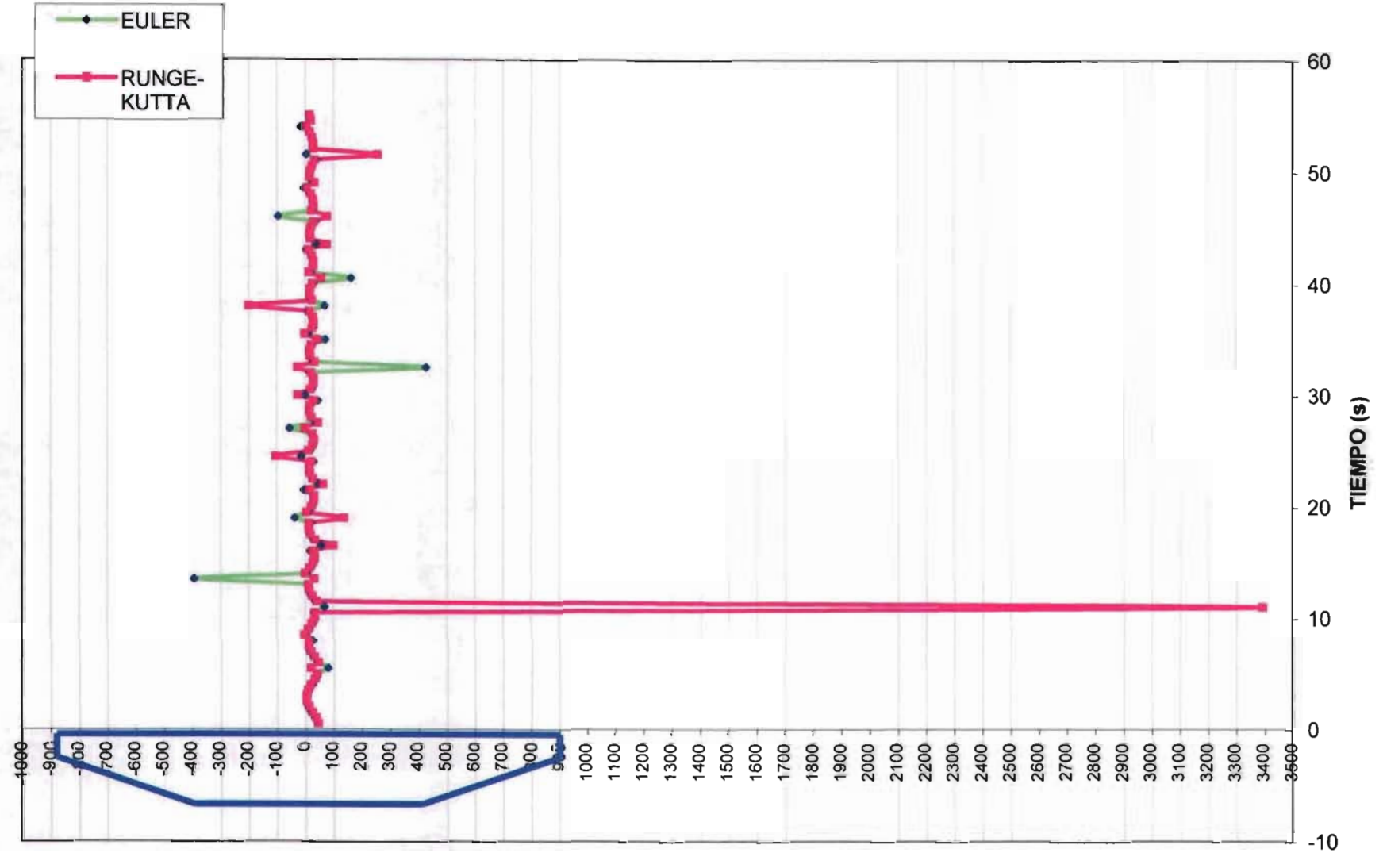

 $V/NB = 2.019$ EH=0.1; ET=0.3

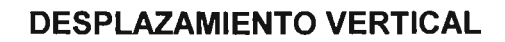

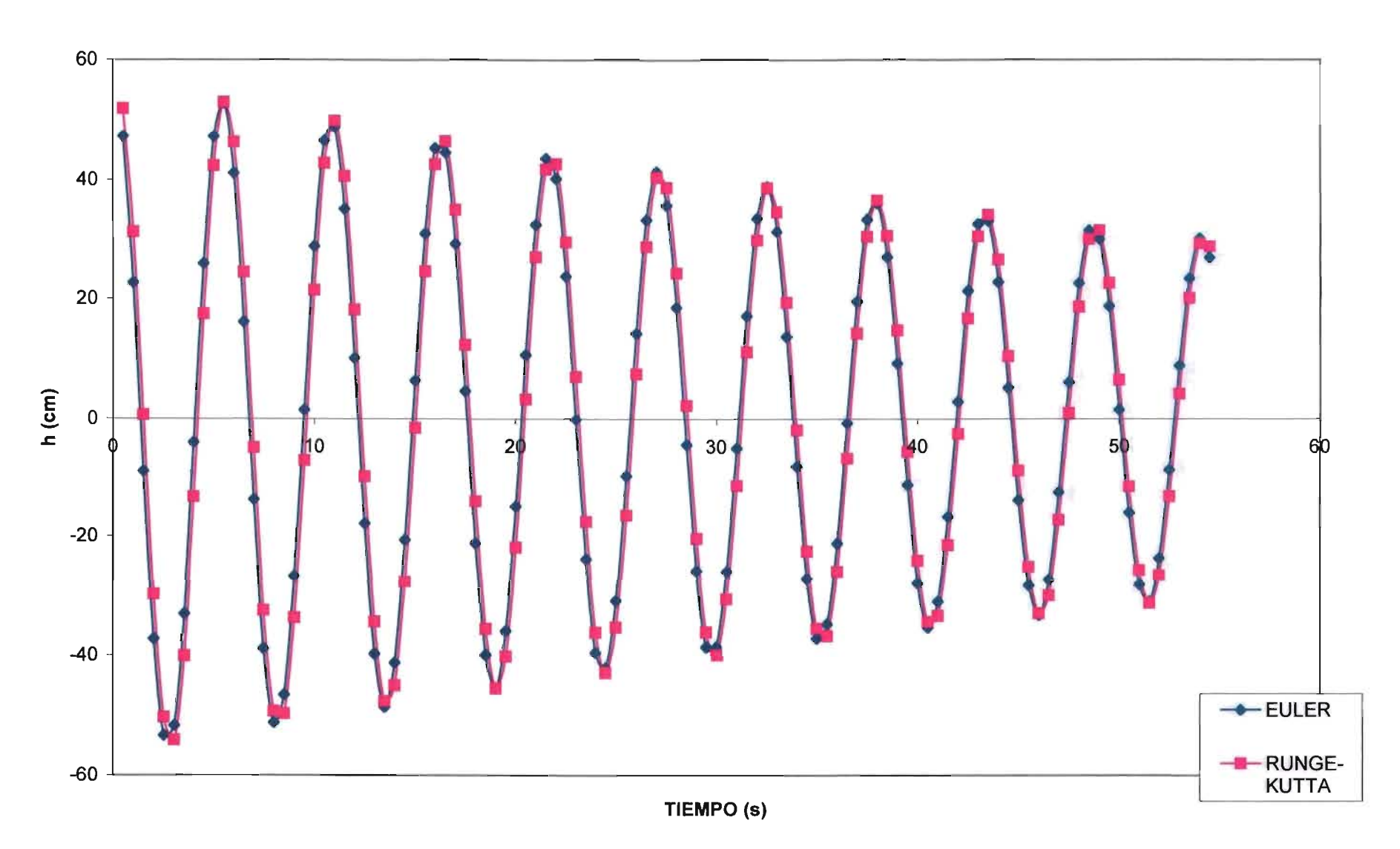

**V/NB=2.019 EH=O.1; ET=O.3** 

**ROTACiÓN** 

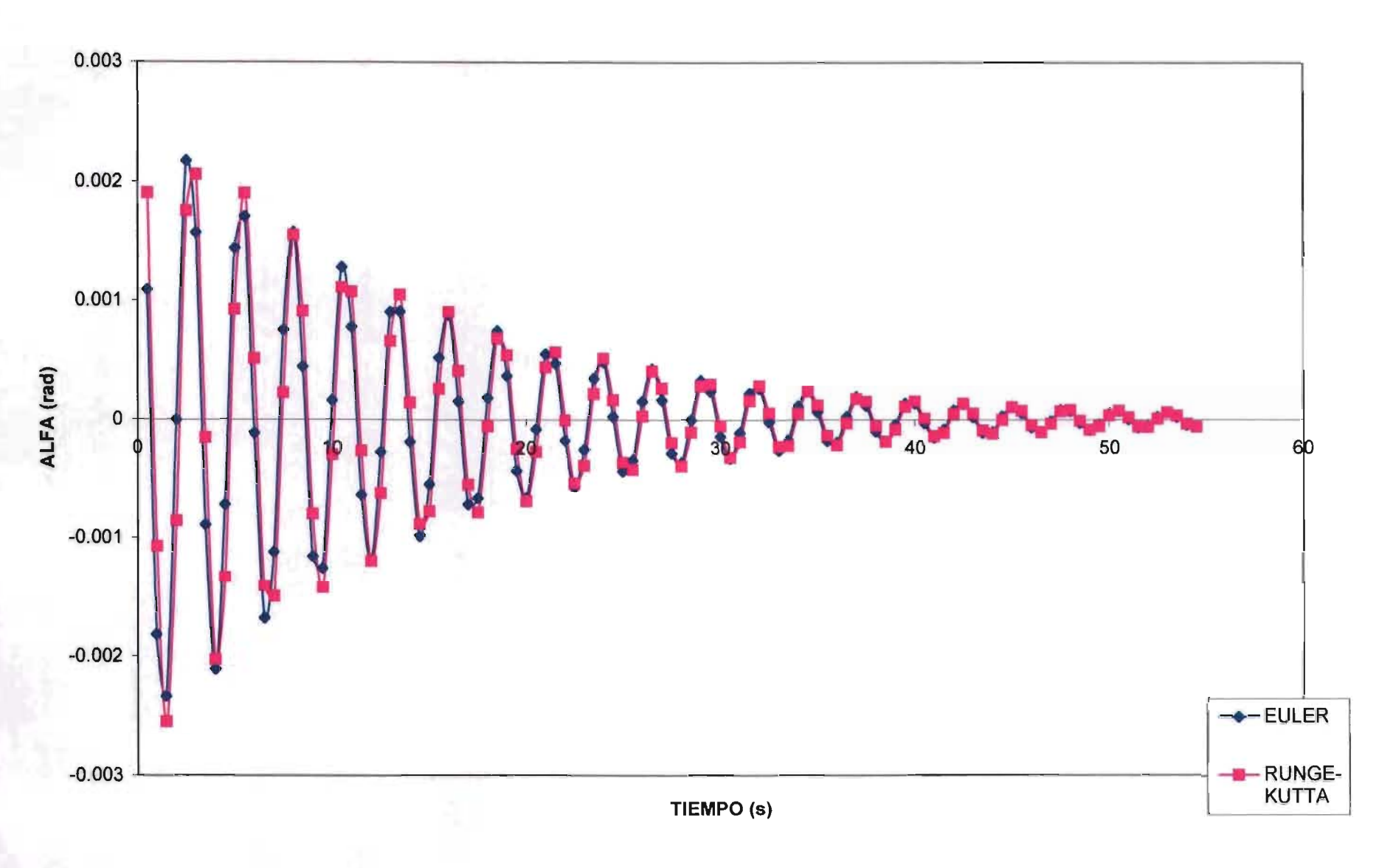

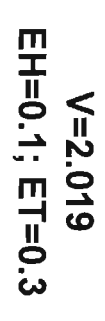

# **EXCENTRICIDAD**

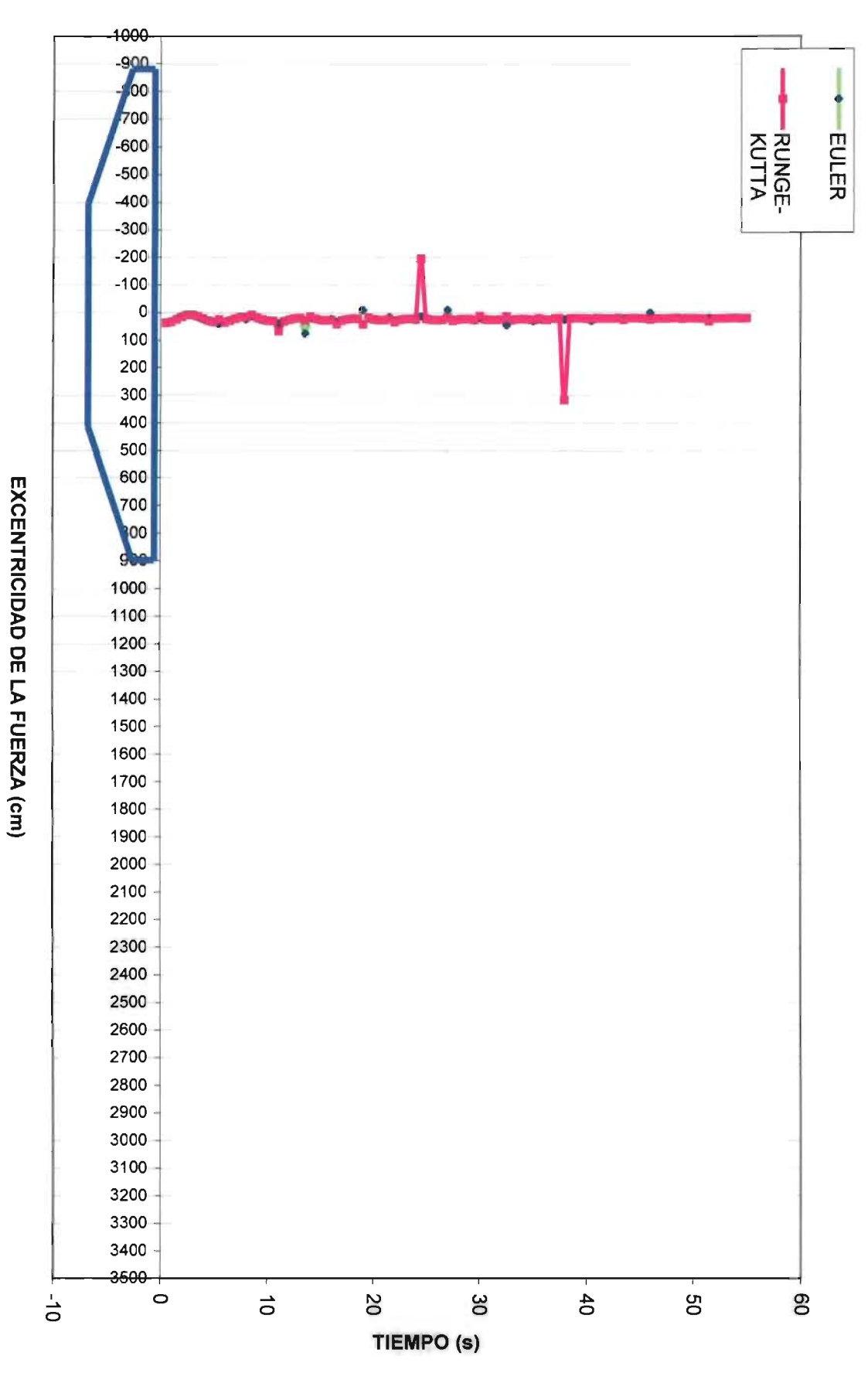

## **V/NB=4.002 EH=O.OO; ET=O.OO**

#### **DESPLAZAMIENTO VERTICAL**

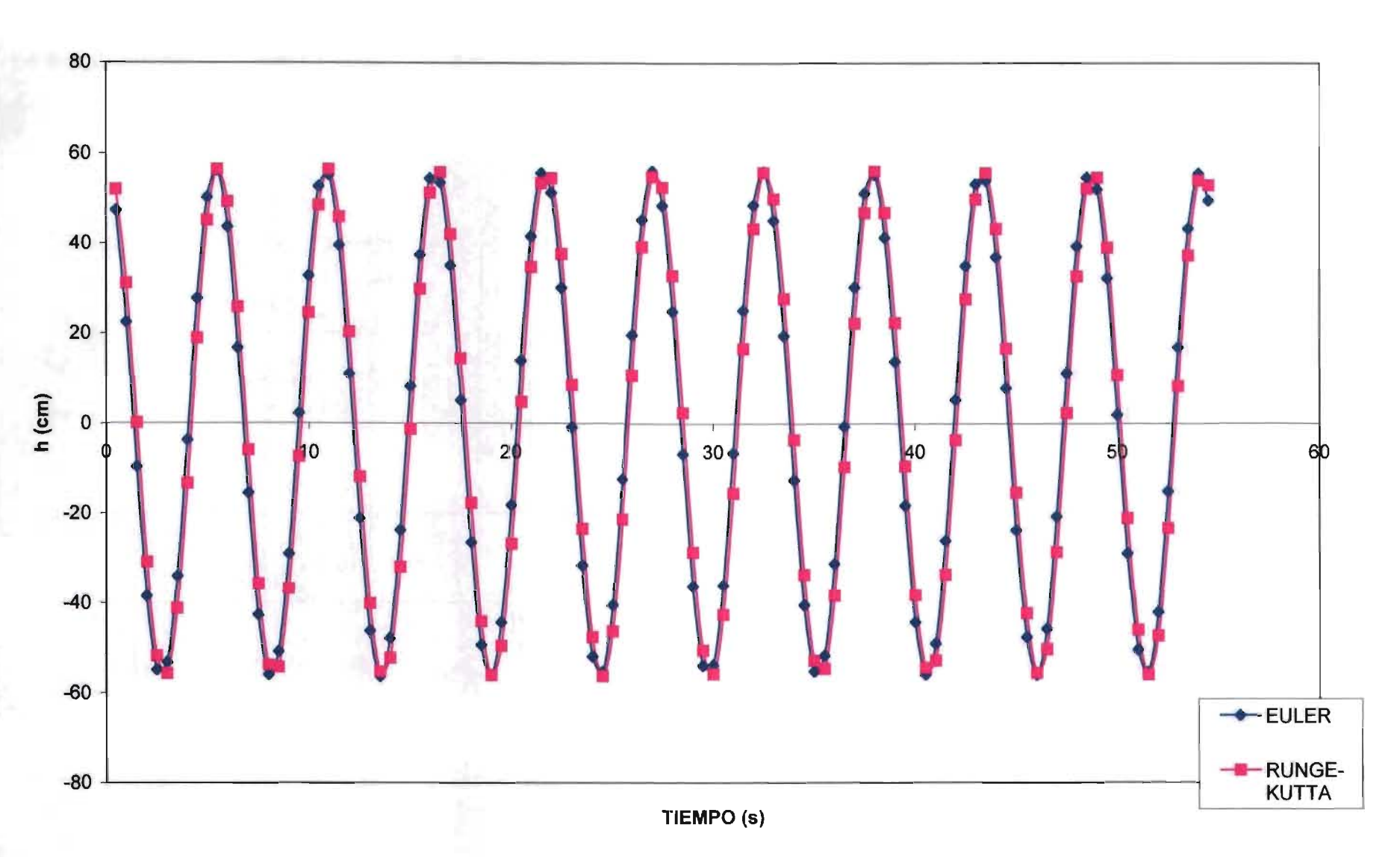

 $V/NB = 4.002$ EH=0.00; ET=0.00

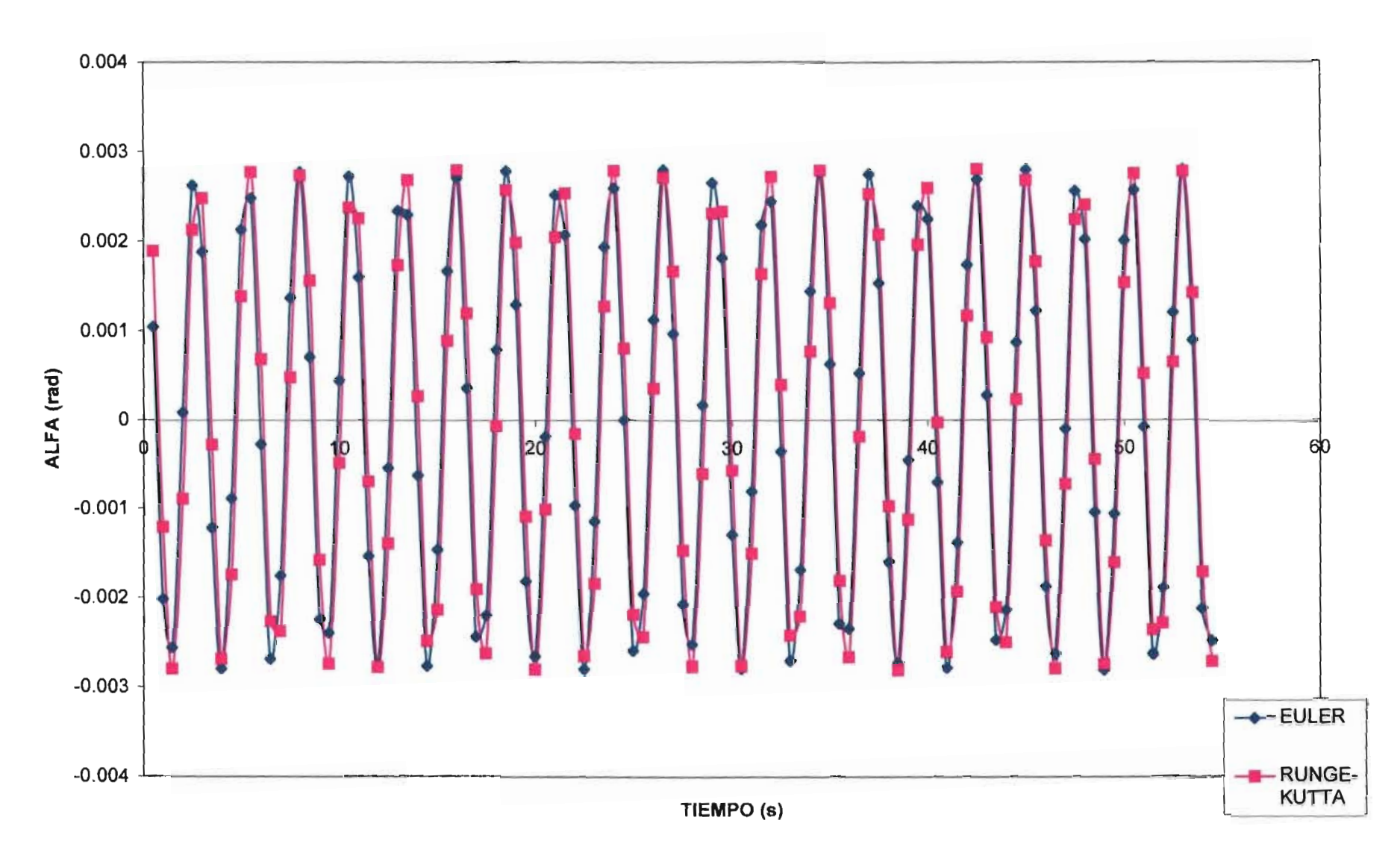

**ROTACIÓN** 

# **V/NB=4.002 EH=O.OO; ET=O.OO**

**EXCENTRICIDAD** 

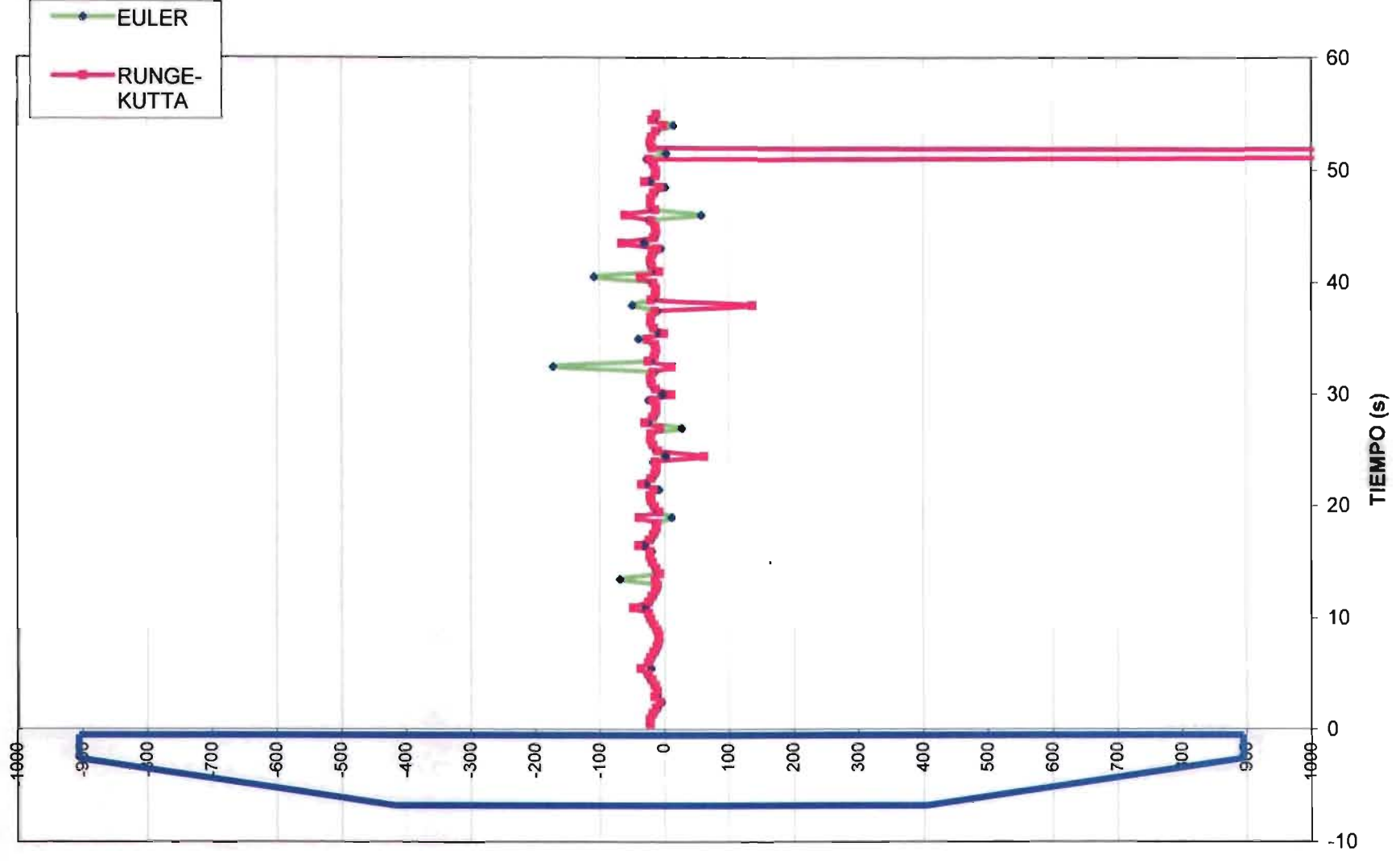

# $V/NB = 4.002$ EH=0.1; ET=0.1

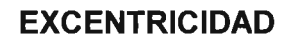

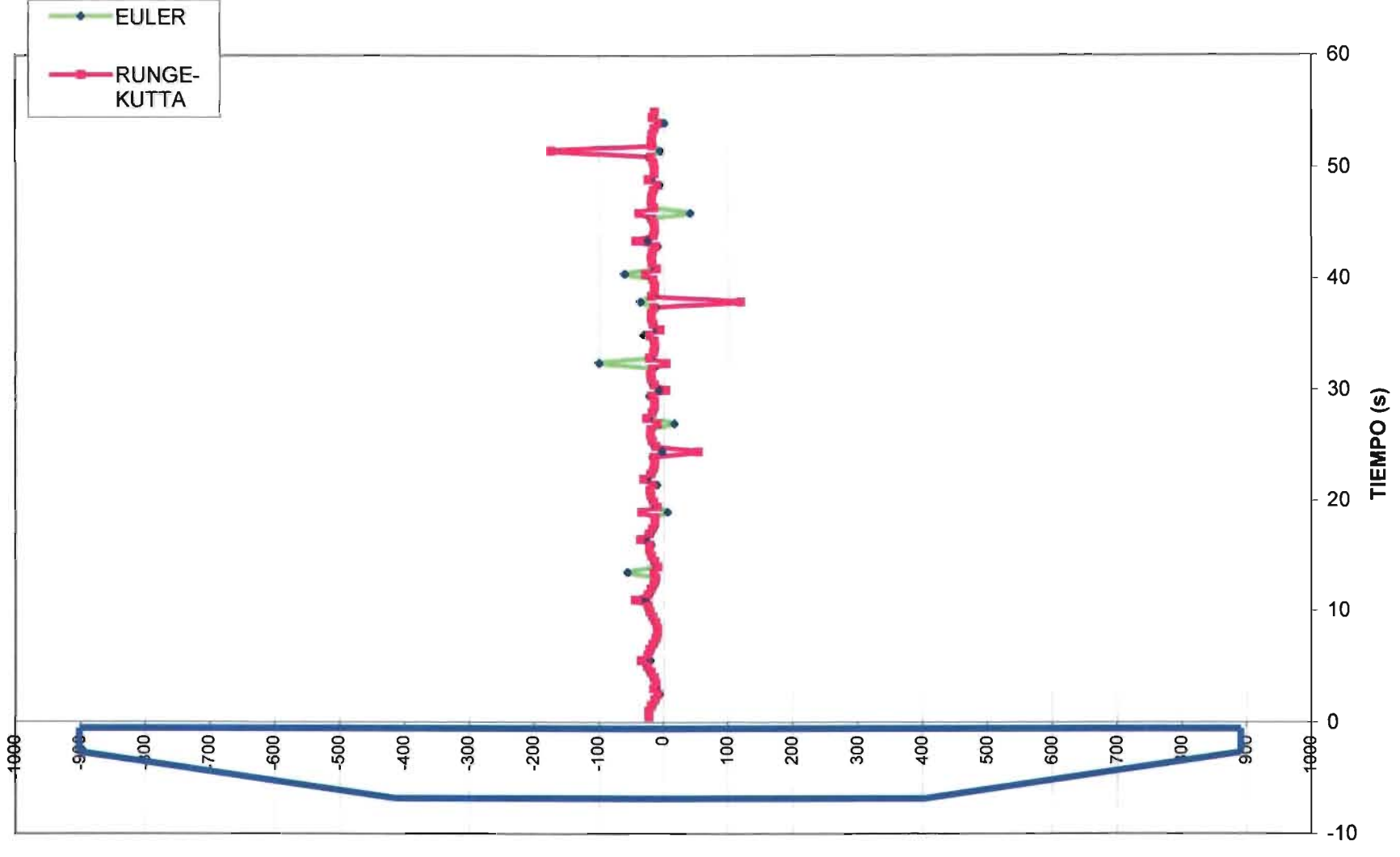

**EXCENTRICIDAD DE LA FUERZA (cm)** 

# $V/NB = 4.002$ EH=0.1; ET=0.3

**EXCENTRICIDAD** 

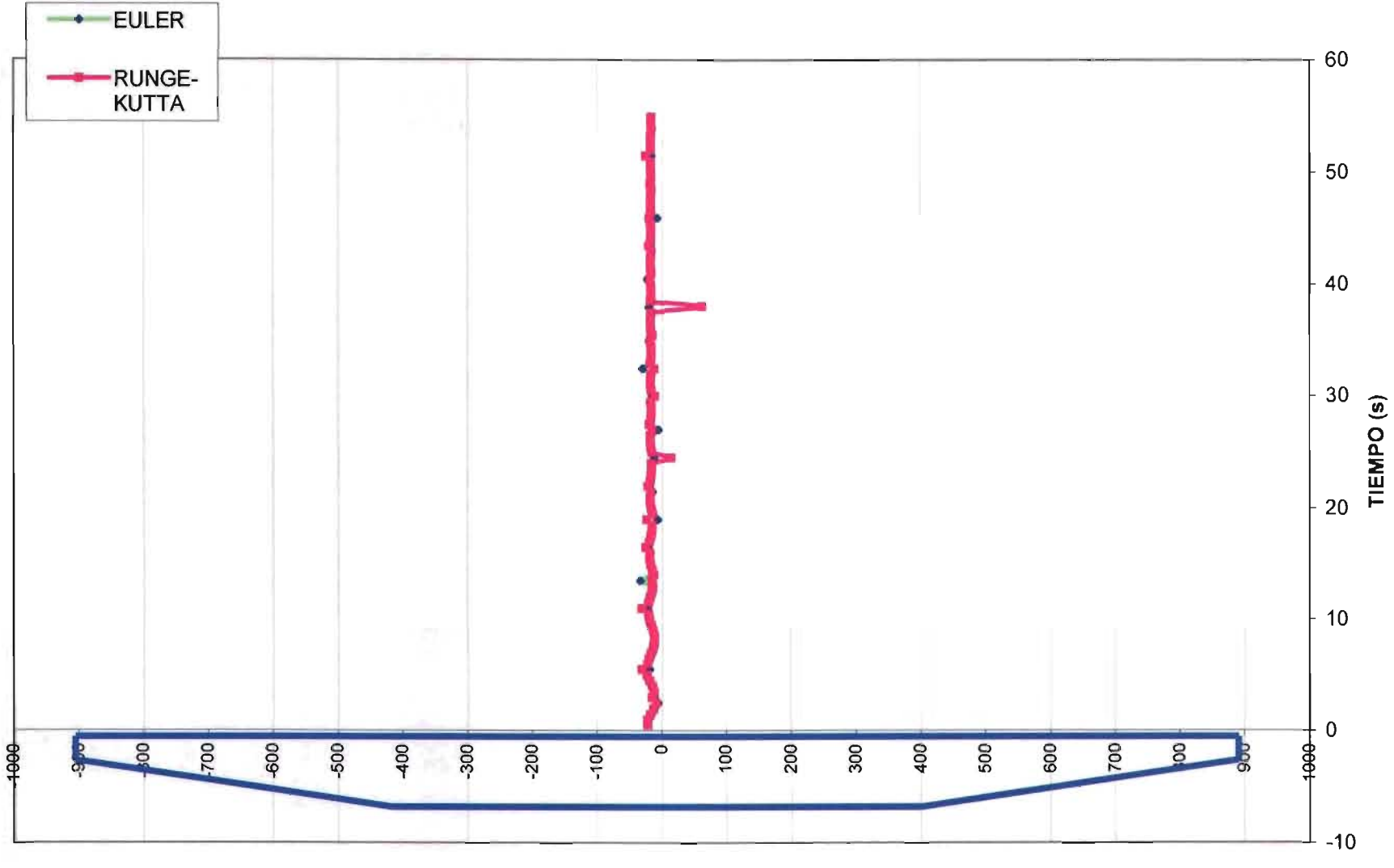

#### EH=0.00  $ET=0.00$

#### **COMPARACIÓN DE VALORES OBTENIDOS CON EL MÉTODO DE EULER**

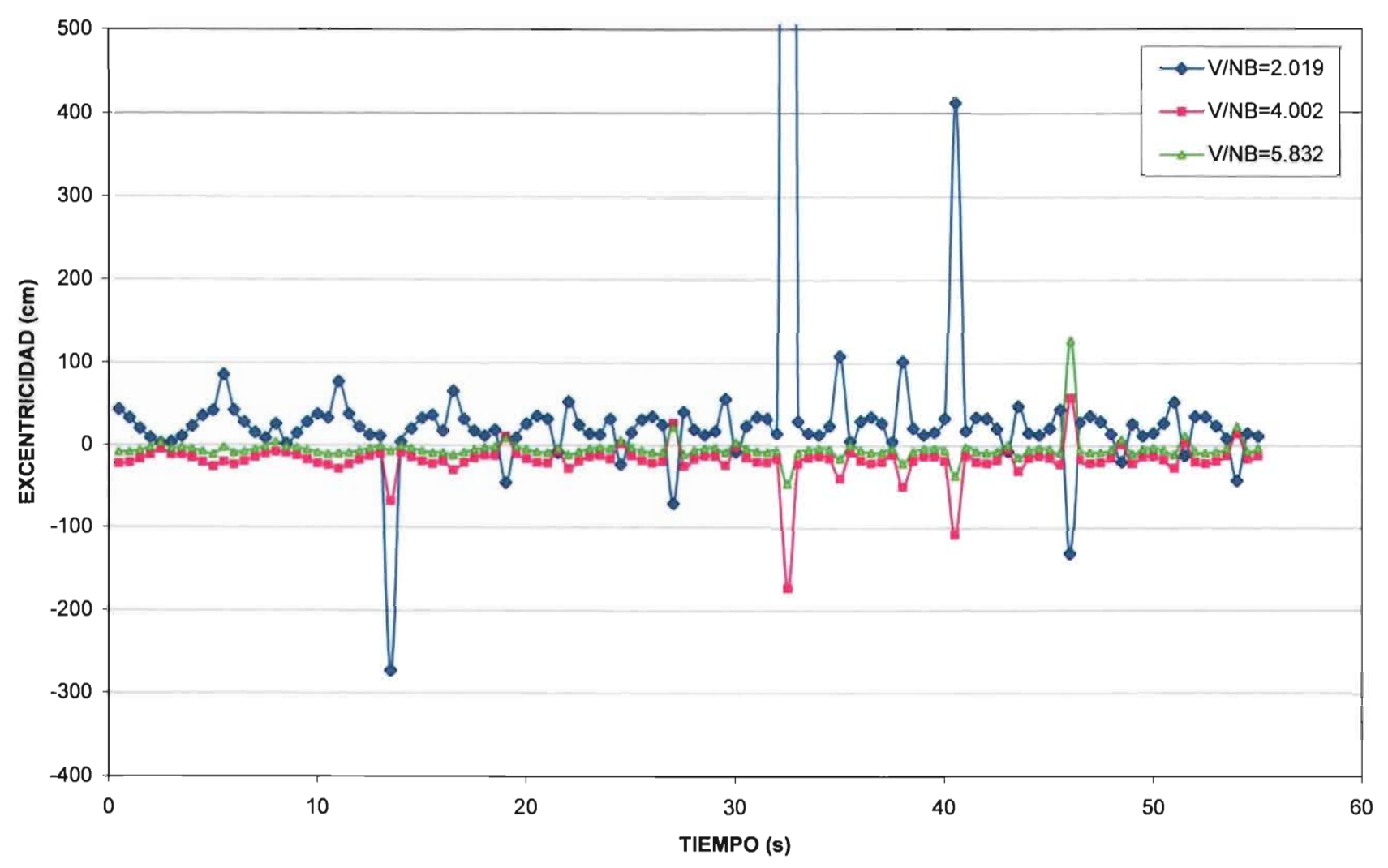

 $EH=0.1$  $ET=0.1$ 

#### **COMPARACIÓN DE VALORES OBTENIDOS CON EL MÉTODO DE EULER**

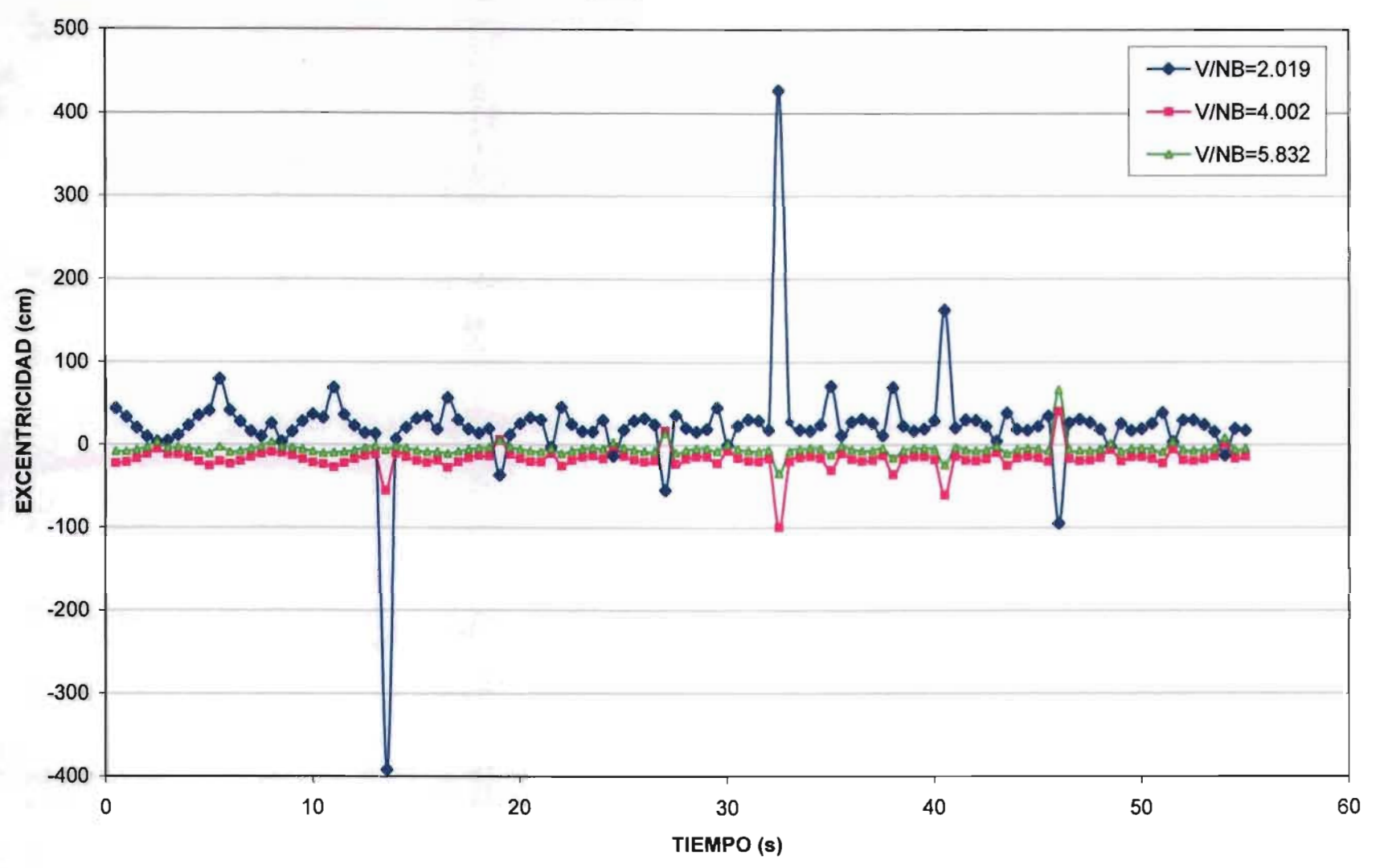

 $EH=0.1$  $ET=0.3$ 

#### **COMPARACIÓN DE VALORES OBTENIDOS CON EL MÉTODO DE EULER**

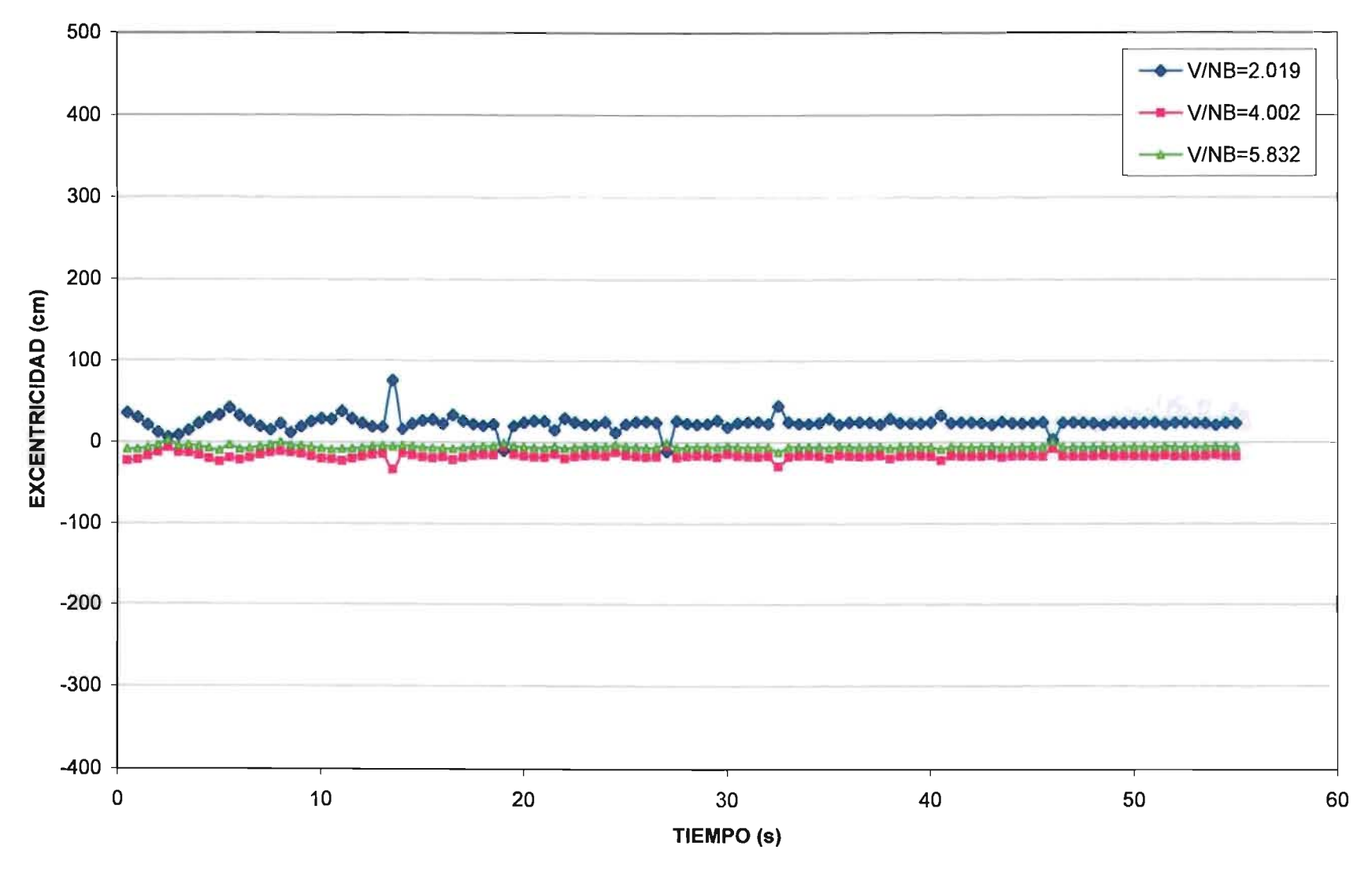

# $V/NB=2$ EH=0.00; ET=0.00

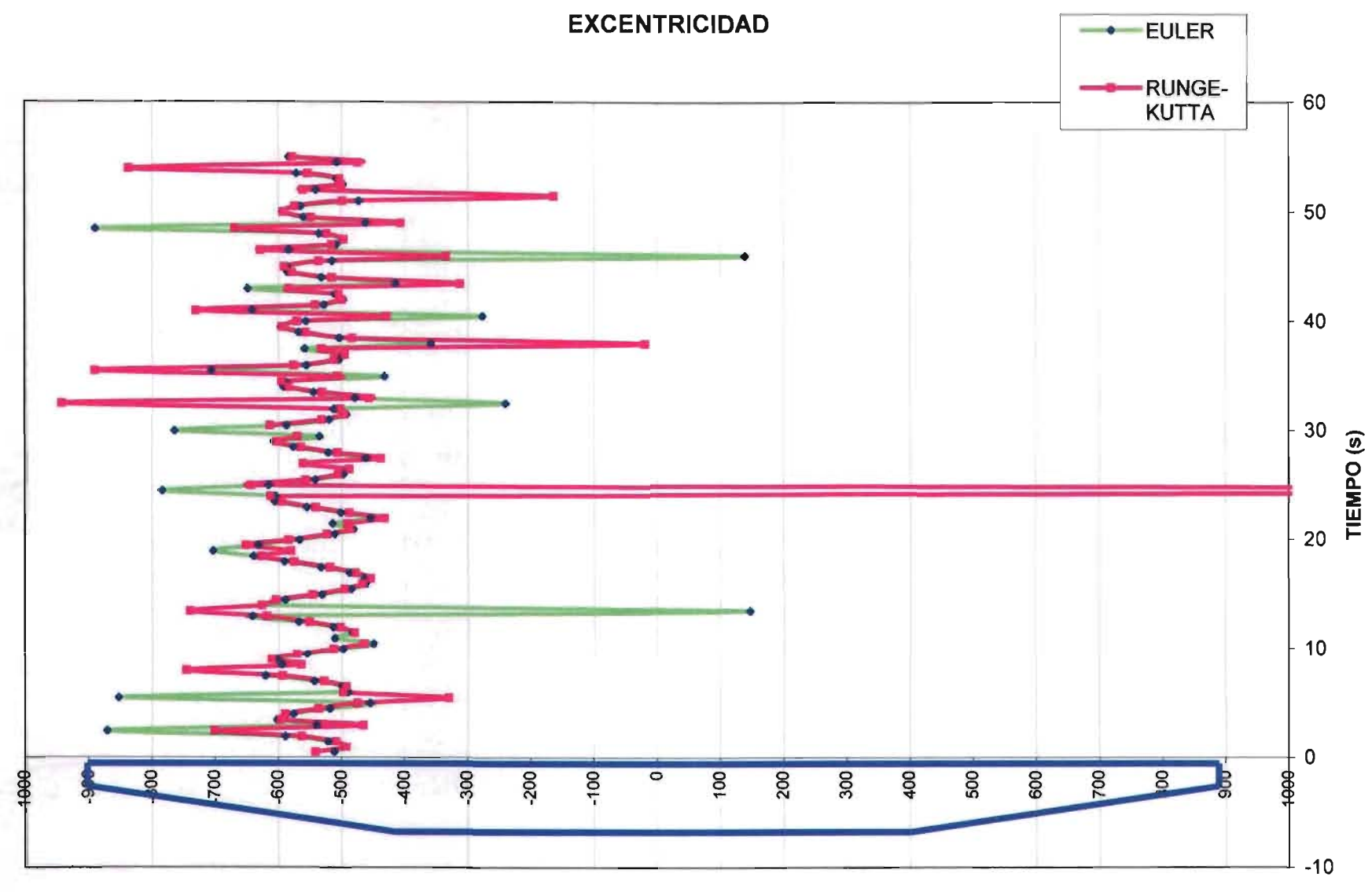

**EXCENTRICIDAD DE LA FUERZA RESULTANTE (cm)** 

# $V/NB=2$ EH=0.1;ET=0.1

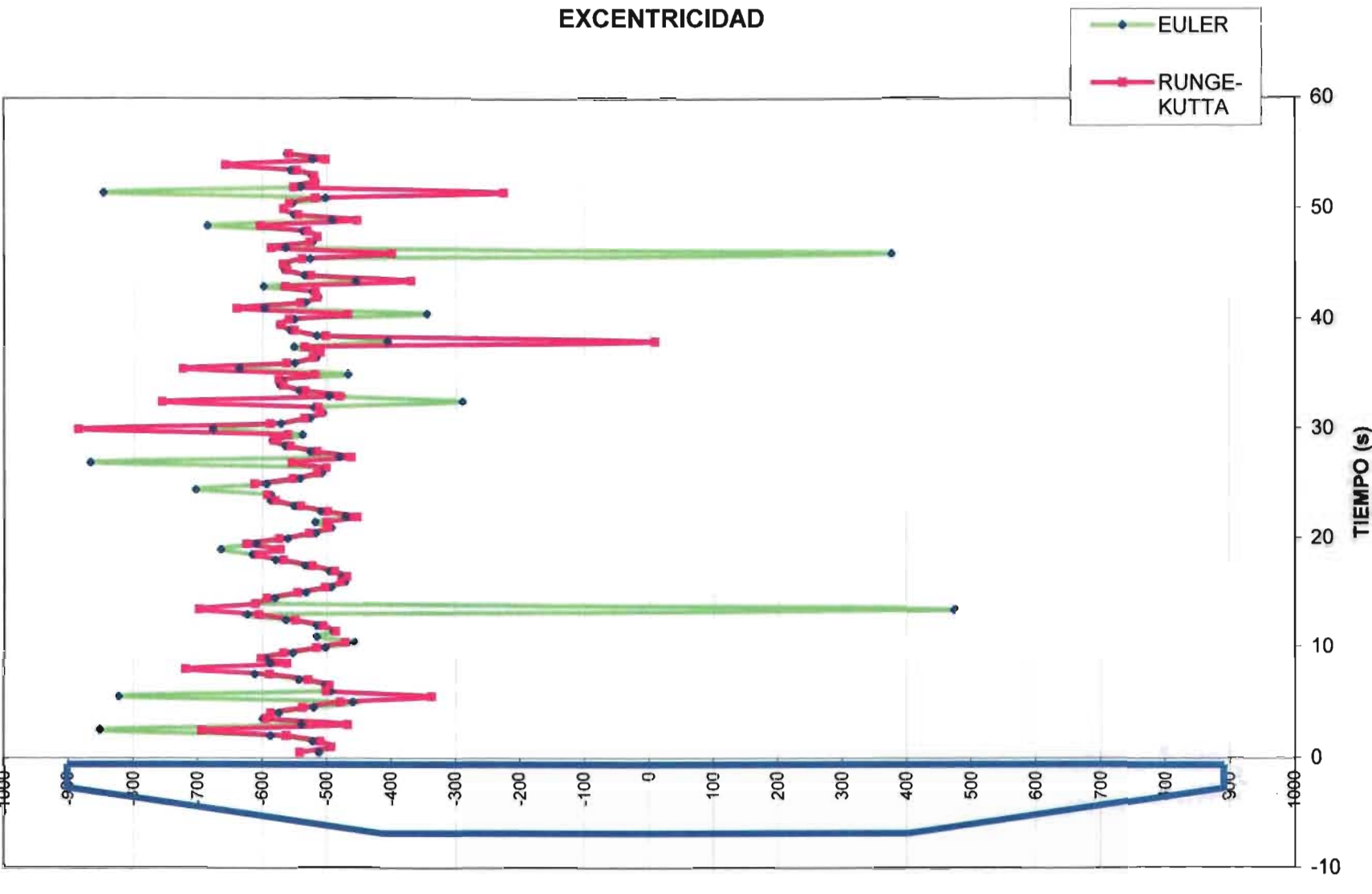

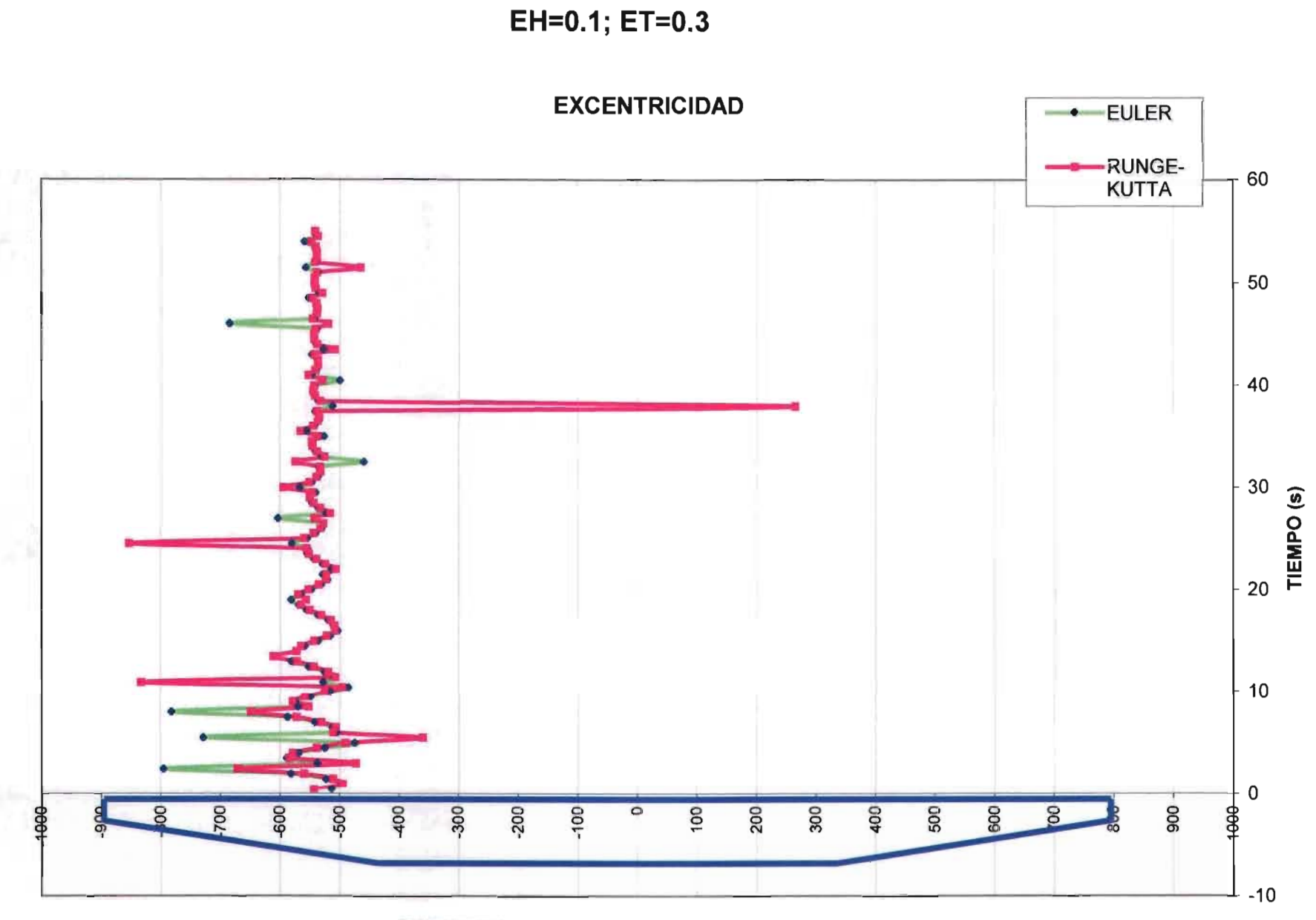

 $V/NB=2$ 

**EXCENTRICIDAD DE LA FUERZA RESULTANTE (cm)** 

# $V/NB=4$ EH=0.1; ET=0.3

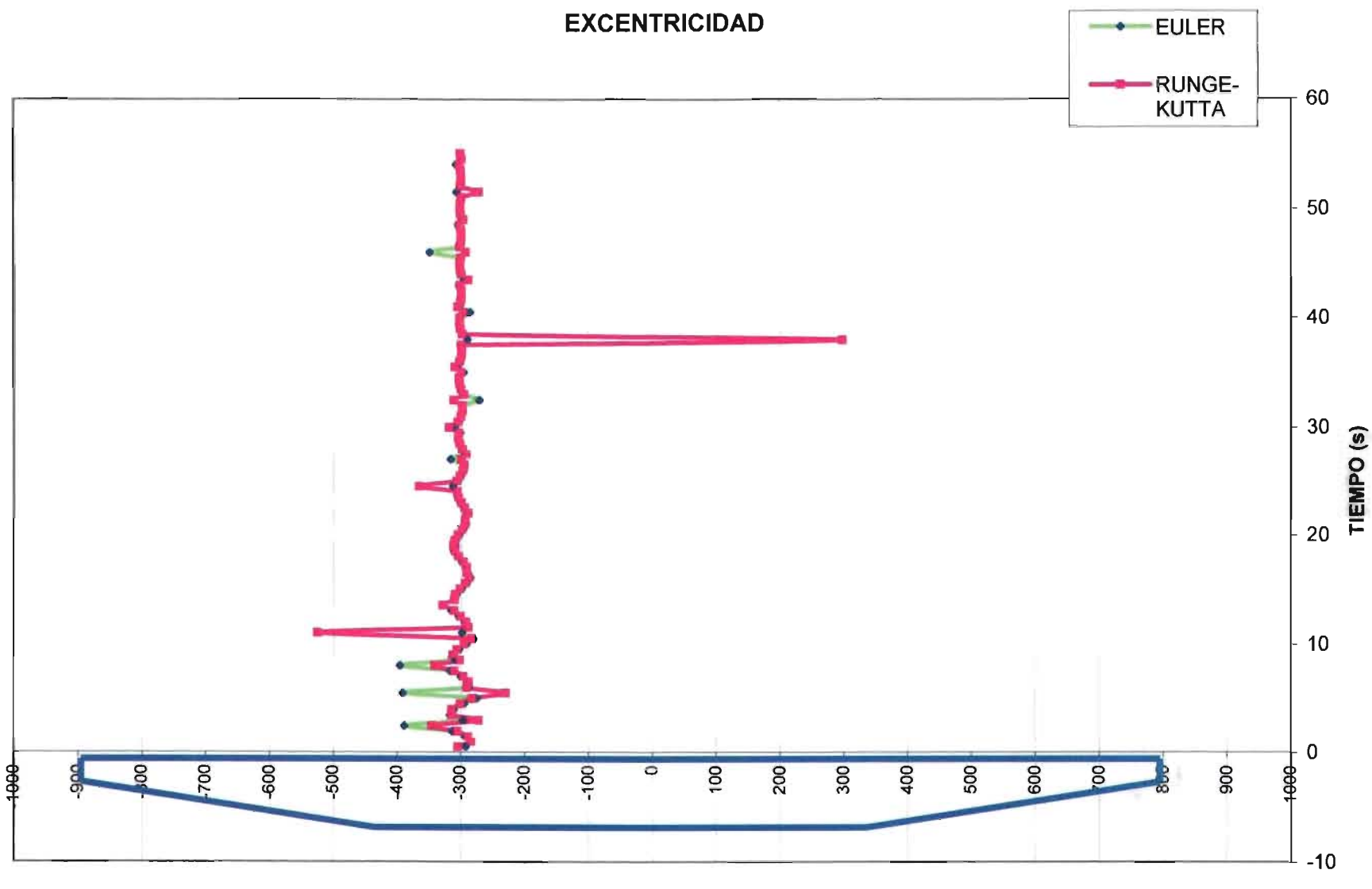

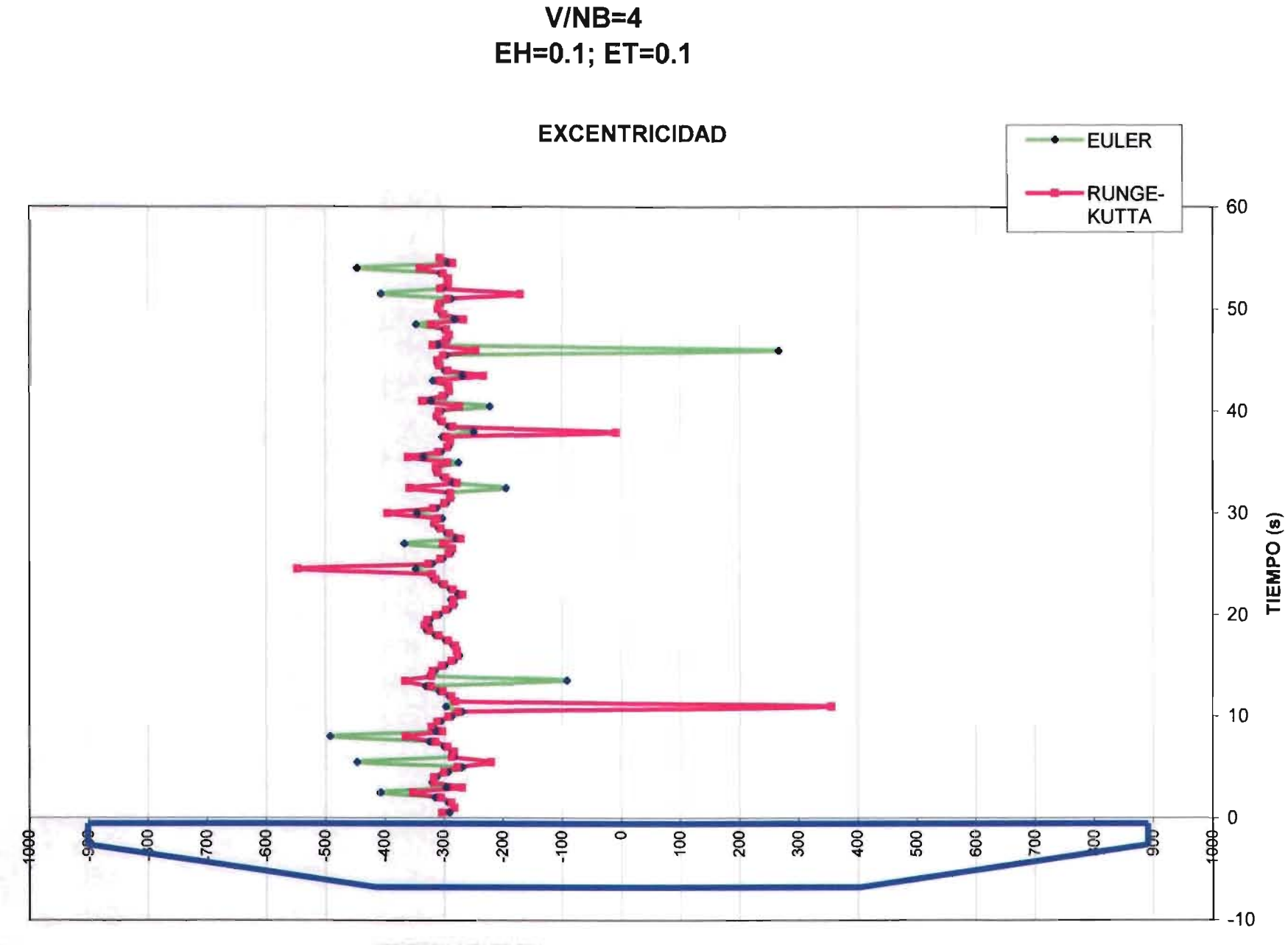

**EXCENTRICIDAD DE LA FUERZA RESULTANTE (cm)**
## $V/NB=4$ EH=0.00; ET=0.00

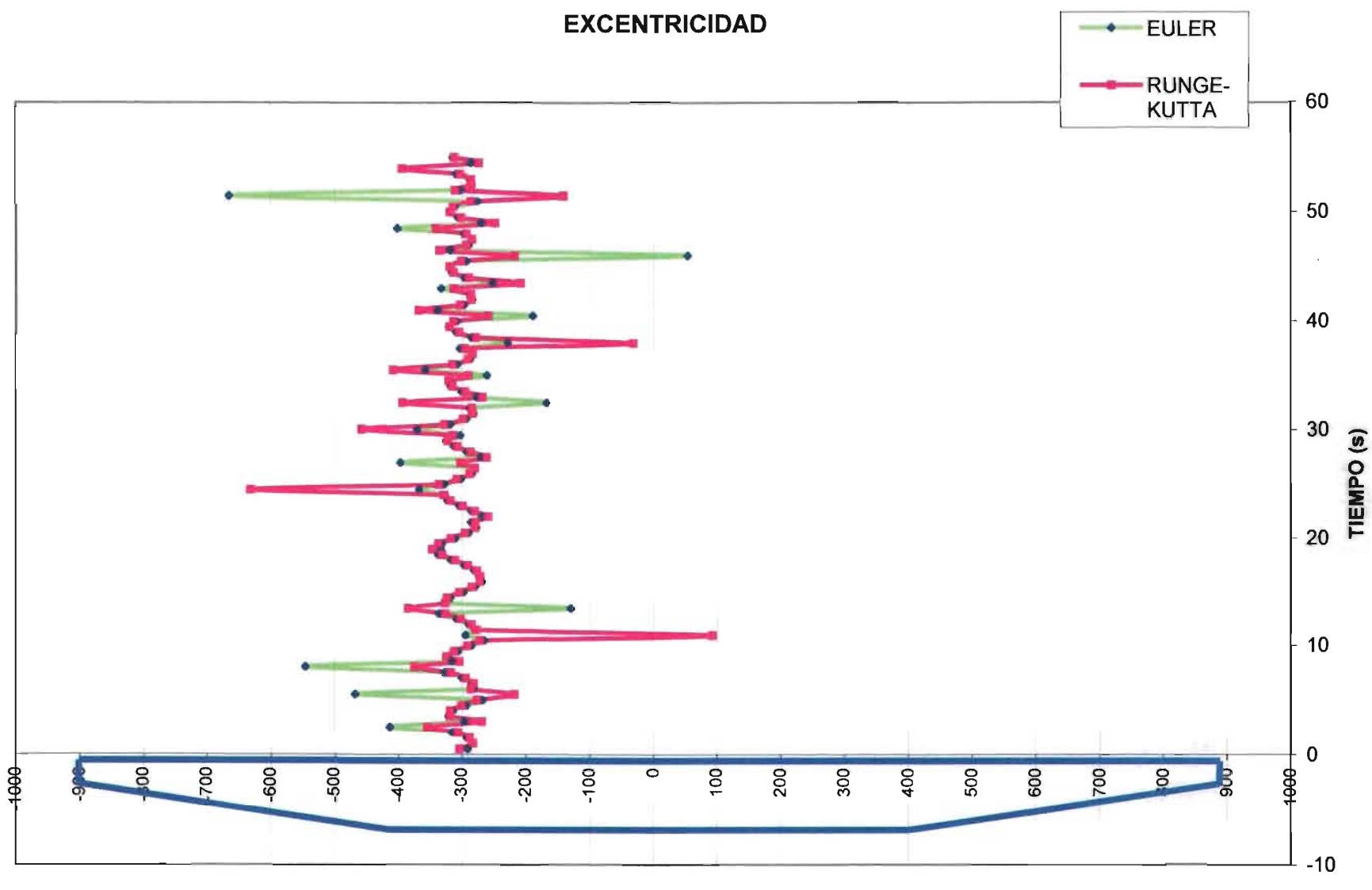

**EXCENTRICIDAD DE LA FUERZA RESULTANTE (cm)** 

## $V/NB=6$ EH=0.00; ET=0.00

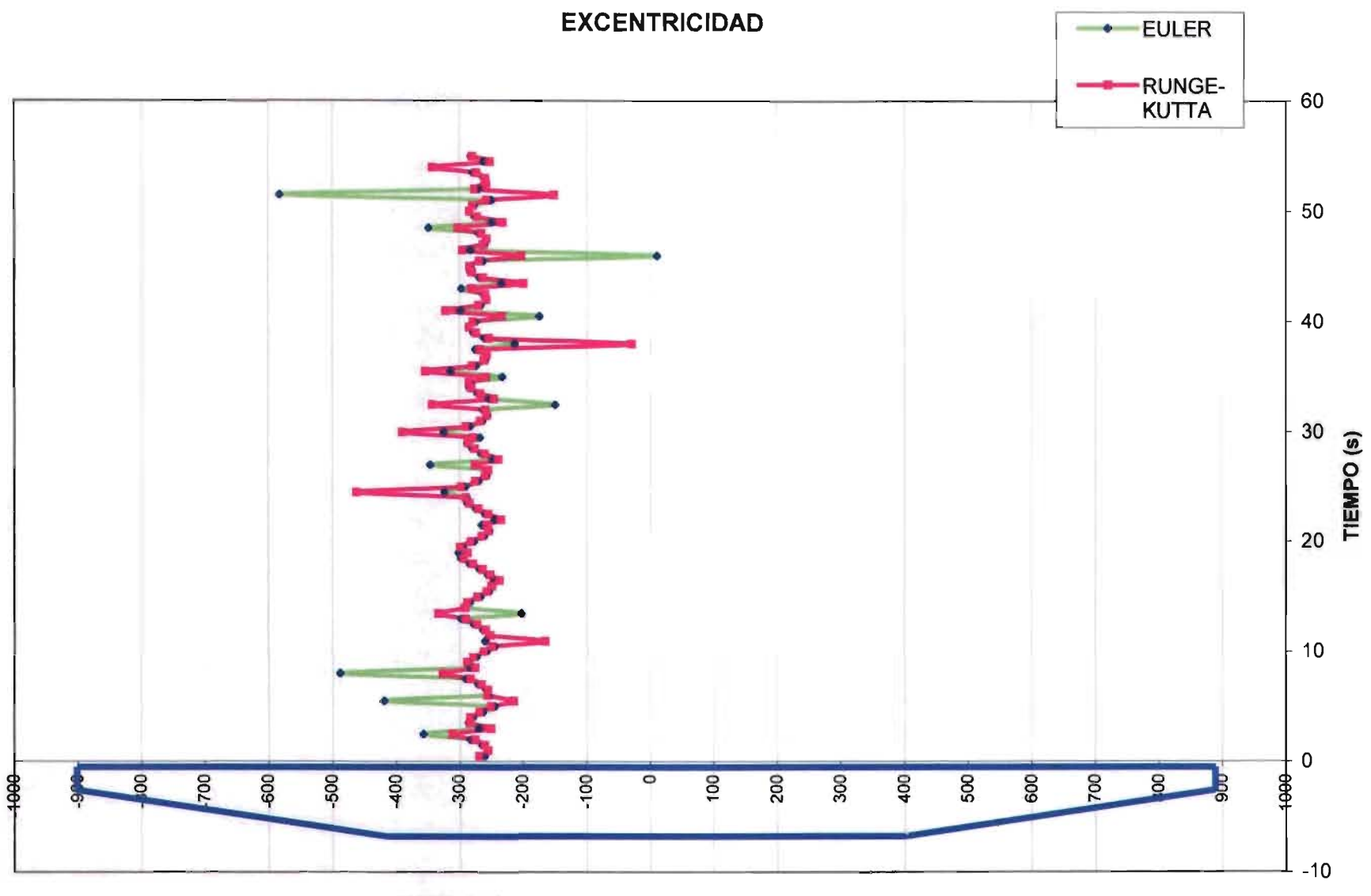

**EXCENTRICIDAD DE LA FUERZA RESULTANTE (cm)** 

## $V/NB=6$ EH=0.1; ET=0.1

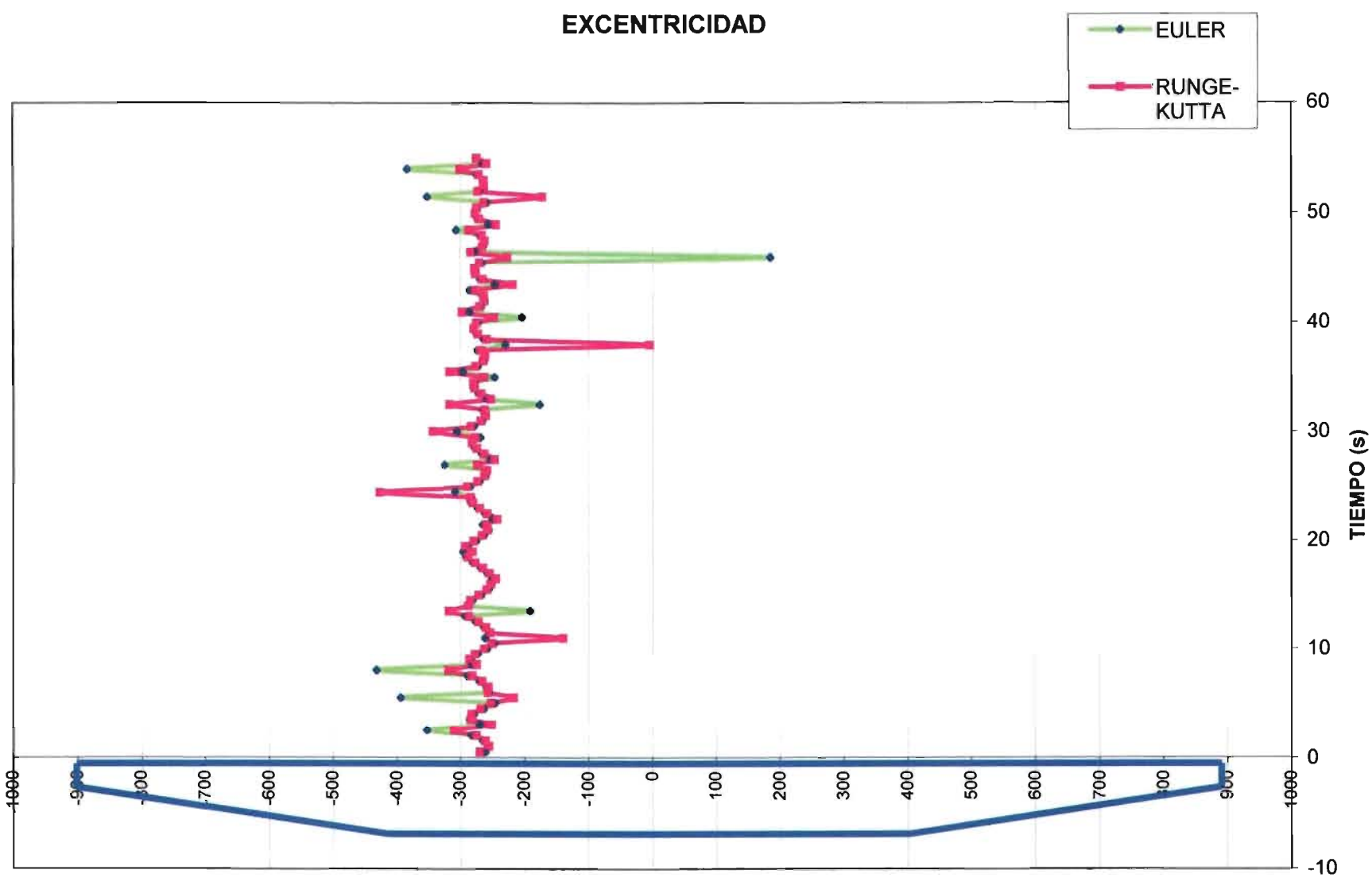

**EXCENTRICIDAD DE LA FUERZA RESULTANTE (cm)** 

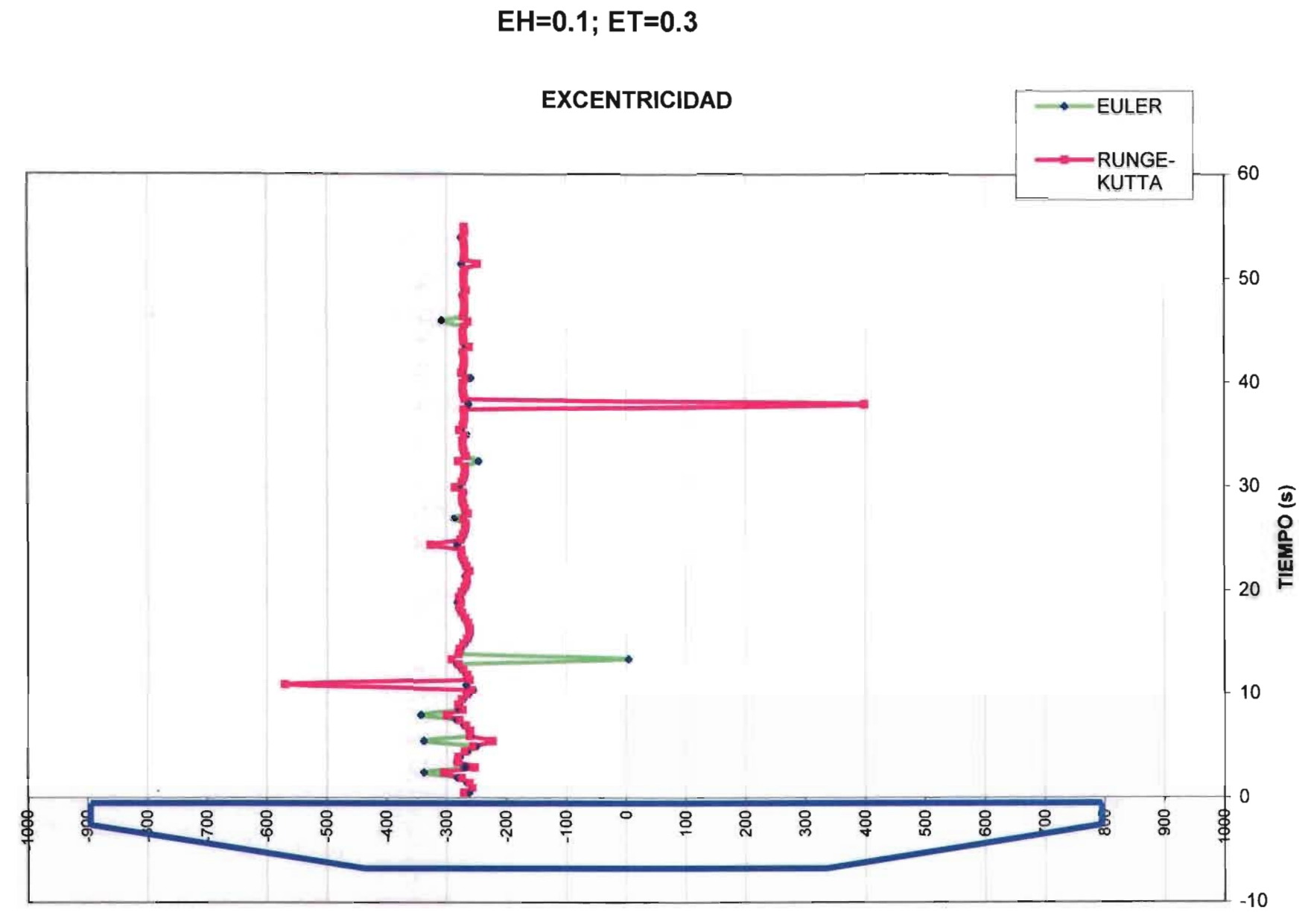

 $V/NB=6$ 

**EXCENTRICIDAD DE LA FUERZA RESULTANTE (cm)** 

## $V/NB=8$ EH=0.00; ET=0.00

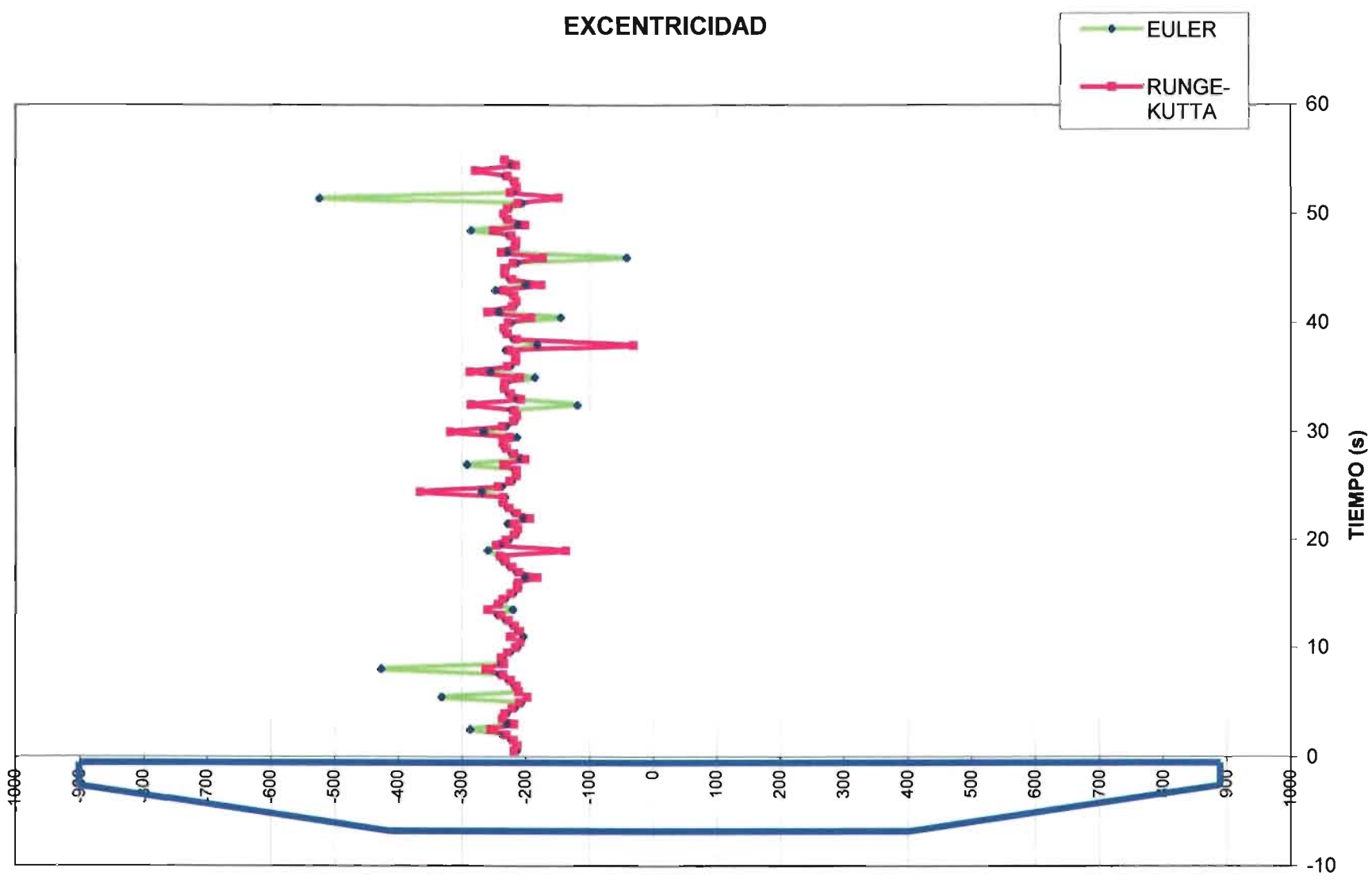

**EXCENTRICIDAD DE LA FUERZA RESULTANTE (cm)** 

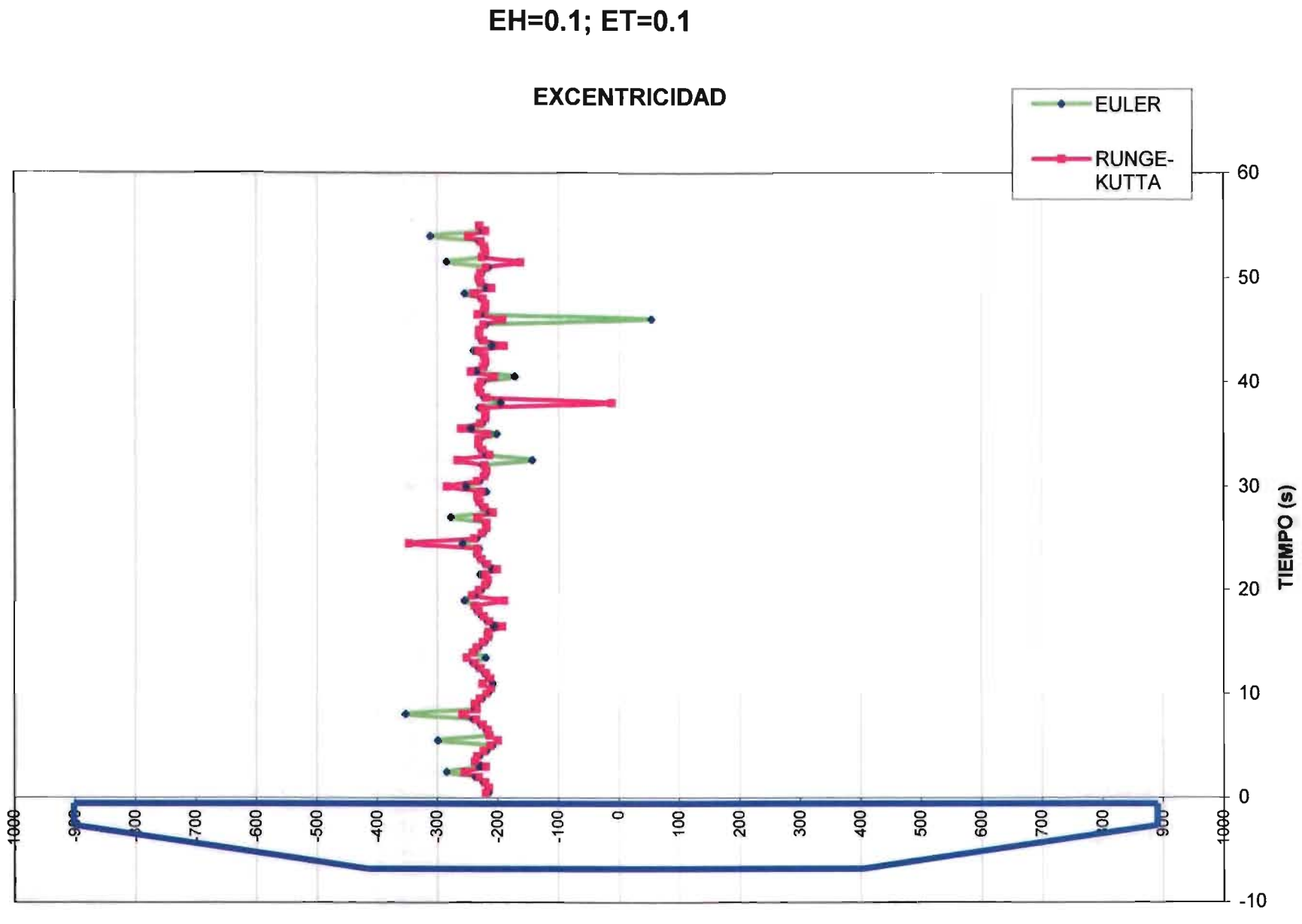

 $V/NB=8$ 

**EXCENTRICIDAD DE LA FUERZA RESULTANTE (cm)** 

## $V/NB=8$ EH=0.1; ET=0.3

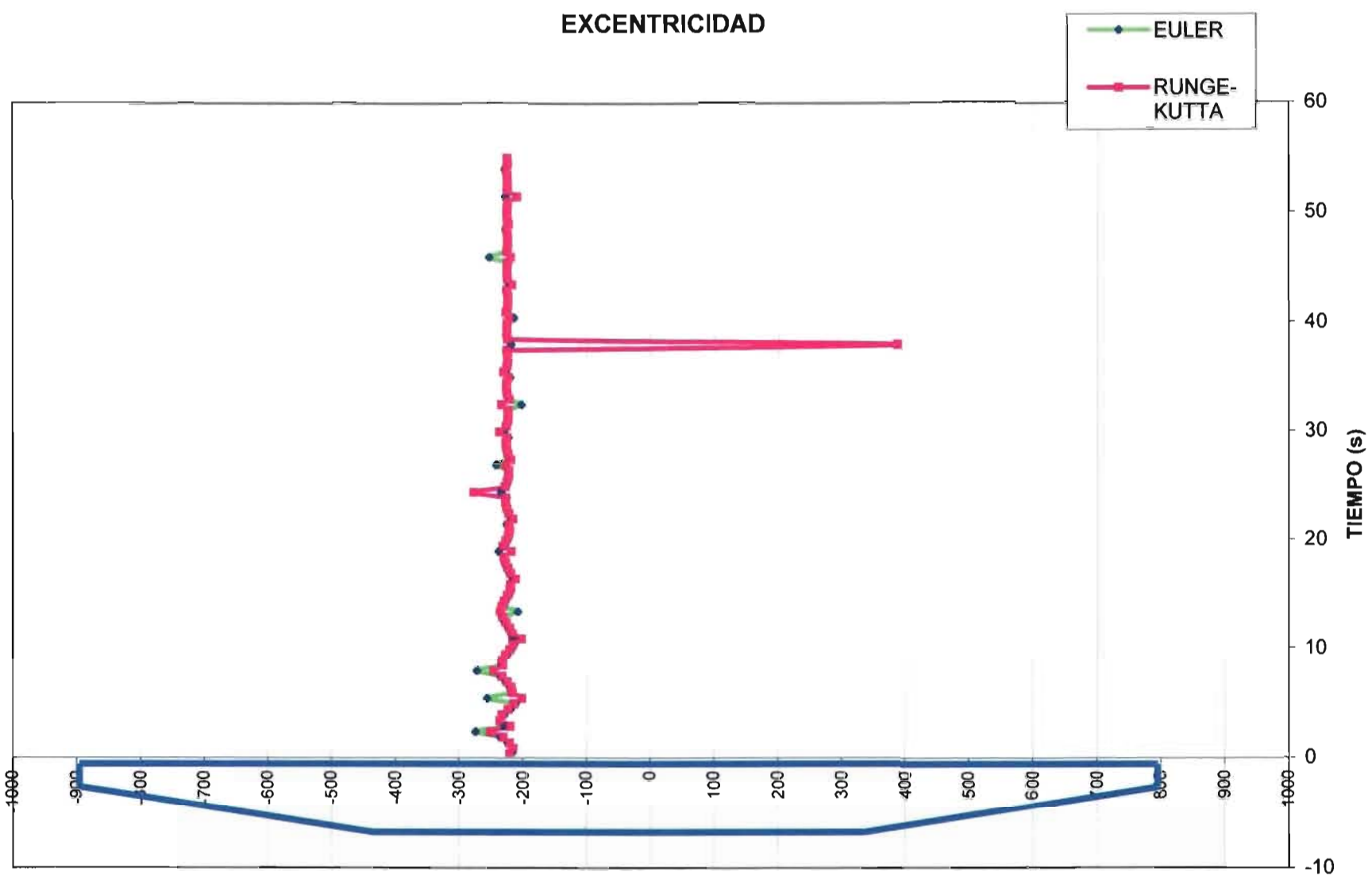

**EXCENTRICIDAD DE LA FUERZA RESULTANTE (cm)** 

EH=0.00  $ET=0.00$ 

#### **COMPARACIÓN DE VALORES OBTENIDOS CON EL MÉTODO DE EULER**

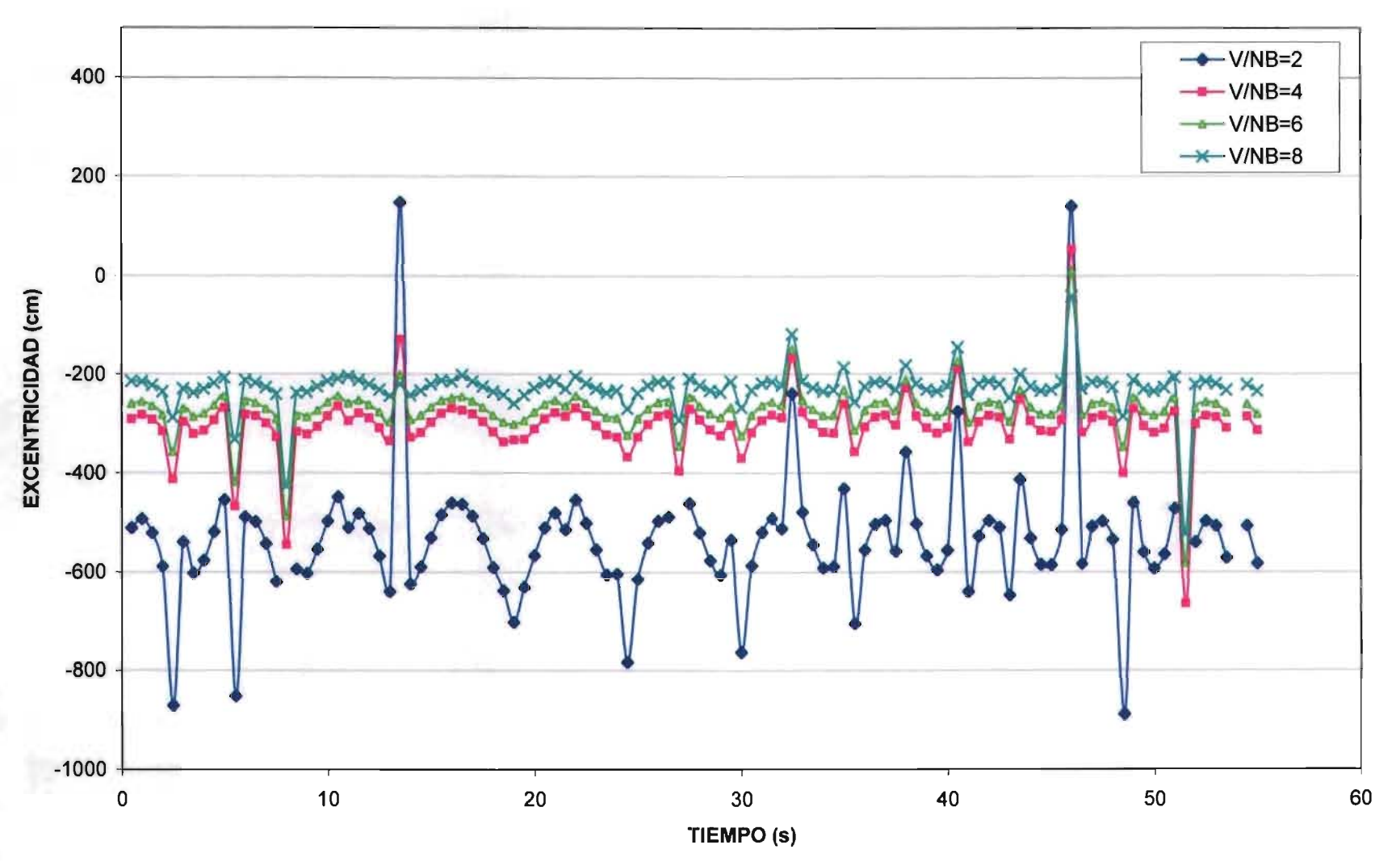

 $EH=0.1$  $ET=0.1$ 

#### **COMPARACIÓN DE VALORES OBTENIDOS CON EL MÉTODO DE EULER**

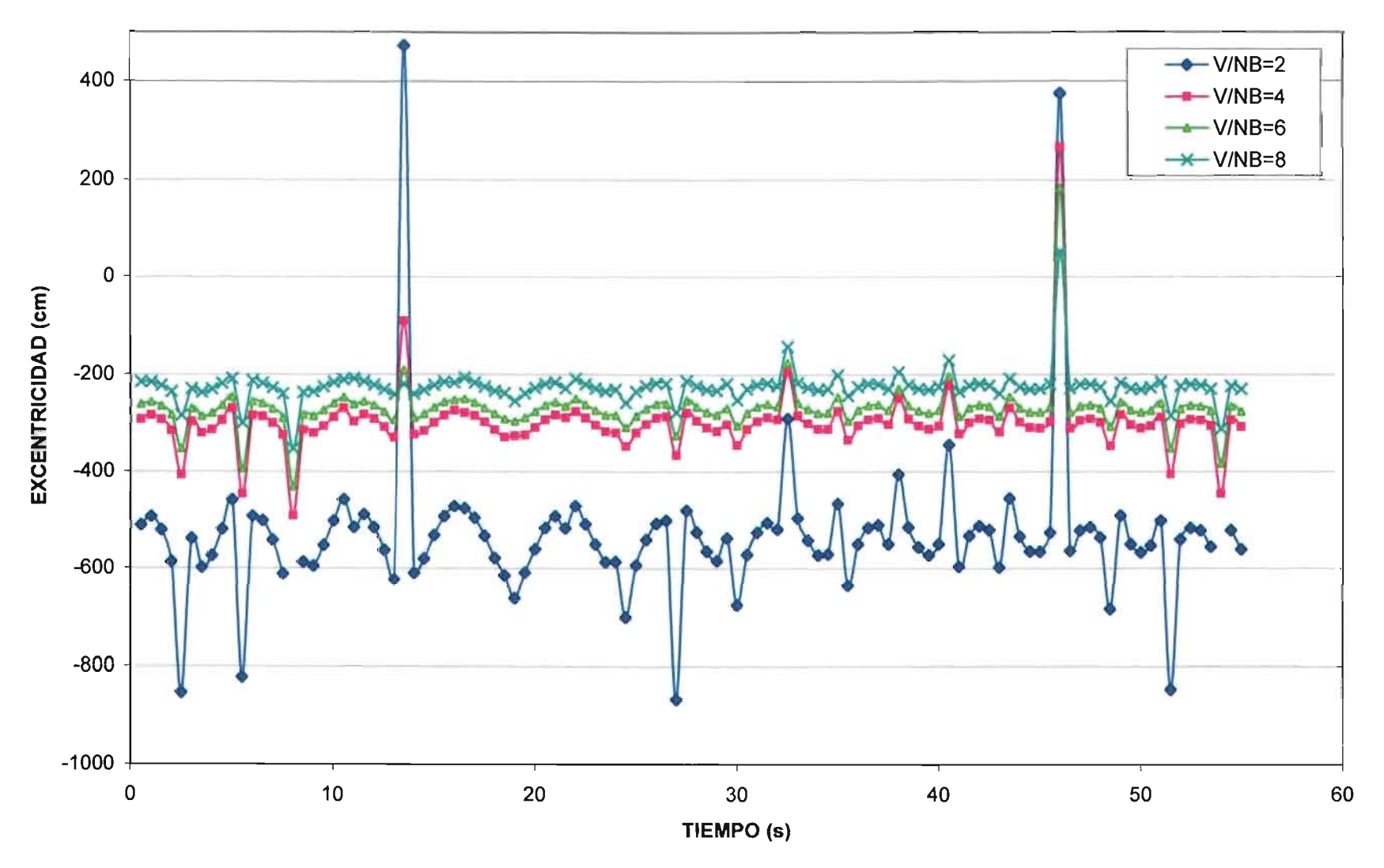

 $EH=0.1$  $ET=0.3$ 

#### **COMPARACIÓN DE VALORES OBTENIDOS CON EL MÉTODO DE EULER**

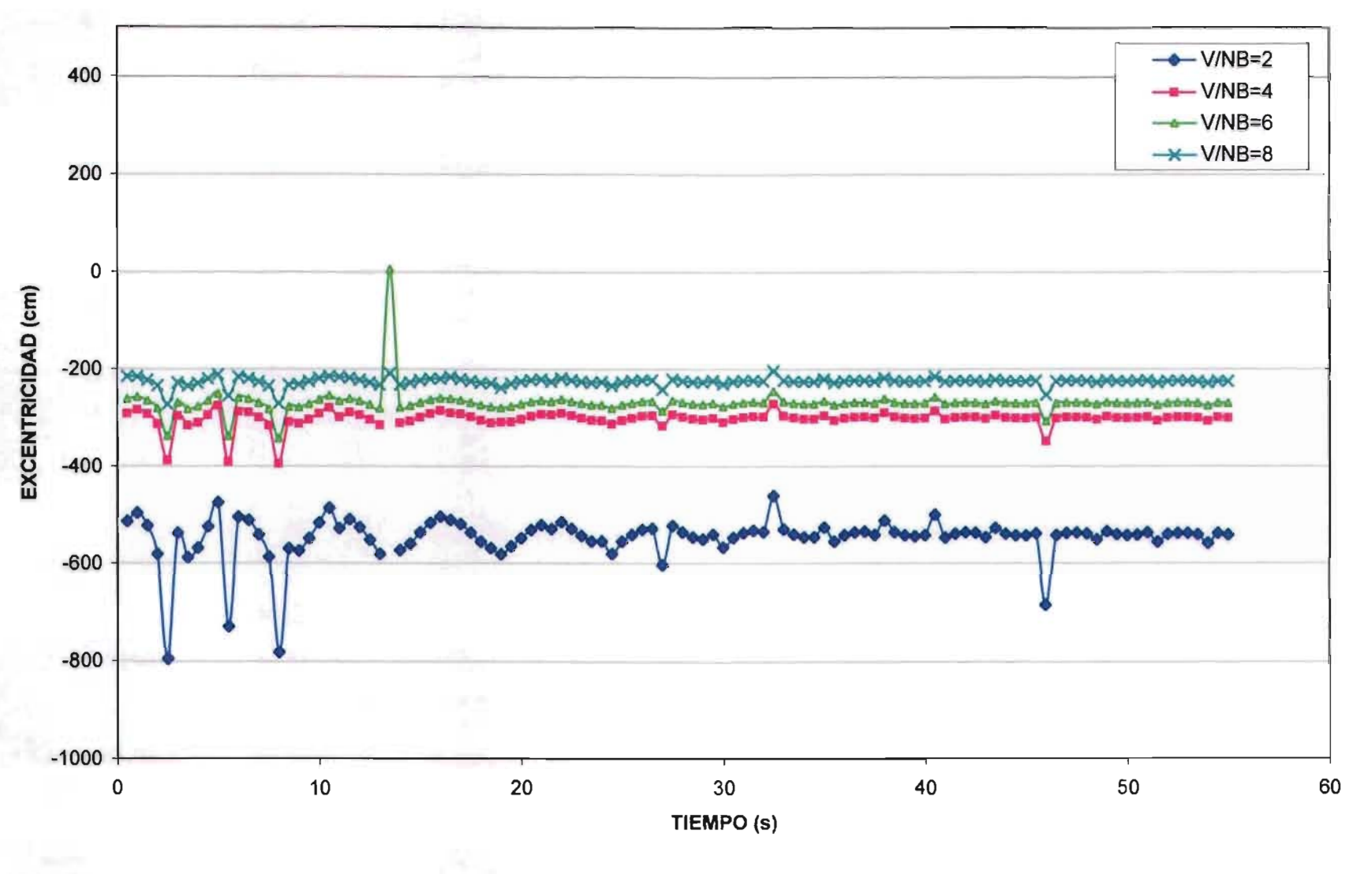

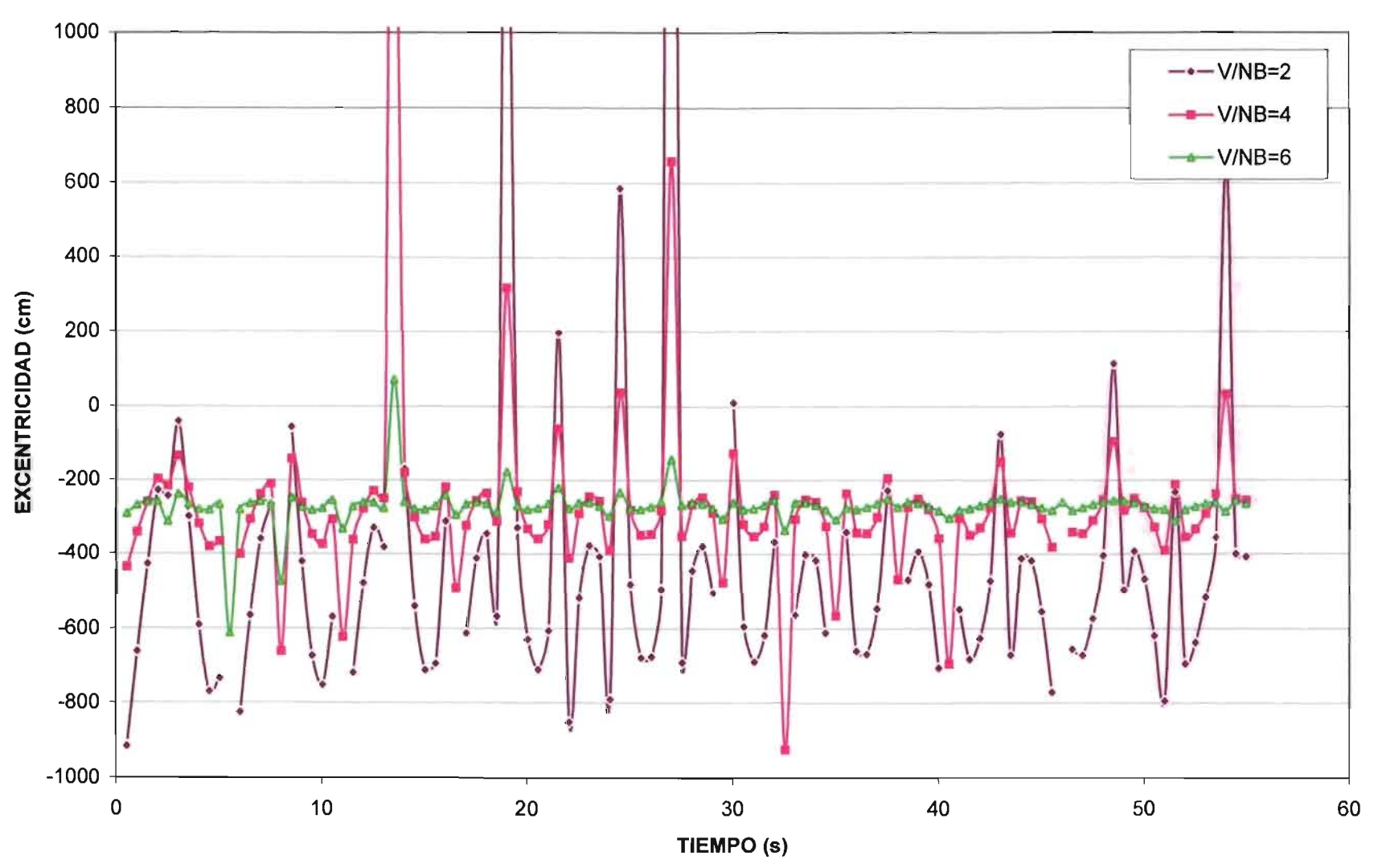

**COMPARACIÓN DE VALORES OBTENIDOS CON EL MÉTODO DE EULER** 

#### **COMPARACIÓN DE VALORES OBTENIDOS CON EL MÉTODO DE EULER**

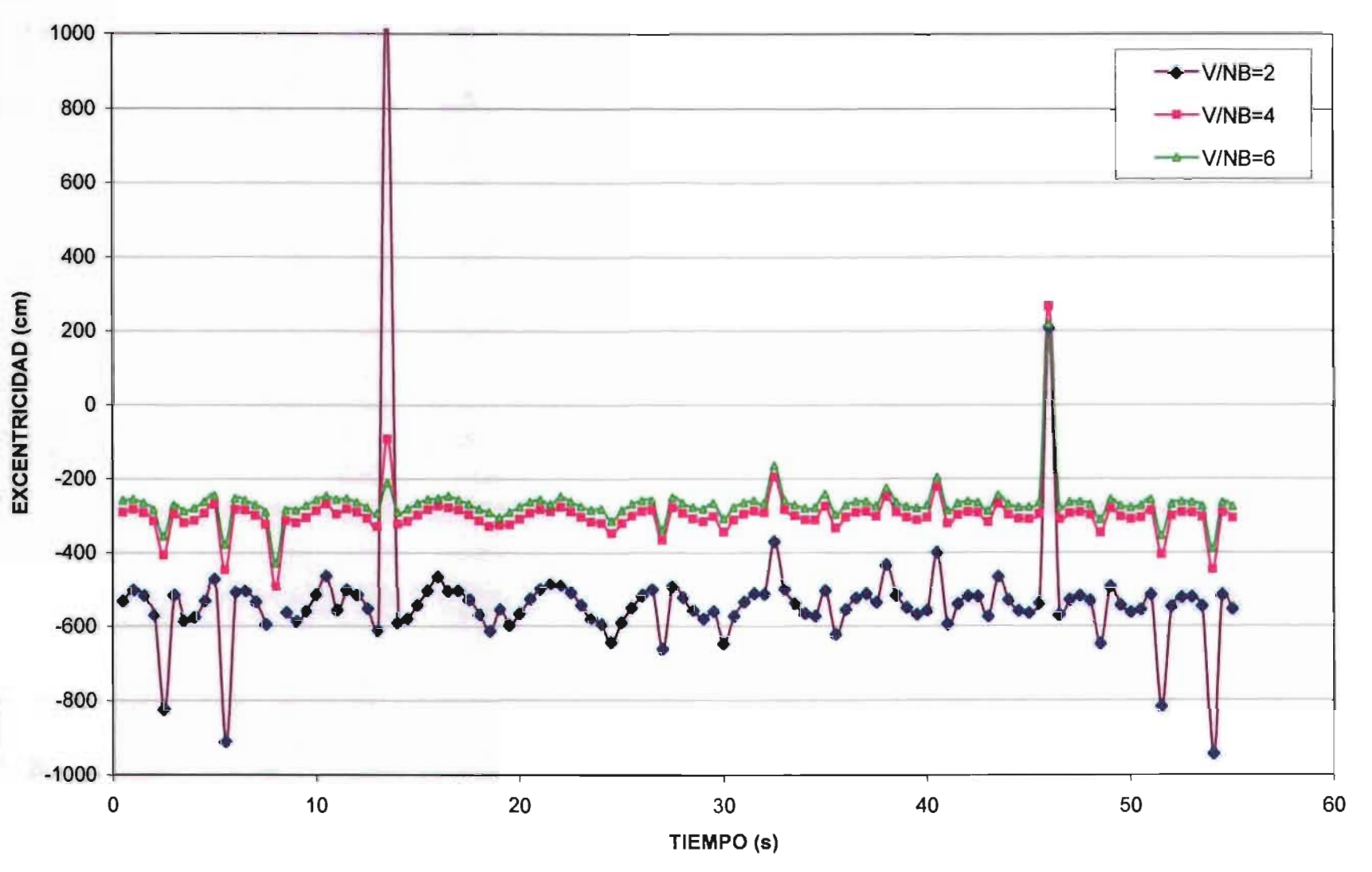

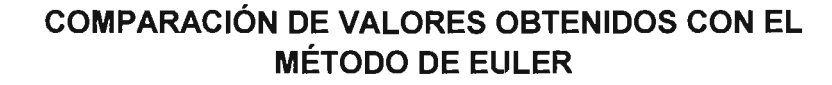

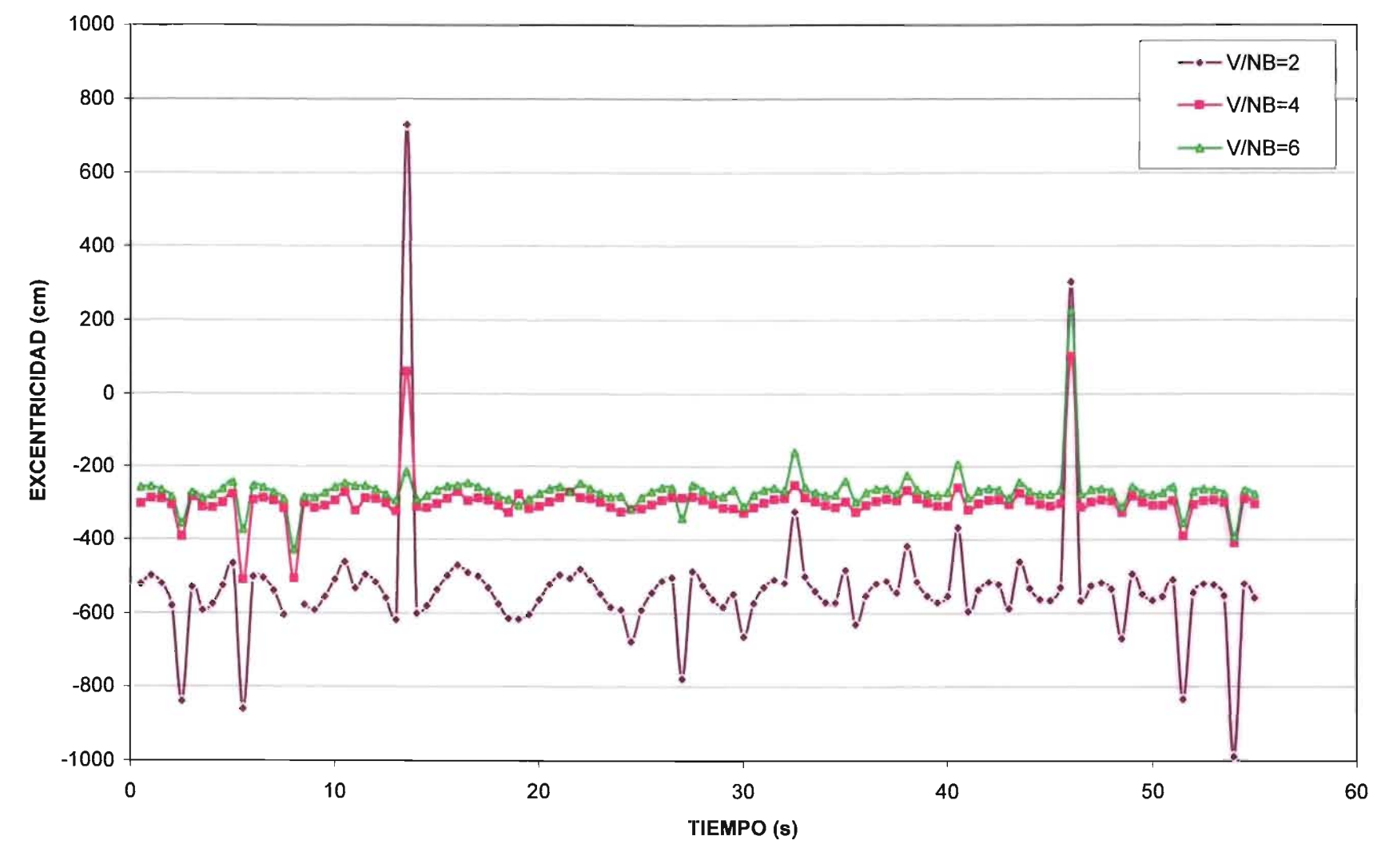

#### **COMPARACIÓN DE VALORES OBTENIDOS CON EL MÉTODO DE EULER**

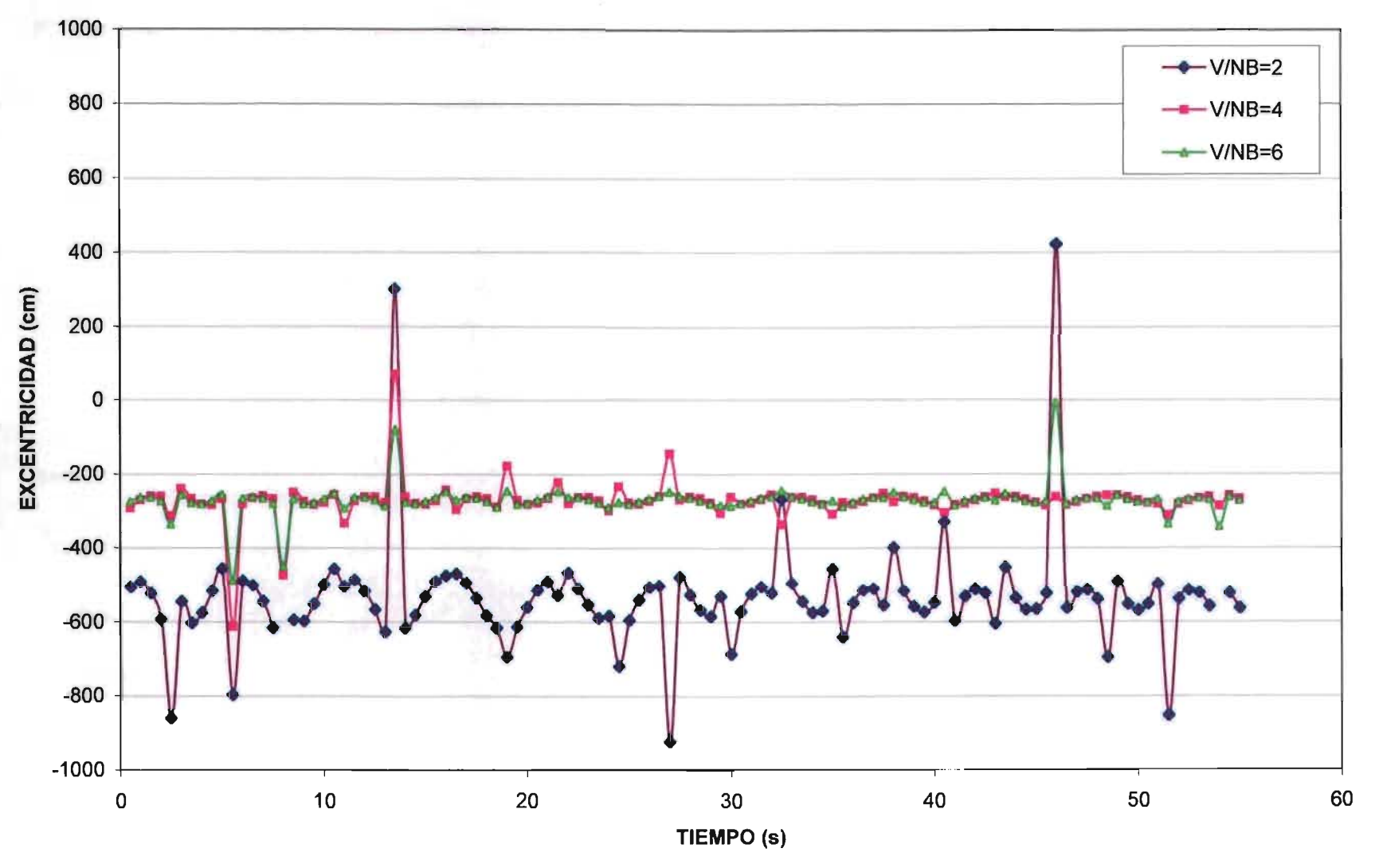

# VARIACIÓN DE GEOMETRÍA (Modificación de A\*2)

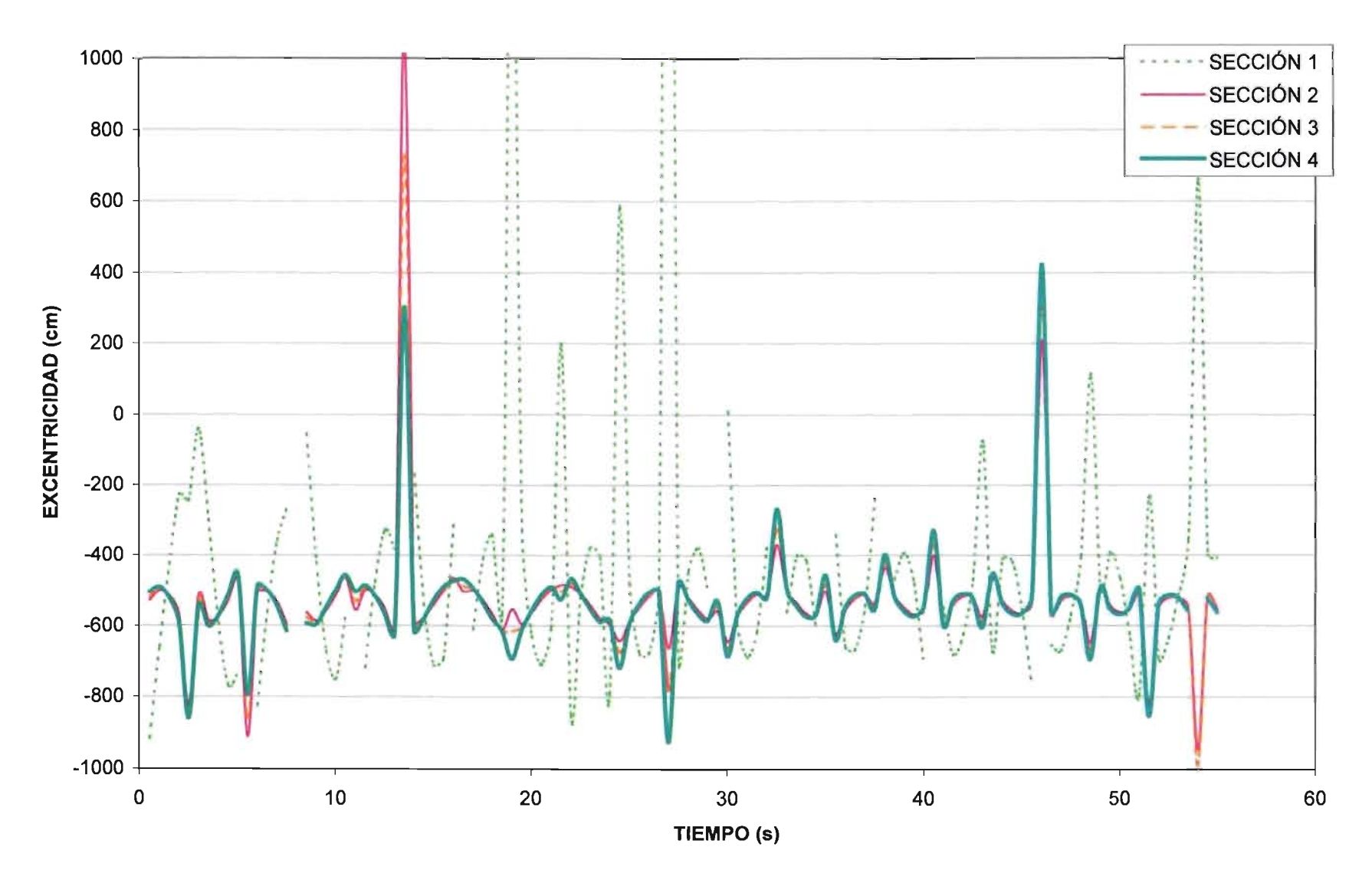

## **COMPARACIÓN DE EXCENTRICIDADES CUANDO V/NB=2**

## VARIACIÓN DE GEOMETRÍA (Modificación de A\*2)

**COMPORTAMIENTO DE SECCIÓN CUANDO V/NB=4** 

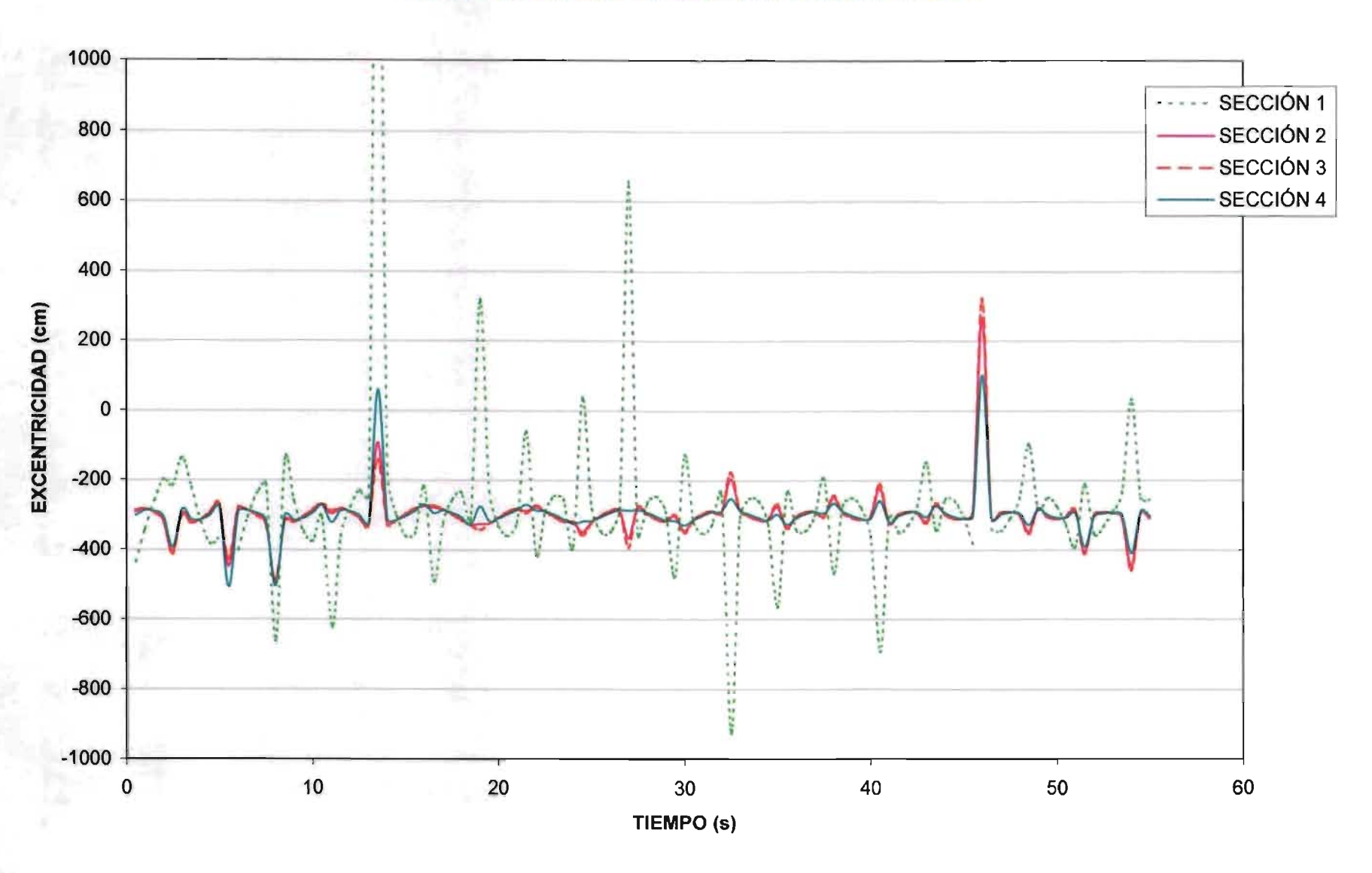

# VARIACIÓN DE GEOMETRÍA (Modificación de A\*2)

## **COMPORTAMIENTO DE SECCIÓN CUANDO V/NB=6**

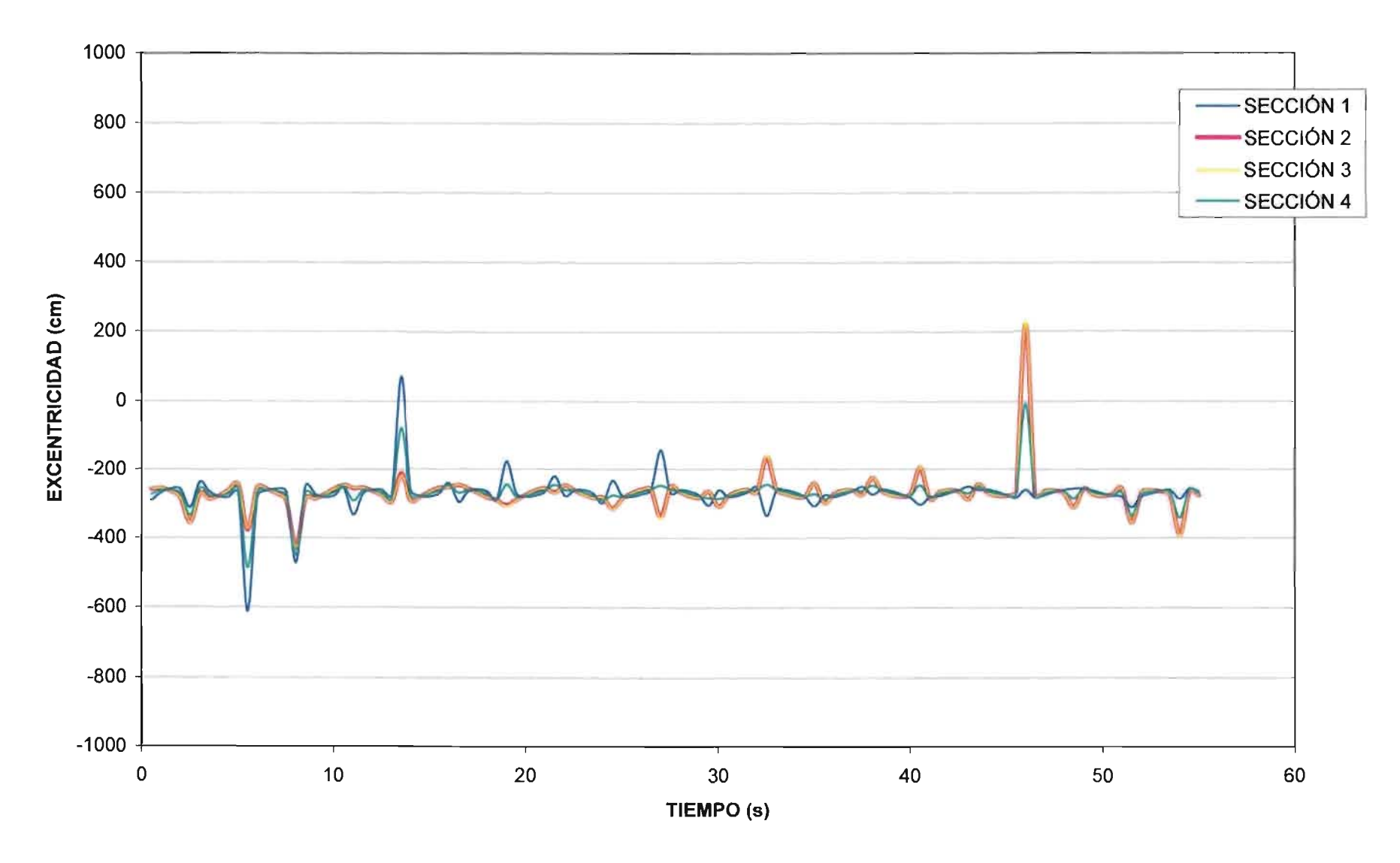

# REPRESENTACIÓN DEL MOVIMIENTO DE UN TRAMO SECCIONAL DE UN PUENTE ATIRANTADO CON AMORTIGUAMIENTO NEGATIVO

(EH=ET=-0.009)

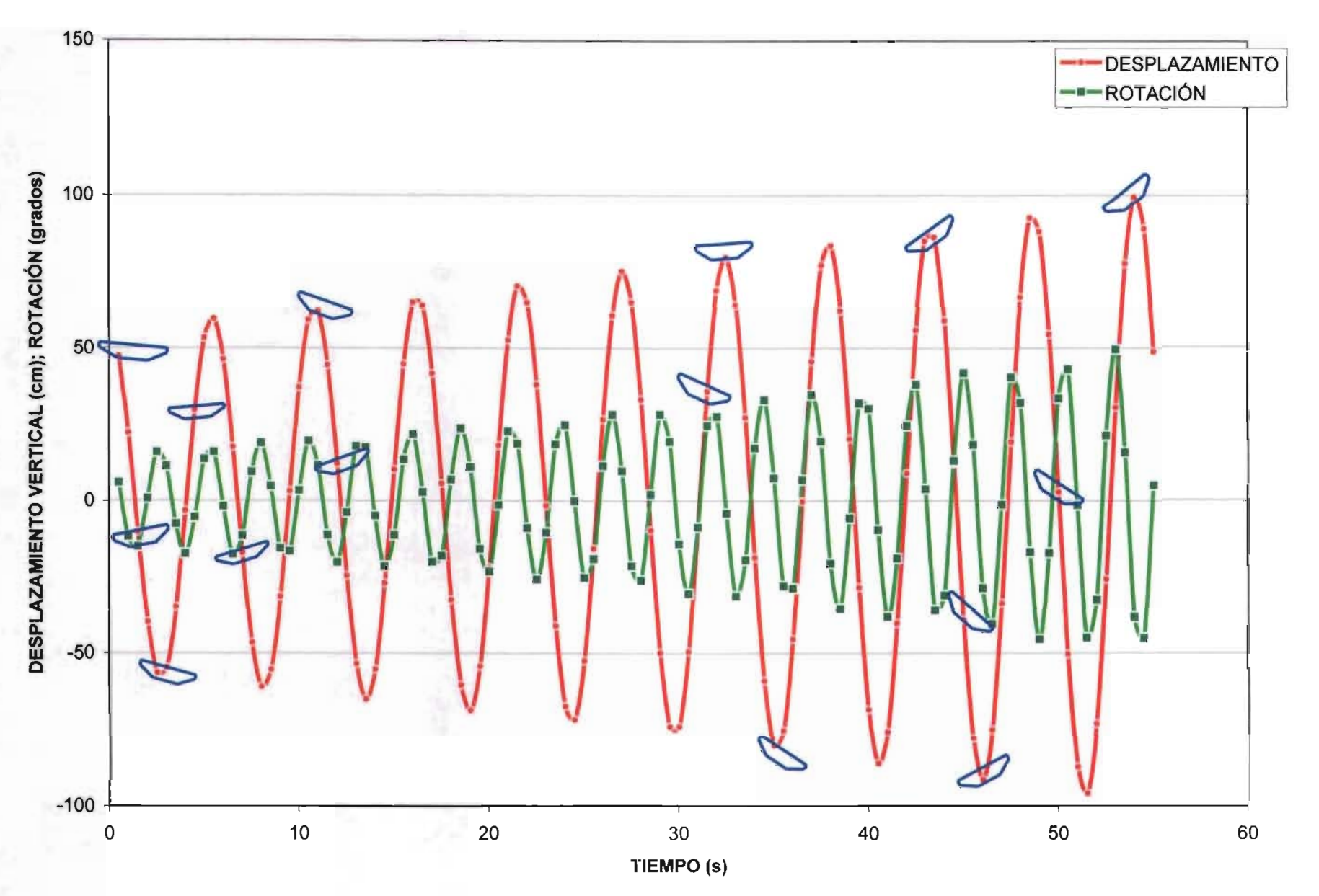

"( ... ) me *asomé* a *la lectura por la curiosidad que derivaba* de mi *inclinación"*  Eva Perón

# **Referencias**

# **Básicas**

- Ref. B-l Álvarez s., H. *Efecto del viento* en *puentes atirantados,* Facultad de Ingeniería, UNAM, 1992, 209 pág.
- Ref. B-2 Andrews, D., An *Introduction to Atmospheric Physics.* Ed. Cambridge University Press, Cambridge, UK, 2000, 229 pág.
- Ref. B-3 AppNet Designs, *Historic Rockbridge county Lexington and Buena Vista* Virginia. *Natural wonders* , *great American heroes, and charming towns,* Copyright 2003 Lexington and the Rockbridge Area Visitor Center, http://www.lexingtonvirginia.com/natural\_bridge.htm. (July, 2003).
- Ref. B-4 Arboleda, J. Disipación de *Energía* en *estructuras* en *vibración,* Facultad de Ingeniería, UNAM, 1988, 206 pág.
- Ref. B-5 Billington, D.-Nazmy, A., *History and aesthetics of cable-stayed bridges,* Joumal of Structural Engineering, ASCE, No. 10, Vol. 117, Octubre 1991, págs. 3103-3134
- Ref. B-6 BridgePros, *Strait of Messina Bridge Project*, Last updated: 7 April 2003, Florida, U.S.A., http://bridgepros.com/projects/Strait\_ of Messina Bridge/, (May, 2003).
- Ref. B-7 Crowe, C. - Elger, D. - Robertson, J., *Mecánica* de *fluidos,* Ed. CECSA, 7a edición, México, D.F., 2002, 711 pág.
- Ref. B-8 DGM, Archivo 200l.pdf, 11 pág. 219.7 KB, Descargado 3 Octubre 200l.
- Ref. B-9 Diez E., J. R., *Historia contemporánea* de *Alemania* (1945-1995), Ed. Síntesis, Colección Historia Universal Contemporánea No. 27, 7<sup>ª</sup> edición, 1998, 303 pág.
- Ref. B-I0 Disaster Center, *The Fujita Scale of Tornado Damage,* FEMA, Updated: September 5, 2002, http://www.disastercenter.com/tomado/fujita.htm. (January, 2003)
- Ref. B-ll Dupré, J., *Bridges:* a *history of the world's most famous and important spans,* Ed. Black Dog & Levental Publishers Inc., New York, USA, 1997, 128 pág.
- Ref. B-12 **Dyrbye C. - Hansen S.,** *Wind loads on structures.* Ed. John Wiley & Sons, 1<sup>a</sup> reimp, England, London, 1999,229 pág.
- **Ref. B-13 Editor,** *Cable Stayed Bridges,* Brantacan, 350 pages and 4000 images, http://www.brantacan.co.uk/cable\_stayed.htm. (January, 2003).
- **Ref. B-14 Editor,** *Cable Stayed Bridge,* NOVA Online, Updated: October 2000, http://www . pbs.org/wgbh/nova/bridge/meetcable.html, (January, 2003)
- **Ref. B-15 Editor,** Museo Nazionale della Scienza e della Tecnica, Museo virtual, Milano, Italia, Actualiz. en 2003, http://www.museoscienza.org/english/leonardo/pontegirevole.html, (July, 2003)
- **Ref. B-16 Editor,** *Tacoma Narrows Bridge Failure,* from Smith, D. "A Case Study and Analysis of the Tacoma Narrows Bridge Failure", Carleton University, Canada, Otlawa, 1974, file has GIF images at about 8 KBytes per image, http://www.civeng.carleton.ca/Exhibits/Tacoma Narrows/DSmith/photos.html (July, 2003).
- **Ref. B-17 Escudero,** J., Los *puentes,* 800x600, España, Plasencia, Cáceres, Extremadura, Actualizado en: 2000, http://puentes.galeon.com, (Julio, 2003).
- **Ref. B-18 Escudero,** J., Los puentes: ayuda, 800x600, España, Plasencia, Actualizado en: 2000, http://www.geocities.com/jescud2000/lospuentes/ayuda.htm. (Julio, 2003).
- **Ref. B-19 Femández,** C., *Oficina* de *Proyectos,* Madrid, España, http://www.cfcsl.com/. (Enero 2004)
- **Ref. B-20 Ghiocel, D. Lungu, D.,** Wind, show and temperature effects on structures base and *probability,* Abacus Press, Romania, Bucharest, 1975,390 pág.
- **Ref. B-21 Godfrey,** B., *Post-War Developments* in *German Steel Bridges and Structures,* The Structural Engineer, Vol. XXXV, No. 2, Feb. 1957, págs. 53-68.
- **Ref. B-22 Honshu-Shikoku Bridge Authorify,** *Tatara Bridge-World's Longest Cable-stayed Bridge, Big Bridge, Copyright 1996, http://www.hsba.go.jp/bridge/tata inf.htm. (July,* 2003)
- **Ref. B-23 Institution of Strucfural Engineers,** *Post-War Developments* in *German Steel Bridges and Structures.* Discussion on *the Paper* by *Godfrey,* G., The Structural Engineer, October 1957, págs. 390-398.
- **Ref. B-24 Jackson,** P., *The Peter* de *Colechurch Bridge: Late Mediaeval,* FSA London Bridge Museum & Educational Trust, http://www.oldlondonbridge.com/latemediaeval.shtml. (June, 2003)
- Ref. 8-25 Janberg N., *Internacional Database and Gallery of Structures Internet Content Services,*  Structure-ID: strO0075, File created on: 28/10/1998, Last Updated: 08/03/2003 version 4.5 / © 1998-2003. Design by Tarsl Georges, http://www.structurae.de. (April, 2003).
- Ref. B-26 Koerte, A., *Firth of Forth. Two Railway Bridges of an Era, Ed. Birkhäuser Verlag Basel,* Germany, Berlin, 1992,223 pág.
- Ref.8-27 Kovach, W., *Menai Strait Bridges,* Copyright 2000, Wales. U. K., http://www.angleseyhistory.co.uk/places/bridges/, (March, 2003).
- Ref. B-28 Krohn, Sören, *Danish Wind Industry Association*, Internacional Edition, Copyright 1997-2003, Updated 1 June 2003, Copenhagen V, Denmark, http://www.windpower.org, (July, 2003).
- Ref. B-29 Laurent, A., Author obtained the photo from W.C. Schroeder's son Roger Schroeder of the Door County Historical Society, http://www.greenbayroute.com/ahwbridge.htm. (January, 2004).
- Ref.8-30 Levi, E., *Elementos* de *Mecánica del Medio Continuo.* Ed. Limusa-Wiley, México, D.F., 1973.
- Ref.8-31 Lipschutz, S. Poe, A., *Programación* con *FORTRAN,* Ed. Mc Graw Hill, serie Schaum, traducción de 1ª edición, México, D. F., 1979, 314 pág.
- Ref. 8-32 Matthews, K. and Artifice, Inc., *Brooklyn Bridge,*  http://www.greatbuildings.com/buildings/Brooklyn \_ Bridge.html, (July, 2003)
- Ref.8-33 Peralta-Fabi, R., *Fluidos: Apellido* de *líquidos* y *gases,* Ed. Fondo de Cultura Económica, Colección La Ciencia desde México, México, D.F., 1993, 151 pág.
- Ref.8-34 Potter, M. Wiggert, D., *Mecánica* de *fluidos,* Ed. Thomson, Colección Ciencias e Ingenierías, 3ª edición, México, D.F., 2002, 769 pág.
- Ref. 8-35 Proceedings of the Seminar of Yokohama, Japan, *Cable-Stayed Bridges: Recent Developments* and *their future,* Ed. Elsevier, Japan, Yokohama, 1991,438 pág.
- Ref. B-36 Ralston, A., *Mathematical Methods for Digital Computers*, Ed. John Wiley & Sons Inc., U.S.A., 1962,293 pág.
- Ref. 8-37 Reyes G., R., *Fuerzas* y *momentos que actúan* en *puentes atirantados* en *flujo inestable*  de *viento,* Facultad de Ingeniería, UNAM, 1993,218 pág.
- Ref. 8-38 Sánchez, J., *Ciencias* de *la Tierra,* Ed. Trillas, México, D.F., 1996,246 pág.
- Ref. B-39 Sanz, M., *Ciencias* de *la tierra* y *del medio ambiente,* Ediciones Del Laberinto, Colección Proyecto Teseo, España, Madrid, 1999,447 pág.
- Ref. B-40 Secretaría de Comunicaciones y Transportes, La *construcción* de *Puentes* en *México,* Ed. Talleres de Litográfica México S.A., México, D.F., 1985, 250 pág.
- Ref. B-41 Sistemas Avanzados de Computo, *Puente Tampico* 2, Tampico, Tamps., Mexico, 2002, http://www.hotelinglaterra.com.mx/tam.htm. (November, 2002)
- Ref. B-42 Stretto di Messina S.p.A., *Il sito ufficiale della Società Stretto di Messina S.p.A.*, Copyright 2002, http://www.strettodimessina.it/. (2003).
- Ref. B-43 Varios, *Ciencias* de *la tierra* y *del* medio *ambiente,* Editorial Editex, Colección Ciencias de la naturaleza y de la salud, España, Madrid, 2000, 497 pág.
- Ref. B-44 WGBH Educational Foundation, *Bridges,* Produced for PBS 2000-2001, http://www.buildingbig.com. (August, 2003).

# **Complementarias**

- Ref. C-l Auch, l., *How* a *rolling lift bridge works,* designed by Sear-Brown Visualization Services, http://www.ororkebridge.com/bascule.htm. (2001).
- Ref. C-2 Bartee, T., *Basic,* Ed. Harla, México, D.F., 1992,337 pág.
- Ref. C-3 Boyce, W. - DiPrima, R., *Ecuaciones diferenciales* y *problemas con valores* en *la frontera, Ed. Limusa-Wiley, 1<sup>ª</sup> reimp., México, D.F., 1971, 564 pág.*
- Ref. C-4 Burden, R. - Faires, J., *Análisis numérico*, Ed. Internacional Thompson, 6<sup>a</sup> edición, México, D.F., 1999, 812 pág.
- Ref. C-5 Cavazos, T., *Seminario Variabilidad Climática* en *Norte América -Interanual* a *Decadal-,*  http://oceanografia.cicese.mx/~tcavazos/Decadal.html, (2003).
- Ref. C-6 Gómez, M., *Curso completo* de Basic, Ed. Paraninfo, Madrid, España, 1988, 174 pág.
- Ref. C-7 Editor, *Beaufort wind scales,* Sizes, Ine., Last revised: 24 June 2003, http://www.sizes.com/natural/beaufort.htm#land. (2003).
- Ref. C-S Fernández, C. Martínez J., *Hormigón pretensado.* La *arquitectura del ingeniero, estructuras mixtas, teoría* y *práctica.* Realizaciones españolas, Manuales de la A.T.E.P., Publicaciones M.O.P.T.
- Ref. C-9 Meli, R. Olivares, A. Esteva, L., *Efecto de viento* en *puentes flexibles,* Facultad de Ingeniería UNAM, México, D.F., 36 pág.
- Ref. C-IO Ojesto M., R., *Concurso Puente Portátil,* Secretaría de Comunicaciones y Transportes, México, D.F., 2000, archivo electrónico PPT, (2002).
- Ref. C-II Otaola, J. Mendoza, B. Pérez, R., *El Sol* y *la Tierra una relación tormentosa,*  Fondo de Cultura Económica, Colección La ciencia desde México, México, D.F., 119 pág.
- Ref. C-12 Redacción, *CDN: Cadena de Noticias,* Santo Domingo, República Dominicana, http://www.elcaribecdn.com.do. (2002).
- Ref. C-13 Redacción, *Escuela Técnica Superior de Ingenieros* de *Caminos, Canales* y *Puertos, Ingeniería Civil,* Universidade da Coruña, http://www.iccp.udc.es (2003).
- Ref. C-14 Redacción, *Puentes atirantados,* http://www.launidad.org.mx/galeria.htm. (2002).
- Ref. C-15 Swokovsky, E., *Cálculo con geometría analítica*, Grupo Editorial Iberoamérica, 2<sup>a</sup> ed., México, D.F., 1996, 1097 pág.
- Ref. C-16 Walker, J. Taylor, T., *Basic CGOS (Columbia Guide Online Style) Style,* Columbia University Press, last modified: 18 November 2002, http://www.columbia.edu, (2003).
- Ref. C-17 Weather Channel, Glosario del tiempo, The Weather Channel Interactive Inc., http://espanol. weather.com/glossary/, (2005).

"Un hombre puede ser sabio y no saber que lo es" Sócrates

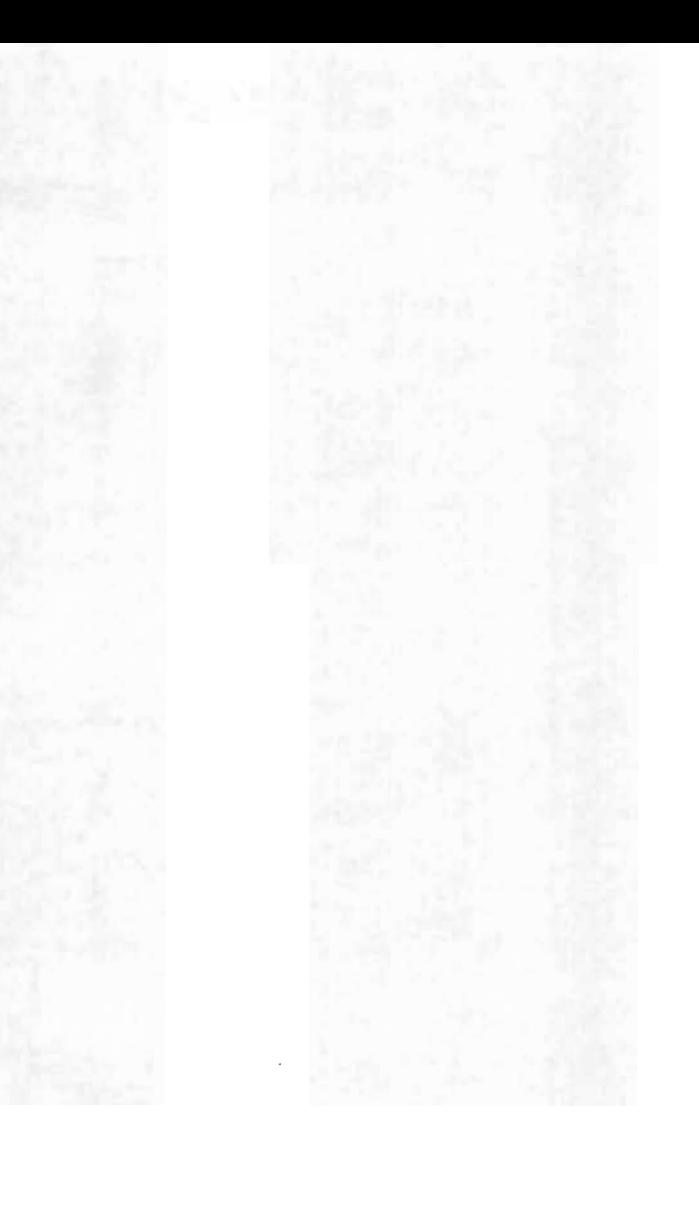

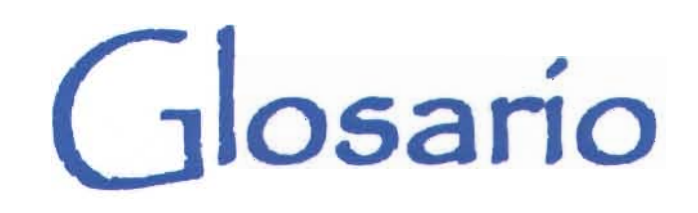

# A

**Aeroelasticidad.** Ciencia dedicada al estudio de los fenómenos de interacción entre fuerzas aeroelásticas y movimiento de las estructuras. **Aerodinámico.** Cuerpo que tiene una forma adecuada para disminuir la resistencia del aire. **Amortiguamiento.** Disminución progresiva, en el tiempo, de un fenómeno periódico.

# C.

**Calor.** Aumento en la temperatura de un cuerpo. **Centroide.** Punto donde se supone que está concentrado el peso de un cuerpo.

**Condensación.** Cambio de un sistema del estado gaseoso al estado líquido.

**Convección.** Movimiento de las partículas de un fluido, que van desde los puntos calientes a los fríos recíprocamente, lo que determina un paso de calor de los primeros a los segundos.

# D

**Deflector.** Superficie capaz de desviar o alterar el sentido de un flujo.

**Deformación.** Cambio en la forma de un cuerpo debido a la aplicación de fuerzas. *Elástica,*  cuando cesan las fuerzas que actúan sobre un cuerpo, éste recupera su forma original; *plástica,*  cuando la deformación persiste al dejar de actuar las fuerzas que la provocan.

**Densidad.** Cantidad de masa por unidad de volumen.

# E

**Elasticidad.** Propiedad que tienen los materiales de recobrar su forma original cuando cesa la fuerza exterior que los había deformado.

**Energía.** Capacidad de un cuerpo o de un sistema de cuerpos para producir trabajo.

**Esfuerzo.** Fuerza aplicada por unidad de área. *Normal,* cuando la fuerza es paralela al eje de mayor dimensión del cuerpo; *cortante,* cuando la fuerza es perpendicular al eje de mayor dimensión del cuerpo.

**Estabilidad.** Situación de equilibrio caracterizada porque al desplazar un cuerpo de su posición inicial, las fuerzas que actúan sobre él, tienden a devolverlo a su posición original.

# F

**Fatiga.** Alteración de las características elásticas de un material después de haber sido sometido a muchas pruebas.

**Flexión.** Deformación que sufren los cuerpos elásticos al aplicarles una fuerza perpendicular a la dirección de su dimensión mayor.

**Fortran.** Lenguaje de programación computacional diseñado para resolver fórmulas.

**Fotosíntesis.** Proceso de fijación de dióxido de carbono  $(CO<sub>2</sub>)$  por las plantas verdes para la síntesis de hidratos de carbono.

**Frecuencia.** Número de vibraciones completas por unidad de tiempo. *Natural,* vibración libre debida a las fuerzas de inercia que actúan sobre un cuerpo y debidas a su distribución de masas. Un cuerpo puede tener varias frecuencias naturales.

**Fuerza.** Aquello provoca movimiento.

# $\mathbf{L}$

**Inercia.** Incapacidad de los cuerpos para modificar su estado de reposo o de movimiento sin la intervención de alguna fuerza.

# M

**Momento.** Tendencia de un cuerpo a girar.

# N

**Nervadura.** Viga secundaria que forma parte de un sistema de varios elementos que disminuyen el volumen del material total a emplear sin disminuir la rigidez del conjunto.

# O

**Oscilación.** Valor o posición que varía de una magnitud a otra de modo alternado, es decir, "ida y vuelta" del movimiento.

# p

**Periódico.** Fenómeno que repite un cuerpo para poder recuperar su posición original.

**Pilón.** Torre, soporte, pila, elemento estructural que soporta los cables de los puentes suspendidos. **Presión.** Fuerza ejercida perpendicularmente a una superficie por unidad de ésta.

# R

**Resonancia.** Coincidencia de la frecuencia del sistema de fuerzas aplicadas con una de las frecuencias naturales del cuerpo.

**Rigidez.** Índice que proporciona una medida de la resistencia que un cuerpo opone a los cambios de forma.

**Romo.** Obtuso y sin punta.

**Rotación.** Movimiento de un cuerpo con respecto a un eje.

# T **Temperatura.** Energía de movimiento promedio

de las moléculas de un cuerpo o sustancia.

**Torsión.** Estado de tensión que se establece en un sólido cuando se le imprime una rotación sobre su eje longitudinal.

# v

**Vibración.** Variación periódica de un estado físico provocada por una perturbación del equilibrio mecánico, perturbación que origina una fuerza recuperadora que tiende a restablecer el equilibrio.

u(. . .) *El* ingeniero Ciro *Smith,* a *fin* de *hacerse comprender mejor* de *sus compañeros, había dibujado un plano* de *la meseta,* con *lo cual su proyecto quedó inmediatamente entendido en conjunto (...)*" Julio Veme

# , **Indice de apoyos gráficos**

# **Información básica**

#### **FIGURAS**

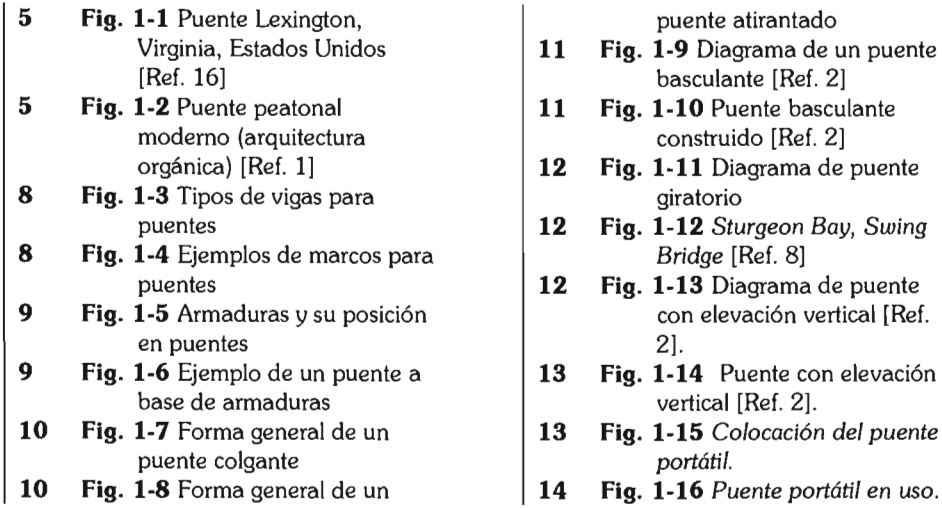

#### 5 **Fig. 1-1** Puente Lexington, puente atirantado **14 Fig. 1-17** Diagrama de Virginia, Estados Unidos 11 **Fig. 1-9** Diagrama de un puente funcionamiento de un ante [Ref. 2] **base** puente transbordador [Ref. 5 **Fig. 1-2** Puente peatonal 11 **Fig. 1-10** Puente basculante 2].

- $\frac{1}{14}$  **Fig. 1-18** Ejemplo de un puente orgánica) [Ref. 1] **12 Fig. 1-11** Diagrama de puente transbordador [Ref. 2].
- io<br>8 **Fig. 1-19** Puente de barcas en<br>8 *Africa* [Ref. 2].
- $[Ref. 8]$  **15 Fig. 1-20** <sup>"</sup>Puente de pontones puentes **12 Fig. 1-13** Diagrama de puente sobre Sano en Kozuke" , 9 **Fig. 1-5** Armaduras y su posición con elevación vertical [Ref. autor Katsushika Hokusai  $(1760-1849).$

#### , **GRAFICAS**

#### **TABLAS**

# **Capítulo 1**

#### **FIGURAS**

- 18 Fig. 1-21 Hombre primitivo [Ref. 2].
- 19 Fig. 1-22 Puente colgante [Ref. 2].
- 19 Fig. 1-23 Puente colgante [Ref. 2].
- 22 Fig. 1-24 *Aelius,* puente romano 135 A.c., Italia [Ref. 9].
- 24 Fig. 1-25 *Old Bridge 01 London*  [Ref. 13].
- 25 Fig. 1-26 Modelo del puente de Leonardo Da Vinci [Ref. 1].
- 28 Fig. 1-27 *Menai Bridge,* Gran Bretaña [Ref. 3].
- 29 Fig. 1-28 *Brooklyn Bridge,*  Estados Unidos [Ref. 4].
- 32 Fig. 1-29 *Pont* de *Cassagne,*  Pirineos Orientales, Francia [Ref. 5].
- 34 Fig. 1-30 *George Washington Bridge,* Estados Unidos

## **GRÁFICAS**

- 20 Gráfica 1. Evolución en el uso de materiales para construcción de puentes.
- 30 Gráfica 2. Construcción e incremento de longitud de puentes en el tiempo.
- 37 Gráfica 3. Aproximación de puentes dañados o destruidos por la guerra en Alemania [Ref. 15]

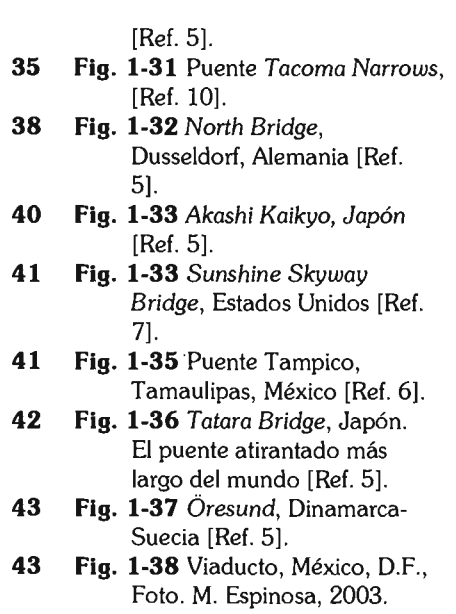

- 45 Fig. 1-39 Elementos de un
- 44 Gráfica 4. Puentes atirantados construídos y proyectados en el mundo.

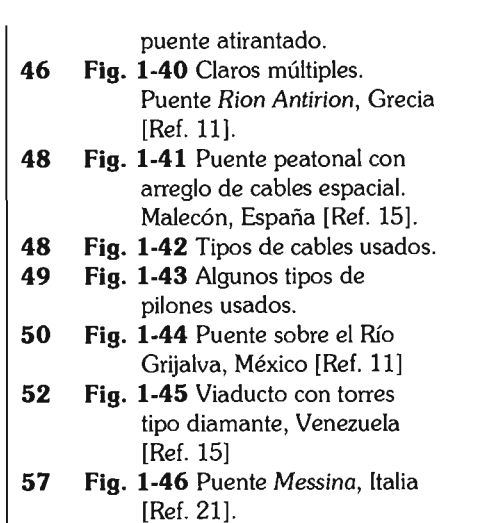

#### **TABLAS**

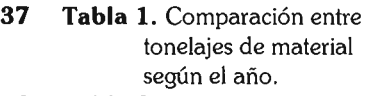

- 42 Tabla 2. Puentes atirantados en el mundo
- 43 Tabla 3. Puentes atirantados desarrollados en los últimos 5 años en el mundo
- 51 Tabla 4. Ejemplos de arreglos para sistemas de piso para puentes atirantados.

# **Capítulo 2**

#### **FIGURAS**

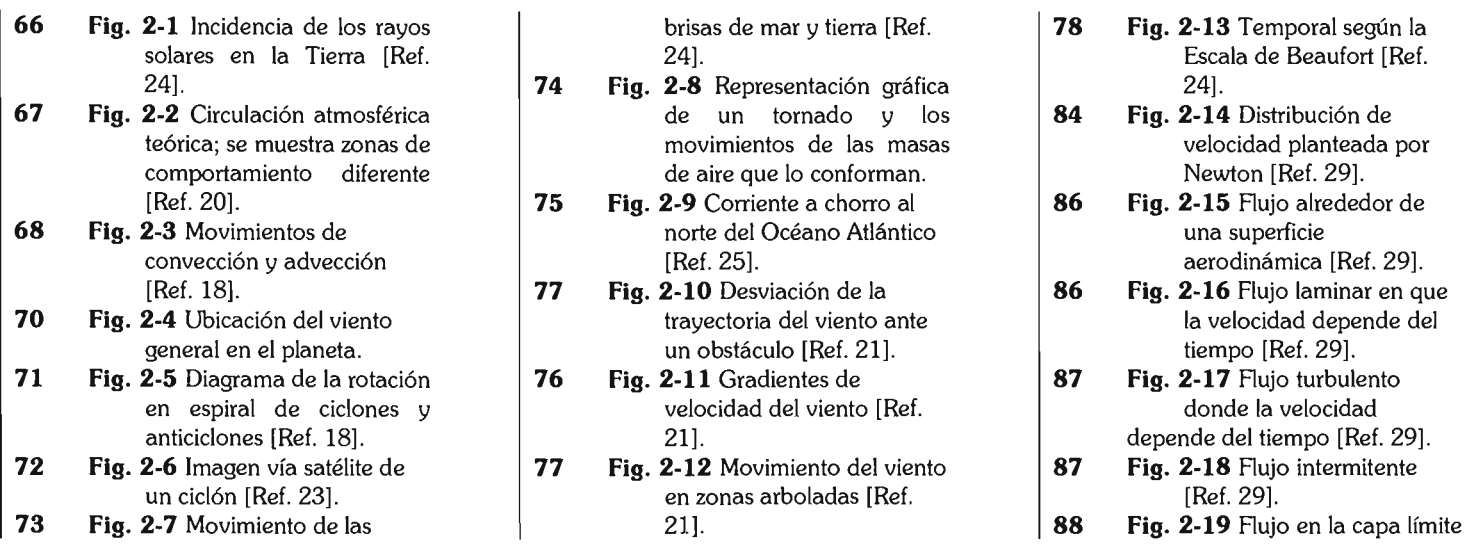

- 89 Fig. 2-20 Fluio viscido (arriba) y 27]. 2018 2018 12:30 Circundante en el túnel de
- 
- 91 Fig. 2-23 Volteo en sección de horizontal. Contra esquemática de la esquemática de la
- 92 Fig. 2-24 Ángulo de ataque del vertical.
- 95 Fig. 2-25 Formación de vórtices | 98 Fig. 2-31 Túnel de viento de

## GRÁFICAS

65 Gráfica 5. Estructura atmosférica.

### TABLAS

- 62 Tabla 5. Composición de gases 83 Tabla 10. Valores de densidad, año. del aire 63 Tabla 6. Composición de la 93 Tabla 11 Valores aproximados
- según el terreno [Ref. 30] [28]
- 
- 
- de una placa plana [Ref. 95 Fig. 2·26 Patrón regular de 98 Fig. 2·32 Modelo del puente 291. Contract enterprises de Karman (Ref. Tatara y su terreno no establece de Karman (Ref. Tatara y su terreno
- superficie esférica de una de la de Número de Strouhal contra de la strong de Strouhal contra de 31]. 91 Fig. 2·21 Fuerza de arrastre del para un flujo alrededor de deflectores [Ref. 33) viento de puente de un cilindro circular [Ref. 100 Fig. 2-34 Sección de puente 91 Fig. 2·22 Fuerza de 28). con deflectores [Ref. 33) levantamiento del viento 96 Fig. 2·28 Golpeteo o vaivén 101 Fig. 2·35 Representación
	-
	-
	- viento. **97 Fig. 2-30** Aleteo o flameo.
	- [Ref. 29) Yokohama [Ref. 31).
- flujo real (abajo) sobre una **96 Fig. 2-27** Comparación del viento de Yokohama [Ref.
- placa plana [Ref. 29). el Número de Reynolds 100 Fig. 2·33 Sección de puente sin
	-
- puente 96 Fig. 2·29 Galopeo o vaivén velocidad crítica.

- en la homosfera según el peso específico y viscosidad heterosfera del coeficiente de arrastre **79 Tabla 7.** Clases de rugosidad para cuerpos diversos [Ref.
- 80 Tabla 8. Escala de Beaufort [Ref. 99 Tabla 12. Escalas para maquetas 19) según prueba a realizar en 81 Tabla 9. Escala Fujita [Ref. 27] el túnel de viento [Ref. 32].

# **Capítulo 3**

#### **FIGURAS**

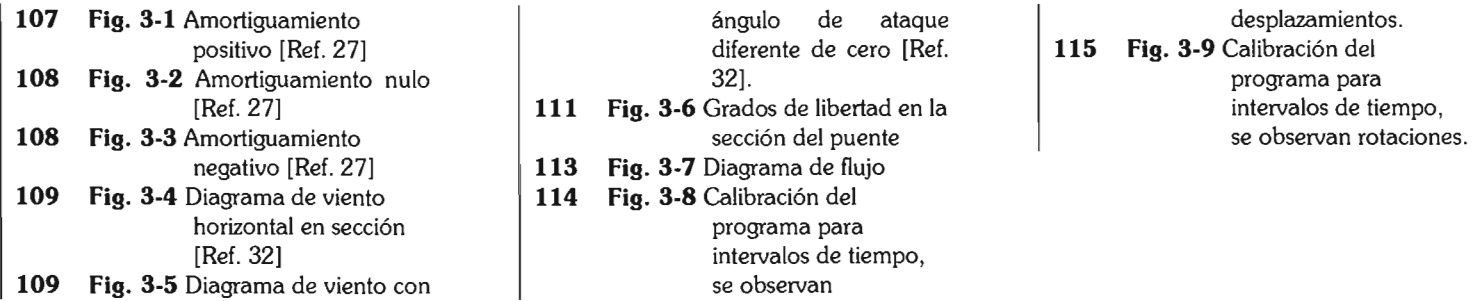

## **GRÁFICAS**

#### **TABLAS**

**116 Tabla 13.** Comportamiento de la sección del puente al variar las fracciones de amortiguamiento (resumen).

 $\overline{\phantom{a}}$ 

 $\sim$ 

# **Capítulo 4**

#### **FIGURAS**

- **121 Fig. 4-1** Coeficientes H\*i. **122 Fig. 4-2** Coeficientes A\*i. **122 Fig. 4-3** Coeficientes A\*2
- para la sección 1. **123 Fig. 4-4** Coeficientes A\*2

## **GRÁFICAS**

# **TABLAS**

- **120 Tabla 14.** Valores iniciales para el análisis.
- **121 Tabla 15.** Fracción de amortiguamiento.
- 121 Tabla 16. Valores ocupados para el análisis.
- **122 Tabla 17.** Valores ocupados para el análisis.
- **123 Tabla 18.** Variación de la geometría del puente.

para la sección 2. 123 Fig. 4-5 Coeficientes A\*2 para la sección 3. **123 Fig. 4-6** Coeficientes A\*2 para la sección 4.

# Notación

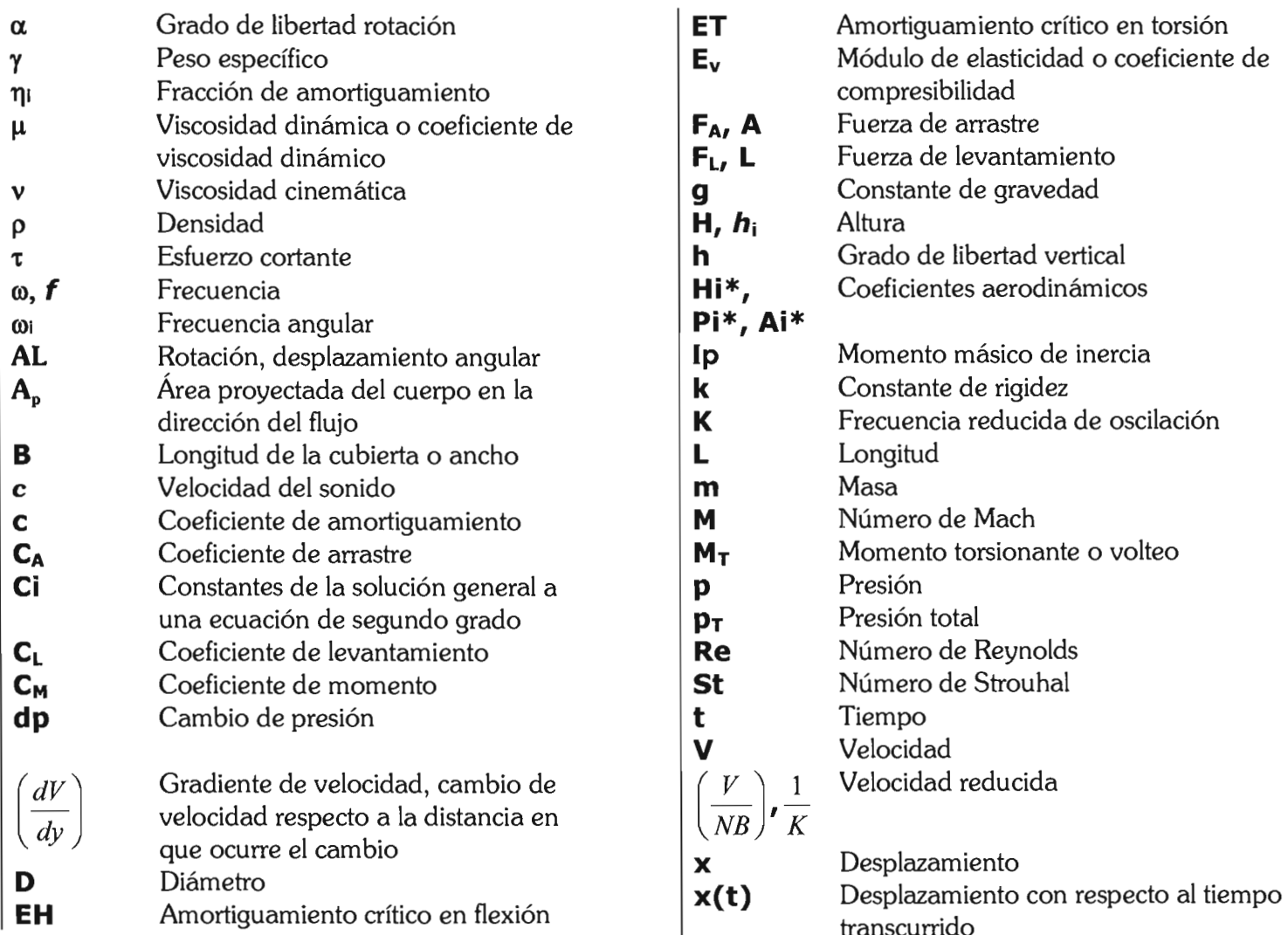

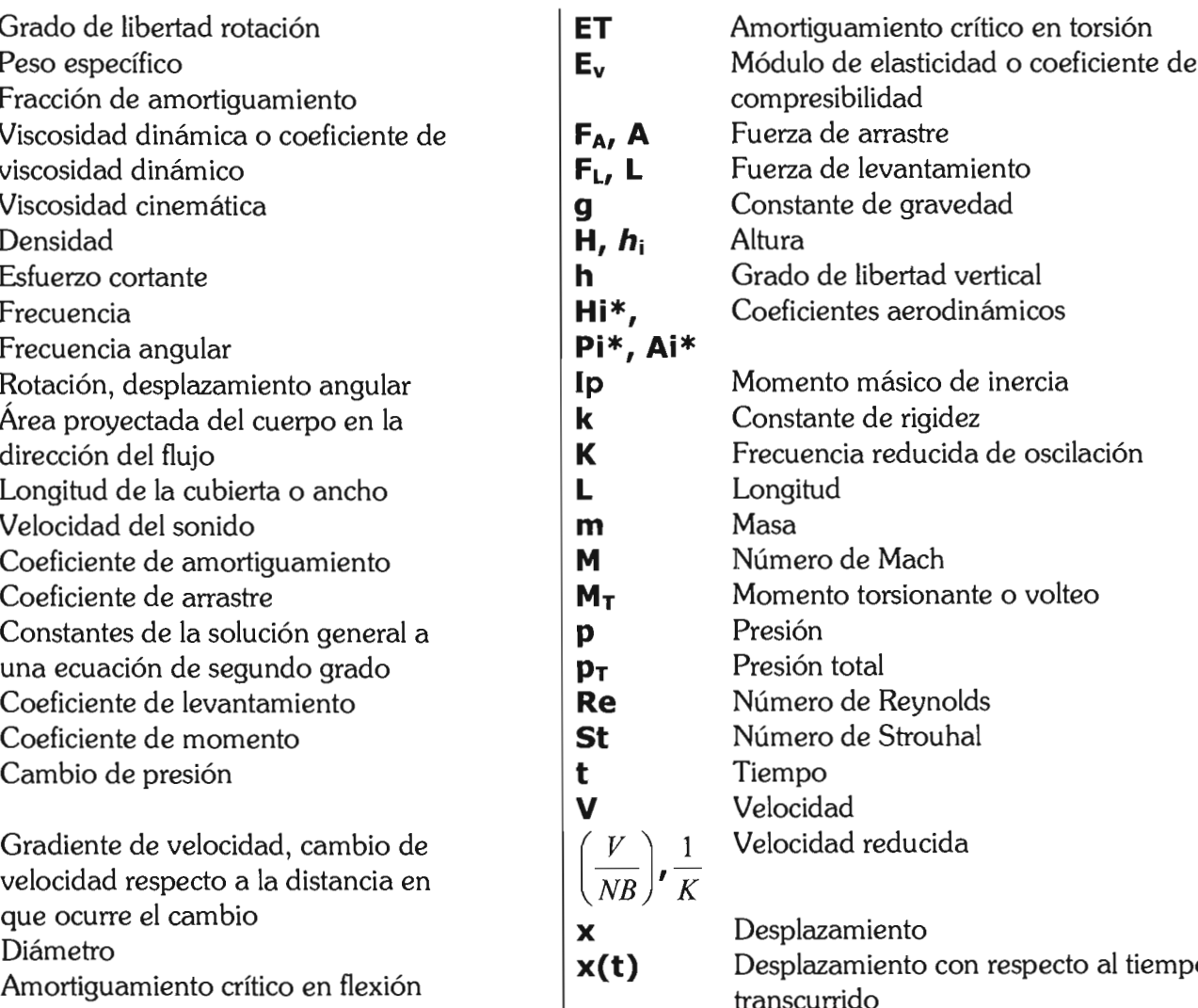
La tesis *"Movimiento de tramos seccionales de puentes atirantados ante la acción del viento"* se terminó de imprimir a color el 22 de mayo de 2005 en papel opalina extrablanco tamaño carta de 125g. (20 ejemplares).